## *PARA O TERMINAL INTELIGENTE* -

*Luiz Alfredo Soares Garcindo* 

*TESE SUBMETIDA AO CORPO DOCENTE DA COORDENAÇÃO DOS PROGRAMRS DE POS-GRADUAÇÃO EM ENGENHARIA DA UNIVERSIDADE FEDERAL DO RIO DE JANEIRO, COMO PARTE DOS REQUISITOS NECESSARIOS PARA A OBTENÇÃO DO GRAU DE MESTRE EM CIENCIAS (M.Sc.)* 

*APROVADA POR:* 

Gud therme Chagas Rodrigues

*Presidente* 

 $Sue$ *li* Mendes dos Santos

*>erto De Simone*  Es te van

*Rio de Janeiro, RJ* - *Brasil* 

GARC INDO, LUIZ ALFREDO SOARES

Estudo de um **Compilador/Interpretador** RPG para o Terminal Inteligente (Rio de Janeiro) 1982.

VII, 215 **p.** 29,7cm (COPPE - UFRJ, M.Sc., Engenharia de Sistemas e Computação, 1982)

Tese - Universidade Federal do Rio de Janeiro, Faculdade de Engenharia.

1. Assunto: Compiladores e Linguagens Formais I. COPPE/UFRJ II. Titulo (serie).

**Para a G6ia e nossos filhos Tfago, Lucas, Marcos e Luiza** 

 $\mathcal{L}^{\text{max}}_{\text{max}}$  and  $\mathcal{L}^{\text{max}}_{\text{max}}$ 

# **AGRADECIMENTOS**

A todos aqueles que direta ou indiretamente colaboraram na realização deste trabalho.

Em particular, ao Professor Guilherme Chagas Rodrigues, pe la orientação, e aos Analistas do Nucleo de Computação da UFRJ, José Antônio dos Santos Borges e Paulo César Moraes Melo, pelo apoio recebido.

# **SINOPSE**

**Este trabalho** é **um estudo de um Compilador/Interpretador RPG para o terminal inteligente do Núcleo de Computação EletrÔni ca da Universidade Federal do Rio de Janeiro.** 

**O estudo parte da definição da Linguagem RPG, adaptada as condições do terminal, e propõe uma configuração lógica de um Compilador/Interpretador para a mesma.** 

# ABSTRACT

This thesis presents the result of a research about a RPG Compiler/Interpreter for an intelligent terminal developed by the NÜcleo de Computação Eletrõnica of Unfversidade Federal do Rio de Janeiro.

This research includes a definition of the **RPG** language adequated to the machine and proposes a logtcal configuratfon of a Compiler/Interpreter for the referred language.

# **TNDICE**

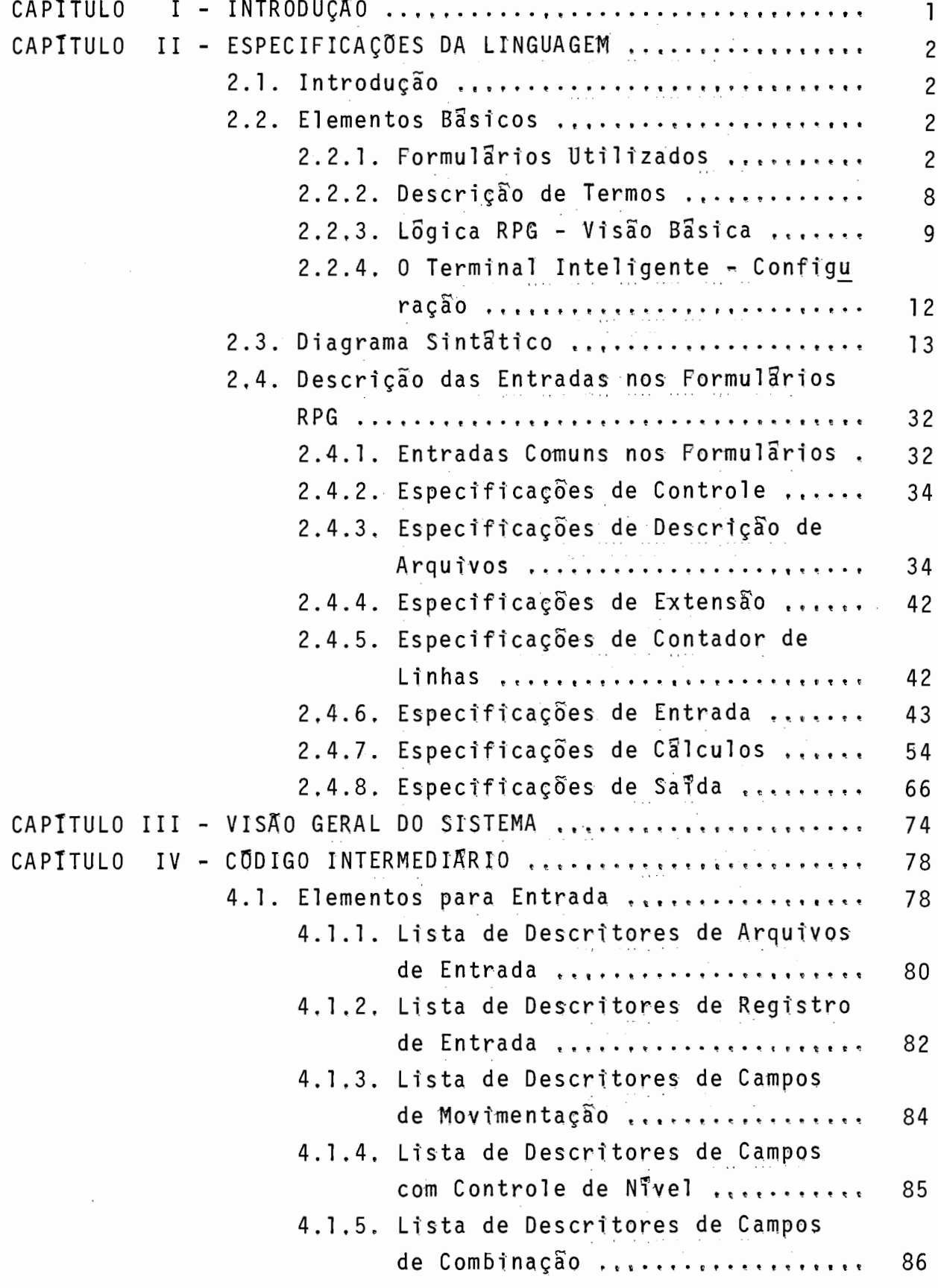

4.1.6. Areas Auxiliares .................. 87 4.2. Elementos para Saida ..................... 89 4.2.1. Lista de Descritores de Arquivos de Safda ......................... 91 4.2.2. Lista de Descritores de Registros de Sayda ......................... 93 4-2.3. Lista de Descritores de Campos de Salda .. **...t........1.ra..t..2** . 94 4.2.4. Areas Auxiliares ................. 96 4.3. Elementos para Calculos ................. 96 4.3.1. Lista de Descritores de Calculos (Tempo Detalhe - Tempo Total) .... 98 4.3.2. Areas Auxiliares ................. 103 CAPITULO V - O PROCESSO DE COMPILAÇÃO ..................... 104 5.1. Visão Geral ............................... 104 5.2. Sub-Rotinas Bâsicas ..................... 105 5.3. Tabela de Simbolos ....................... 111 5.4. Descrição do Programa Compilador e seus Mõdulos ...........e..................... 116 5.4.1. Programa Compila ................. 116 5.4,2. Sub-Rotina COMP\$HFDL - M6dulo 1 .. 116 5.4.3, Sub-Rotina COMP\$ENTRADA - MÕdulo 2 ................................ 117 5.4.4. Sub-Rotina COMP\$CALCULOS . Modu-10 3 ......C...................... 120 5.4-5, Sub-Rotina COMP\$sATDA - MÓdulo 4 . 123 5.5. Alocação de Memória - Dados Experimenta is 126 CAPITULO VI . O PROCESSO DE INTERPRETAÇÃO .................. 127 6.1. A Lõgica RPG para o Interpretador ....... . 127  $6.2.$  O Interpretador ............................. 134 CAPITULO VII- CONCLUSÃO ...........................a.t...... 174 BIBLIOGRAFIA **................et...c..r....ea.......et.e%.** 176 APENDICE "A" - MbDULOS DO PROCESSO DE COMPILAÇAO ........... 177 APÊNDICE "B" - CODIFICAÇÃO EM RPG - APLICAÇÃO ............... 200 APENDICE "C" . MENSAGENS DE ERRO PREVISTAS PARA O PROCESSO

# CAPÍTULO I - INTRODUÇÃO

A linguagem RPG foi projetada para facilitar a elaboração de programas pelo usuário, exigindo do mesmo apenas alguns conceitos básicos de processamento de dados. **A** sua utilização é voltada para a resolução de problemas comerciais. A linguagem u tiliza um fluxo padrão de processamento, registro a registro,ca bendo ao usuário apenas explicitar as entradas, os cálculos e saidas, relativos ao seu problema. Estas caracteristicas da lin guagem tornam interessante a sua aplicação em computadores de pequeno porte que estão sendo usados atualmente em escala cada vez maior, na área comercial. Mais especificamente, estas carac teristicas despertaram o interesse do Núcleo de Computação Eletrônica da UFRJ(NCE), de incluir em seus planos o desenvolvimen to e implementação de um **compilador/interpretador** RPG para oter mina1 Inteligente, equipamento este desenvolvido internamente e montado sobre um microprocessador Intel-8080. Atraves deste estudo, propomos um modelo básico da linguagem RPG para o Termina1 Inteligente, bem como a configuração lógica de um compilador/interpretador para a mesma, procurando indicar uma alternativa para o desenvolvimento do projeto. No capitulo 2 definimos a linguagem apresentando suas especificações. **<sup>e</sup>**

Uma visão geral dos processos de compilação e interpretação fornecida no capitulo **3.** 

No capitulo 4 são apresentadas as especificações do código intermediãrio proposto.

Apresentamos no capítulo 5 as características do processo de com pilação proposto para a linguagem.

No capitulo 6 apresentamos a lógica RPG a ser utilizada e especificações do programa interpretador que executará esta lógica. Finalmente, no capitulo 7, concluimos o trabalho indicando alguns aspectos que oferecem possibilidades de aperfeiçoamento fu turo, bem como fazemos indicação de estudos complementares necessários ao desenvolvimento do projeto.

 $\overline{1}$ 

# CAPITULO II - ESPECIFICAÇÕES DA LINGUAGEM

2.1. INTRODUCÃO

A linguagem RPG é voltada para a resolução de problemas comerciais. Ela uferece ao usuário uma série de facilidades, tanto na geração de relatórios como na criação e atualização de arquivos. Um programa em RPG pode ser considerado como um conjunto de declarações de entradas, cálculos e saidas para um flu xo padrão de processamento denominado LOGICA RPG, com processamento registro a registro.

A codificação é orientada através da uti lização de formulár i os que permitem uma visualização nítida das partes entrada, proces samento e saída.

Ao definir a linguagem, nos preocupamos em adaptá-la às condições de uso do Terminal Inteligente, num modelo básico com possibilidade de ampliação.

Na definição, assinalamos com a palavra "PREVISÃO" itens considerados como desejáveis na linguagem que dependerão de novos es tudos ou de maiores recursos no Terminal Inteligente. Entre as diversas facilidades que a linguagem poderá oferecer

ao usuário, destacamos:

- o fácil manuseio de entrada e saída, graças à versatilidadedo sistema operacional que permite a liberdade de escolha de periféricos sem necessidade de recompilação de programas, e tam bém a concatenação de arquivos.
- a possibilidade de chamar rotinas externas em PLTI ou Assembler.

2.2. ELEMENTOS BÁSICOS

2.2.1. FORMULARIOS UTILIZADOS

O modelo proposto para a linguagem utilizará cinco ti pos de formulários de codificação, que são:

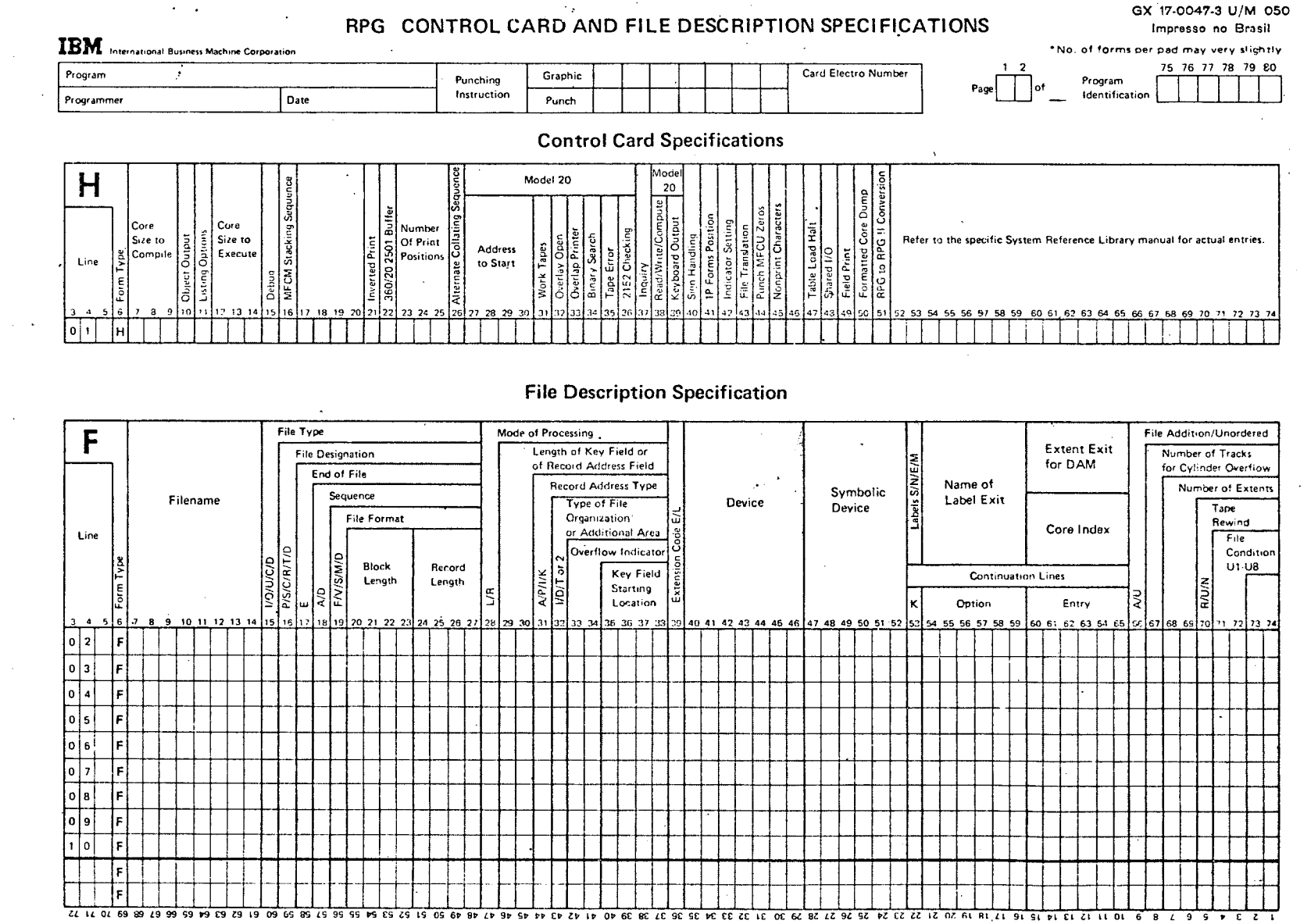

 $\mathbf{\tau}$ 

Tumno<sup>-</sup>

 $\omega_1$ 

 $\overline{\mathbf{z}}$ 

ā.

 $\circ$ 

 $\sim$  $\sigma$ 

 $\sigma$  $\sim$ Ō

 $\Omega$ 

 $\pmb{\omega}$ 

 $\overline{O}$ 

 $\Omega$  $\sigma$ 

 $\Omega$ 

 $\frac{0}{1}$ 

 $\leftarrow$ 

 $\overline{\phantom{a}}$ 

 $\dot{\circ}$ 

ب

 $\sigma$ 

 $\blacksquare$ 

 $\Omega$ 

 $\sigma$ 

S.  $\Omega$ 

 $\rightarrow$  $\overline{\phantom{a}}$ က  $\omega$  $\circ$ 

> $\sim$  $\sigma$  $\mathbf{\omega}$

rquivo

- U

 $\omega$ 

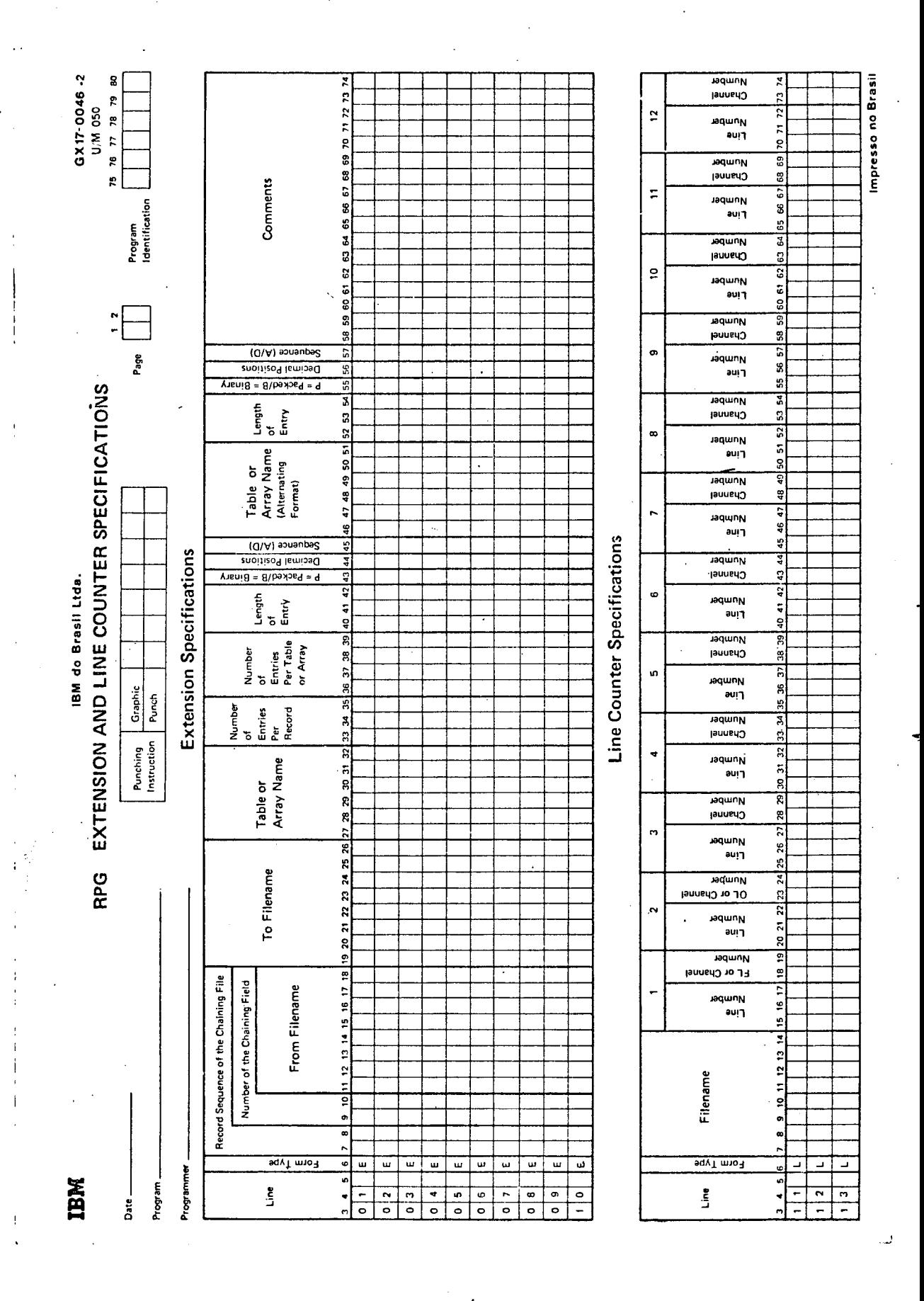

**Figura** 11-2

**Formulário de especificações de extensão/linhas.** 

 $\overline{4}$ 

GX17 - 0049-2 U/M 050<br>Impresso no Brasil 75 76 77 78 79 80 59, 60 61 62 63 64 65 66 67 68 69 70 71 72 73 74 ے<br>Sank<br>Blank Field<br>Indicators o Ainus Program<br>Identification 6  $\frac{3}{5}$ Field Record Belain To their printers<br>Relain Fields<br>Relain  $P_{\text{age}}$   $\left[\begin{array}{c} 1 \ 2 \ 3 \end{array}\right]$  of Control Level (L1-L9) 53 54 55 56 57 58 **Field Name** Decimal Positions Card Electro Number 48 49 50 51 52 ۴ Field Location 45 48 47 RPG INPUT SPECIFICATIONS  $F$ rom P/B/L/R<br>Stacker Select 35 36 37 38 39 40 41 42 43 Character  $\overline{q/2/2}$  $(N)$  JON Position Record Identification Codes Character  $21 22 23 24 25 26 27 28 29 20 31 32 23 24$ Graphic<br>Punch  $Q/Z/2$  $(N)$  jo $N$  $\ddot{\phantom{0}}$ Position Punching<br>Instruction Character  $\overline{Q/Z}/\overline{Q}$  $(N)$  ION Position  $\begin{array}{|c|c|c|c|}\hline\text{O} & \text{A} & \text{B} & \text{C} & \text{E} \\ \hline \text{O} & \text{N} & \text{O} & \text{F} & \text{E} & \text{E} \\ \hline \text{A} & \text{N} & \text{D} & \text{F} & \text{B} & \text{B} & \text{20} & \text{2} \\ \hline \text{A} & \text{A} & \text{B} & \text{B} & \text{D} & \text{F} & \text{B} & \text{20} & \text{2} \\ \hline \end{array}$ Totspibni priivtinsbi biopsR<br>
\* \* 10<br>
0f \* \* 10  $\mathbf{B} \mathbf{M}$  International Business Machine Corporation Option (O)  $(N-1)$  samun  $\frac{1}{2}$ eouanbag  $10 - 11 - 12 - 13$ Filename 0  $\bullet$ Form Type  $\ddot{\bullet}$  $34.5$  $\frac{1}{\mathbf{p}}$ menbo Line  $\frac{1}{\sigma}$  $\frac{2}{9}$  $\overline{\bullet}$  $\frac{1}{\overline{a}}$  $\overline{\phantom{0}}$  $\overline{z}$  $\overline{\cdot}$  $\overline{\bullet}$  $\overline{\bullet}$  $\overline{\bullet}$  $rac{1}{\circ}$  $\frac{1}{2}$  $\frac{1}{\circ}$ ø,  $\frac{1}{2}$  $\overline{ }$  $\overline{a}$  $\overline{ }$ 5

Figura II-3

 $\mathbf{i}_*$ 

Formulário de especificações de entrada.

5

# RPG CALCULATION SPECIFICATIONS

القاربين المتعاطف ويتناول

GX 17-0048-2 UM/050 Impresso no Brasil \*No. of forms per pad may vary slightly

 $\bar{z}$  .  $\bar{z}$ 

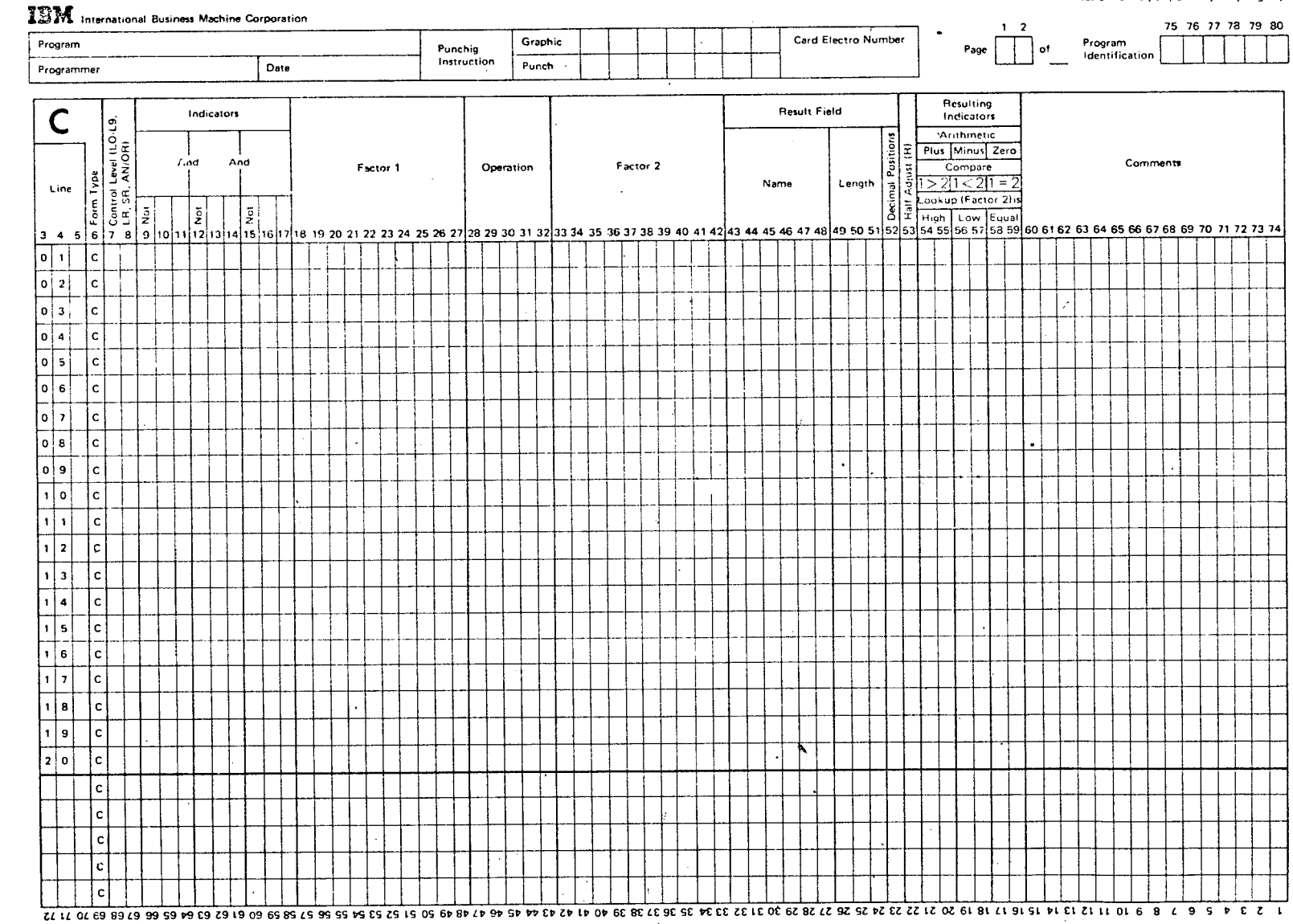

 $\frac{\rho}{\sigma}$  $\Omega$ 

 $\overline{a}$  1 cu 1 os

 $\ddot{\phantom{1}}$ 

 $\sim$ 

 $\mathbf{r}$ 

 $\sigma$ 

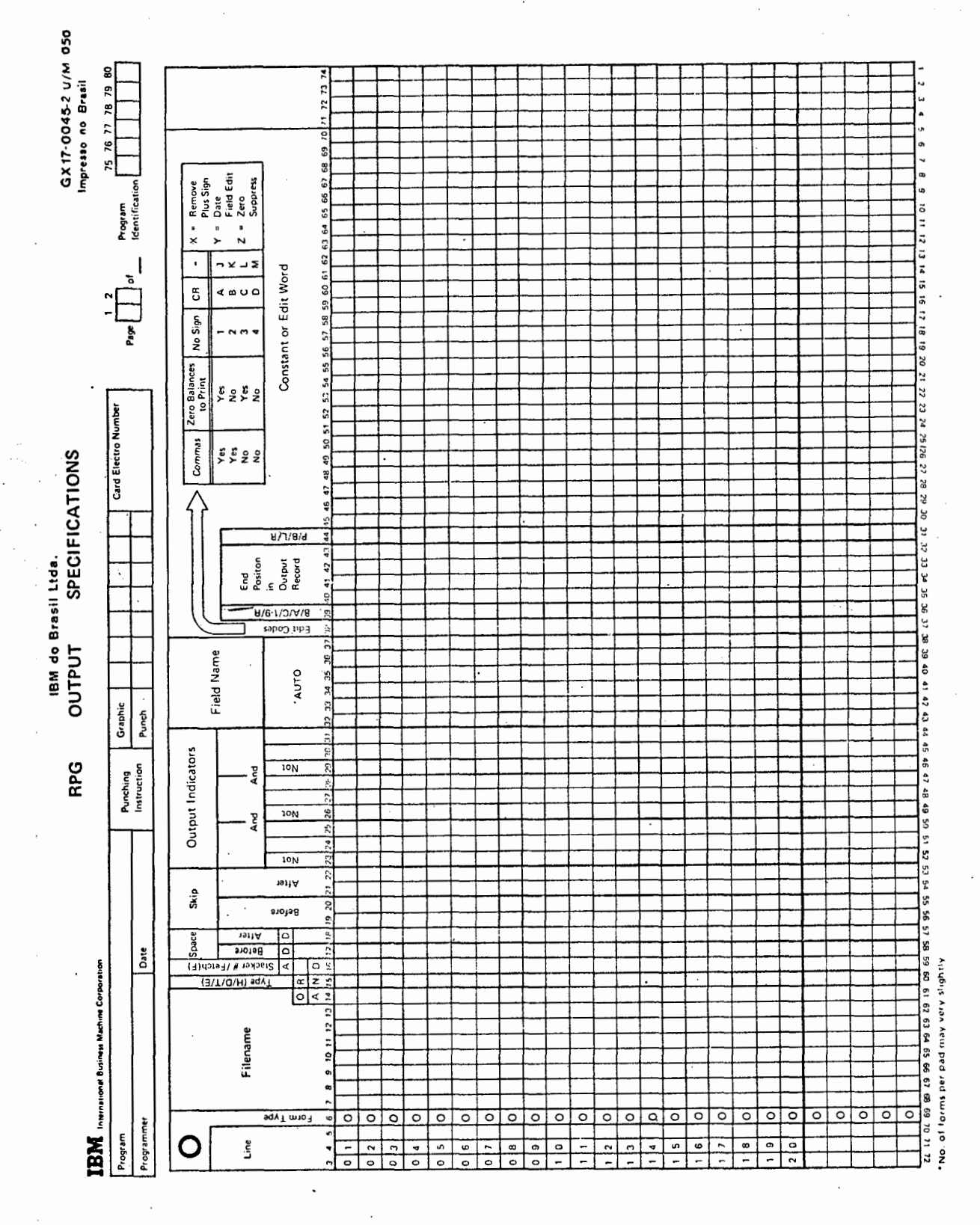

Figura 11-5

Formulário de especificações de saída.

 $\overline{7}$ 

- a) Formulário de especificações de controle contendo informações relativas a identificação do programa. A utilização des te formulário é opcional - no caso de não utilização o siste ma assumirá uma identificação padrão.(figura 11-1).
- b) Formulário de especificações de descrição de arquivos contendo informações relativas aos arquivos a serem utilizados no programa.(figura 11-1).
- c) Formulário de especificações de extensões/linhas contendo informações relativas a utilização da impressora, tamanho do formulário e linha de overflow. A utilização é opcional - se não utilizado o sistema assumirá tamanho e linha de overflow padrão (figura 11-2).
- d) Formulário de especificações de entrada utilizado para a descrição dos registros e campos, relativos a cada arquivo de entrada ou atualização do programa (figura 11-3).
- e) Formulário de especificações de cálculo será utilizado se o programa necessitar de operações de cálculos (figura II-4).
- f) Formulário de especificações de saida será utilizado para a especificação das saídas necessárias do programa (figura II-5).

# 2.2.2. DESCRIÇAO DE TERMOS

- a) Carátereres válidos todos do conjunto ASCII..
- b) Nome válido em RPG nomes de arquivos, campos e rótulos devem obedecer ãs seguintes condições:
	- Ter o tamanho máximo de 6 caracteres.

+

- O primeiro caráter deve ser alfabético, os demais podem ser alfabéticos ou numéricos, não sendo permitido caráter branco no meio dos demais.
- c) Campos numéricos campos que possuem especificação de posições decimais nos formulários de especificações.
- d) Campos alfanuméricos campos que não possuem especificação de posições decimais nos formulários RPG.

2.2.3. LÕGICA RPG - VISÃO BAsICA

Todo o programa em RPG é executado dentro de um padrão de lógica RPG. A figura abaixo mostra a lógica RPG para o caso de programa relativamente simples envolvendo apenas um arquivo de entrada. Três são os passos básicos em cada programa : a) Ler informação de entrada.

b) Execução dos cálculos (processamento).

c) Execução das saídas.

De acordo com a lógica RPG, cálculos e saídas são efetuados em dois diferentes tempos num ciclo de programa: tempo de detalhe e tempo de total.

# OPERAÇÕES EM TEMPO DE TOTAL

As operações de cálculos ou saidas em tempo de total são normalmente executadas para um grupo relacionado de registros que constituem o que denominamos grupo de controle. As ope rações são efetuadas quando há uma quebra de controle, ou seja, quando um campo escolhido como campo de controle so'fre a1 teração de conteúdo na passagem de processamento de um registro para o seguinte (passagem de ciclo).

As operações de cálculo em tempo de total são identificadas no formulãrio específico, colocando-se um indicador do tipo L (indicador de nível) nas colunas 7-8. As operações de saída em tem po de total são identificadas no formulário específico, colocan do-se um "T" na coluna 15.

# OPERAÇÕES EM TEMPO DE DETALHE

Operações de cálculos não condicionadas por indicadores de nível nas colunas 7-8, são chamadas cálculos detalhe. 0 perações de saída especificadas com as letras "H" ou "D" na coluna 15 do respectivo formulário, são chamadas saidas detalhe.

 $\mathbf{q}$ 

As operações detalhe são executadas para cada registro, satisfeitas as condições previstas por indicadores. Num ciclo de programa, as operações detalhe são executadas após as operações de total. Operações de total manipulam com dados acumulados de registros anteriores. Operações de detalhe, no re gistro que ocasionou uma quebra de controle, são efetuadas após o término das operações de total.

# OBSERVAÇÕES SOBRE O FLUXO LÕGIGO SIMPLIFICADO (conforme figura 11-6).

Passo 1.

Antes do primeiro registro ser lido é feita a impressão de linhas de cabeçalho de la. página. Após a leitura do l? registro, neste passo são impressas as linhas de cabeçalho e detalhe ("H" ou "D" na posição 15 do formulário de salda). Linha "H" ou "D" saidas detalhe.

Passo 2. São desligados os indicadores de uso pelo programador.

Passo 3. Lê um registro, faz a identificação e o indicador associado ao registro é ligado, para uso posterior no ciclo em processamento.

Passos 4 e 11. Verifica se o registro lido é o Último do arquivo. Se for último registro, liga indicador de último registro (LR)e indicadores de controle de nível e encaminha para cálculo e saí da de total.

Passos 5 e 12. Verifica se houve quebra de controle. Se houve liga indicadores de nivel apropriados.

Passo 6. Verifica se o ciclo vigente é o primeiro. Se for, não executa cálculos e saida de total.

Passo 7. Se o indicador de ultimo registro estiver ligado neste momento,

 $10$ 

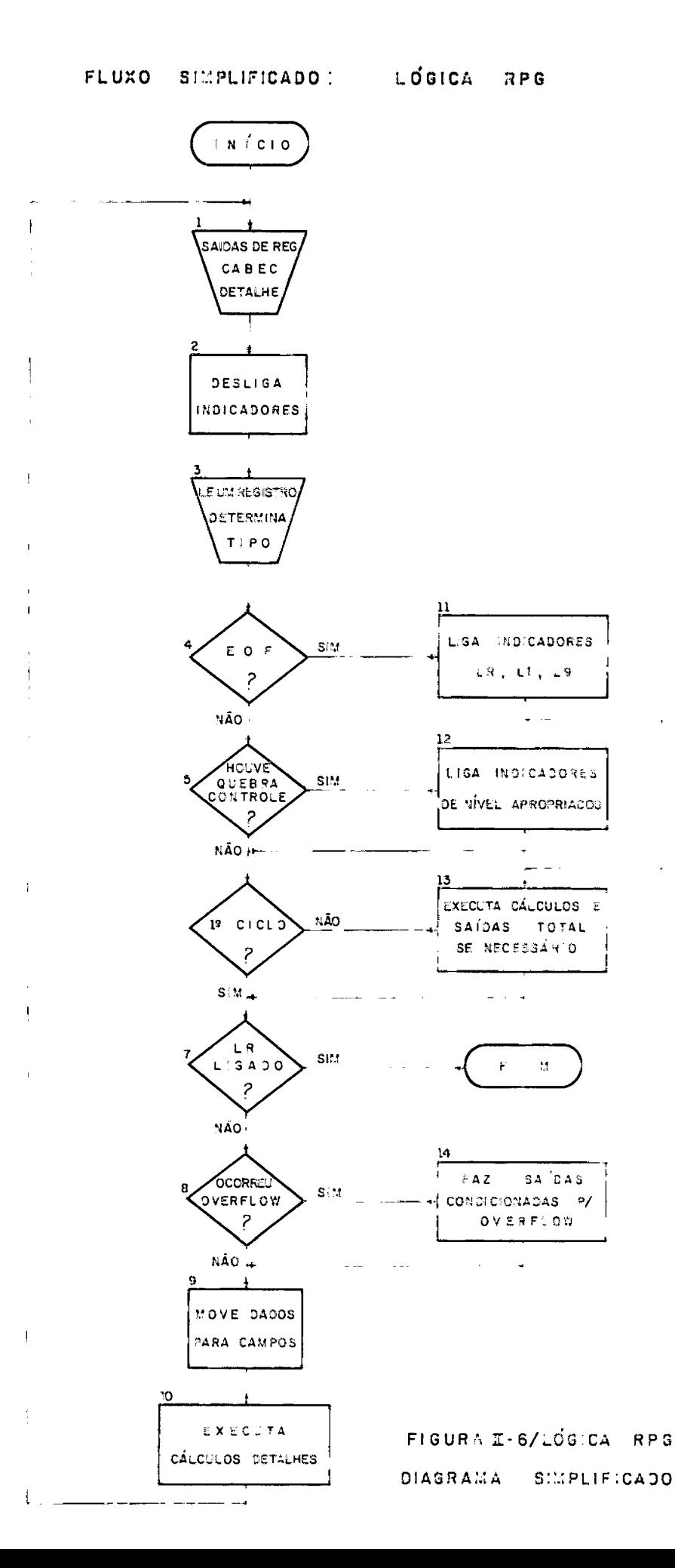

encerra o processamento. Passo 8. Se for atingida a linha de overflow na impressão de relatórios, executa saidas condicionadas pelo indicador de overflow. Passo 9. Move para áreas reservadas aos campos, o conteúdo correspondente obtido no Último registro lido. Passo 10. Executa operações de cálculo detalhe (não condicionadas por indicadores de nível - quebra de controle). Passo 13. Executa cálculos e saidas de total (cálculos e saídas condicionadas por indicadores de nivel) se houve quebra de controle. NOTA: Maiores detalhes relacionados com a lógica RPG podem ser vistos na parte deste trabalho que trata do programa de interpretação. 2.2.4. O TERMINAL INTELIGENTE - CONFIGURAÇÃO a) O Terminal Inteligente do NCE conta com a seguinte configura ção básica: - Unidade central - contando com microprocessador INTEL-8080 com até 64K bytes de memória (4K ROM - 60K RAM) - Unidade de disco com capacidade para 2,4 MB. - Teclado, vfdeo, impressora, b) Software disponivel. - Montador assembler. - Biblioteca para guardar programas objeto. - Programa ligador (REFEX) - editor de referências externas. - Carregador de programas (CPROG). - Editor de textos interativo. - Luitor de textos interativo.<br>- Compilador para a linguagem PLTI, usada para desenvolvime<u>n</u> to de Software, com as seguintes caracteristi cas:

- Dois tipos de variáveis: Byte e Address.
	- Aceite vetores de 1 dimensão.

 $12$ 

- Variável BASED (para endereçamento indireto).
- Definição hierarquizada de variáveis e rótulos, definição de variáveis globais.
- Comandos estruturados.
- Facilidades de depuração.
- Permite ligação com rotinas em Assembler.
- Permite compilação de subrotinas em separado.
- Comandos de entrada e saida READ, WRITE, SEEK etc.
- Permite a definição de arquivos e seus atributos (proces samento sequencial e direto).
- Rotinas de entrada e saída.
- Programas utilitários.

Tendo em vista as caracteristicas de linguagem optamos pela representação da sintaxe através de um diagrama sintático, com representação do fluxo linha a linha, coluna a coluna. Este gráfico não só permitirá uma visão completa da linguagem , mas também, facilitará o entendimento do processo de reconhecimento, a ser adotado pelo programa compilador(figura 11-7). (

Convenções para simbologia:

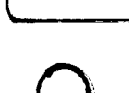

- representa uma sequência de caracteres-simbolo terminal.

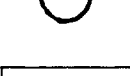

- representa um caractere-simbolo terminal.
- representa uma variável sintática que é definidapor outro diagrama sintático. mento, a ser adotado pelo programa compilador (figura II-7).<br>
Convenções para simbologia:<br>
- representa uma sequência de caracteres-símbolo terminal.<br>
- representa uma variável sintática que é definida por<br>
outro diagrama

NOTA: Como a codificação nos diversos formulários é feita coluna a coluna, usamos apontadores inicio e fim do campo, quando for necessário indicar o posicionamento no formulário.

Assim, por exemplo, temos:

 $10$  $\boldsymbol{\mathsf{x}}$ 

- x variável sintática representando conteúdo do campo com inicio na coluna 10 e fim na coluna 50.

Exemplos:

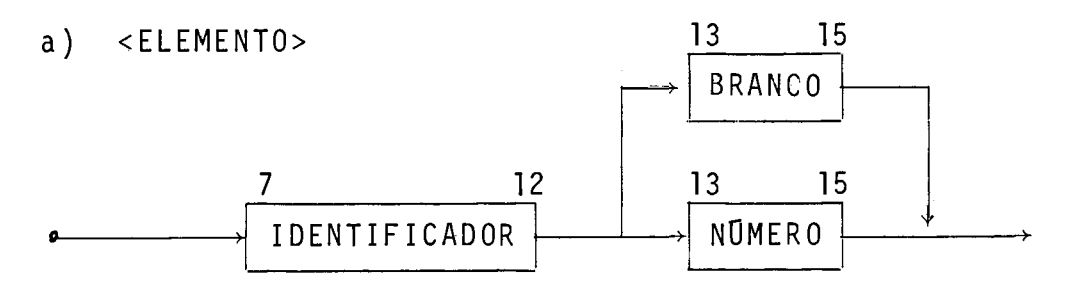

ELEMENTO é um identificador colocado nas colunas 7 a 12 seguilas por BRANCO ou numero nas colunas 13 a 15.

b) Continuação de fluxo na linha seguinte:

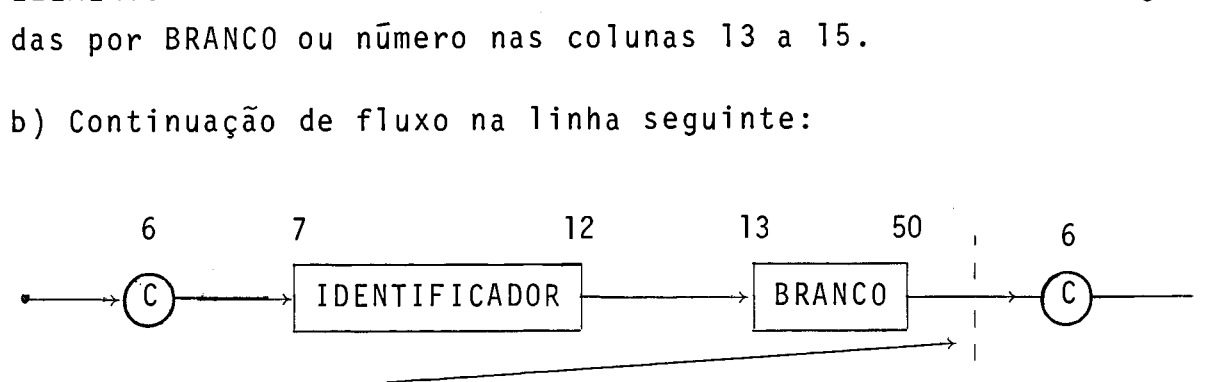

fluxo com continuação na próxima linha do programa.

(PROGRAMA)

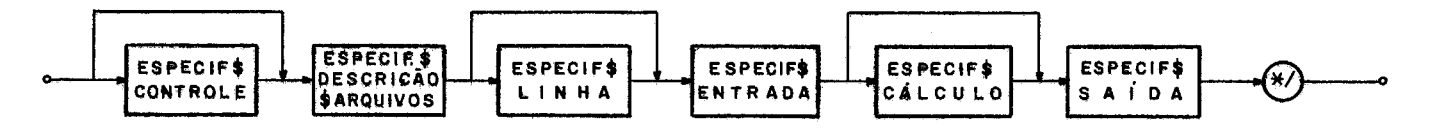

<sup>(</sup>ESPECIF&CONTROLE)

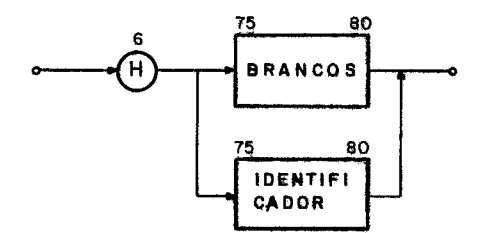

(ESPECIFSLINHA)

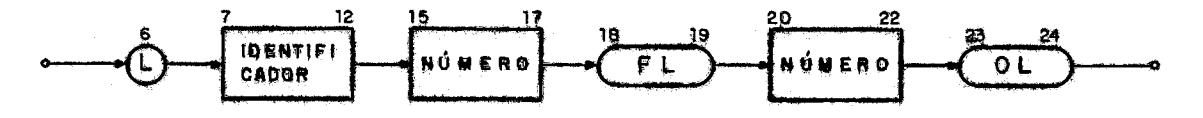

# FIGURA II-7/ DIAGRAMA SINTÁTICO

 $\vec{a}$ 

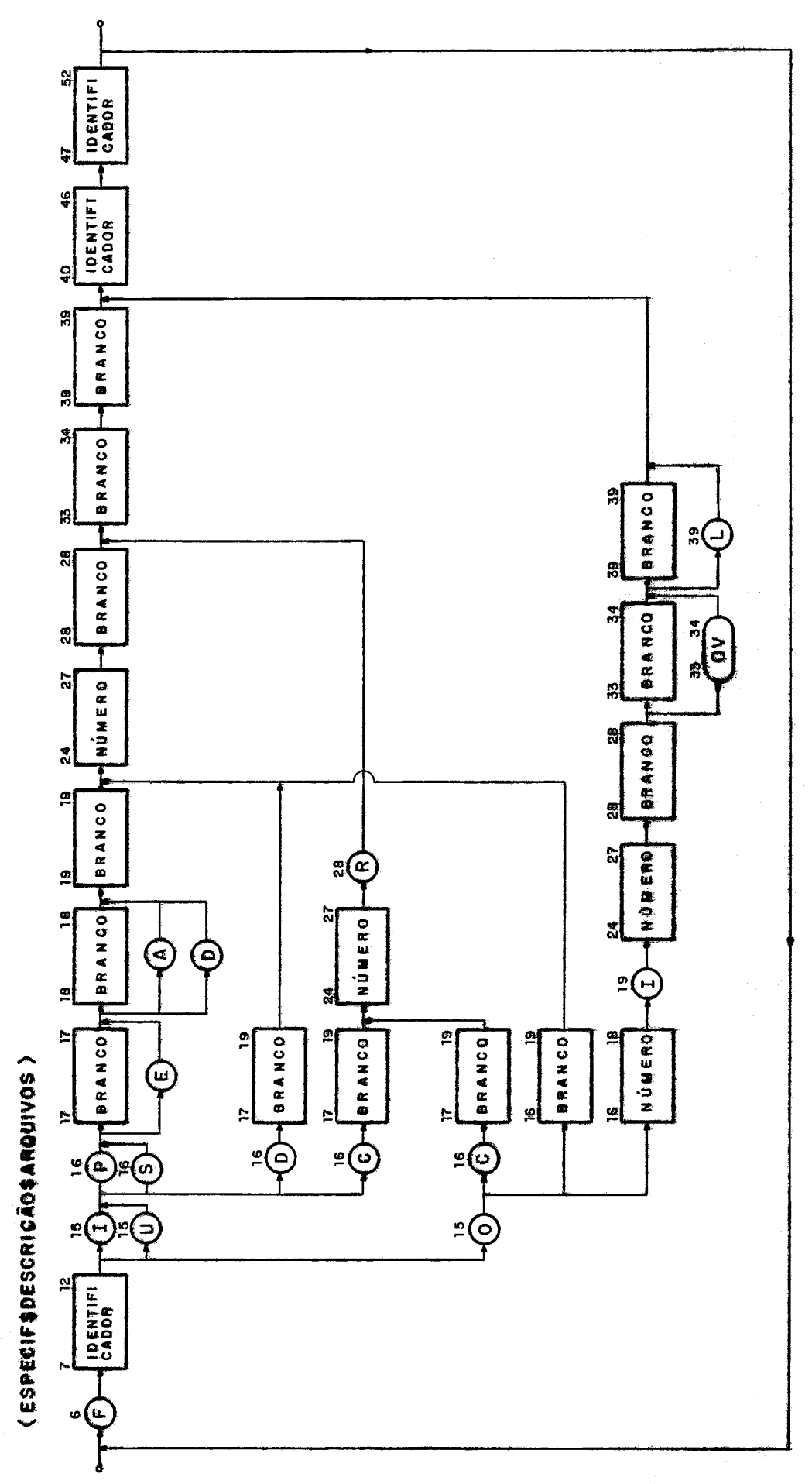

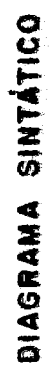

# **(ESPECIFSENTRADA)**

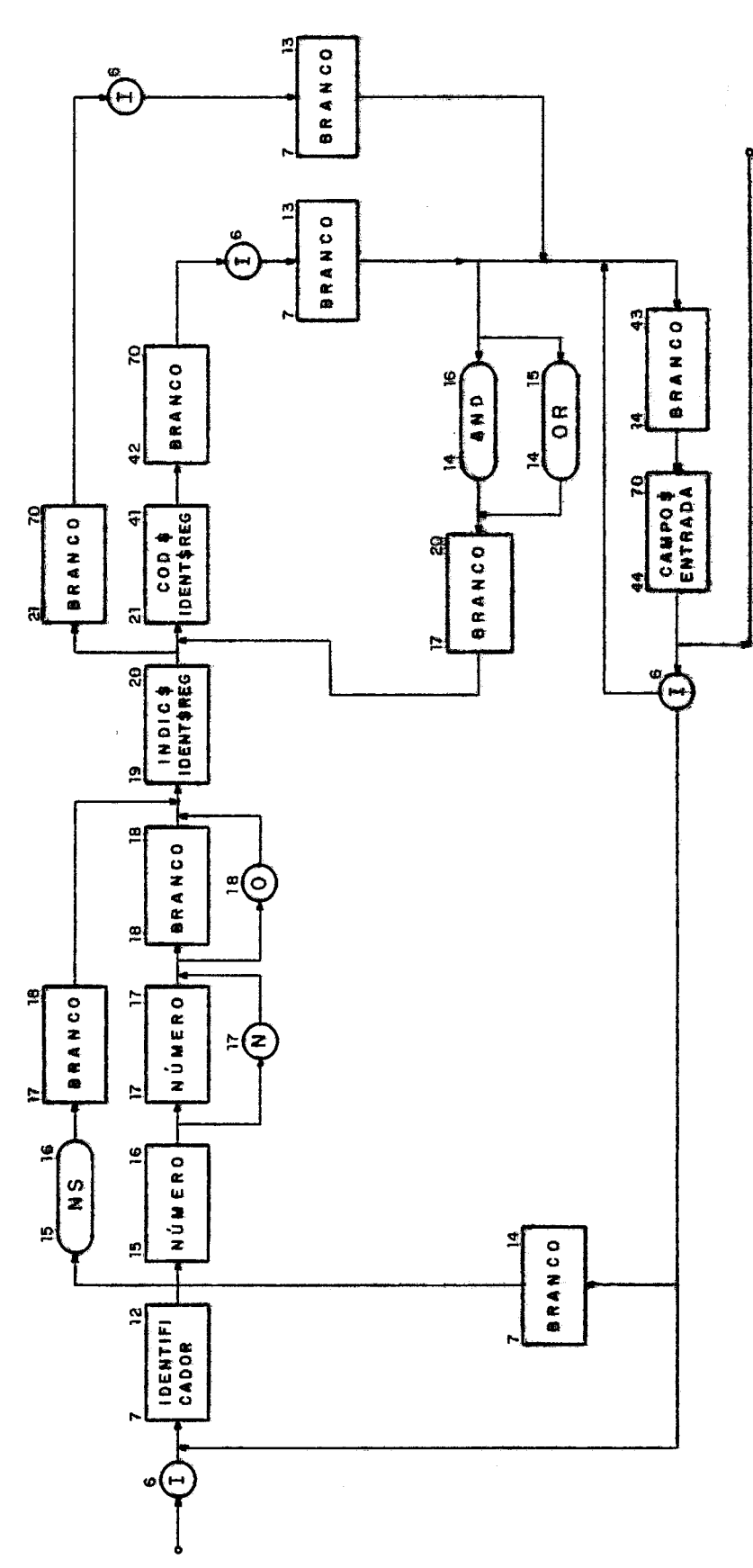

 $\overline{17}$ 

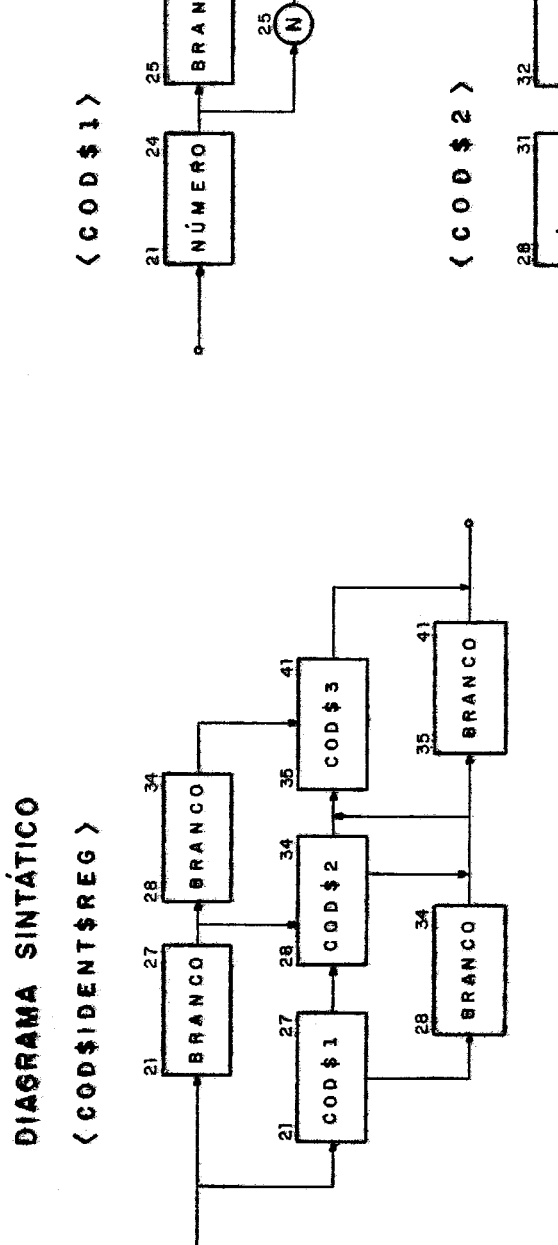

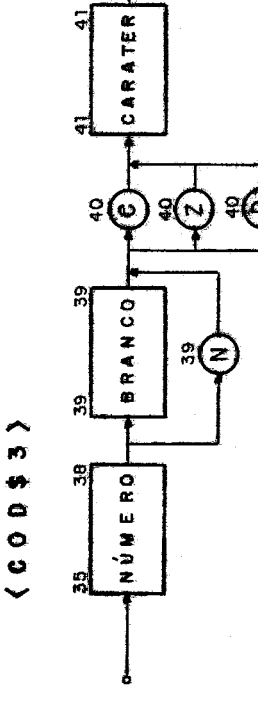

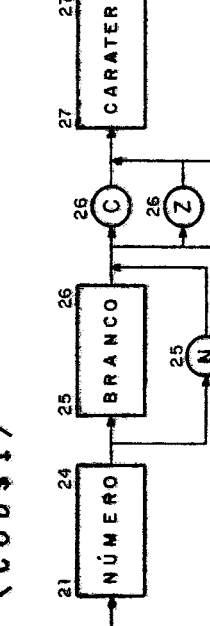

 $\sqrt[8]{6}$ 

 $\tilde{\mathbf{z}}$ 

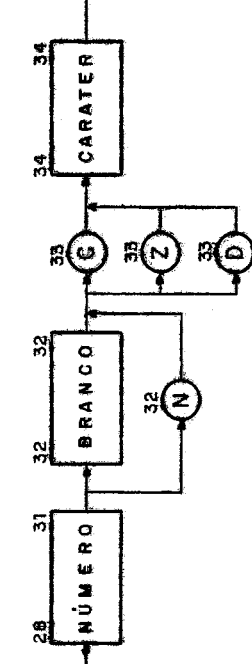

18

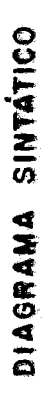

# V CANNENTROSECO V

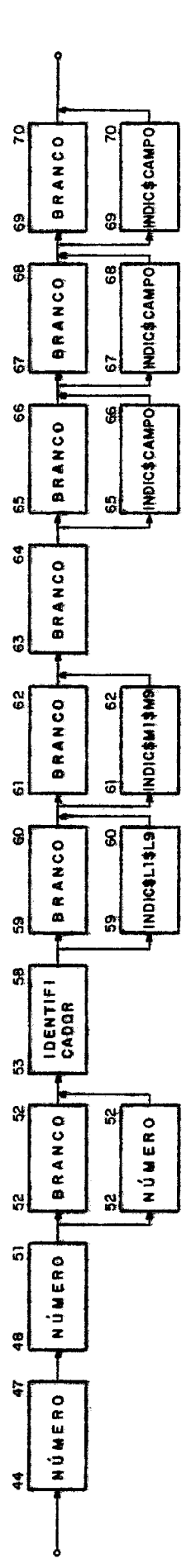

# (INDICATOENTSREC)

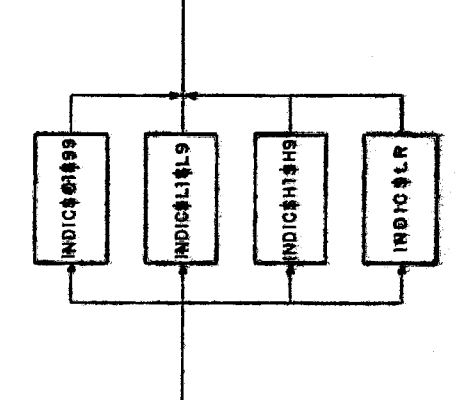

J

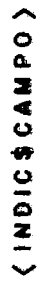

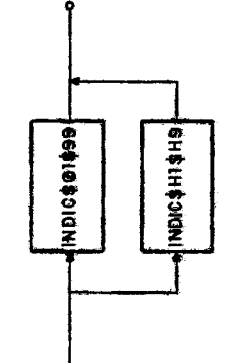

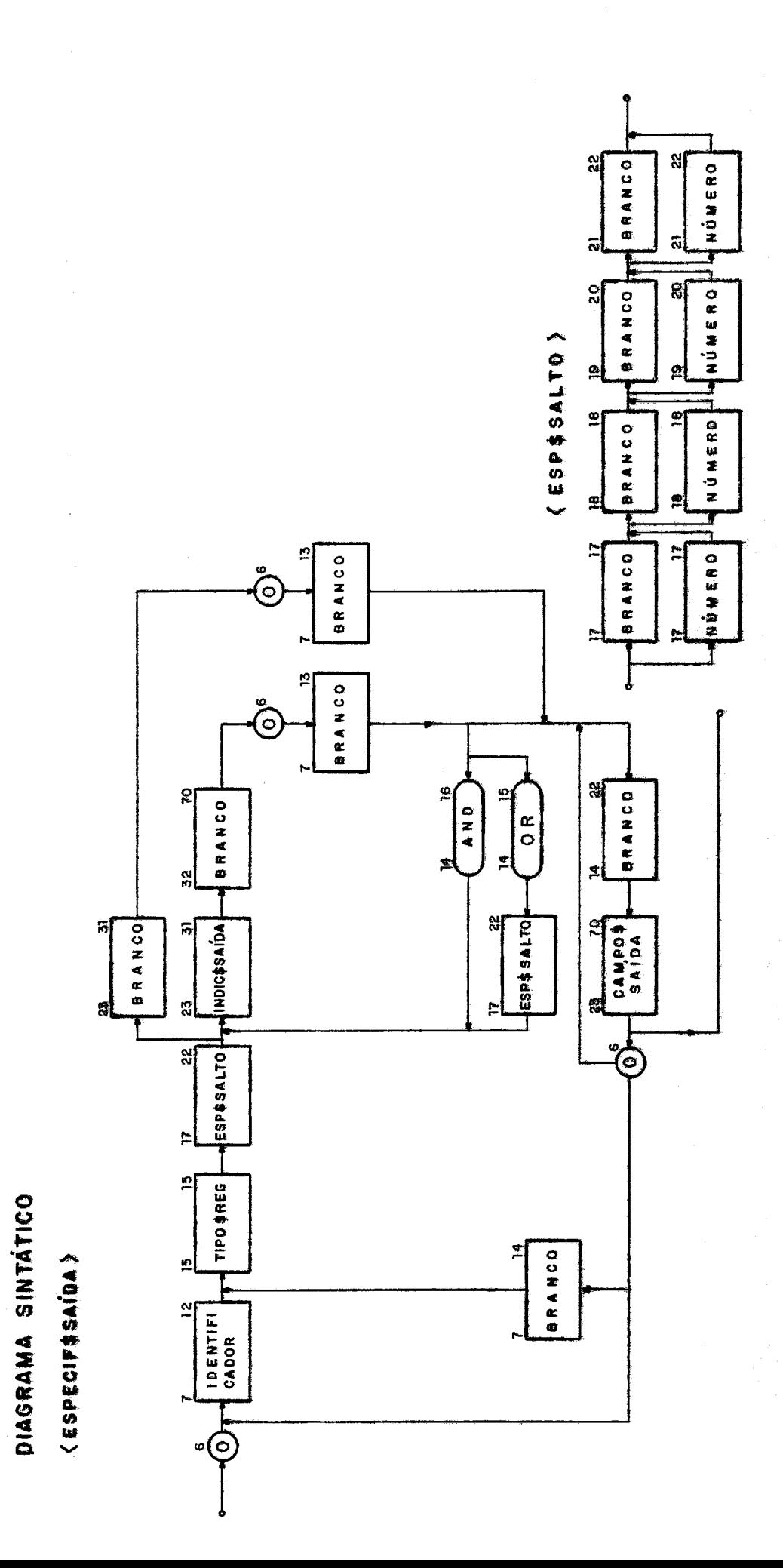

 $\overline{20}$ 

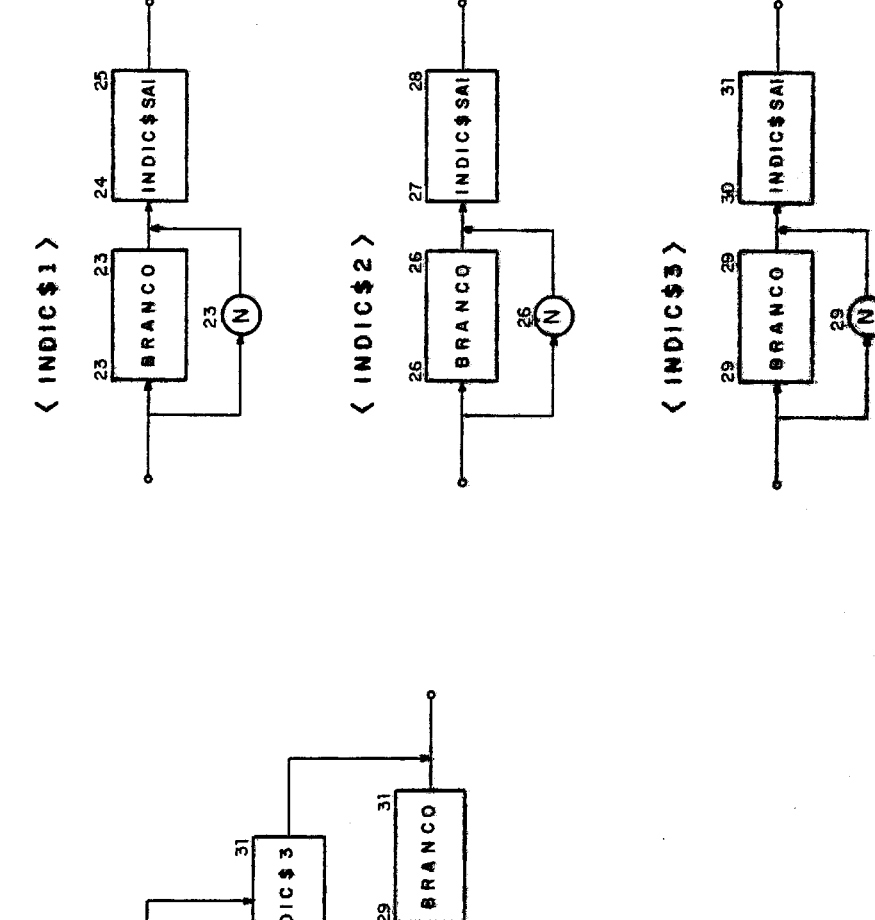

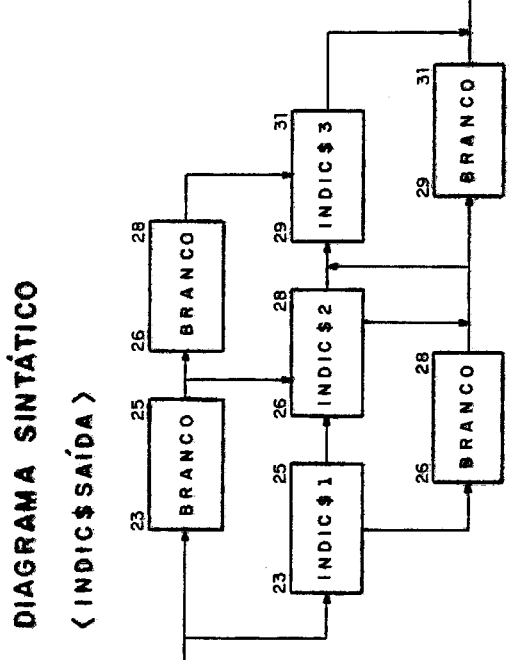

 $(11PQf)$ 

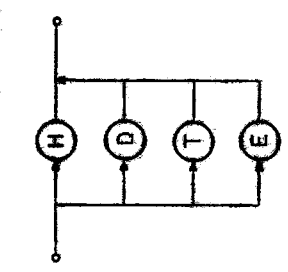

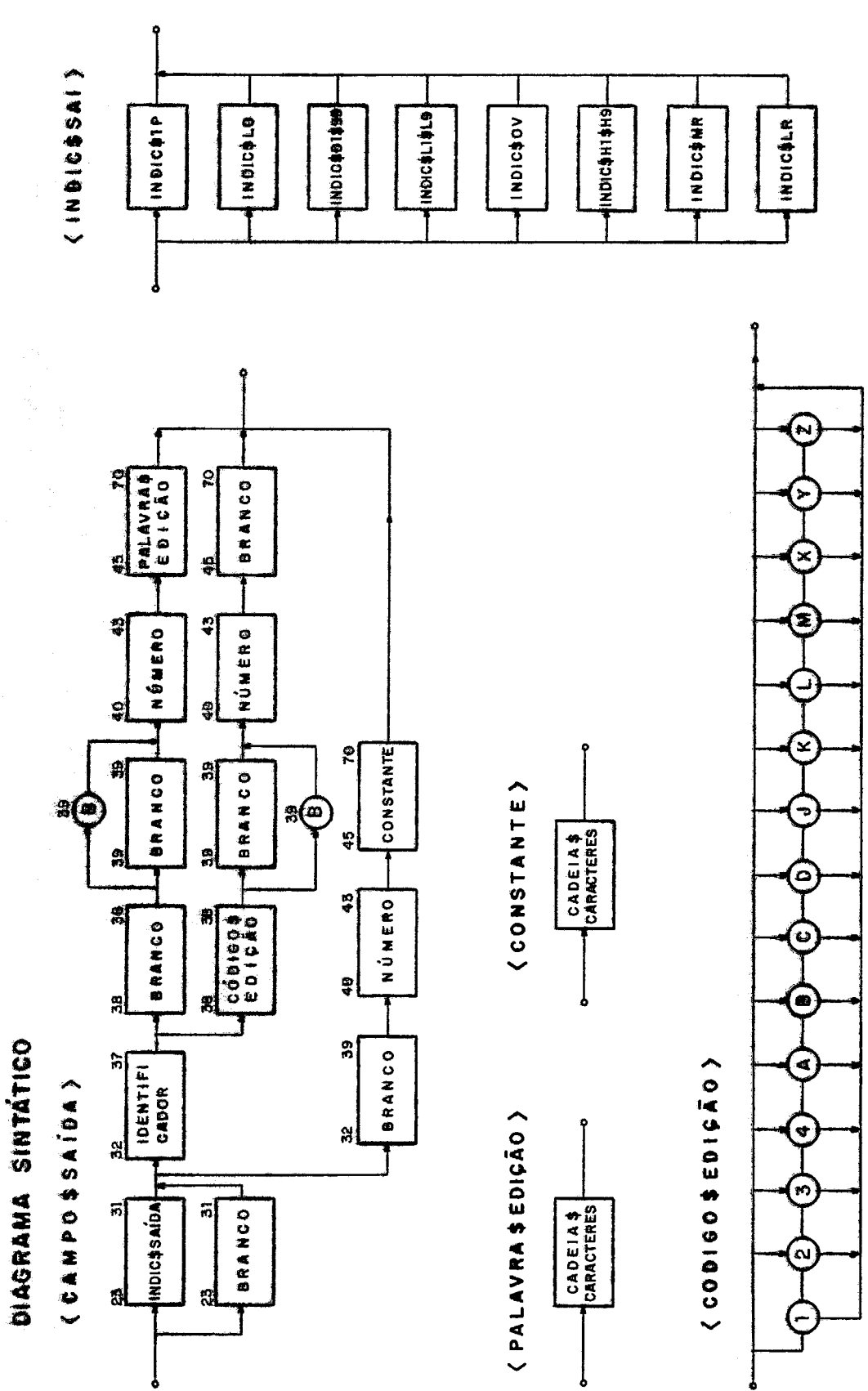

 $\overline{22}$ 

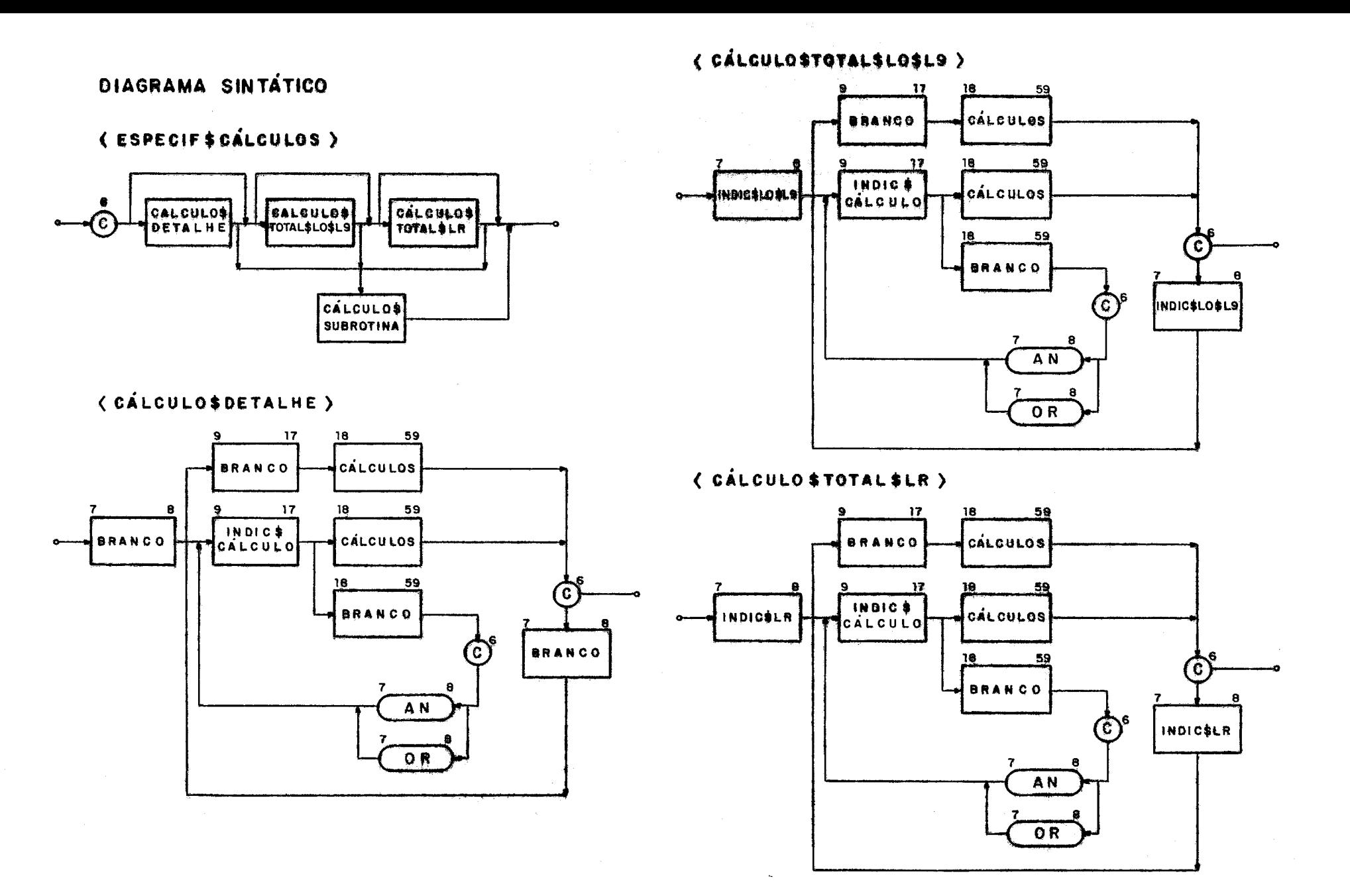

್ದು

# ( CÁLCULO \$ SUBROTINA )

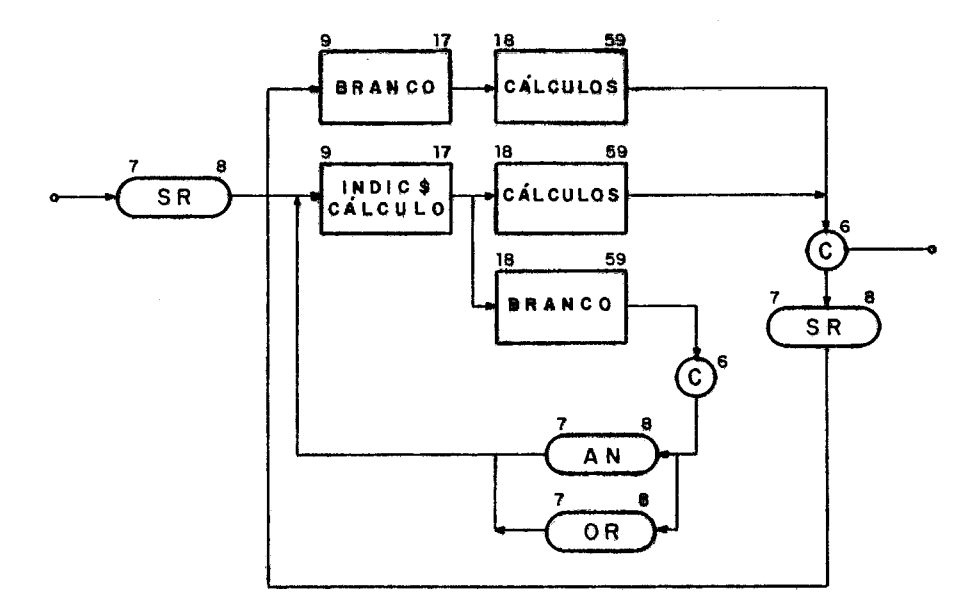

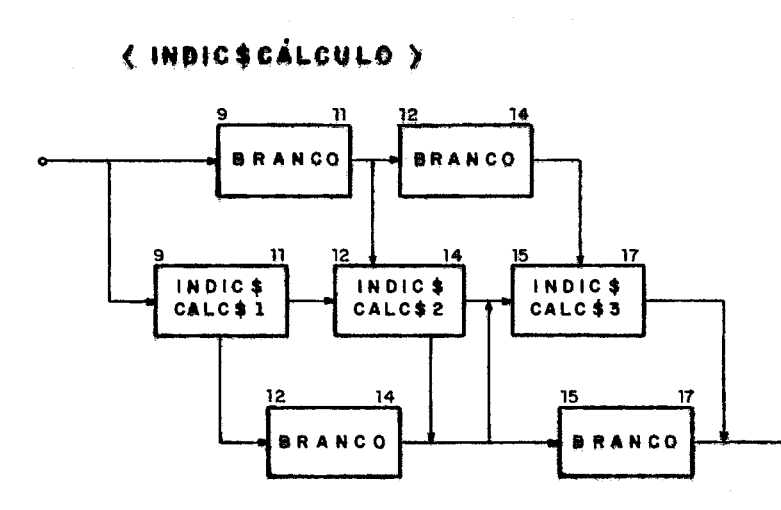

 $\langle$  INDIC \$ CALC \$2  $\rangle$ (INDIC\$CALC\$3) (INDICSCALCS1)  $12$  $\overline{17}$ <u>10</u>  $\mathbf{u}$ <u>13.</u> -14 -15 -9  $\mathbf{r}$  in Dict CD **BRANCO HINDICS CD BRANCO INDICSCD BRANCO**  $\hat{\hat{\sigma}}^2$  $\hat{\vec{r}}$  $\widehat{\mathsf{N}}$ 

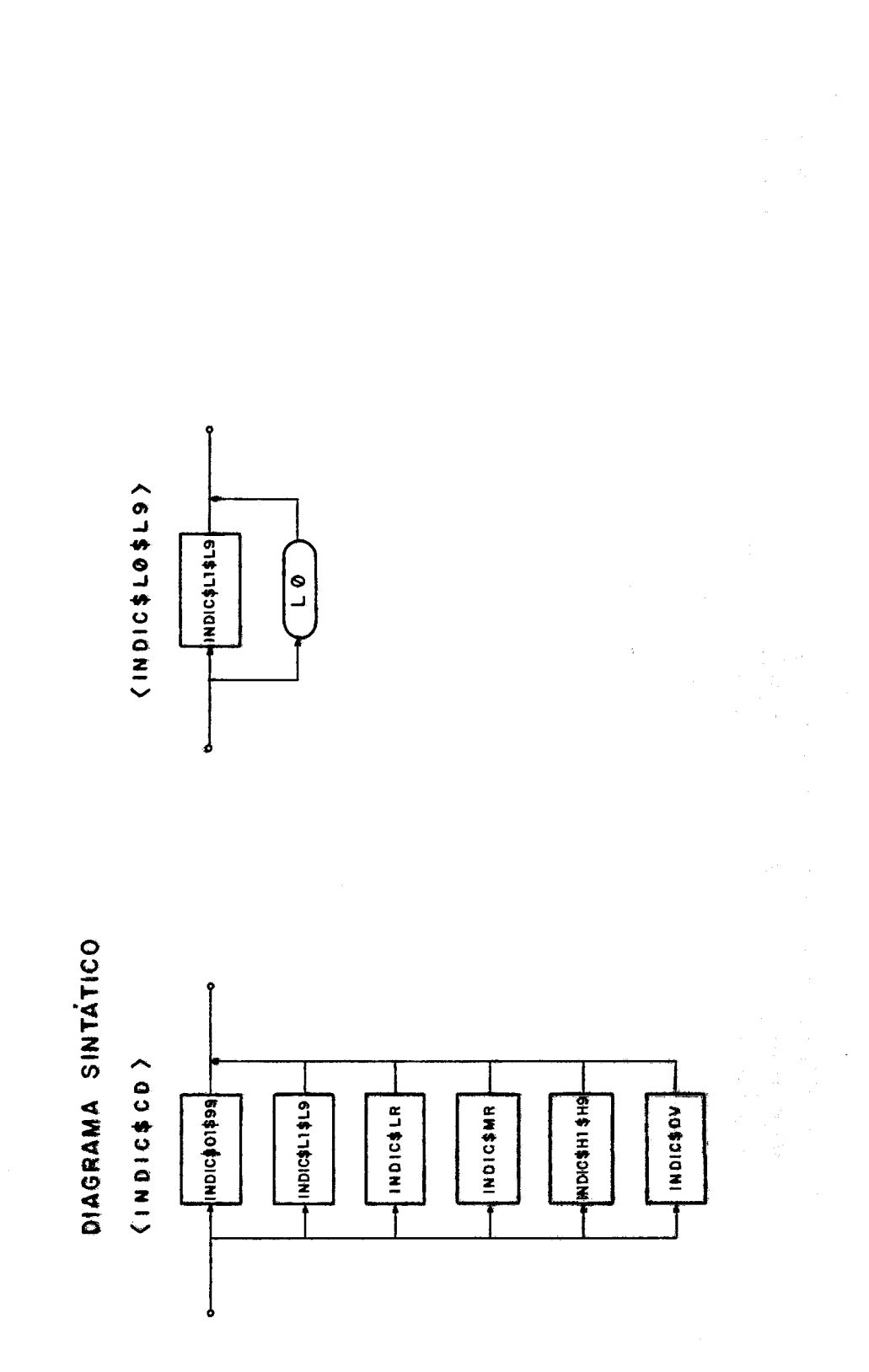

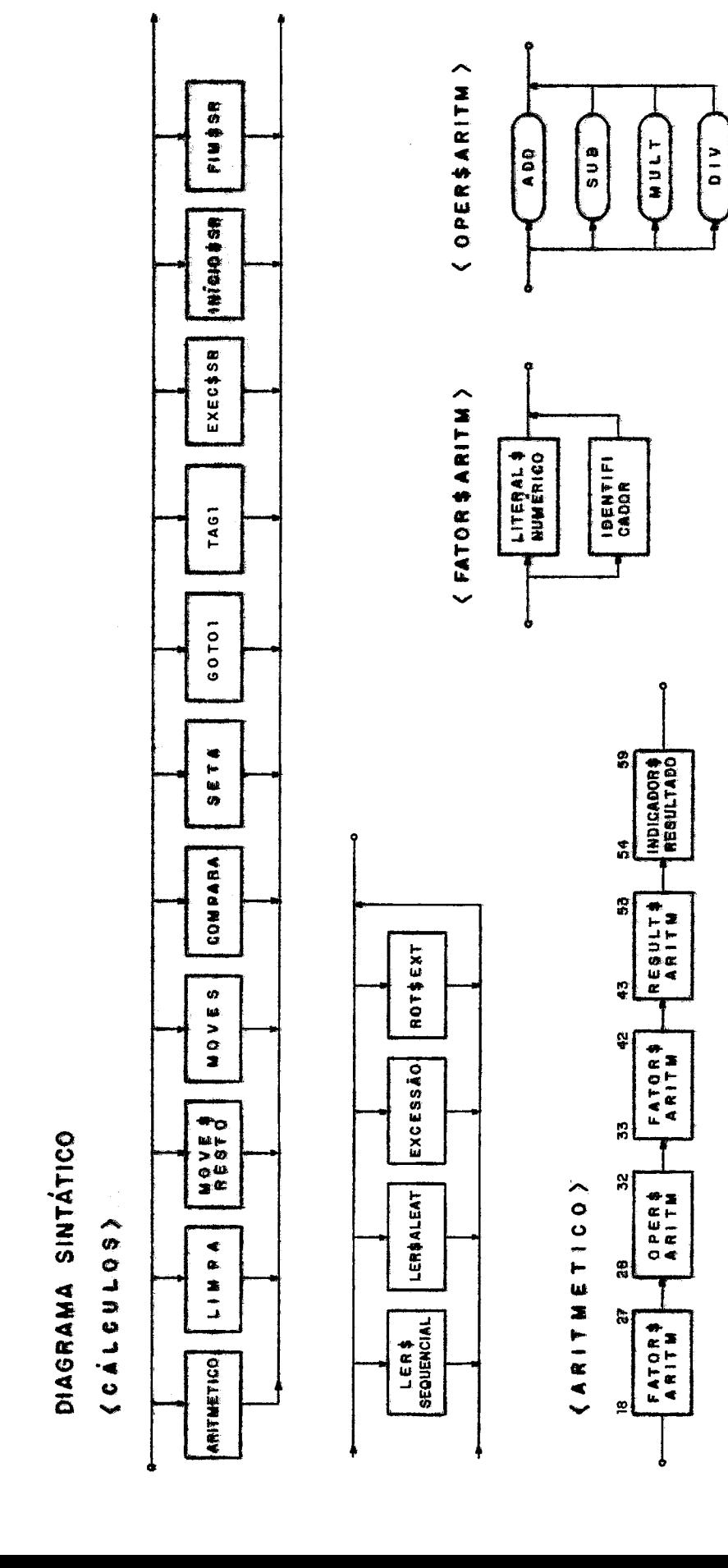

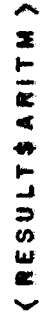

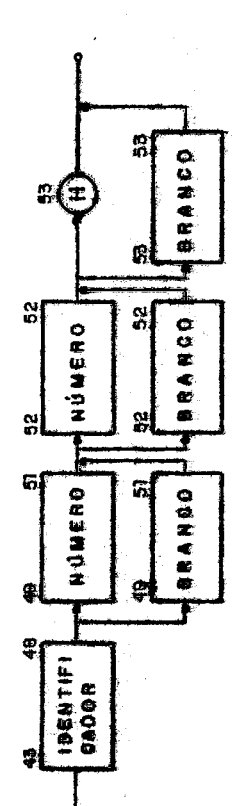

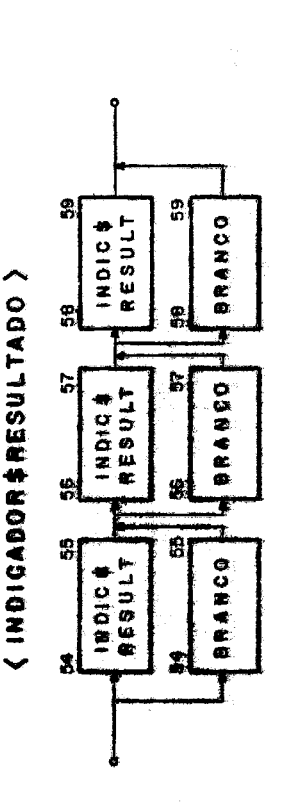

(INDICSRESULT)

(LIMPA)

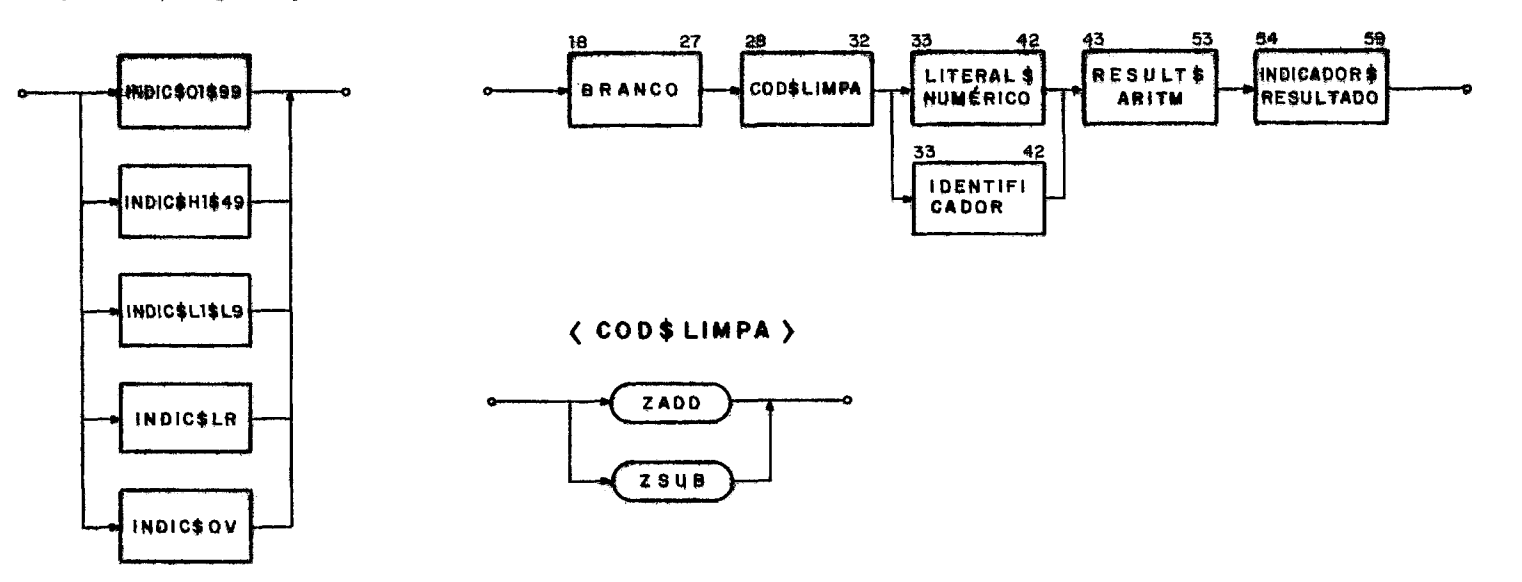

(MOVE \$RESTO)

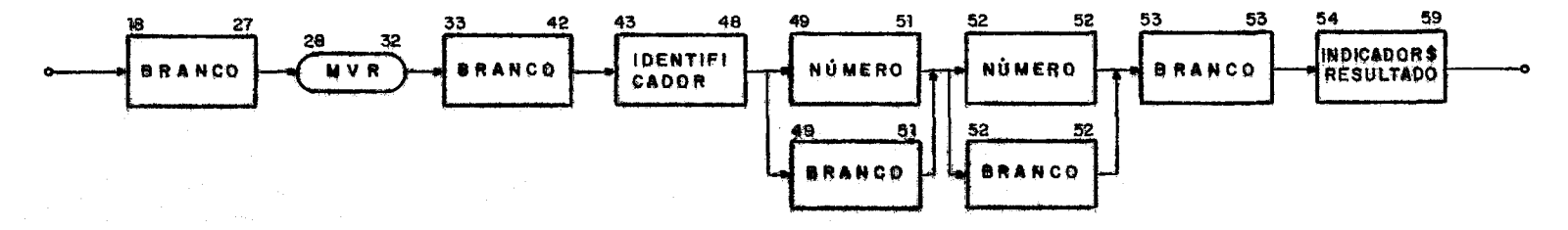

 $\sim$ 

(MOVES)

(CODSMOVE)

## (FATOR\$MOVE)

**IDENTIFI** 

 $8<sup>7</sup>$ 

CADOR

57

58

INDICS

RESULT

**BRANCO** 

58

59

59

**BRANCO** 

 $57$ 

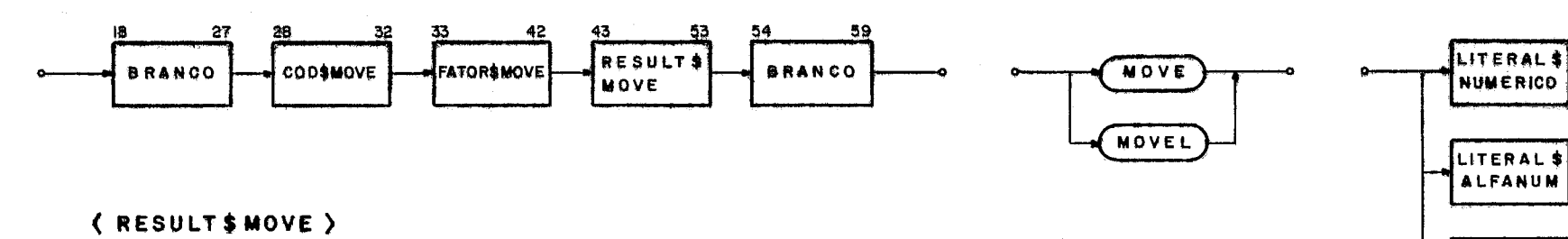

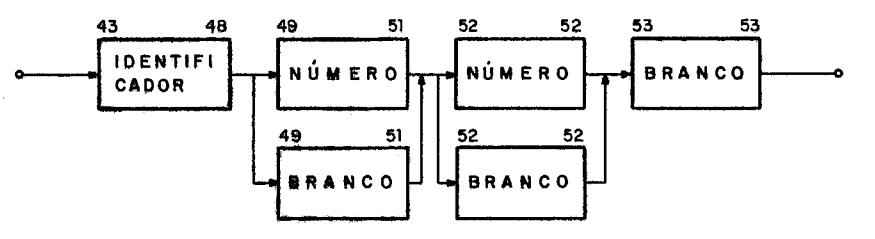

(COMPARA)

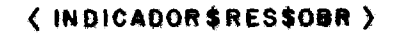

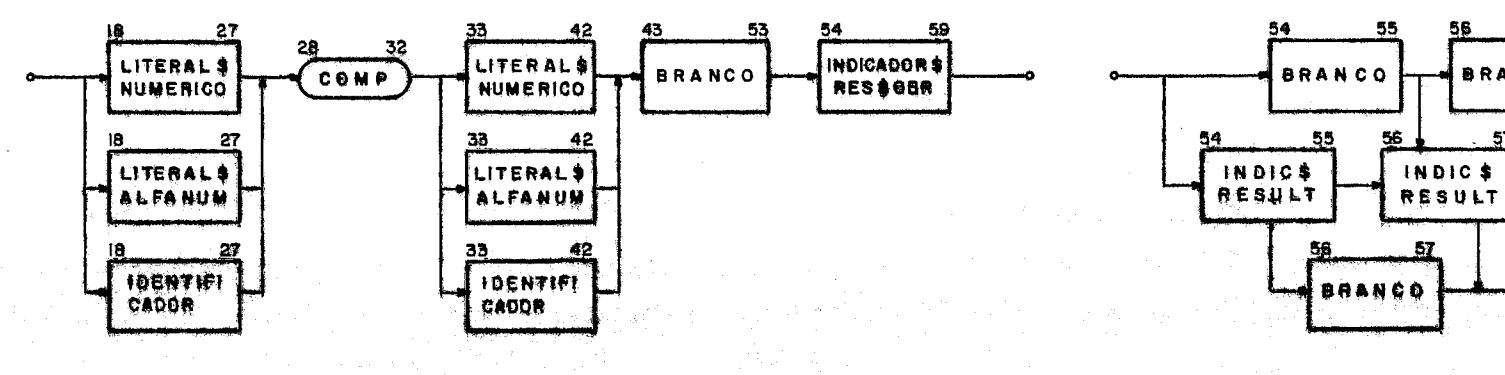
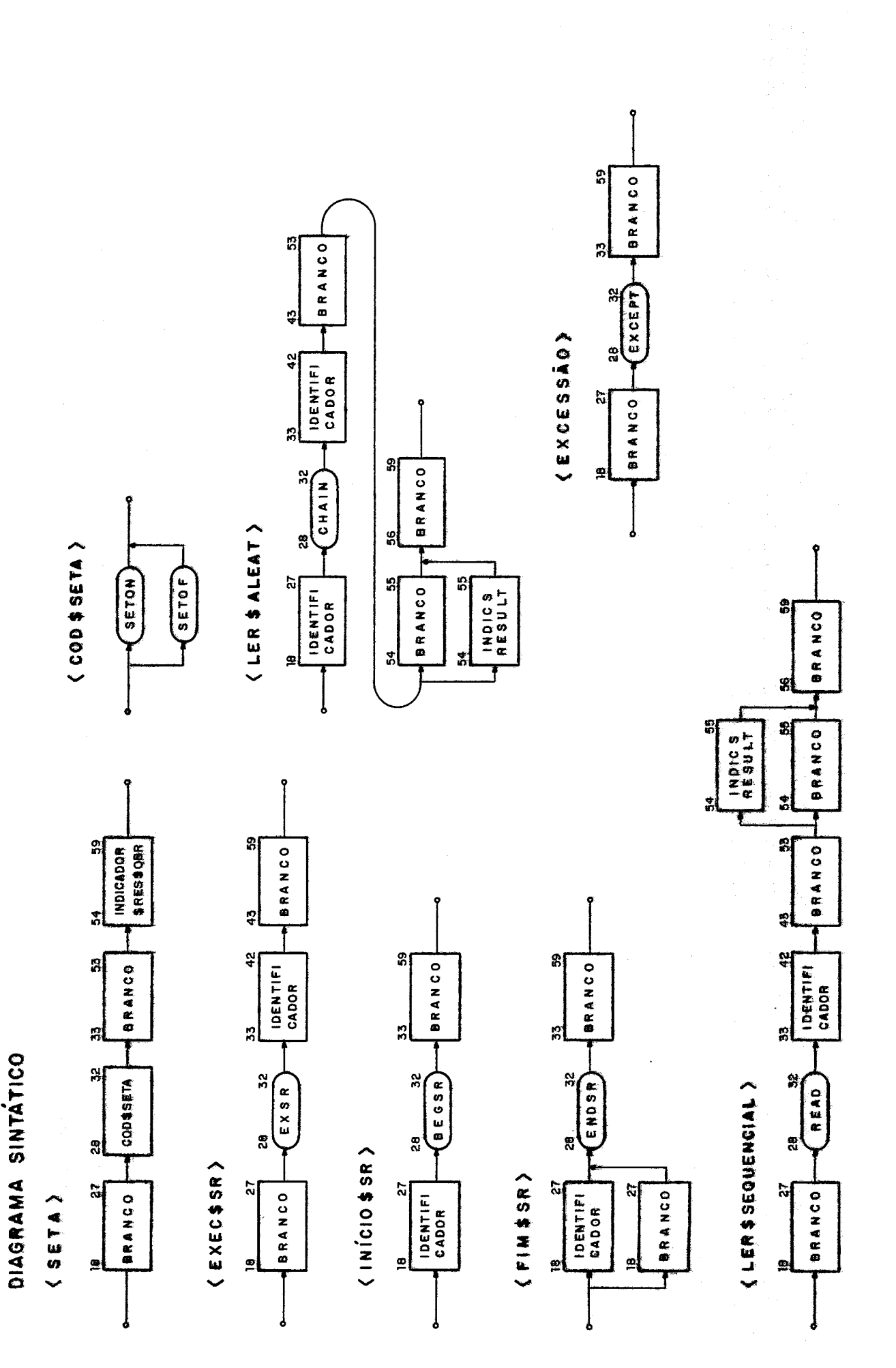

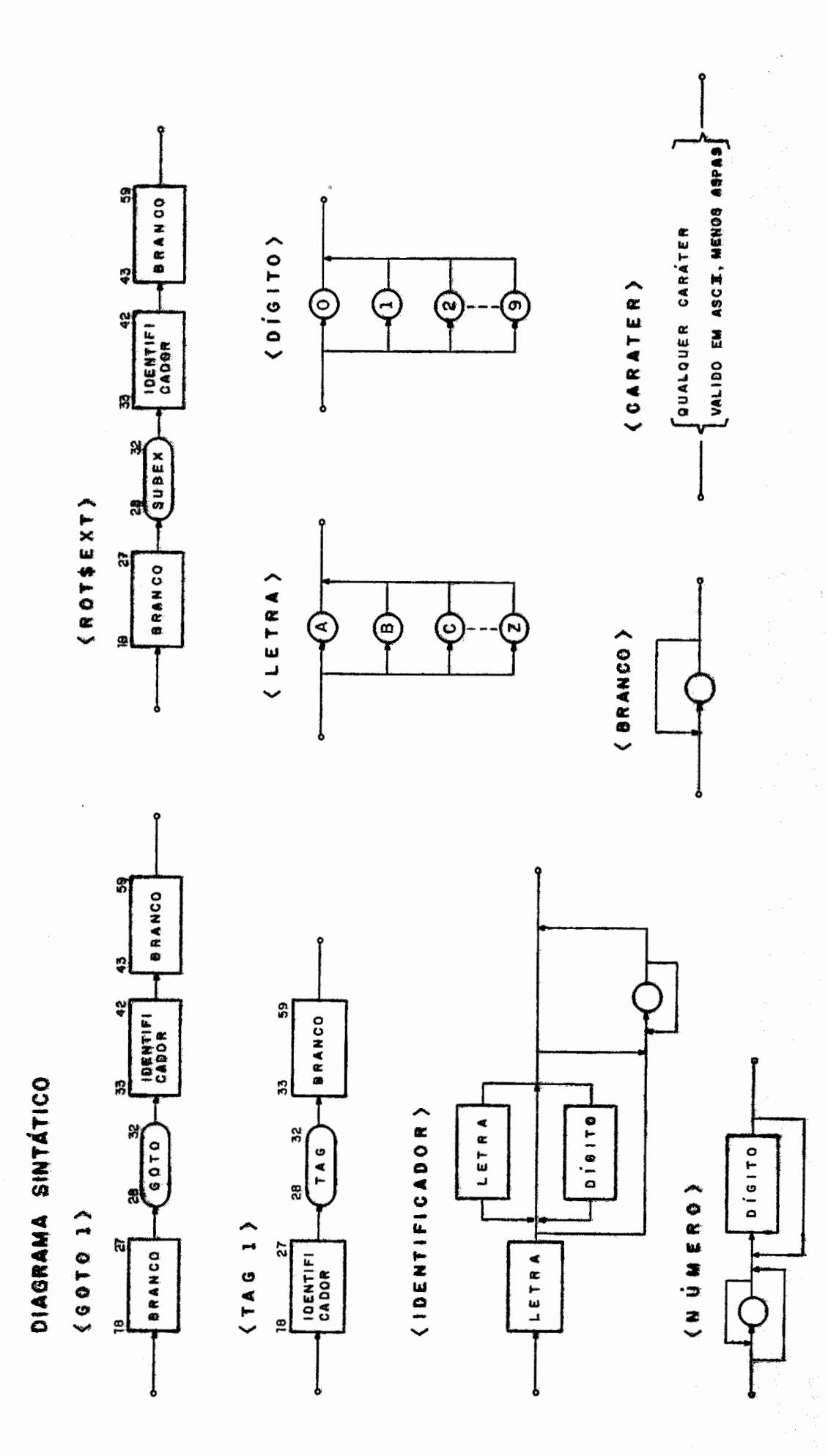

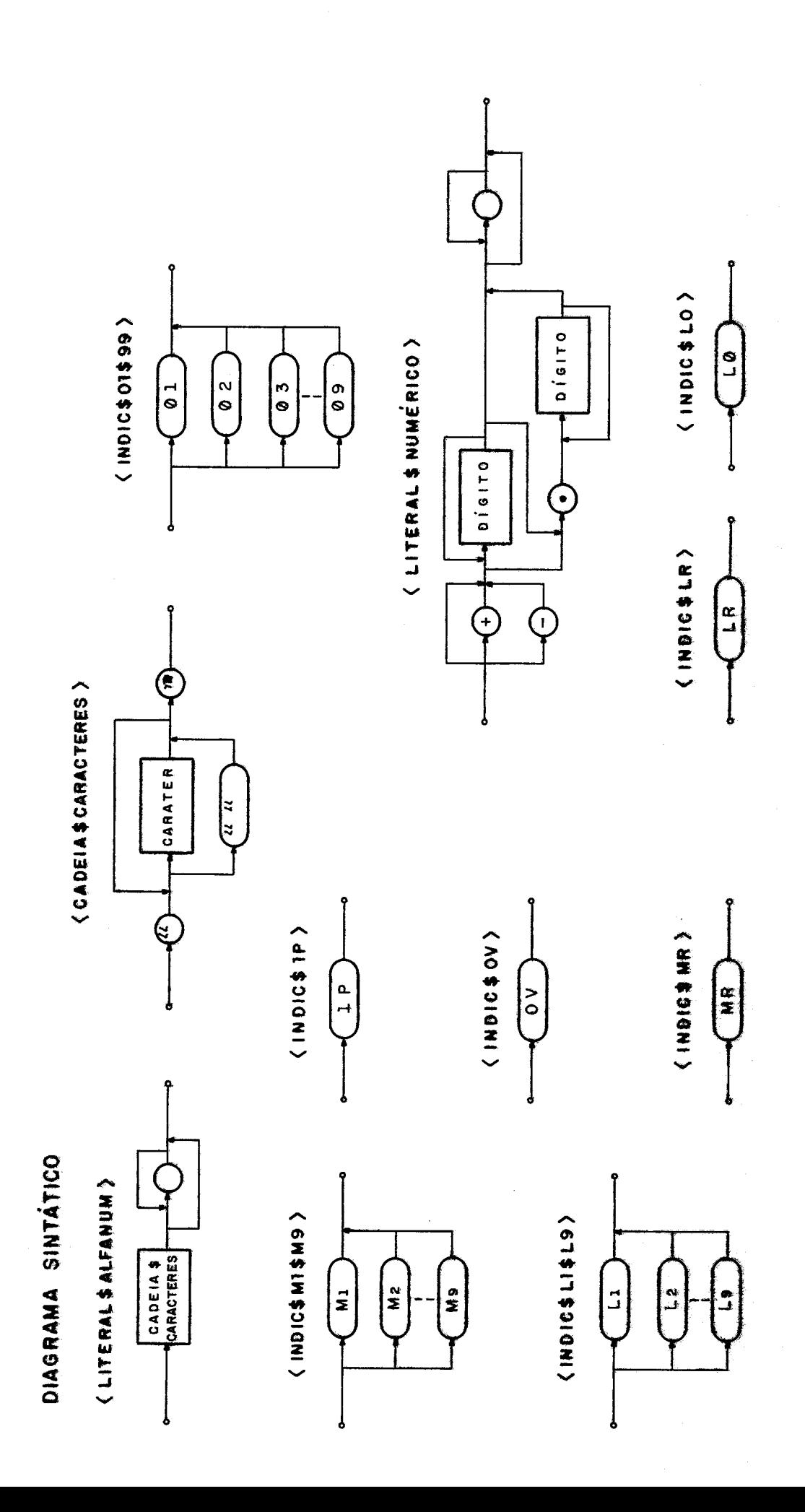

 $\overline{3}1$ 

2.4. DESCRIÇÃO DAS ENTRADAS NOS FORMULÁRIOS

2.4.1. ENTRADAS COMUNS NOS FORMULARIOS RPG

Serão definidas nesta parte as entradas comuns aos for mulários de codifi cação RPG.

Entradas:

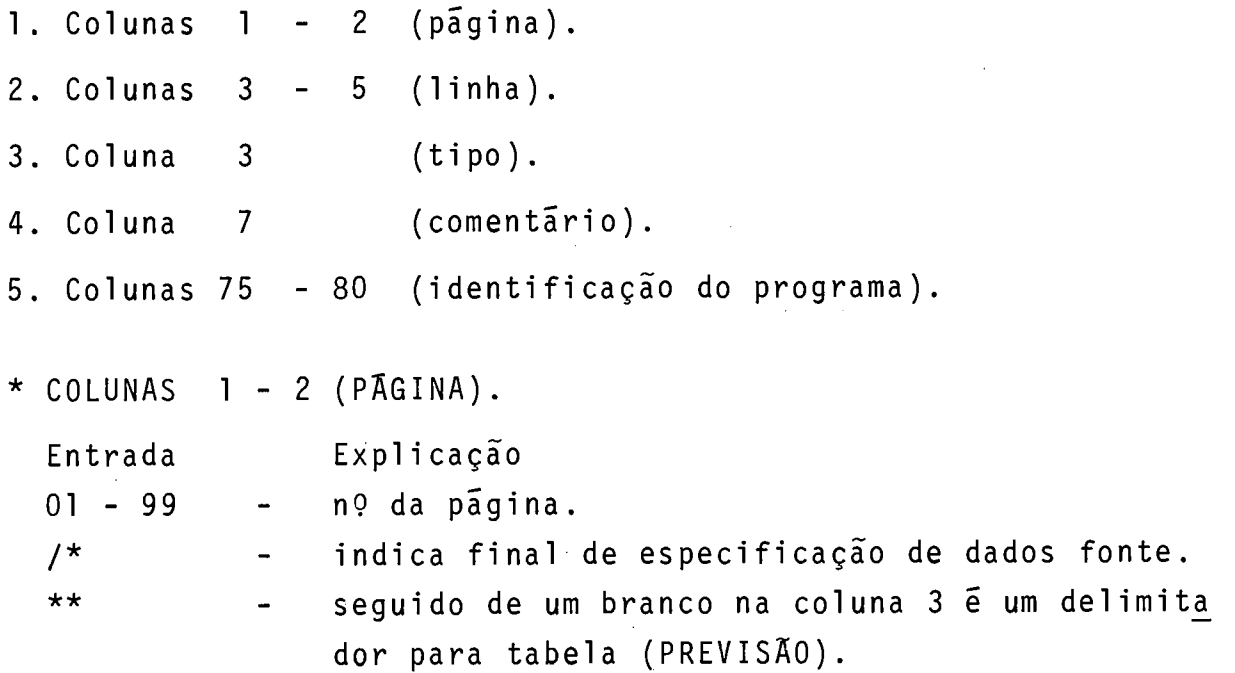

As colunas 1 - 2 servem para enumerar os formulários usados no programa. Podem ser usados mais de um formulário do mesmo tipo. Feito o preenchimento eles devem ser colocados na ordem abaixo especificada, em ordem crescente de n? de página.

1. Cartão de controle e descrição de arquivos.

2. Extensão e contador de linha.

3. Entrada.

4. Cálculo.

5. SaTda.

 $*$  COLUNAS 3 - 5 (LINHA)

Entrada Explicação Qualquer n? - n? da linha. As colunas 3 - 5 servirão para enumerar as linhas de cada página.

A linha do cartão de especificações de controle, será sempre 01. A numeração das demais linhas deverá estar em ordem crescente.

\* COLUNA 6 (TIPO).

Esta coluna contém pré-impressa uma letra que identifica o tipo de formulário.

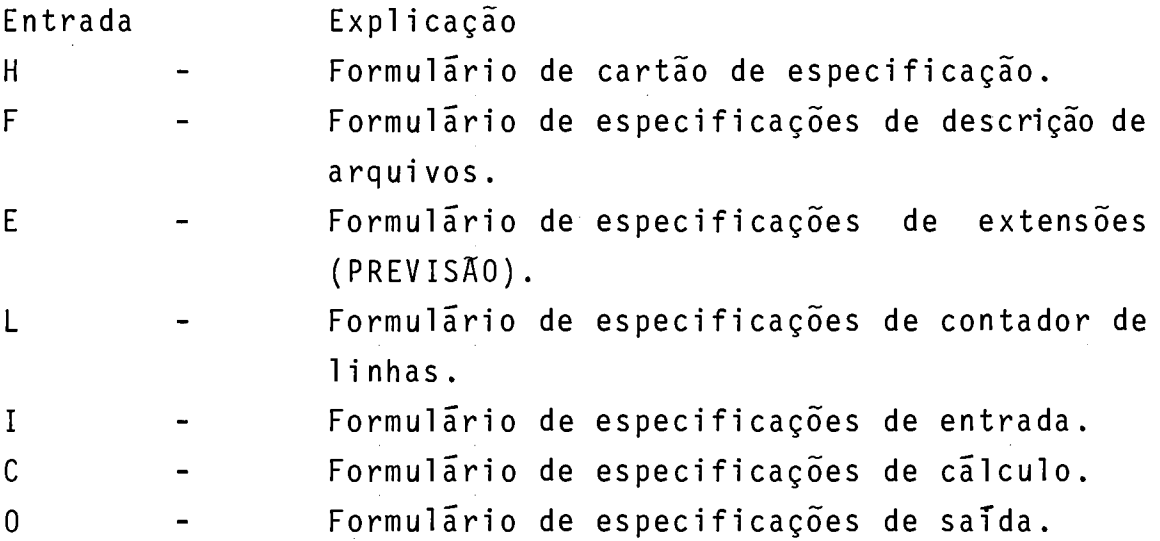

\* COLUNA 7 (COMENTARIOS).

Entrada Explicações \* - Linha de comentário.

A linha de comentário é identificada como um asterisco na coluna 7. Qualquer caráter permitido em RPG pode aparecer nesta linha. Uma linha de comentário não pode ser escrita na li nha de especificação de cartão de controle.

\* COLUNAS 75-80 (IDENTIFICAÇAO DO PROGRAMA).

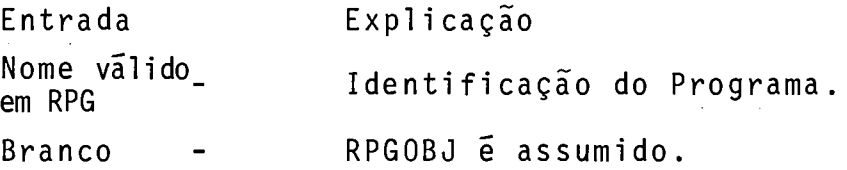

As colunas 75-80 do cartão de especificações de controle, são usadas para se especificar o nome do programa objeto. A entrada deverá ser utilizada quando o programa objeto for catalogado de forma permanente na biblioteca objeto. Se estas colunas estiverem em branco, o compilador assume que a entrada é RPGOBJ.

Nos demais cartões do programa fonte, estas colunas são ignoradas pelo compilador.

# 2.4.2. ESPECIFICAÇÕES DE CONTROLE

Teremos um cartão por programa, que fornece informações ao compilador RPG. Se este cartão é esquecido, um cartão em branco é assumido (figura 11-1).

\* COLUNAS 1 - 2, 3 - 5 (PAGINA), (LINHA). Ver entradas comuns.

\* COLUNA 6 - (TIPO DE FORMULARIO).

Para cada programa teremos um cartão de controle com o caráter "H" na coluna 6. Se as colunas 75 a 80 do cartão estiverem em branco, ou se não houver este cartão, o nome do progra ma assumido é "RPGOBJ".

 $*$  COLUNA 7 - 74.

A utilização destas colunas deverá ser definida, se necessãrio, na fase de implementação.

 $*$  COLUNAS 75 - 80. Estas colunas são utilizadas para a especificação do nome do programa para fins de catalogação. Defaut é "RPGOBJ".

# 2.4.3. ESPECIFICAÇÕES DE DESCRIÇÃO DE ARQUIVOS

Estas especificações são necessárias para cada arquivo utilizado no programa. Somente uma linha é requerida por arquivo (figura 11-1 ).

- $*$  COLUNAS 1-2, 3-5 (PAGINA), (LINHA). Entradas comuns, ver item 2.2.
- \* COLUNA 6 (TIPO DE FORMULARIO). Esta coluna deve ser preenchida com o caráter "F".
- \* COLUNA 7 14 (NOME DE ARQUIVO). Estas colunas são usadas para indicar o nome de cada arquivo utilizado no programa - NOME INTERNO. O nome do arquivo deve

ser nome válido em RPG, começando na coluna 7.

Nota: As colunas 13-14 são ignoradas pelo compilador.

\* COLUNA 15 (TIPO DE ARQUIVO).

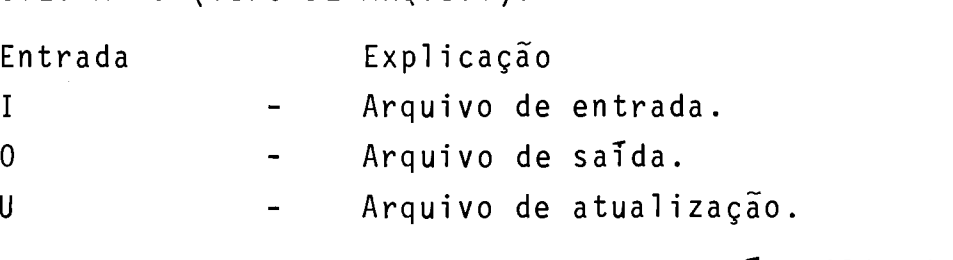

Esta coluna especifica como será utilizado o arquivo.

- Arquivo de entrada.

Arquivos de entrada constituem a fonte de dados para o progra ma. Todos os arquivos de entrada, exceto os relativos a tabelas (PREVISÃO) devem ser descritos também no formulário de en tradas.

- Arquivo de saida. Arquivos de saída são aqueles cujos registros serão escritos pelo programa.

- Arquivo de Atualização.

São arquivos em disco nos quais o programa lê um registro, atualiza campos e coloca o registro no local onde foi lido. Ar quivos de atualização devem ser descritos no formulário de es pecificações de entrada e no formulário de especificações de saida. Em cada ciclo de um programa pode ser atualizado apenas um registro.

Em se tratando de arquivo encadeado (CHAINED) ou arquivo%em demanda pode ser feita uma atualização em tempo de detalhe, em tempo de total ou em tempo de excessão. Todos os demais arquivos são atualizados em tempo de detalhe, durante o mesmo ciclo do programa.

\* COLUNA 16 (USO DO ARQUIVO).

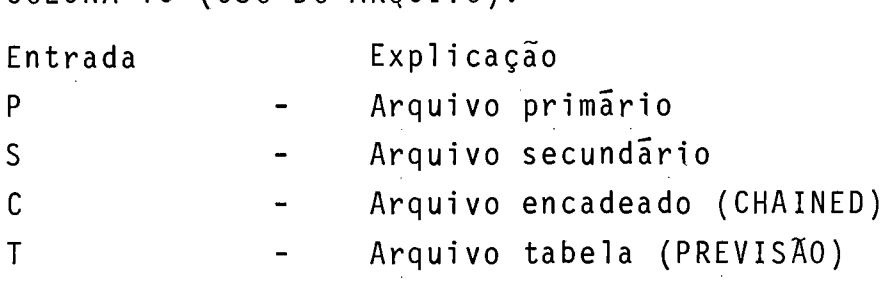

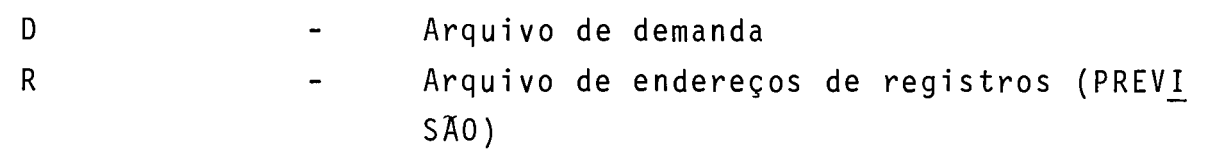

Esta coluna identifica o uso de um determinado arquivo.

- Arquivo primário é o arquivo principal do programa. Cada programa deve ter um e somente um arquivo primário. Este arquivo pode ser um arquivo de entrada ou de atualização.
- Arquivos Secundários são processados na ordem em que aparecem no formulãrio de especificações de descrição de arquivos.
- Arquivo encadeado (CHAINED FILES) Um arquivo encadeado (CHAINED) é um arquivo em disco que é li do aleatóriamente ou carregado na operação "CHAIN". Um arquivo encadeado (CHAINED), pode ser de entrada, saida ou atualização.
- Arquivo de tabelas PREVISKO São arquivos sequenciais de entrada que contem entradas de ta bel as.
- Arquivo de endereços de registros PREVISÃO. **<sup>E</sup>**um arquivo de entrada, que indica quais os registros que de vem ser lidos num arquivo em disco, e a ordem de leitura. Este arquivo deve ser definido também no formulário de extensões.
- Arquivos de demanda pode ser um arquivo de entrada ou atualização. A leitura neste arquivo somente é feita através do comando READ, a ser especificado no formulário de cãlculos.
- \* COLUNA 17 (FIM DE ARQUIVO)

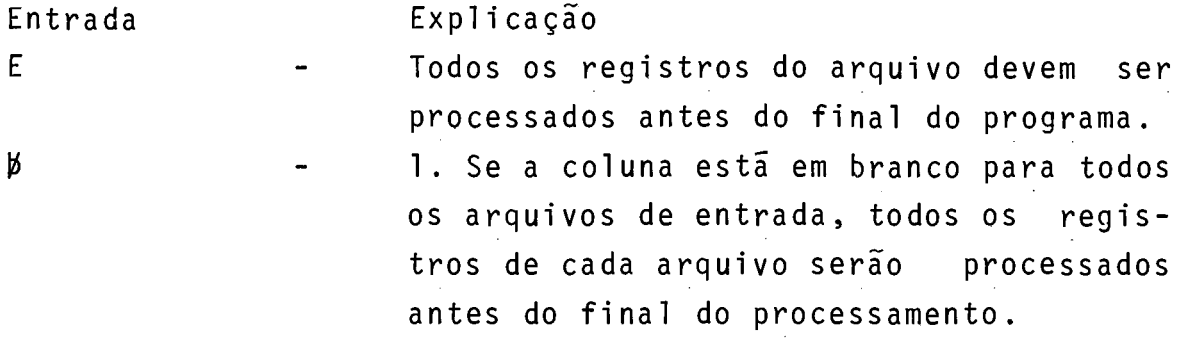

2. O programa pode terminar tenhamounão sido processados todos os registros do arquivo.

Esta coluna se aplica para arquivos de entrada ou atualização, em processamento que envolva mais de um arquivo de entrada. Usa-se para indicar se o programa deve ou não terminar, antes do processamento de todos os registros.

\* COLUNA 18 (SEQUÊNCIA)

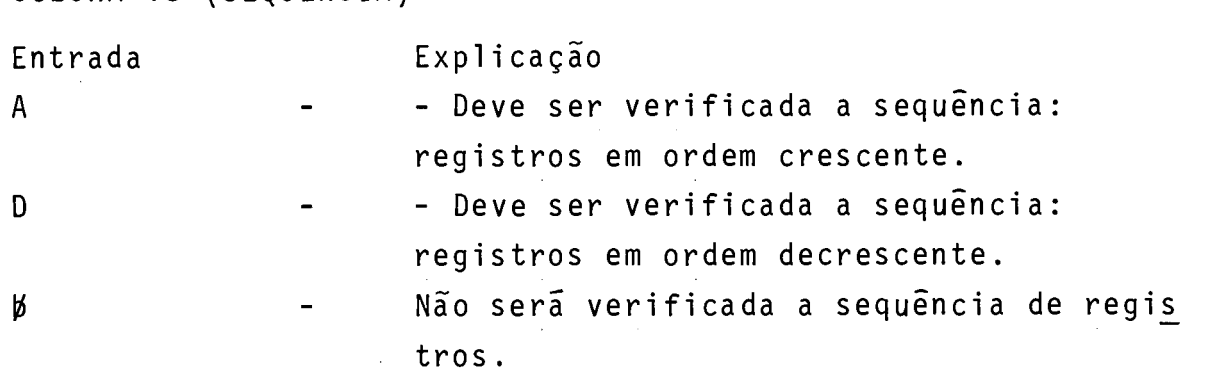

Esta coluna se aplica para arquivos de entrada ou atual ização util izados como arquivos primários ou secundários quando é necessária a verificação da sequência dos registros. A especifivação dos campos a serem verificados é feita no formulá  $\tilde{e}$ rio de entrada, posições 61 e 62. A verificação da sequência necessária no caso de uso de campos de casamento em processamen to de mais de um arquivo.

\* COLUNA 19 - USO DE ARQUIVO NA IMPRESSORA

Se o arquivo é de saída e usa o periférico impressora, preencher com a letra "I". Caso contrário, deixar em branco.

```
* COLUNAS 20-23 (TAMANHO DO BLOCO).
```
Estas colunas serão ignoradas pelo compilador,uma vez que o próprio terminal faz blocagem em disco.

\* COLUNAS 24-27 (TAMANHO DO REGISTRO)

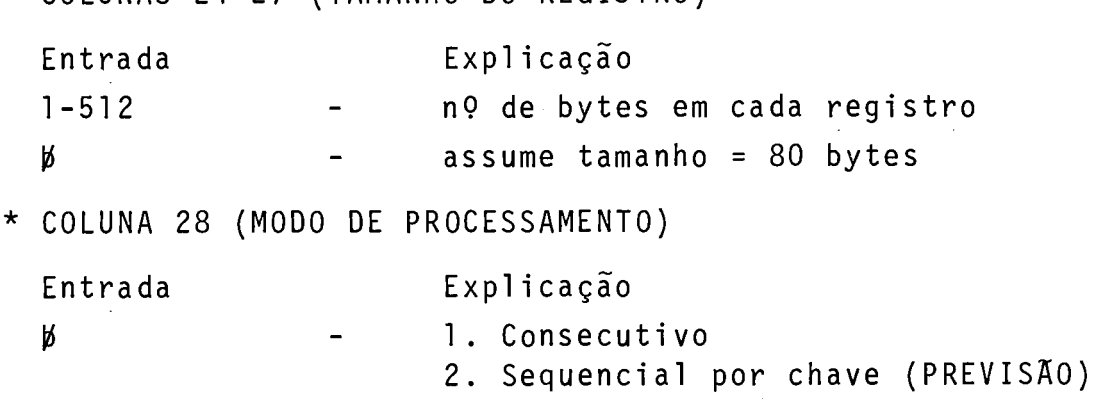

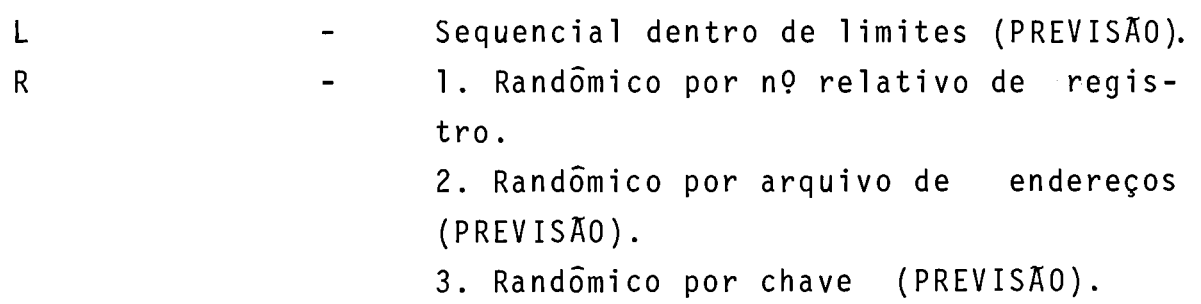

Esta coluna é usada para indicar o método pelo qual os registros serão lidos no arquivo, ou para indicar que um arquivo de acesso direto será carregado.

- Arquivos primários, secundários ou de demanda:

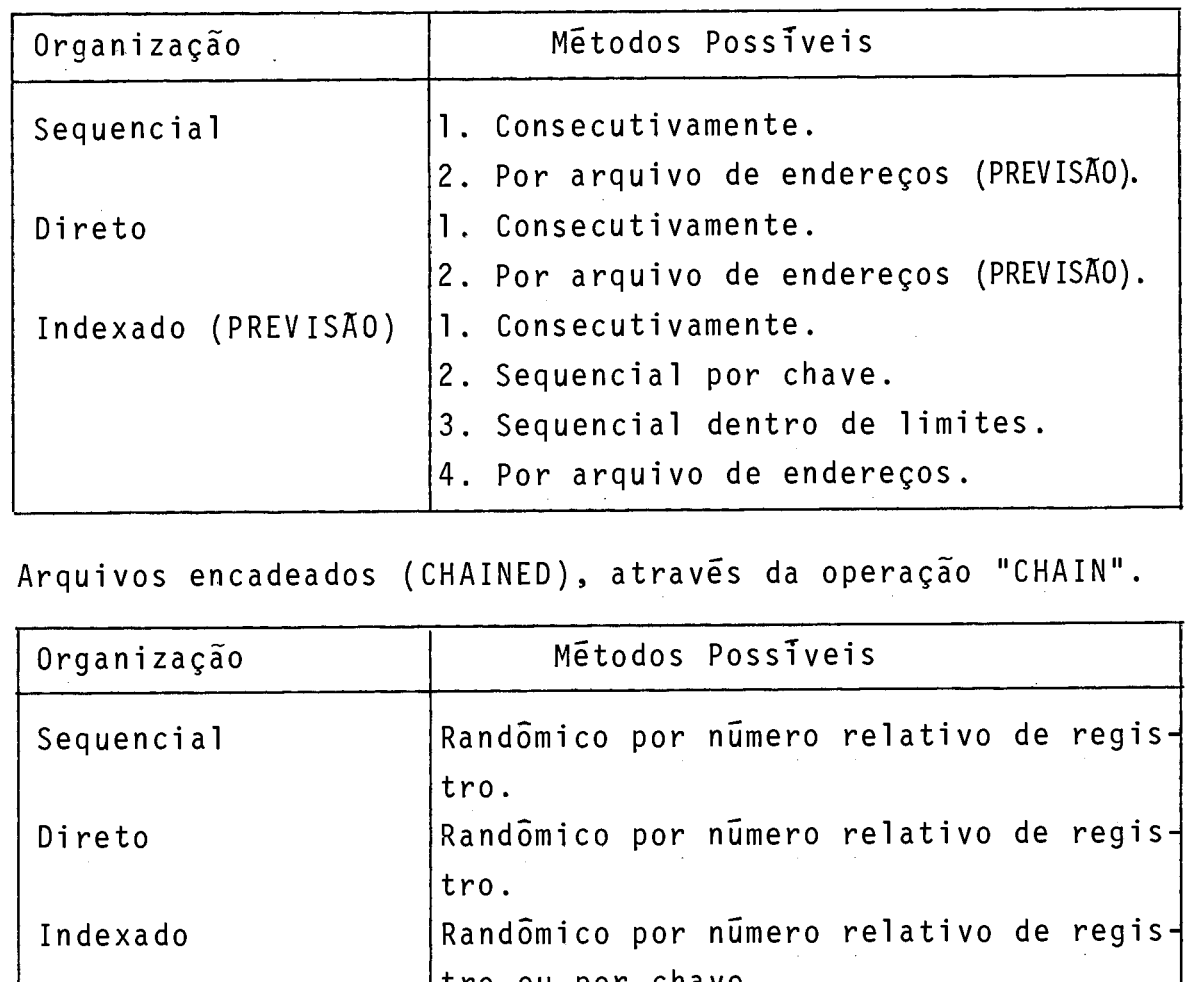

- Arquivos encadeados (CHAINED), através da operação "CHAIN".

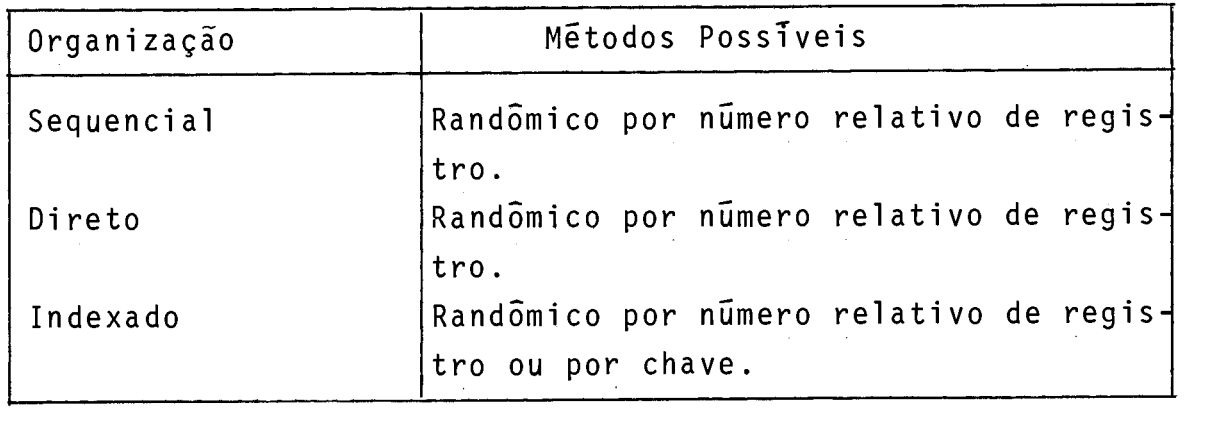

- Processamento consecutivo os registros são processados na ordem em que aparecem no arquivo.
- Processamento randômico ê requerido o uso da operação"CHA1N" no formulário de especificações de cálculo, para ler ou escre ver registros.
- Processamento dentro de limites (PREVISÃO) Somente para arquivo indexados, via operação SETLL a ser usada no formulário de especificações de cálculo.
- Processamento por arquivo de endereços (PREVISÃO). Este arquivo deverá ser produzido por um utilitário de SORT do TI. Cada registro conterá o nº relativo de um registro a ser lido num arquivo em disco.
- Processamento sequencial por chave (PREVISÃO). Utilizado para arquivos indexados. Os registros são lidos em ordem crescente de chave.
- \* COLUNAS 29 30 (TAMANHO DE CAMPO CHAVE OU DE CAMPO DE ENDE-REÇO DE REGISTRO) - (PREVISÃO).

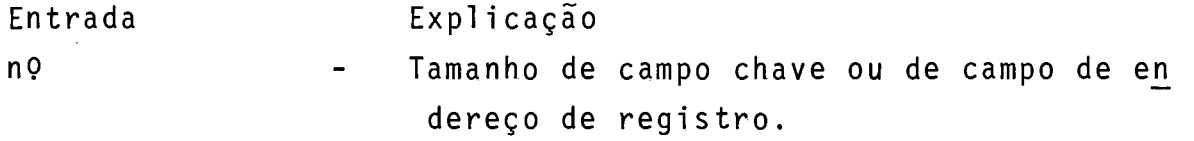

Estas colunas são aplicáveis para arquivos em disco ou para arquivos de endereços de registros.

\* COLUNA 31 (TIPO DE ENDEREÇO DE REGISTRO).

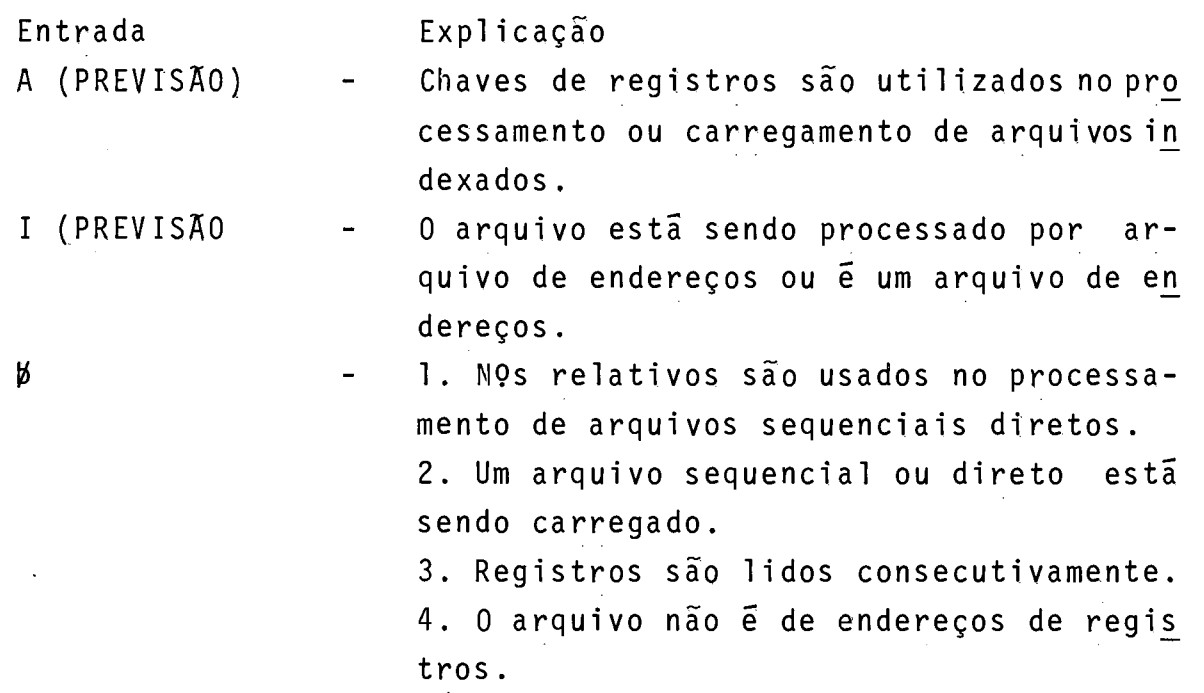

Esta coluna se aplica para arquivos de entrada, atualização ou arquivos de saida encadeados (CHAINED); ela indica a maneira pela qual os registros no arquivo são identificados.

\* COLUNA 32 (ORGANIZAÇÃO DO ARQUIVO).

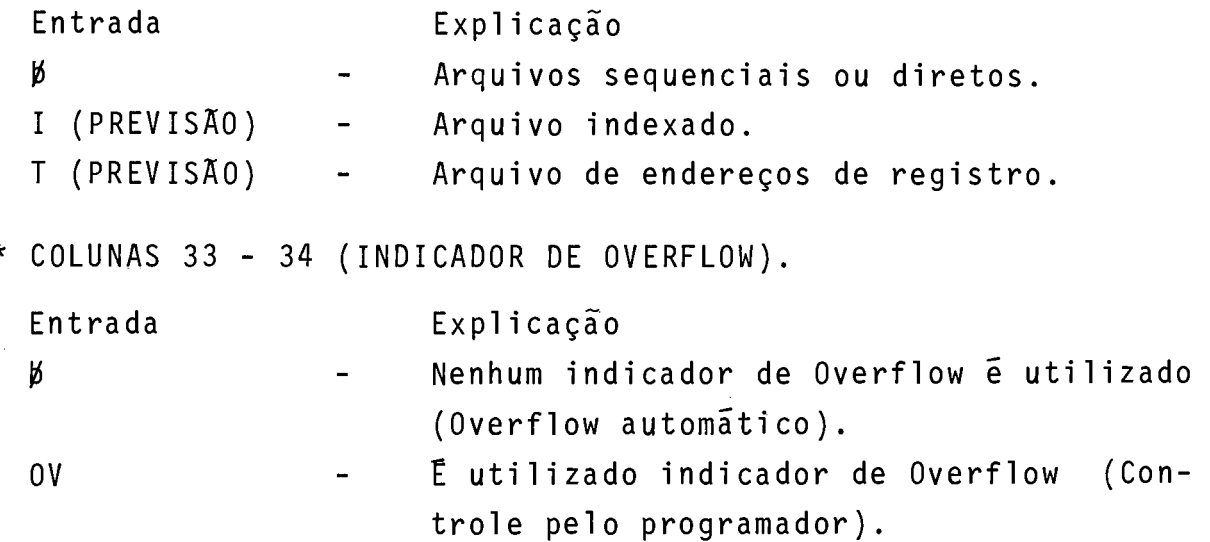

Esta coluna se aplica para arquivos de saída na impres sora, para condicionar a impressão de registros quando é atingi da a linha de overflow. Está prevista a utilização de apenas um arquivo na impressora por programa. A linguagem apresenta duas opções ao programador no controle de overflow:

- 1. Controle de overflow automático Neste caso ocorrem as seguintes condições ao ser atingida a linha de overflow:
	- Linhas de detalhes (já no ciclo) são impressas.
	- Linhas de total são impressas se requeridas.
	- O formulário avança para nova página.
	- O indicador de overflow é desligado (controle interno).
- 2. Controle de overflow pelo programador Neste caso ocorrem as seguintes condições ao ser atingida a linha de overflow:
	- Linhas de detalhes (já no ciclo) são impressas.
	- Linhas de total são impressas se requeridas.
	- São impressas linhas de total condicionadas por overflow.
	- O formulário avança para nova página se houver especificação de salto (SKIP) para linhas de cabeçalho ou total.
	- Linhas de cabeçalho e detalhe são impressas se condicionadas, por overflow.
	- **E** desligado indicador de overflow (controle interno).

\* COLUNAS 35 - 38 (INICIO DO CAMPO CHAVE) (PREVISÃO).

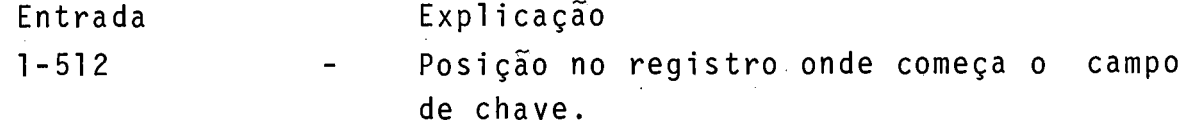

Aplica-se somente a arquivos indexados. O nº colocado deve terminar na coluna 38. O campo de chave de um registro é aquele que identifica o registro; ele deve estar na mesma posição em todos os registros do arquivo.

\* COLUNA 39 (CÓDIGO DE EXTENSÃO).

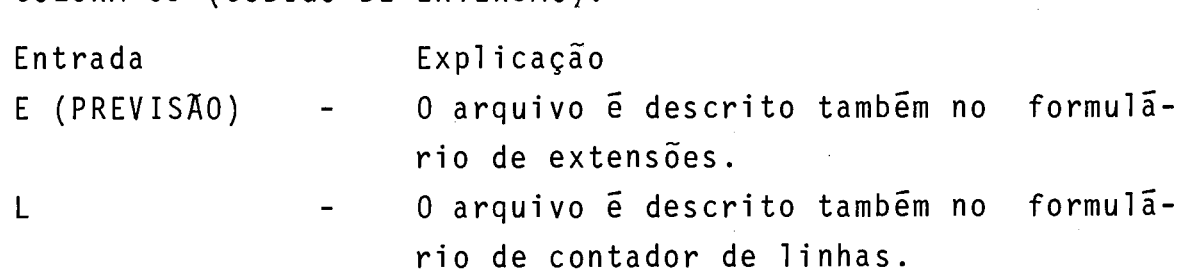

- Os arquivos de satda para a impressora podem ser descritos no formulário de contador de linhas, com especificação de tamanho de formulário e linha de overflow.
- Tabelas de arquivos de endereços de registros, devem ser descritos no formulário de extensões (PREVISÃO).
- \* COLUNAS 40 46 (PERIFERICO-NOME DA ROTINA DE ENTRADA E SAÍ-DA DO TI).

Estas colunas especificam a rotina de entrada/saida a ser utilizada. Em tempo de execução poderá haver concatenação de arquivos. Assume DUMMY se omitido. Nome ajustado à esquerda.

\* COLUNAS 42 - 52 (NOME EXTERNO DO ARQUIVO).

Preencher com o nome externo do arquivo. Se estas colunas estiverem em branco, ou se o nome for inválido, assume o nome interno.

\* COLUNAS 53 - 65 (NÃO UTILIZADAS).

\* COLUNA 66 (ADIÇÃO DE REGISTROS NUM ARQUIVO) (PREVISÃO).

Estas colunas serão utilizadas para a adição de regis tros num arquivo indexado.

 $*$  COLUNAS 67 - 74.

Não utilizadas no TI.

 $*$  COLUNAS 75 - 80.

Ver entradas comuns, i tem 2.2.

2.4.4. ESPECIFICAÇÕES DE EXTENSÃO (PREVISÃO).

Estas especificações são usadas para descrever arquivos de endereços de registros e tabelas (figura 11-2).

# TABELAS

Tabelas podem ser usadas em tempo de execução do programa. As tabelas são acessadas referenciando-se um item de cada vez, através da operação LOKUP (formulário de cálculos).

Temos :

- Tabelas em tempo de compilação São compiladas junto com o programa e tornam-se parte do programa objeto.
- Tabela em tempo de pré-execução São carregadas na memória antes do inicio da execução do programa RPG.
- Tabelas em tempo de execução São lidas como dados de entrada ou criadas durante a execução de cãlculos do programa.

As tabelas podem ser ainda simples ou relacionadas.

# ARQUIVO DE ENDEREÇOS DE REGISTROS

**E** um arquivo de entrada que indica quais os registros que devem ser lidos num arquivo em disco e a ordem de leitura.

# 2.4.5. ESPECIFICAÇÕES DE CONTADOR DE LINHA

Estas especificações são usadas para a especifi cação de linhas de overflow e tamanho de formulário, para arquivo na impressora. Se não houver este tipo de especificação no programa, e assumido: linha de overflow = 60; tamanho do formulário = 66 (figura 11-2).

 $\star$  COLUNAS 1-2, 3-5 (PAGINAS), (LINHA).

Ver entradas comuns.

\* COLUNA 6 - (TIPO DE FORMULÃRIO). A letra "L" deve aparecer nesta coluna.

\* COLUNAS 7 - 14 (NOME DE ARQUIVO).

Preencher com o nome do arquivo de saída na impressora. Deve ser nome válido em RPG, começando na coluna 7. O arqui vo deve estar definido no formulário de especificações de descrição de arquivos.

\* COLUNAS 15 - 17 (NUMERO DE LINHAS POR PROGRAMA).

Estas colunas devem conter o nº de linhas disponiveis no formulãrio ou página, a ser usado.

\* COLUNAS 18 - 19 (ESPECIFICAÇÃO).

Estas colunas devem conter a cadeia 'FL', indicando que a entrada anterior (colunas 15 - 17) se refere a tamanho do formulãrio.

\* COLUNAS 20 - 22 (LINHA DE OVERFLOW).

Conterão o n? de linha de overflow para o programa.

\* COLUNAS 23 - 24 (ESPECIFICAÇÃO).

Estas colunas deverão conter a cadeira 'OL', indicando que a entradaprecedente é de especificação de linha de overflow.

\* COLUNAS 25 - 74 - Não serão usadas.

\* COLUNAS 75 - 80 (IDENTIFICAÇÃO DO PROGRAMA).

Ver entradas comuns.

#### 2.4.6. ESPECIFICAÇÕES DE ENTRADA

Neste formulário são descritos os registros e campos relativos a cada arquivo de entrada e atualização, especifi C.ado no formulário de descrição de arquivos (figura 11-3).

As colunas 7 a 42 são utilizadas para a identificação dos arqui vos e seus registros e as relações destes com.outros registros do arquivo.

As colunas 43 a 44 são utilizadas para a descrição dos campos dos registros.

As descrições de campo devem começar pelo menos uma linha abaixo das entradas de identificação de arquivos e registros.

\* COLUNAS 1 - 2, **<sup>3</sup>**- 5 (PAGINA), (LINHA).

Ver entradas comuns.

\* COLUNA 6 (TIPO DE FORMULARIO).

A letra I deve aparecer nesta coluna.

\* COLUNAS 7 - 14 (NOME DO ARQUIVO).

Pode ser o nome de um arquivo de entrada ou atualização, que deverá ter sido descrito no formulário de descrição de arquivos. Se este nome *6* esquecido, é assumido o nome do Último arquivo descrito. Este nome deverá ser nome válido em RPG, come çando na coluna 7, com 6 caracteres no máximo

Nota: As colunas 13 - 14, são ignoradas pelo compilador na apro priação do nome do arquivo.

 $*$  COLUNAS 15 - 16 (SEQUENCIA).

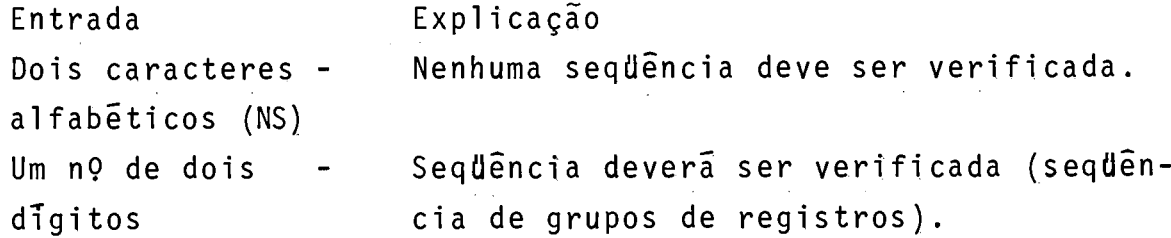

Estas c01 unas podem conter:

- a) Entrada numérica para assinalar uma sequência de tipos de registros de um arquivo e para indicar que a seqdência deve ser verificada pelo programa. A seqdência deverá se iniciar com "01".
- b) Entrada alfabética (NS) para indicar que não deve ser veri ficada seqdência de tipos de registros.

Num arquivo,as entradas alfabéticas devem preceder as entradas numéricas. Um tipo de registro fora de ordem ocasiona a parada do sistema. O programa poderá ser reativado ignorando o registro, e lendo o próximo registro.

\* COLUNA 17 (NUMERO).

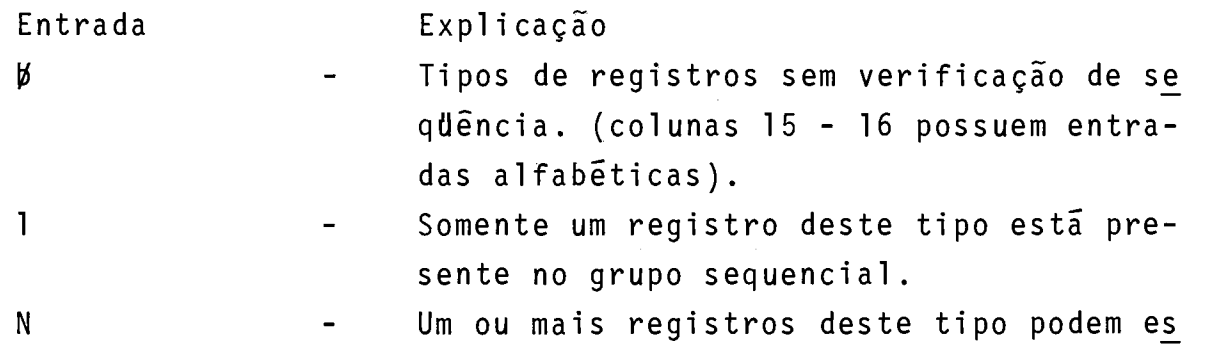

tar presentes no grupo sequencial.

Esta coluna é usada se verificação de següência degru pos de registros está sendo utilizada. Linhas AND e OR não rece bem especificação nesta coluna.

\* COLUNA 18 (OPCIONAL).

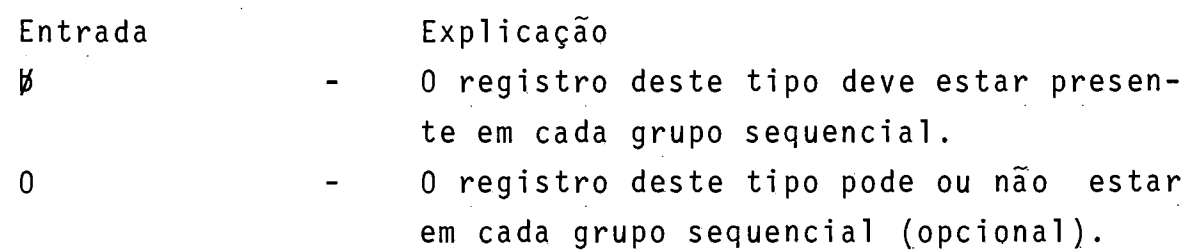

Esta coluna é utilizada quando a seqdência de tipos de registros está sendo verificada. Linhas 'AND' e 'OR' não possuem entrada nesta coluna. **E** aplicada a entrada da linha anterior.

\* COLUNAS 19 - 20 (INDICADOR DE IDENTIFICAÇÃO DE REGISTRO).

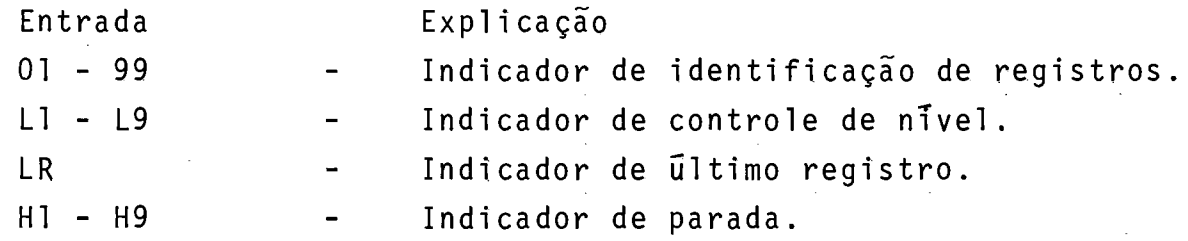

Estas colunas são usadas para que se possa identificar os diversos tipos de registros a serem processados, Quando um determinado tipo de registro é selecionado para processamento o seu correspondente indicador é ligado (todos os demais indicadores estarão desligados neste momento, exceto no caso de processamento de arquivos ENCADEADOS e de DEMANDA em que os registros são lidos através dos comandos "CHAIN" e "READ", havendo a possibilidade de vários indicadores estarem ligados).

- Quando se usa um indicador de controle de nivel como indicador de identificação de registro, feita a leitura somente é ligado este indicador (os demais permanecem desligados).
- As linhas relativas as relações 'AND' e 'OR' não recebem preenchimento das colunas 19 e 20.
- \* COLUNAS 21 41 (CÕDIGOS DE IDENTIFICAÇÃO DE REGISTROS).
- Um arquivo poderá possuir diferentes tipos de registros para processamento. A identificação é feita através de códigos a serem inseridos em determinadas posições dos registros. Em tem po de leitura, o tipo do registro é determinado em função dos códigos. Se os dados de um registro preenchem as característi tas de mais de um tipo de registro, será assumido o 19 tipo. Se o arquivo possuir um só tipo de registro os códigos poderão permanecer em branco.
- Em cada linha temos 3 (três) códigos relacionados por 'AND'. Um tipo de registro poderá ser identificado por mais de três códigos utilizando-se as relações 'AND' e 'OR' nas linhas seguintes.
- $-$  POSIÇÃO (COLUNAS 21-24, 28-31, 35-38).

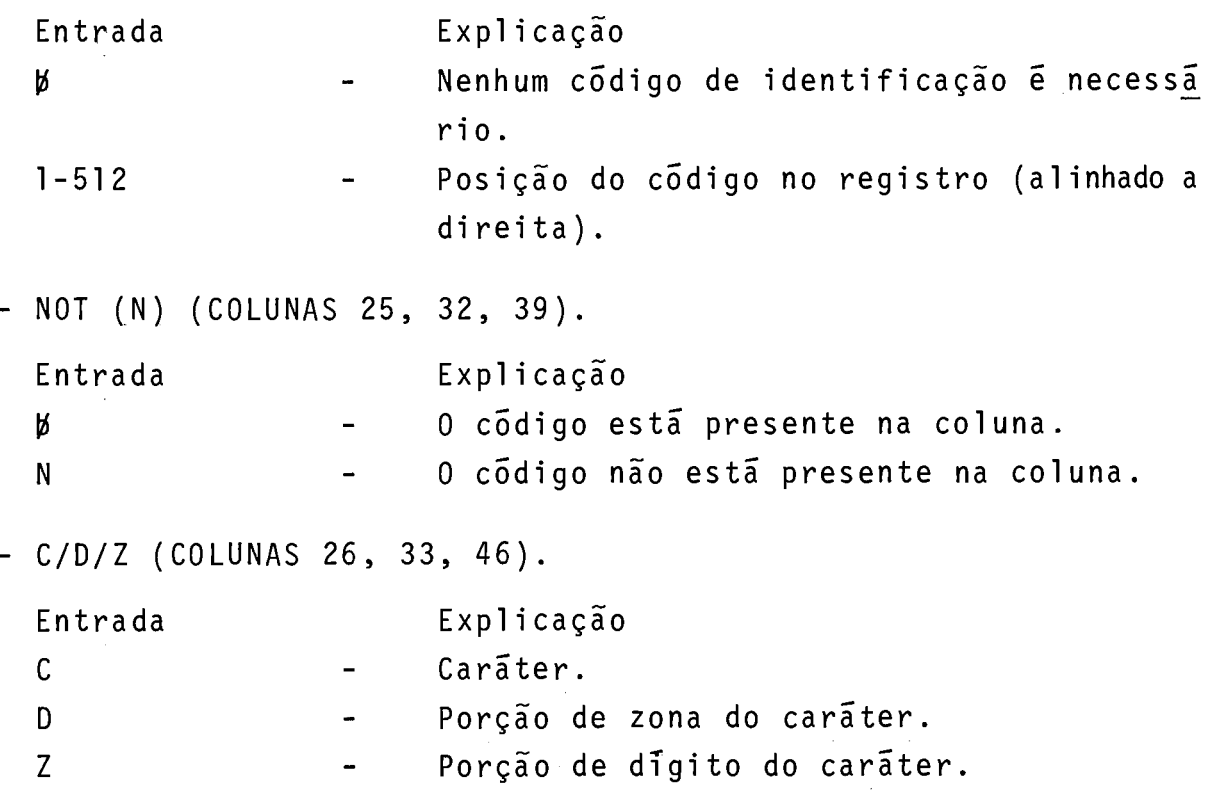

NOTA: Em tempo de execução, lido um registro, se o mesmo não se identifica com as especificações do programa, o processamento é interrompido. O operador poderá dar continuidadea execução, sendo desprezado o registro não identificado, e sendo lido novo registro no arquivo.

### Relação 'AND'

Em cada linha podemos explicitar no máximo 3 (três) caracteres de identificação. Se o código de identificação consiste de mais de três caracteres, linhas de 'AND' poderão ser usadas acicionalmente.

No caso de serem necessárias mais linhas com a relação 'AND', es crever a palavra AND nas colunas 14-16 e continuar a especifica ção.

# Relação 'OR'

Um determinado tipo de registro pode ser identificado dois códi gos diferentes, neste caso, as linhas de 'OR' podem ser usadas de tal forma que qualquer uma delas identifique o registro.

\* COLUNA 42

Não será utilizada.

\* COLUNA 43

Não será utilizada. Campos somente de formado decimal zonado.

Observações:

- 1) Os dados serão armazenados na forma não compactada. No caso de números o sinal será especificado na posição de zona do byte mais a direita.
- 2) O RPG não faz verificação dos dados numéricos. O valor de di gito do caráter é o seu valor numérico.
- \* COLUNAS 44 51 (LOCALIZAÇÃO DO CAMPO NO REGISTRO).

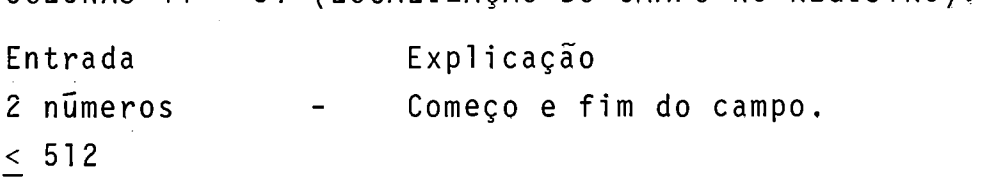

Estas entradas descrevem a localização do campo no re

gistro. Para apenas uma posição repete-se o mesmo número para posição inicial e posição final. Tamanho máximo de 1 campo numérico: 15 posições. Tamanho máximo de 1 campo alfanumérico: 255 posições.

\* COLUNA 52 (POSIÇÃO DECIMAL).

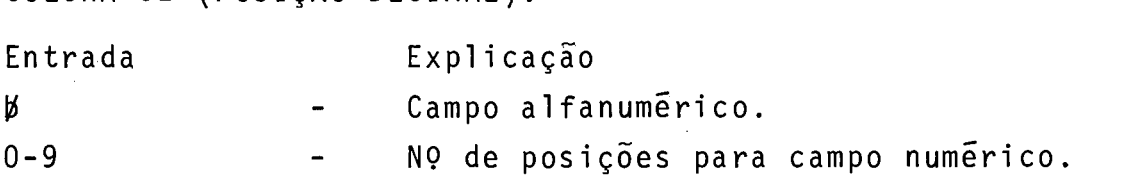

Se o campo é numérico esta coluna deverá ser preenchi da.

O n? de posições deve ser menor ou igual ao tamanho do campo. Campos numéricos sem posições decimais preencher com zero  $(\emptyset)$ .

 $*$  COLUNAS 53 - 58 (NOME DO CAMPO).

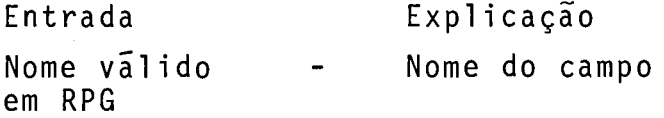

Usa-se estas colunas para especificar os campos encon trados nos registros de entrada. Devem ser indicados os nomes dos campos para todos os tipos de registro. Todavia, somente se rão especificados os nomes dos campos que serão usados no programa.

- Nomes dos campos devem ser nomes válidos em RPG, ajustados à esquerda. Dentro de um mesmo tipo de registro, os nomes devem ser diferentes. Todavia, em registro de tipos diferentes, os nomes podem se repetir, mesmo que referenciem campos em posições diferentes, desde que possuam o mesmo tipo de dados e tamanho; neste caso aesae que possuam o mesmo cipo de<br>é alocada a mesma área de memória.
- Campos numéricos podem ter o tamanho máximo de 15 (quinze) ca racteres .
- Campos alfanuméricos podem ter o tamanho máximo de 255 caracteres.

- Cada campo é especificado em uma linha.

- Se um mesmo campo de um registro for usado numérico e alfanumerico, o campo deverá ser definido 2 (duas) vezes com nomes diferentes.
- \* COLUNAS 59 60 (NTVEL DE CONTROLE).

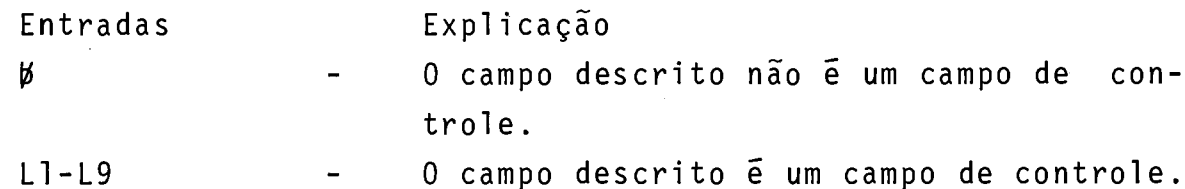

Estas colunas são usadas para assinalar indicadores de controle de n7vel para campos de entrada.

- Campo de controle São campos para os quais são especificados indicadores de controle. Quando um registro, contendo cam<br>dos indicadores de controle. Quando um registro, contendo cam po de controle é lido, a informação do campo de controle é comparada com a informação do mesmo campo de controle do registro anterior. Quando ocorre uma quebra de controle (conteu do dos campos é diferente) o indicador de nível associado é ligado e poderá condicionar operações de cãlculo e de saida no programa.
- Grupos de controle São conjuntos de registros que possuem mesma informação no campo de controle.

Os indicadores de nivel são em numero de 9. Quando um indicador é setado, todos os demais, de nivel inferior, também o são. Por exemplo, se é setado o indicador 13, também serão se tados L2 e LI. Os vários niveis de quebra devem ser utilizados pelo programador, conforme suas necessidades,

Normalmente, estes indicadores são usados para:

- Condicionar cálculos a serem efetuados quando muda a informação no campo de controle.
- Condicionar saidas de totais a serem executadas após acumulações num Grupo de controle.
- Condicionar cãlculos de detalhe ou operações de saida, a serem efetuadas no registro que ocasionou a quebra de controle (primeiro registro de um novo grupo de controle).

Observações quanto ao uso dos indicadores:

- Se o mesmo indicador de nivel de controle for usado em diferentes tipos de registros ou em arquivos diferentes, os campos associados devem ter mesmo tamanho e tipo.
- Nomes de campos são ignorados em operações de controle de nivel.
- Campos de controle com posições decimais são tratados como se não houvesse posições decimais.
- Se um campo é especificado como numérico apenas a porção de dí gito é considerada (o sinal é ignorado).
- Campos de controle são inicializados com zeros, o que resulta<br>- nume cuebra de centrale false no 10 cielo de presuema (não 5 numa quebra de controle falsa no 19 ciclo do programa (não e considerada quebra de controle).
- Se diferentes tipos de registro num arquivo, não possuem o mes mo nº de campos de controle, uma quebra indesejável poderá ocorrer na execução.
- Não há seqdência determinada para se escrever niveis de controle. Assim L2 pode aparecer antes de LI.
- 

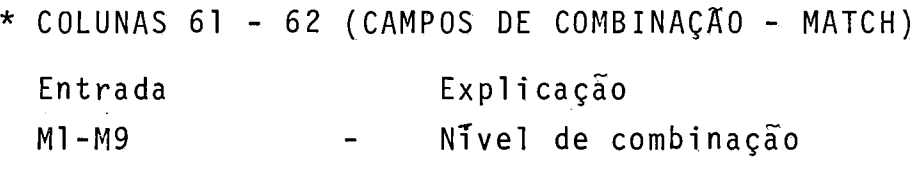

Uma entrada nestas colunas indica:

- 1. Combinação entre os campos [arquivos diferentes) e teste de seqdência quando tivermos processamento de 2 (dois) ou mais arquivos de entrada ou atualização.
- 2. Teste de seqdência quando tivermos somente um arquivo de entrada ou atualização com campos de combinação especificados. A utilização destas colunas somente é válida para ar quivos primários e secundários (para arquivos encadeados e de demanda não *6* permitido).
- \* PROCESSAMENTO DE MOLTIPLOS ARQUIVOS.

Aplica-se para programas que leem registros de um arquivo primário e de um ou mais arquivos secundários.

#### - PROCESSAMENTO SEM CAMPOS DE COMBINAÇÃO

Os arquivos são processados separadamente, registro a registro na seguinte ordem:

- 1. Arquivo primário
- 2. Arquivos secundários, na ordem em que eles forem especificados no formulário de descrição de arquivos:

#### - PROCESSAMENTO COM CAMPOS DE COMBINAÇÃO (OU CASAMENTO).

Neste caso os registros são selecionados de acordo com o conteúdo dos campos de combinação. **E** lido um registro de cada arquivo e os campos de combinação são comparados. A seleção de um registro para processamento é feita da seguinte forma:

- 1. Quando um registro de um arquivo primário casa com um registro de um dos arquivos secundários, ele é selecionado para o **d**  processamento. Neste caso, e ligado o indicador MR, que pode rá ser usado para condicionar operações de cálculo ou de sai da no ciclo de processamento, com o registro selecionado.
- **2.** Quando não há casamento entre campos especificados, se os re gistros estiverem em ordem crescente, será selecionado o registro com menor valor no campo de casamento; se os registros estiverem em ordem decrescente, será selecionado o registro com maior valor no campo de casamento.
- 3. Quando um registro *6* selecionado num arquivo, o prÕximo re **<sup>d</sup>**gistro do mesmo, e lido, e no começo do prÕximo ciclo do pro grama o novo registro é comparado com os demais que estiverem no buffer de entrada, e um deles será selecionado.
- 4. Registros sem campos de combinação podem ser incluidos nos arquivos. Estes registros são selecionados antes dos registros com campos de combinação. Se dois ou mais registros a serem comparados não possuirem campos de combinação, a seleção é feita conforme a prioridade dos arquivos:
	- Arquivo primário
	- Arquivos secundários na ordem em que são descritos no formulário de descrição de arquivos.
- 5. É válido, haver num programa, um arquivo com campos de combi nação, e todos os demais arquivos sem especificação de cam-

pos de combinação. Neste caso, são processados inicialmente todos os arquivos sem campos de combinação especificados (de acordo com prioridade dos arquivos); em seguida e processado<br>e arquivo com campos de combinação e o testo de següência. É o arquivo com campos de combinação e o teste de sequência e apl icado nestes campos.

- Observações :
- 1. Um programa com múltiplos arquivos de entrada, ocorre a combinação entre campos se pelo menos um tipo de registro dos 2 (dois) arquivos possuem campos de casamento especificados.
- 2. Se campos de combinação são especificados para diversos registros no programa, o mesmo número e valor de nível deveser usado para cada um dos registros. Estes campos devem possuir mesmo tamanho e tipo por nível.
- 3. Se mais de um campo de combinação é usado para um tipo de re gistro, todos os campos são tratados como somente um campo de combinação (em ordem descendente de nivel M9-M1).
- 4. Um mesmo valor de nivel de um campo de combinação não pode ser usado duas vezes para um mesmo tipo de registro.
- 5. Campos de combinação podem ser numéricos ou alfanuméricos.
- 6. Campos de combinação com posições decimais são tratados como se não tivessem posições decimais. Assim, por exemplo 5.45 *6*  considerado igual a 545.
- 7. O sinal de campos numéricos é ignorado no processo de combinação. Assim, por exemplo, -5 *6* considerado igual a 5.

#### \* TESTE DE SEQUENCIA.

O teste de seqdência para registros de entrada ou atualização permitirá a verificação da ordem ascendente ou descendente dos mesmos, conforme o(s) campo(s) especificado(sj com os elementos M1 - M9 nas colunas 61 e 62.

A seqdência ascendente ou descendente dos registros do arquivo deve ser especifi cada no formulário de especificação de arquivos, coluna 18.

Uma entrada nas colunas 61 e 62 indica que os registros devem ser checados para que seja verificado se os mesmos estão real-

mente na seqdência especificada.

\* COLUNAS 63 - 64 - Não serão utilizadas.

\* COLUNAS 65 - 70 (INDICADORES DE CAMPO),

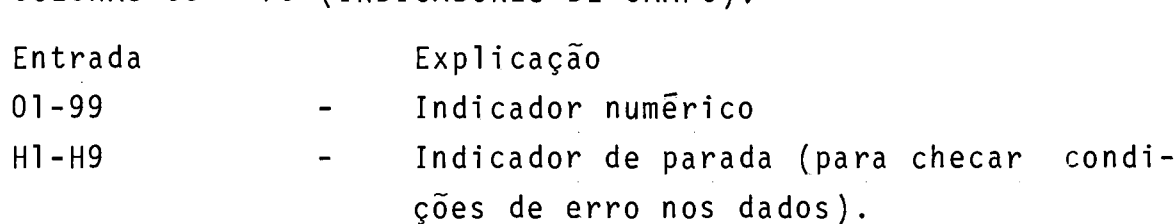

Estas colunas são preenchidas com indicadores que serão ligados se determinadas condições relativas aos dados de en trada forem satisfeitas.

As condições são três:

- MAIS (PLUS) Colunas 65-66 campo numérico especificado nas colunas 53-58 é maior do que zero.
- MENOS (MINUS) colunas 67-68 campo numérico especificado nas colunas 53-58 é negativo.
- ZERO ou BRANCO colunas 69-70 se o campo numérico especificado nas colunas 53-58 contém zeros ou brancos, ou se o cam po alfanumérico contém brancos.

NOTA: Para campos alfanuméricos, as posições 65 a 68 devem estar em branco.

Os indicadores H1-H9 são utilizados para paradas na execução do programa quando uma condição não desejada ocorre nos dados de entrada. Neste caso, o registro que contém o campo será completamente processado antes do término do programa.

 $\star$  COLUNAS 71 - 74.

Não serão utilizadas.

\* COLUNAS 75 - 80 (IDENTIFICAÇÃO DO PROGRAMA).

Ver entradas comuns.

# 2.4.7. ESPECIFICAÇÕES DE CÁLCULOS

Nos formulários de especificações de cálculos são des critas as operações a serem efetuadas com os dados, numa ordem determinada pelo programador. Cada especificação de cálculo pode ser dividida em **3** partes (figura 11-4):

- Condição: estabelece em que condições o cãlculo deverá ser efetuado (tempo de detalhe - tempo de total).
- Operação: estabelece qual a operação a ser feita e os dados sobre os quais ela será executada.
- Testes: indica quais os testes a serem efetuados com os resul tados obtidos.

Indicadores são utilizados para registrar os testes e os mesmos podem ser usados para condicionar outras operações.

\* COLUNA 1 - 2, **3** - 5 (PAGINA), (LINHA).

Ver entradas comuns.

\* COLUNA 6 (TIPO DE FORMULARIO).

Preenchida com a letra 'C',

\* COLUNAS 7 - 8 (NTVEL DE CONTROLE)

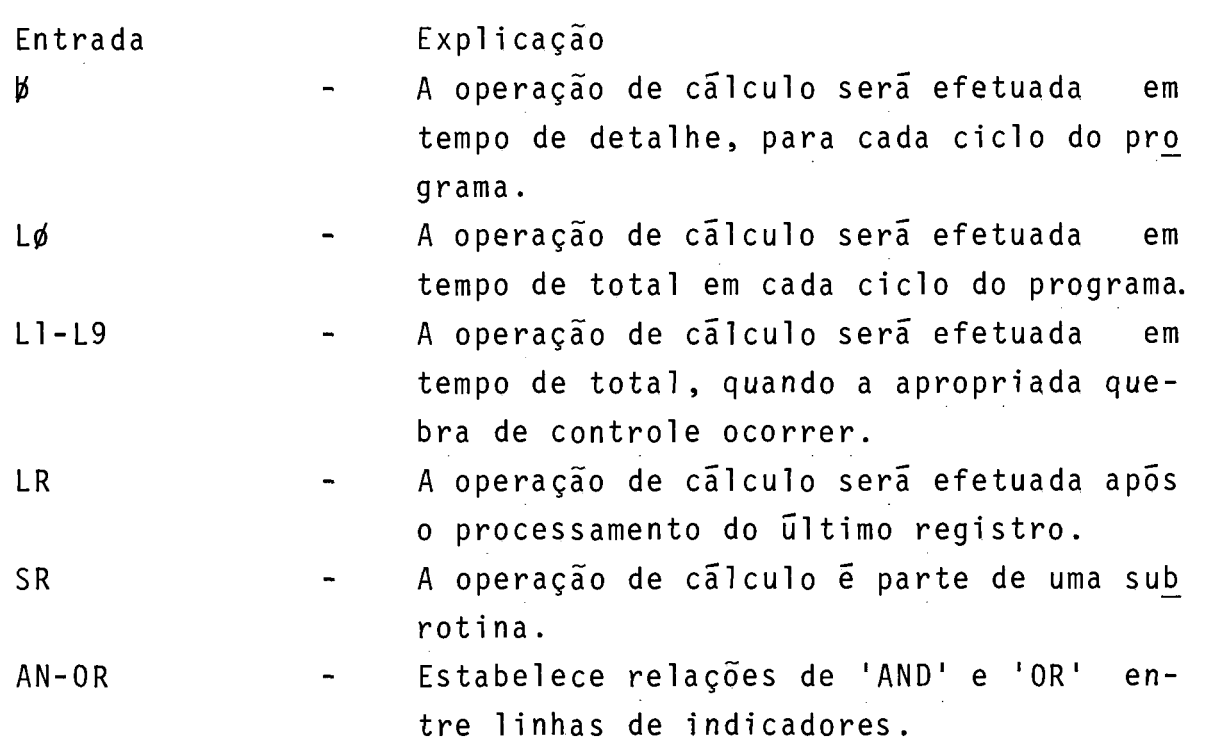

As colunas 7-8 são usadas para quatro diferentes fin<u>a</u> 1 idades :

- Para executar operações em tempo de total quando determinada quebra de controle ocorrer.
- Para executar operações de cálculo a serem efetuadas apõs a leitura do último registro.
- Para indicar que a operação faz parte de uma subrotina (inter na).
- Para especificar que certas linhas de indicadores estão numa relação AND/OR.

#### Observação :

Ordem de codificação: cálculos de detalhe (branco nas colunas 7-8), cálculos de total (Lo ou L1 a L9 nas colunas 7-8), cálculos condicionados por LR nas colunas 7-8, cálculos de subrotina (SR nas posições 7-8).

# INDICADORES DE CONTROLE DE NÍVEL

O indicador Lo fica ligado durante toda a execução do programa. É normalmente usado quando não são utilizados campos de controle e são necessários cálculos em tempo de total. Os demais indicadores L1-L9, condicionam cálculos para quando houver quebra de controle. Observe-se que uma quebra de controle para um certo nivel faz com que fiquem ligados os indicadores de nível inferior. **A** excessão ocorre quando um indicador de controle de nível (LI-L9) é usado como indicador de identificação de registro ou quando é setado pela operação SETON; neste caso somente o identificador referenciado é ligado, os demais permanecem sem alteração de estado,

# INDICADOR DE OLTIMO REGISTRO (LR)

Este indicador *6* ligado automaticamente após as leitu ra e processamento do Último registro. As operações a serem efe -

tuadas após a leitura do Último registro, devem ser condicionadas pelo LR. Na codificação as operações condicionadas por LR devem ser escritas apõs aquelas condicionadas por LO-L9, ou após cálculos de detalhe se não houver cálculos em tempo de total.

#### LINHAS DE SUBROTINA

O simbolo 'SR' nas colunas 7-8 indicam que a linha faz parte de uma subrotina. Linhas de subrotina devem ser especificadas por último (após li nhas de detalhes e total).

#### AND / OR

Atravês do uso de AND/OR, mais de uma linha pode ser usada para condicionadamente de cálculos.

\* COLUNAS 9 - 17 (INDICADORES).

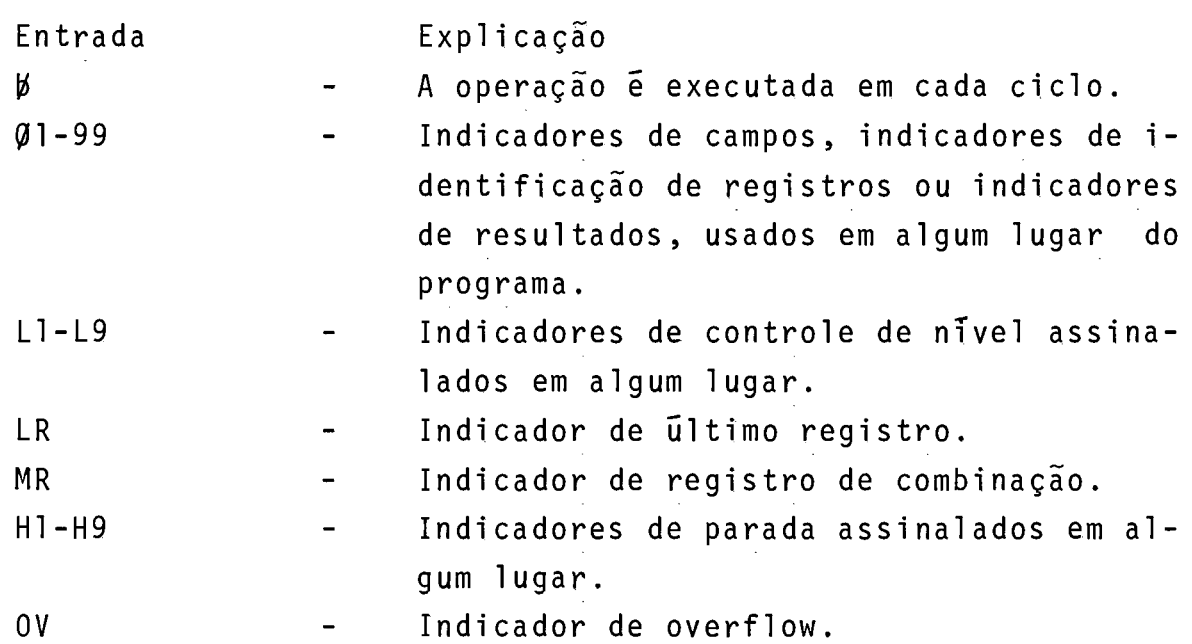

Podem ser colocados até **3** indicadores por linha, se o indicador não deve estar ligado para condicionar uma operação, colocar a letra N antes do indicador. Utilizando linhas de 'AND' e 'OR', muitos indicadores poderão condicionar os cálculos.

Comentários sobre as entradas:

- 1. Se as porções 7-8 e 9-17 estiverem em branco, o cálculo espe cificado na linha será executado em tempo detalhe.
- 2. O uso de indicador de identificação de registro determina o tipo de registro para o qual o cálculo será efetuado.
- **3.** Um indicador de campo, controla a execução de um cálculo con forme o conteúdo do registro de entrada.
- 4. Indicadores de resultado são utilizados quando o cálculo a ser efetuado depende do resultado de um cálculo anterior.
- 5. Os indicadores de controle de nível especificados no formulã rio de entrada ou no próprio formulário de cálculos, podem ser usados nestas colunas. Se indicadores de controle são usados nestas colunas e não nas colunas 7-8, a operação é efetuada em tempo de cálculode detalhe, somente no primeiro registro do nivel de controle es pecificado.
- 6. Indicador do Último (LR), somente é usado nestas colunas quan do é ligado durante os cálculos. Normalmente o indicador LR **d**  e usado nas colunas 7-8 para condicionar cálculos de final de programa.
- 7. Indicador de combinação (MR), e usado para condicionar uma operação a ser feita quando houver combinação de registros.
- 8. Indicadores de parada (H1-H9) podem ser usados quaisquer in dicadores de parada especificados nos formulários de entrada ou de cálculos (resultados), para prevenir operações quando erros na entrada ou nos cálculos são encontrados. Isto é necessário porque o registro de entrada é completamen te processado antes de o programa parar.
- 9. Indicador de overflow o indicador de overflow, especificado no formulário de descrição de arquivos, pode ser usado pa ra condicionar operações a serem efetuadas quando é encontra da a Última linha a ser impressa numa página.
- 10. Relações entre as colunas 7-8 e colunas 9-17: em um ciclo de programa, todas as operações condicionadas por indicadores de controle de nível nas colunas 7-8 (operações em tempo de to-

tal) são feitas antes das operações não condicionadas por in dicadores de controle de nível nas colunas 7-8 (operações em tempo de detalhe).

Quando um indicador de nivel de controle é usado nas colunas 9-17 e as colunas 7-8 não são usadas (tempo de detalhe), a o peração condicionada pelo indicador é executada somente sobre o registro que ocasionou a quebra do controle.

\* COLUNAS 18 - 27 (FATOR 1) E COLUNAS 33 - 42 (FATOR 2).

Estas colunas são usadas para a especificação dos nomes dos campos ou dos literais, envolvidos na operação. As entradas devem começar na coluna 18 para fator 1, e na coluna 33 para fator 2.

As entradas para fator 1 e fator 2 podem ser:

1. Nome de campo já definido anteriormente.

2. Literal:

Alfanumérico - colocar entre apóstrofes; tamanho mãximo de 8 <u>d a caracteres;</u> é válido qualquer caráter, inclusive o branco ; não pode ser usado em operações aritméticas . Numérico - tamanho máximo de 10 caracteres; o sinal + ou - pg de ser usado; brancos não podem aparecer num literal numérico.

- 3. Somente para fator 1: label para operações TAG, BEGSR ou ENDSR
- 4. Somente para fator 2: label para operações GOTO ou EXSR; nome de arquivo para operações CHAIN, READ.

\* COLUNAS 28 - 32 (OPERAÇÃO)

Entradas nestas colunas especificam as operações a se rem executadas usando fator 1, fator 2 e campo resultado. Cada operação é especificada colocando-se o seu código a partir da posição 28.

a) OPERAÇÕES ARITMÉTICAS

Estas operações somente podem ser efetuadas com campos ou literais numéricos. O resultado também deve ser numérico.

No caso do uso dos três campos, pode ocorrer: a) Fator 1, fator 2 e resultado são campos diferentes.

- b) Fator 1, fator 2 e resultado são o mesmo campo.
- c) Fator 1 e fator 2 são o mesmo campo mas diferentes do cam po resul tado.
- d) Fator 1 ou fator 2 igual ao campo resultado.

O tamanho de qualquer campo envolvido numa operação aritmética não pode ultrapassar a 15 caracteres (se ultrapassar haverá truncamento). Os resultados terão sinal positi vo ou negativo.

Operações :

ADD(S0MA) - fator 2 é adicionado ao fator 1. A soma é colocada no campo resultado. Fator 1 e fator 2 não se alteram na operação.

SUB (SUBTRAÇÃO) - fator 2 *e* subtraido do fator 1. A diferença é colocada no campo resultado. Fator 1 e fator 2 não se alteram na operação.

Z-ADD (ZERA E SOMA) - fator 2 é somado a um campo de zeros e a soma é colocado no campo resultado.

Z-SUB (ZERA E SUBTRAI) - fator 2 é subtraido de um campo de zeros. A diferença é colocada no campo resultado (usada para trocar sinal de um campo).

MULT (MULTIPLICAÇÃO) - fator 1 é multiplicado por fator 2. O produto é colocado no campo resultado. Fator 1 e fator 2 não se alteram.

DIV (DIVISÃO) - fator 1 (dividendo) é dividido por fator 2 (divisor) e o quociente é colocado no campo resultado . Fator 2 não pode ser zero. Qualquer resto resultante da operação é perdido, a não ser que seja usada a operaçãoMVR (MOVE RESTO) como a operação seguinte.

MVR (MOVE RESTO) - esta operação move resto de uma operação anterior de divisão para um campo colocado como campo resultado. Esta operação deve seguir a operação de divisão e estar condicionada pelos mesmos indicadores. O tamanho máximo do resto é de 15 posições, incluindo posições decimais.

b) OPERAÇÕES DE MOVIMENTAÇÃO.

O fator 1 não é usado. As operações movem todo ou par te do fator 2 para o campo resultado.

A conversão de campos numéricos para alfanuméricos e vice-ver

sa é obtida estipulando o tipo desejado no campo resultado .<br>Posições decimais são ignoradas na movimentação de campos nu méricos.<br>Operações:

MOVE (MOVE) - esta operação faz a movimentação de caracteres do fator 2 para as posições mais a direita do campo resultado. A movimentação começa com o caráter mais a direita. Na passagem de alfanumérico para numérico os dados são converti dos e depois movidos para o campo resultado; posições em branco são convertidos para zeros; a porção de zona do Último by te a direita é convertida para um sinal correspondente e usa da como sinal do campo resultado.

MOVEL (MOVE A ESQUERDA) - esta operação movimenta caracteres do fator 2 para as posições mais a esquerda do campo resulta do. A movimentação começa com o caráter mais a esquerda. Na conversão alfa para numérico, valem as mesmas regras do MOVE; com relação ao sinal, mesmo que o caráter mais a direita não tenha sido transferido, a sua parte de zona é usada como sinal do campo resultado.

MLLZO, MLHZO, MHHZO, MHLZO (MOVE ZONAS, NAS DIVERSAS MODALI-DADES) - estas operações são usadas para movimentação da por ção de zonas dos caracteres de um campo (PREVISÃO).

OPERAÇÕES DE COMPARAÇÃO E TESTE

Estas operações testam campos para certas condições . O resultado é mostrado pelos indicadores assinalados nas colunas 54-59.

TESTE-Z (TESTE ZONA) - esta operação testa a zona do caráter mais a esquerda do campo resultado que deve ser alfanumérico. Fator 1 e fator 2 não são usados (PREVISÃO).

COMP (COMPARAÇÃO) - esta operação efetua uma comparação entre o fator 1 e o fator 2. Como resultado da comparação, indicadores são ligados, da seguinte forma:

MAIOR (HIGH) - se fator 1 > fator 2

MENOR (LOW) - se fator 1 < fator 2

IGUAL (1QUAL)- se fator 1 = fator 2

Fator 1 e fator 2 devem ser ambos numéricos ou ambos alfanu-

méricos.<br>Os campos são alinhados antes da comparação.

Se os campos são alfanuméricos são alinhados pelo seu caráter mais a esquerda. Se um campo é menor é completado com brancos.

Se os campos são numéricos, são alinhados pelo ponto decimal.

d) SETANDO INDICADORES

SETON-SETOF (LIGA/DESLIGA INDICADORES) - estas operações são usadas para ligar e desligar indicadores colocados nas colunas 54-59.

Observações :

1. Indicadores que não podem ser ligados: 1P, MR, Lo.

2. Indicadores que não podem ser desligados: 1P, MR, LR, Lo.

e) INSTRUÇÕES DE SALTO.

GO TO (GOTO) - instruções de salto para instrução rotulada (instrução rotulada - ver operação TAG).

Podemos ter GOTO para linha anterior ou para linha posterior, nas especificações, não pode haver salto de um cálculo condi cionado por indicador de nivel (colunas 7-8) para outro que não o é, e vice-versa. No caso de subrotinas, o salto não po de alcançar um cálculo fora da sub-rotina ou vice-versa.

TAG (ROTULO) - esta operação indica o rótulo para uma operação de salto (GOTO). O fator 1 contém o rótulo (máximo 6 caracteres) a ser escrito a partir da coluna 18. O rótulo deve ser único.

LOKUP (PESQUISA EM TABELA) (PREVISÃO) - usada para pesquisa em tabela para encontrar um elemento especial.

f) SUB-ROTINAS INTERNAS

A linguagem permite e utilização de sub-rotinas internas,con tendo um conjunto de operações. As linhas de sub-rotina devem ser identificadas por 'SR' nas colunas 7-8, temos três códi gos :

BEGSR (COMEÇO DA SUB-ROTINA) - este código de operação serve para indicar o início da sub-rotina. Fator 1 deve conter o nome da sub-rotina.

ENDSR (FIM DA SUB-ROTINA) - este código serve para indicar o fim da sub-rotina. Fator 1 pode ser um rótulo. O programa ao encontrar este código volta para o próximo comando após o co mando EXSR.

EXSR (EXECUTE SUB-ROTINA) - esta operação solicita a execução da sub-rotina. Fator 2 deve conter o nome da sub-rotina. Este nome deve aparecer numa instrução BEGSR.

Campos usados em sub-rotinas podem ser definidos dentro ou fora da sub-rotina.

Um programa pode ter várias sub-rotinas, todavia uma rotina não pode ser escrita dentro de outra. Uma sub-rotina pode cha mar outra sub-rotina, não pode chamar ela mesma ou outra que a chame.

g) SUB-ROTINAS EXTERNAS

A linguagem permite o chamamento de sub-rotinas exter nas escritas em PLTI ou ASSEMBLER.

Código da operação: SUBEX.

Fator 2: nome da sub-rotina (nome válido em RPG).

A execução poderá ser condicionada por indicadores de nível (c01 unas 7-8) e/ou por indicadores de cá1 cul os (c01 unas 9-17).

h) OPERAÇÕES ESPECIAIS PARA CONTROLE DE ENTRADA/SAIDA

O ciclo normal RPG pode ser alterado para permitir operações de entrada e saida durante execução das operaçõesde cálculo.

Operações:

READ - esta operação é usada para ler um arquivo definido, co mo arquivo de demanda, a leitura é feita sequencialmente. Fa tor 2 deve conter o nome do arquivo onde será lido um registro. Um indicador pode ser usado nas colunas 58-59. Este indicador será ligado se no processo de leitura for alcançado o fim do arquivo.

CHAIN - esta operação é usada para ler um arquivo em disco durante a execução de cálculos. A operação é usada para processamento raridÔmico em arquivos sequenciais e diretos ( indexado também). Fator 1 deverá conter chave ou nº relativo de registro. **E** usado chave para arquivos indexados (PREVISÃO) e nº relativo de registro para arquivos sequenciais e diretos. Fator 2 conterá o nome do arquivo a ser lido. Colunas 54 - 55 poderão conter um indicador que será ligado se o registro não for encontrado; se não for usado indicador e não encontrado o registro o programa para.

EXCEPT (EXCESSÃO) - esta operação permite que registros sejam escritos em tempo de cálculos em execução. Quando em uso basta preencher as colunas de código de operação (28-32) e colunas 7-17, se houver condicionamento. As demais colunas de vem estar em branco. Em conjunto no formulário de saída devem ser especificadas as saidas de excessão com a letra 'E' na coluna 15.

\* COLUNAS 43 - 48 (CAMPO DE RESULTADO - NOME).

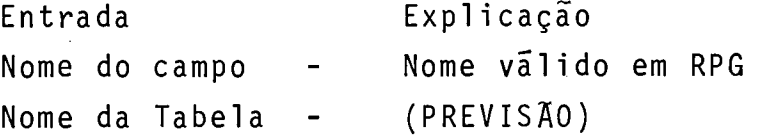

Esta coluna é usada para a especificação de campo resul tado de uma operação.

Pode ser utilizado um campo **já** definido em outros formulários ou no próprio formulário de cãlculos. Alem disso pode ser definido um novo campo, utilizando um nome ainda não usado.

No caso de estar sendo criado um novo campo, preencher também as colunas 49-52 onde são fixados os atributos.

No caso de utilização de um campo já definido, entradas nas colu nas 49-52 não são necessárias, porém, se houver, devem coincidir com a definição anterior do campo.

O nome deve ser escrito a partir da coluna 43.

\* COLUNAS 49 - 51 (CAMPO RESULTADO - TAMANHO).

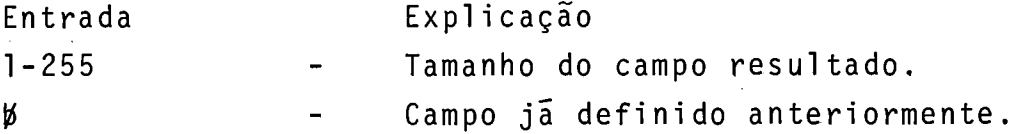

O programador devera dimensionar adequadamente o campo resultado, pois caso o resultado não caiba no campo a ele destinado, haverá truncamento.

Campos numéricos tem o tamanho máximo de 15 caracteres. Campos alfanuméricos poderão ter até 255 caracteres.

\* COLUNA 52 (POSIÇÕES DECIMAIS)

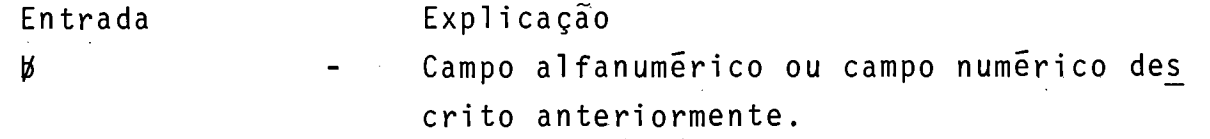

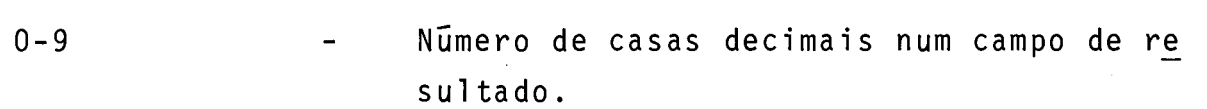

Usar esta coluna para indicar o número de posições de pois da virgula num campo de resultado. Se o campo é número e não possuir posições decimais, preencher com zero **(O);** o número de posições decimais não pode ser maior do que o tamanho do cam po.

Se o número de posições decimais *6* maior do que o requerido pela operação, o campo é preenchido com zeros a direita. Caso contrário, em que o número de posições é menor do que o ne cessário, os dígitos da direita são truncados.

\* COLUNA 53 (MEIO AJUSTE - ARRENDONDAMENTO)

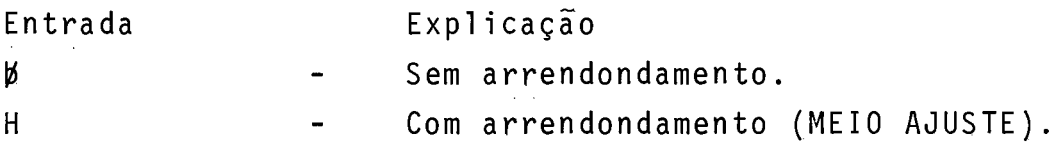

Esta coluna indica que o conteúdo do campo result ado será arrendondado. Isto é feito, somando 5 (-5 se o número é ne gativo) ao número a direita da última posição decimal para este campo. As casas decimais a direita da posição especificada para o campo são então truncadas.

\* COLUNAS 54 - 59 (INDICADORES DE RESULTADO).

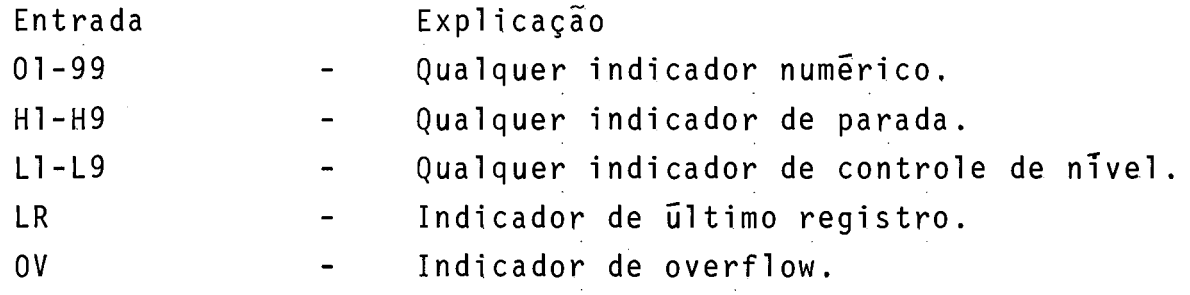

Estas colunas são usadas para:

- 1. Testar o valor de um campo de resultado após uma operação ari tméti ca.
- 2. Para checar saidas das operações CHAIN, COMP, TESTZ, LOKUP (PREVISÃO), TESTB (PREVISÃO).
- **3.** Para especificar quais indicadores para SETON ou SETOF.
- 4. Para indicar fim de arquivo para a operação READ.
TESTANDO RESULTADOS

Normalmente somente os indicadores 01-99 e H1-H9, são utilizados. O indicador utilizado é ligado se a condição é satisfeita, e poderá ser usado em outras operações ou na saida.

\* COLUNAS 54 - 55 (MAIS OU MAIOR - PLUS OU HIGH)

Colocar um indicador nestas colunas para saber:

- 1. Se o campo resultado numa operação aritmética é positivo.
- 2. Se o fator 1 é maior do que fator 2 numa operação de compara ção.
- 3. Se fator 2 é maior do que fator 1 numa operação de LOKUP em tabela (PREVISÃO).
- 4. Se a operação CHAIN não foi bem sucedida.
- \* COLUNAS 56 57 (MENOR ou MENOR MINUS ou LOW).

Colocar um indicador nestas colunas para saber:

- 1. Se o resultado de 1 operação aritmética é negativo.
- 2. Se fator 1 é menor do que fator 2 numa operação aritmética.
- 3. Se fator 2 é menor do que fator 1 numa operação de LOKUP em tabela (PREVISÃO).
- 4. Resultados de TESTZ ou TESB (PREVISÃO).

\* COLUNAS 58 - 59 (ZERO ou IGUAL).

Colocar um indicador nestas colunas para saber:

1. Se o resultado de uma operação aritmética é zero.

- 2. Se fator 1 igual a fator 2 numa operação de comparação.
- 3. Se fator 2 é igual a fator 1 numa operação de LOKUP em tabela (PREVISÃO).
- 4. Se fim de arquivo foi encontrada para um arquivo de demanda usando operação READ.

SETANDO INDICADORES.

Entrar com até 3 indicadores nas operações SETON e SE TOF a serem ligados ou desligados.

\* COLUNAS **60** - 74 (COMENTARIOS)

Entrar nestas colunas com comentários que forem neces sários.

\* COLUNAS 75 - 80 (IDENTIFICAÇÃO DO PROGRAMA).

Ver entradas comuns.

### 2.4.8. ESPECIFICAÇÕES DE SAIDA

Através destas especificações são descritos registros de saída. Temos duas partes em cada especificação:

- 1. Descrição dos registros de safda (colunas 7-31 ).
- 2. Descrição dos campos que indicam a posição e o formato do da do no registro.

As especificações de campo devem ser escritas uma linha abaixo das especificações de registro (figura 11-5).

\* COLUNAS  $1 - 2$  (PAGINAS E COLUNAS 3 - 5 (LINHA).

Ver entradas comuns.

\* COLUNA 6 (TIPO DE FORMULARIO).

A letra '0' deve aparecer nesta coluna.

\* COLUNAS 7 - 14 (NOME DE ARQUIVO).

São utilizadas para identificar o arquivo cujos regis tros serão colocados em saída. O nome do arquivo deve começar na coluna 7 e deve ser válido em RPG.

Nota: Colunas 13-14 são ignoradas na apropriação de nome.

 $*$  COLUNAS 14 - 16 (AND/OR).

Estas colunas são usadas para se especificar linhas AND/OR para operações de saída.

\* COLUNA 15 (TIPO)

Entrada Explicação

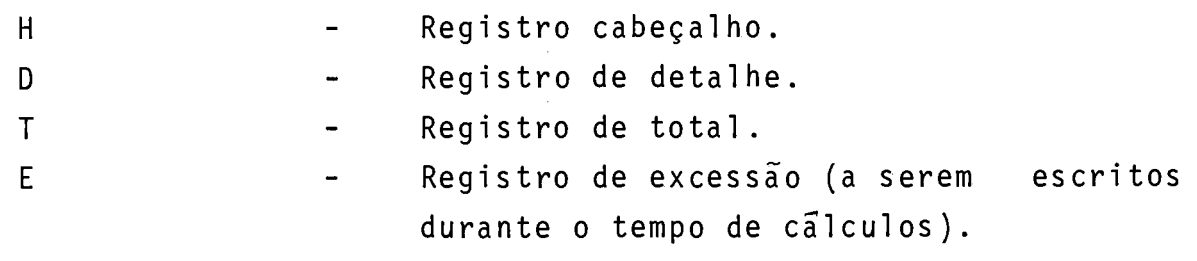

Esta coluna especifica o tipo de registro a ser escri to. Ordem preferencial de entrada: registros cabeçalho, detalhe, to tal e excessão.

\* COLUNAS 16 - 18 (ADIÇÃO DE REGISTROS) (PREVISÃO).

Estas colunas serão utilizadas para a adição de regis tros num arquivo indexado.

```
* COLUNAS 17 - 22 (ESPACEJAMENTO E SALTO),
```
Estas colunas são usadas para indicar espacejamento e salto de linha, no arquivo impressora. Se preenchidas com branco, espacejamento simples ocorre automaticamente após cada linha impressa. Se ambos, espacejamento e salto são especificados na mesma linha, eles são executados na seguinte ordem:

1. Salto antes

2. Espaço antes

3. Salto depois

4. Espaço depois.

\* COLUNAS 17 - 18 (ESPAÇO).

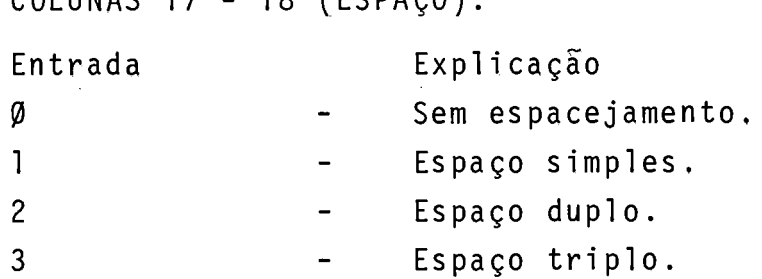

O espacejamento é usado para linhas em uma página. Po de ser indicado espaço antes ou depois de uma linha a ser impressa.

\* COLUNAS 19 - 22 (SALTO). Entrada Explicação **<sup>b</sup>**- Sem salto 01-12 - Canal da fita do carro. O salto se refere ao desvio de uma linha para outra sem parar nas linhas intermediárias. Pode ser indicado salto an tes ou depois de uma linha a ser impressa. \* COLUNAS 23 - 31 (INDICADORES DE SAIDA). Entrada Explicação O1 -99 - Qualquer indicador de resultado de campo ou de identificação de registro, previamente especificado. L1-L9 - Qualquer indicador de controle de nivel previamente especificado. H1 -H9 - Qualquer indicador de parada previamente especificado. ov - Indicador de overflow (assinalado na des crição de arquivos para o arquivo). MR **Indicador de casamento.** Indicador de último registro.  $LR$ Indicador de primeira página.  $IP$ Indicador nivel zero.  $L_0$  $\overline{a}$ 

Usar nestas colunas os indicadores que condicionarão as saldas. Podem ser usados até 3 indicadores por linha. As colunas 23, 26 e 29 podem conter branco ou a letra 'N' que indica que o indicador não deverá estar ligado para ocorrer a escrita. Podemos usar os indicadores para condicionar a escrita de uma linha como um todo e também condicionar certos campos de uma li nha. As relações AND/OR podem ser usadas para estender a defini ção de indicadores de saida para registro de saida. Linhas de AND/OR não podem ser usadas para condicionar campos.

INDICADOR DE PRIMEIRA PAGINA (1P).

**E** utilizado normalmente para a impressão de cabeçalhos na primeira página de relatórios. **E** usado comumente em conexão com in dicador de overflow para permitir a impressão de cabeçalhos tam bém em outras páginas.

O indicador 1P somente pode ser usado em linhas de detalhe e ca beçalho (D-H). As linhas condicionadas por 1P são impressas antes do processamento de qualquer registro.

\* COLUNAS 32 - 37 (NOME DE CAMPO).

Entrar nestas colunas com: - Nome de campo previamente usado no programa.

Se é usado um nome de campos nestas colunas, as colunas 7-22 de verão estar em branco.

\* COLUNA 38 (CÓDIGO DE'EDIÇÃO).

Esta coluna deverá ser utilizada na edição de campos numéricos, para:

1. Suprimir zeros não significativos.

2. Omitir o sinal na posição de baixa ordem.

3. Pontuar um campo numérico.

A tabela abaixo, sumariza os códigos de edição a serem utilizados.

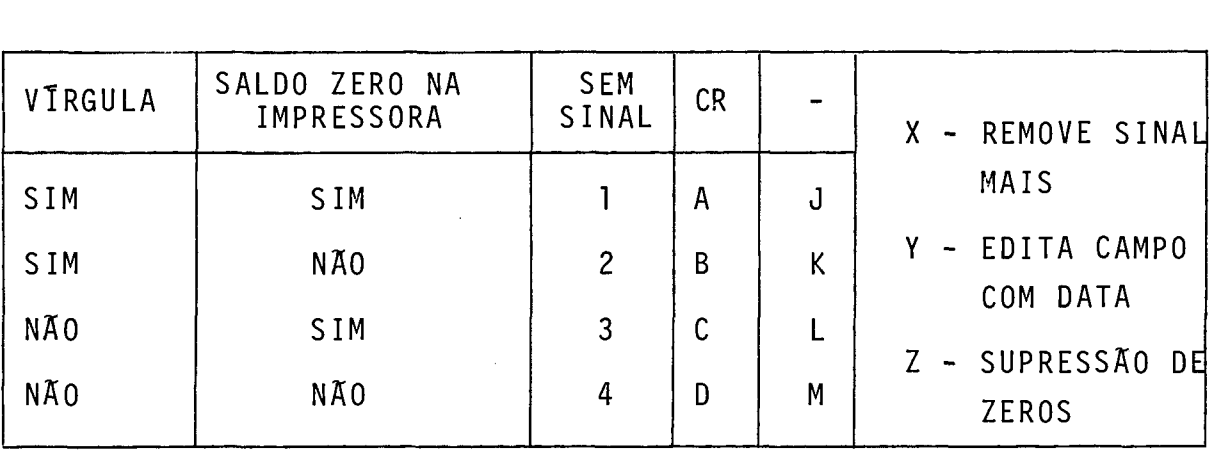

Cada código de edição pontua de forma diferente. Todos os códigos suprimem zeros não significativos.

Quando se usa código de edição na coluna 38, não pode ser usada palavra de edição nas colunas 45-47.

\* COLUNA 39 (BRANCO APÕS).

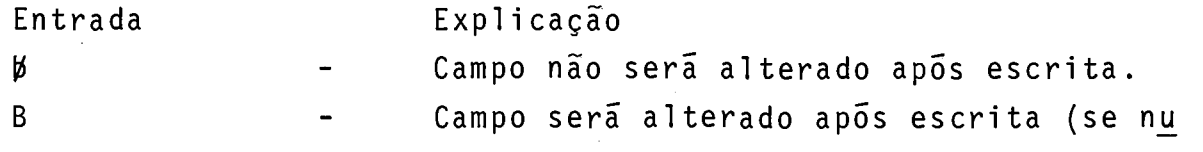

mérico sera zerado; se alfanumêrico será preenchido com brancos).

Esta coluna é usada quando se necessita preencher um campo com zeros ou brancos apõs a impressão do mesmo.

\* COLUNAS 40 - 43 (POSIÇÃO FINAL DE UM REGISTRO DE SAIDA).

Usar estas colunas para indicar a posição de um campo ou constante num registro de saída. Entrar apenas com um número que indica a posição do caráter mais a direita do campo ou cons tante. Para o caso de uso de disco, o maior número é 512. Para o caso de impressora o maior número é 132. Na codificação cuidar no dimensionamento, considerando os campos editados.

\* COLUNA 44 (NÃO SERA UTILIZADA).

\* COLUNAS 45 - 70 (CONSTANTE OU PALAVRA DE EDIÇÃO).

Estas colunas são usadas para especificar uma constan te ou uma palavra de edição (máscara de edição).

#### CONSTANTE

Uma constante é qualquer informação não mutável no programa.Nor malmente são palavras ou simbolos utilizados em cabeçalhos.

Regras para constantes:

- 1. Nome de campo (colunas 32 37) deve estar em branco.
- 2. Uma constante deve ser colocada entre apóstrofes.
- **3.** Uma apóstrofe numa constante deve ser representada por2 (duas) apóstrofes.
- 4. Até 24 caracteres de uma constante podem ser colocados numa linha, linhas adicionais podem ser usadas, mas cada linha se rã considerada uma constante. Posição final, nas colunas 40- 43.

PALAVRA DE EDIÇÃO (MASCARA).

A palavra de edição oferece maior flexibilidade na pontuação de um campo numérico do que o código de edição.

**E** especificado diretamente:

- Se virgulas, pontos decimais e supressão de zeros são necessã rios.

- Se o sinal negativo deve ser impresso.

- Se constantes devem aparecer na impressão.

Utilizando palavras de edição, deve-se levar em conta:

- Código de edição não deve ser usado.

- O campo deve ser numérico.

- Deve ser especificado posição final de saida do registro.
- Uma palavra deve ser colocada entre apóstrofes.
- Qualquer caráter disponivel para impressão pode ser impresso (alguns tem uso especial, como veremos).
- Uma palavra de edição não pode ultrapassar 24 caracteres.
- O nº de caracteres de substituição (caracteres que não exigem uma posição na linha de saida), deve ser igual ao tamanho do campo a ser editado (casos especiais serão vistos adiante).
- Haverá supressão de zeros não significativos, a não ser que um zero ou asterisco seja especificado na palavra edição. O zero ou asterisco indica que o Último zero à esquerda deve ser substi tuido por branco ou asterisco.
- Zeros ou asteriscos seguindo o zero ou asterisco mais a esquerda são tratados como constantes; eles, neste caso, não são tratados como caracteres de substituição.

OBSERVAÇÕES SOBRE EDIÇÃO

- Deve-se deixar espaço suficiente na linha de impressão para a palavra de edição.
- Caracteres de substituição são caracteres que não requerem posição na linha. Eles são:
	- **0**  se usado supressão de zeros.
	- \* se usado preenchimento com asterisco.
	- R. - branco.
	- \$ se aparece imediatamente a esquerda de um zero de supressão.
- Os caracteres dolar fixo, dolar flutuante, ponto decimal, vir gula, & (representando branco), sinal negativo (- ou CR) e constantes, requerem espaço na linha de impressão.

2.

 $\sim 10$ 

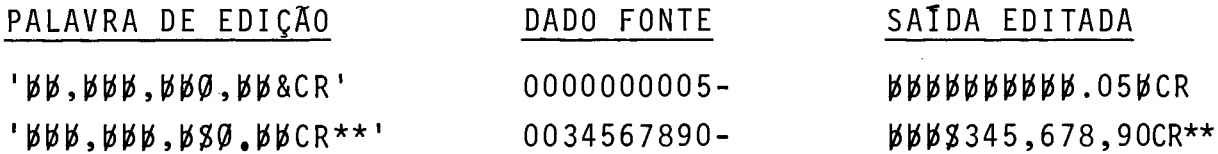

 $\sim 10^{-11}$ 

 $\ddot{\phantom{0}}$ 

 $\sim$   $\sim$ 

\* COLUNAS 71 - 74 - Não serão usadas.

\* COLUNAS 75 - 80 (IDENTIFICAÇÃO DO PROGRAMA).

Ver entradas comuns.

CAPÍTULO III - VISÃO DO SISTEMA

O processo de compilação e interpretação passará pelas seguintes fases:

1. Fase de Compilação.

Nesta fase será realizada a análise do programa fonte e a geração do código intermediário (conjunto de descritores) em formato compativel de entrada para o programa linqueditor do terminal REFEX.

Ela será dividida em duas partes:

Parte 1: análise do programa fonte com geração do código intermediário, da tabela de arquivos lógicos (TAL) e da tabela de simbolos externos (TSE). Os elementos serão gerados numa primeira a1 ternativa na memória.

Parte 2: encerrada a parte de análise e geração será realiza da a montagem, em disco, do módulo objeto em formato compati vel de entrada para o programa linqueditor do terminal REFEX.

2. Fase de linquedição - programa REFEX.

Nesta fase o programa linqueditor REFEX resolve realo cação e chamadas externas, carregando a subrotina de interpretação (SUBROTINA INTERPRETA), chamada no texto, e criando em disco o módulo linqueditado.

# 3. Fase de carregamento e execução (interpretação) - programa CPROG.

O CPROG é a parte do Sistema Operacional (SOCO) do Ter minal, responsável pela preparação de programas para processamento, Pode fornecer, como resultado, tanto o formato imagem do programa como o seu processamento imediato. De um modo geral, o CPROG faz, nesta fase:

- Lê e analisa comando de execução.
- Monta as informações de controle (blocos de controle) para a concatenação de arquivos, tabela resolvida de arquivos 1Ó gicos e tabela de arquivos fisicos.
- Monta as rotinas de entrada e saida.
- Inicializa blocos de controle para arquivos em disco.
- Carrega o programa desejado e transfere o comando para ele (subrotina INTERPRETA é acionada).

Se o usuário quiser uma cópia do programa a mesma poderá ser guardada na biblioteca no formato imagem de memória. Este procedimento facilitará uma carga futura deste módulo, que não necessitará passar pela construção de blocos de controle.En tretanto, um programa guardado em imagem de memória n&o poderá ter especifi cações de arquivos modificados.

Observações

a) Módulo objeto.

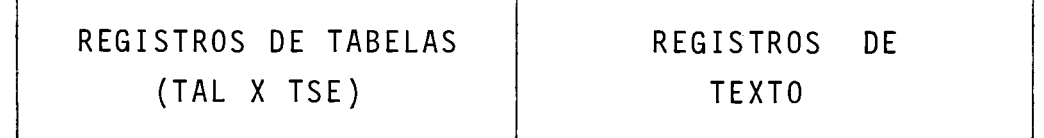

- Registros de tabelas - um ou mais registros no início do arquivo contendo a tabela de arquivos lógicos (TAL) e a tabela de símbolos externos (TSE).<br>Tabela de arquivos lógicos (TAL) - contém dados sobre os ar-

quivos definidos pelo programa.

Tabela de símbolos externos (TSE) - contém as referências externas ao programa bem como as possTveis entradas que possam ser referenciadas por outros programas.

Concatenando os registros de tabelas temos:

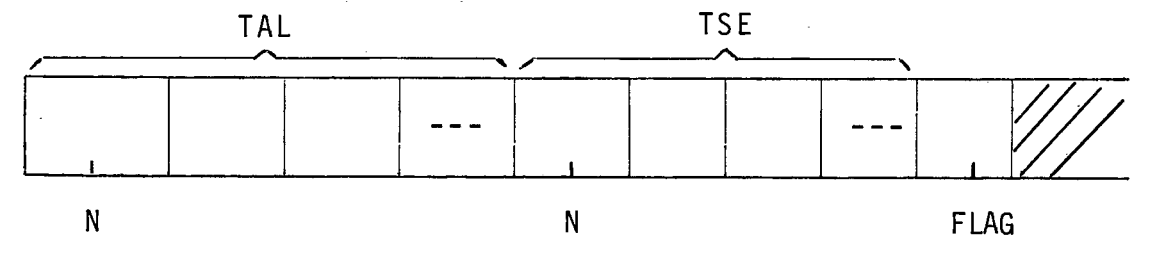

Descrevendo:

N address,  $\frac{1}{2}$  No DE ENTRADAS NA TABELA

1 TAL,

```
2 NOME$IMTERNO (5) byte, %NOME INTERNO DO ARQUIVO 
2 NOME$EXTERNO (5) byte, %NOME EXTERNO DO ARQUIVO 
2 PERIFERICO (5) byte, %NOME DE ROTINA DE ENTRADA/SAIDA 
2 TAMANHO$REGISTRO address, %TAMANHO DO REGISTRO
```
1 TSE, %EM RPG: 2 NOME (5) byte, %NOME DE ARQUIVO OU SUBROTINA EXTERNA 2 TIPO byte, %TIPO=@ - SUBROTINA EXTERNA %TIPO=1 - ARQUIVO %TIPO=2 - PONTO DE ENTRADA (USADO QUAN-%DO FOR ENTRADA PARA NOME DE PROGRAMA) 2 DESLOCAMENTO address, %USADO NO CASO DE TIPO=2, ENTRADA PARA %NOME DE PROGRAMA. (DESLOCAMENTO=Ø)

NOTA: Primeira entrada da TSE: nome de programa

- Registros de texto - um ou mais registros, após os registros de tabelas, contendo o código gerado e as entradas no dicioná rio de relocabilidade (DR) correspondentes.

O dicionário de relocabilidade indica quais os endereços do código gerado que dependem de relocação, e o texto corresponde ao cõdigo gerado. Texto e DR são montados em registros fixos. Dentro de cada registro são colocados o texto e as entra das do DR correspondentes (Texto e DR crescem em sentido contrário).

Para cada registro temos:

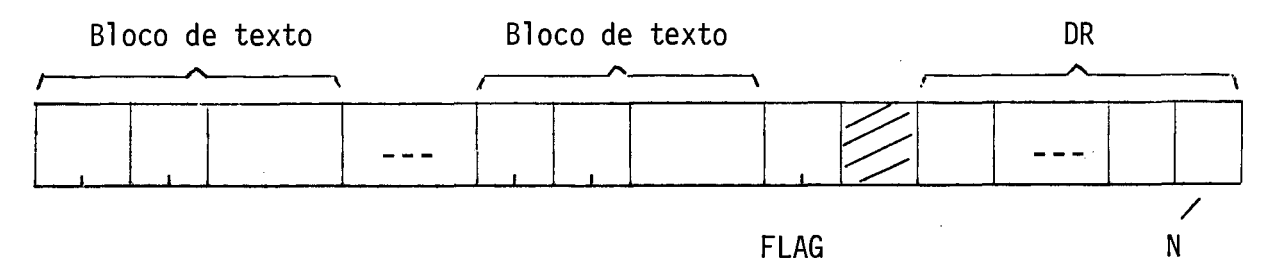

Descrevendo:

- 1 BLOCO\$TEXTO
	- 2 TAMANHO address,
	- 2 ENDEREÇO\$CARGA address ,
	- 2 TEXTO (TAMANHO-1) byte,

FLAG address,

### 1 DR

2 TIPO\$INDICE byte, %TIPO OR INDICE

%TIPO:DC %INDICE:NQ DE ORDEM DO SIMBOLO NA %TS E

2 DESLOCAMENTO address;

- <sup>N</sup>byte %NQ DE ENTRADAS
- b) Módulo REFEX (LINQUEDITADO)

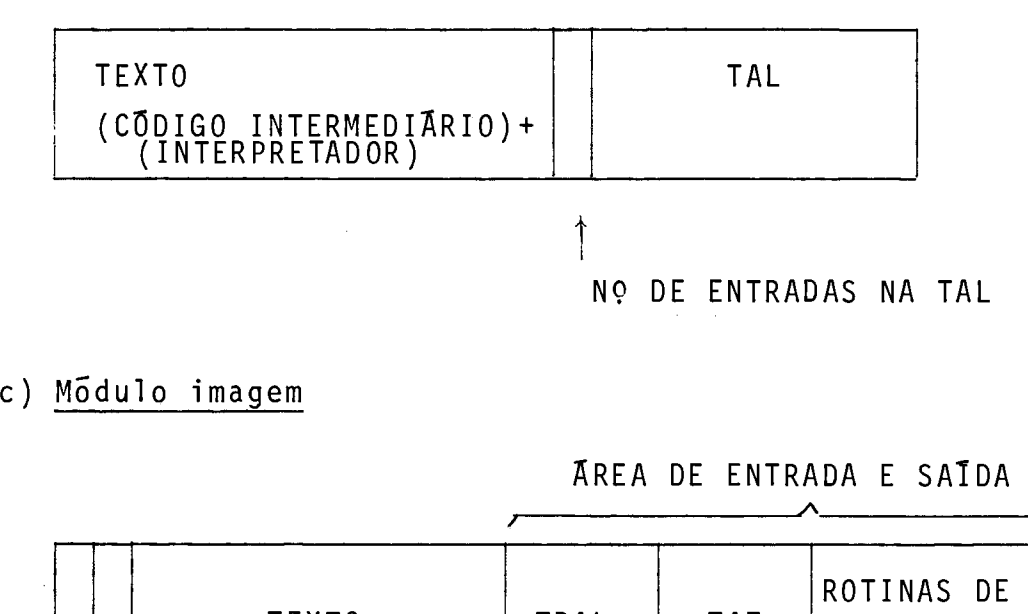

c) Módulo imagem

AREA DE ENTRADA E SATDA

| TEXT0                            | TRAL | <b>TAF</b> | ROTINAS DE<br> <br> ENTRADA E SAĪDA |
|----------------------------------|------|------------|-------------------------------------|
| Î PONTEIRO PARA A TRAL (2 BYTES) |      |            |                                     |

PONTEIRO PARA O lQ BYTE DA AREA LIVRE (2 BYTES)

- d) Tabela resolvida de arquivos lógicos (TRAL) e Tabela de arquivos fisicos (TAF).
- TRAL contém as informações referentes ao arquivo lõgico e é a interface entre a função de entrada e saída e o arquivo físico onde a função deve atuar. Ou seja, a TRAL selecio na o arquivo físico a ser afetado pela função.
- TAF contém as informações referentes ao arquivo físico, isto **d**  e, nome, situação atual do arquivo e tamanho. A TAF está associada a rotina de entrada e saída que executará as funções no arquivo que ela descreve,

# CAPÍTULO IV - CODIGO INTERMEDIARIO

Chamaremos de codigo intermediário, um conjunto de descrito res que conterão as informações do programa fonte, necessárias ao processo de interpretação segundo a lógica fixa RPG.

Estes descritores estão organizados em estruturas de listas de forma a propiciar uma recuperação rápida das informações pelo programa interpretador,

A geração é efetuada na fase de compilação sucedendo a anã lise lêxica, sintática e semântica de cada especificação,

No inicio da área de geração, existem quatro(4) apontadores que dividem a estrutura em partes distintas que são;

- ELEMENTOS PARA ENTRADA
- ELEMENTOS PARA SATDA
- ELEMENTOS PARA CALCULOS: CALCULOS EM TEMPO DE DETALHE CALCULOS EM TEMPO DE TOTAL

# 4.1 ELEMENTOS PARA ENTRADA

Nesta parte estão contidas as informações relativas a arqui vos de entrada, seus registros e campos, em listas encadeadas (Figura IV-1). Contem tambem areas auxiliares, para dados, para controle de nivel (areas nivel), para controle de campos de com binação (áreas match), para controle de sequência de registros , e áreas de buffer para a recepção de registros de dados.

As informações são provenientes dos formul\$rios do fonte; ESPECIFICAÇÕES DE DESCRIÇÃO DE ARQUIVOS E ESPECIFICAÇÕES DE EN TRADA .

Quanto as listas temos:

- Lista de descritores de arquivos de entrada (ou simplesmente, lista dos arquivos de entrada),
- A cada no da lista dos arquivos de entrada, temos vincula da uma lista de descritores de registros especificados pa ra o arquivo, também chamada de lista de registros de en trada.
- A cada no da lista de registros de entrada temos vinculadas 3(três) listas:

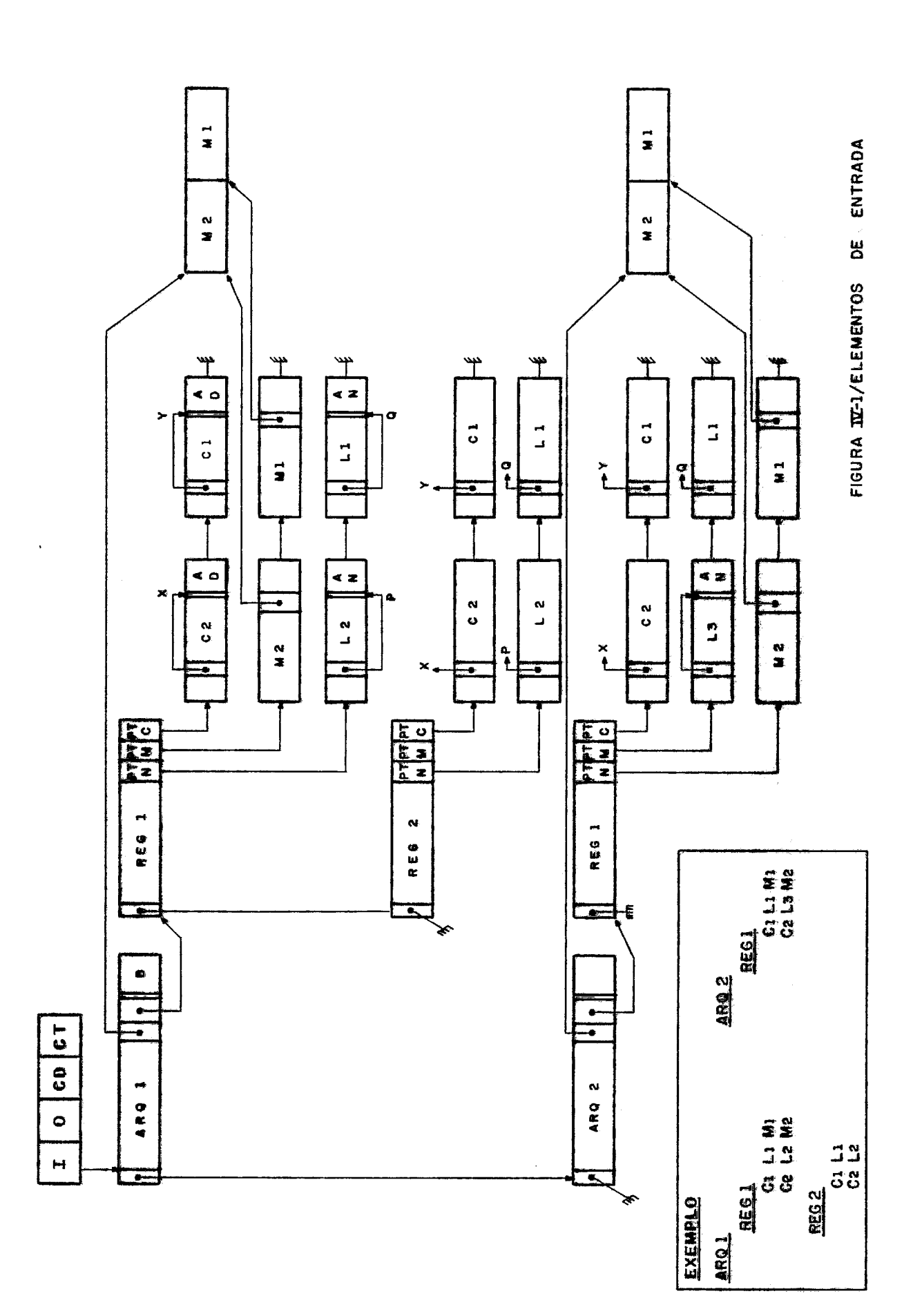

- Lista de descritores dos campos para movimentação (lista move).
- Lista de descritores dos campos com indicador de nivel especificado (lista nivel).
- Lista de descritores dos campos com indicador de match especificado (lista match).

Com relação as ãreas auxiliares, temos:

- Buffer de entrada um por arquivo, para a recepção dos registros de dados lidos. -<br>วร<br>วี
- Area de dados e reservada uma área para cada nome de campo especificado num registro, para armazenamento de dados.
- Area nivel é reservada uma área para cada nome de campo com indicador de nivel especificado.
- Area match é reservada uma área para cada arquivo que possui registros com campos contendo especificação de in dicador de match (combinação).
- Area de controle de sequência reservada uma área para cada arquivo que possui registros com controle de sequência especificado.

A seguir,descreveremos com maior detalhamento os elementos da estrutura.

4.1.1 - **LISTAS DE DESCRITORES DE ARQUIVOS DE ENTRADA** 

a) Caracteristicas.

**E** uma lista encadeada - inserção de cada nó após o ultimo nó inserido. Cabeça da lista no inicio da ãrea de geração. In formações provenientes do formulário de especificações de descri ção de arquivos.

Esta lista contém informações relativas a cada arquivo de entrada especificado para o programa.Çontém também ponteiros que são:

- Endereço da ãrea de buffer utilizada para o armazenamento do registro fonte em tempo de interpretação.
- Endereço da tabela resolvida de arquivos lógicos utilizada nas operações de entrada/saida em tempo de interpretação.
- Endereço da área match, utilizada no processo de seleção de registro, no caso de processamento de multiplos arqui vos de entrada com campos de casamento especificados.
- Endereço da área de controle de sequência utilizada na ve rificação de sequência de registros no arquivo.
- Cabeça da lista de descritores de registros vinculados ao arquivo.

Na fase de interpretação esta lista é usada basicamente no processo de leitura de arquivos. Através dela são acessadas de mais informações relativas aos arquivos de entrada.

b) Elementos dos nós.

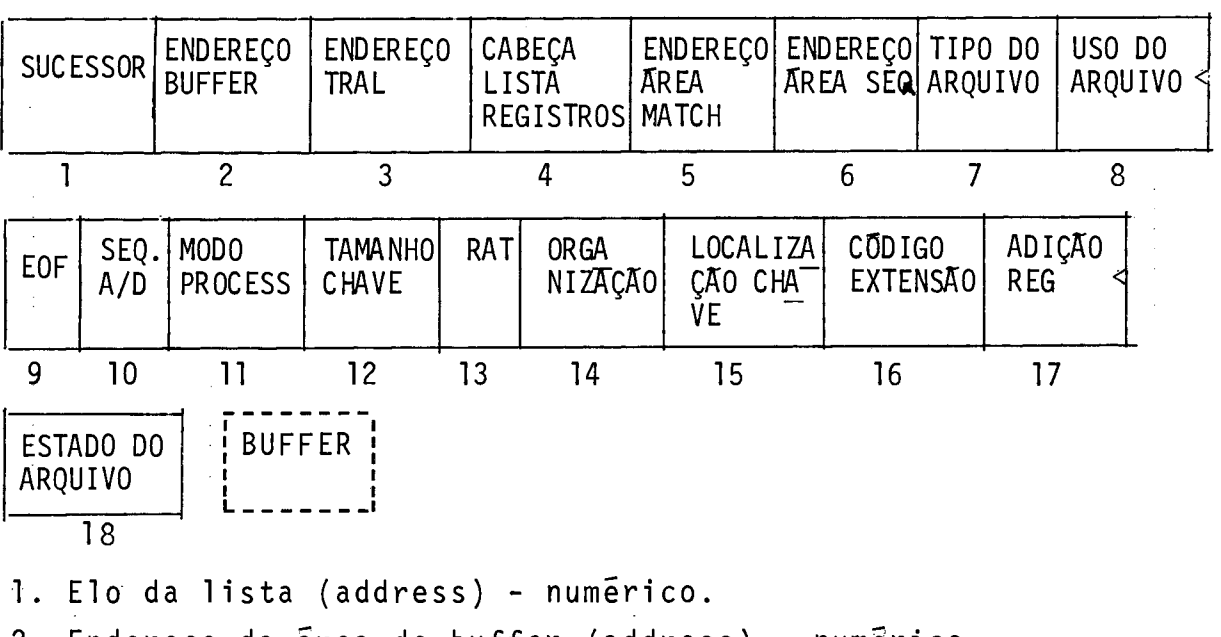

- 2. Endereço da área de buffer (address) numérico. VALOR = endereço nó + tamanho do nó.
- 3. Endereço da tabela resolvida de arquivos lógicos (address) numérico.
- 4. Cabeça da lista de registros correspondente ao arquivo (address) - numérico.
- 5. Apontador para área match (address) numgrico.
- 6. Apontador para área de controle de sequência de registros (address) - numérico.
- 7. Tipo de arquivo (byte) carâter. VALORES: "I" - Arquivo de entrada. "U" - Arquivo de atualização, 8. Uso do arquivo (byte) - caráter.

```
VALORES: "P" - principal. 
          "S'I - secundário.
```
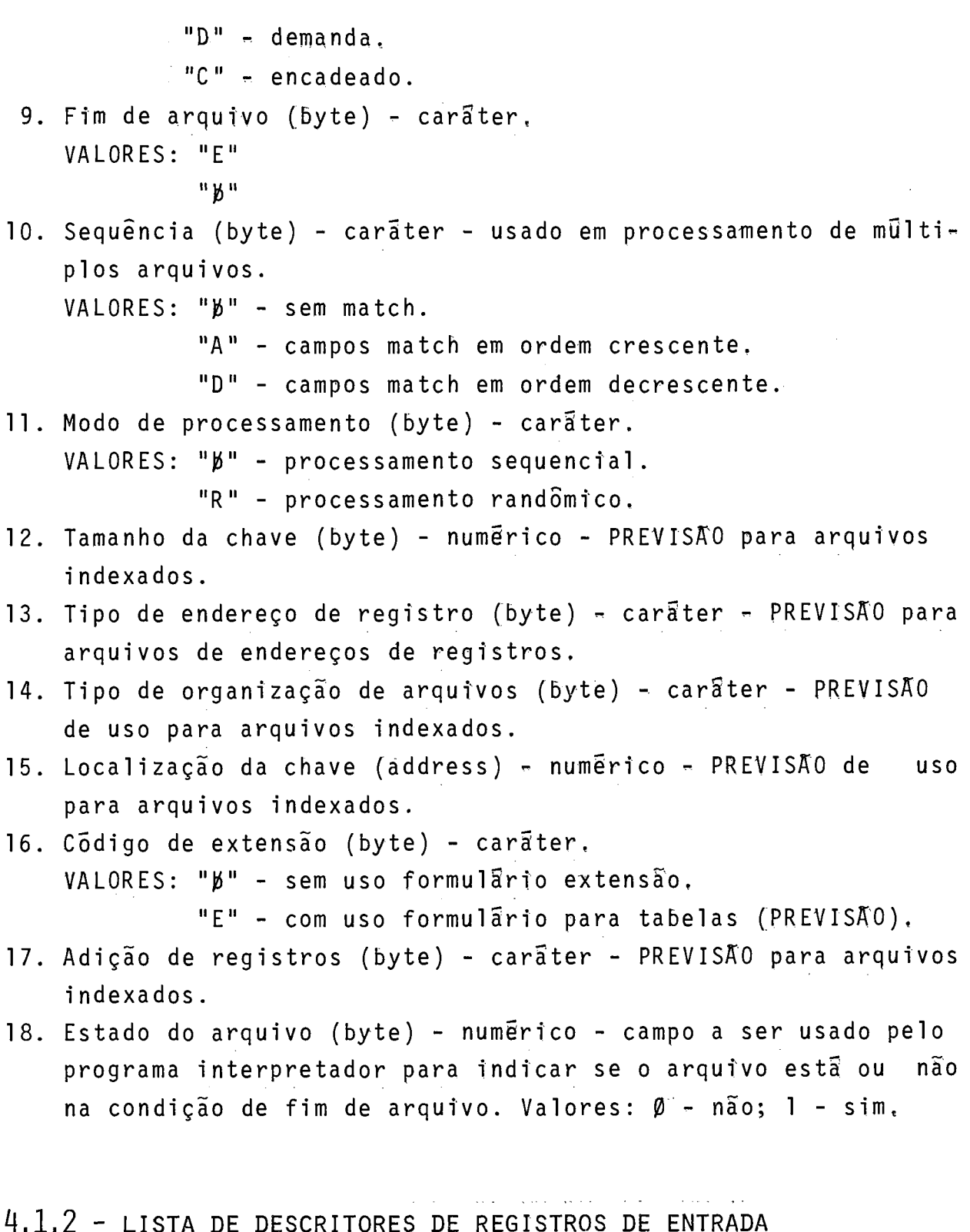

a) Caracteristicas - lista encadeada - inserção de cada no a pós o Último inserido. Cabeça da lista no nó descritor do arquivo correspondente .. Informações provenientes do formulário de especificações de entrada.

A lista contém os elementos para a identificação dos regis tros a serem lidos num determinado arquivo. Os nos contêm ainda campos para a verificação de sequência de registros e ponteiros (cabeças) para listas de especificaçÔes dos campos: Campos de movimentação, campos com controle de nível especificado (indicadores LI-L9) e campos com indicador de match especificado (indicadores M1 -M9).

Por condição de sintaxe, os descritores de registros sem controle de sequência antecedem, na lista, os descritores de re gistros com controle de sequência.

Em tempo de interpretação, lido um registro de um determinado arquivo, a lista é acessada e percorrida para que seja fei ta a identificação do mesmo. Identificado o registro é verificado se ele se apresenta na sequência desejada (se houver tipos de registros com controle de sequência).

Se o registro for selecionado para processamento, poderão ser acessadas as informações relativas a seus campos.

b) Elementos dos nós.

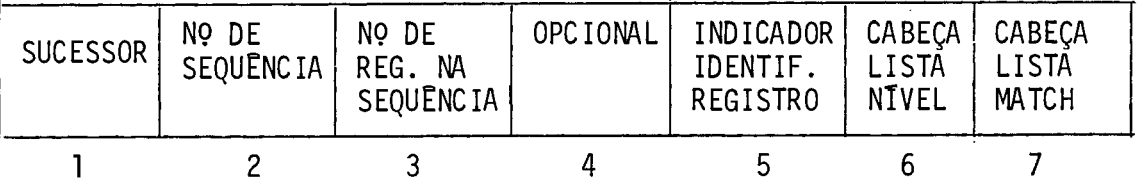

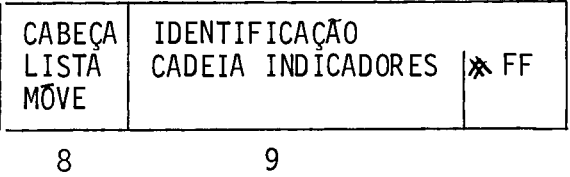

1. Elo da lista (address) - numérico.

2. Número de sequência (byte) - numérico - número de sequência para registros com controle de sequência.

 $VALORES: = \emptyset$  - sem controle de sequência.

# **fl** - com controle de sequência.

3. Número de registros na sequência (byte) - numêrico - usado se há controle de sequência.

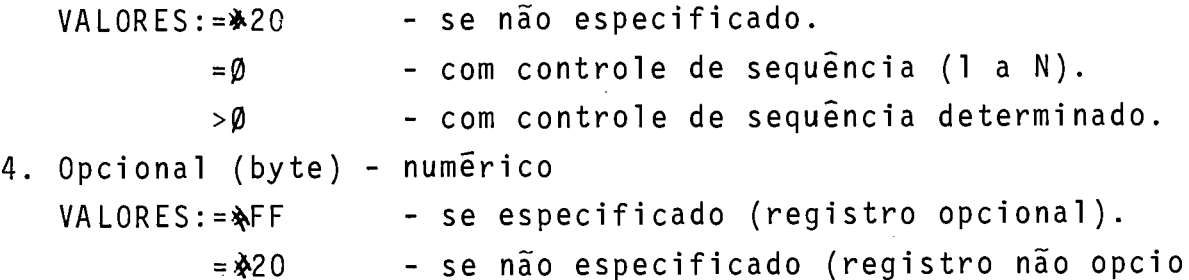

nal, 5. Indicador de identificação de registro (byte) « numérico.  $VALORES := \emptyset$  - não especificado, #o - especificado. 6. Cabeça da lista nivel (address) - numerico. 7. Cabeça da lista match (address) - numérico. 8. Cabeça da lista move (address) - numérico. 9. Identificação do registro - cadeia de tamanho variãvel, conten do: - Posição (address) - numérico - posição no registro, (VALORES:=l a (tamanho do registro) - se especificado,  $=$   $\emptyset$   $-$  se não especificado. - NOT (byte) - numêrico. VALORES:= 0 - se não especificado. <sup>=</sup>%FF - se especificado. - C/Z/D (byte) - numêrico - caráter, zona ou digito,  $VALORES :=$   $\AA$  FF - carater.  $=$   $\mathbf{\hat{x}}$  F $\beta$  - zona,  $=$   $\&$   $\varnothing$  F - digito. - Caráter (byte) - caráter de identificação. Notas: 1. Especificações na mesma linha - esta implfcita a relação AND; em linha de continuação, pode haver relação OR ou re lação AND. Para linha de continuação **2** gerado no infcio da cadeia: .SI FD - se relação AND. %FE - se relação OR. 2. No final da cadeia de identificação é gerado um FLAG=XAFF, Se não houver especificação haverá apenas o 'FLAG=&FF. 4.1.3 - LISTA DE DESCRITORES DE CAMPOS DE MOVIMENTACAO a) Características - lista encadeada - inserção de cada nÕ

na frente do Último nõ inserido, Cabeça da lista no nó descritor do arquivo correspondente. Informações provenientes do formulario de especificaç6es de

entrada.

A lista contém as informações relativas aos campos especifi cados para os registros de um arquivo, necessárias ao processo<br>de movimentação do conteúdo do buffer de entrada para as areas de dados correspondentes. Os nos contêm tambêm os indicadores u sados no programa a serem ligados mediante conteudo dos campos.

Em tempo de interpretação, a lista *e* percorrida, são obti dos os endereços e movidos os dados do registro recgm lido para as áreas destinadas aos campos. **A** partir deste momento, os cam pos ficam disponTveis para uso no programa,

المنابع والمتحدث والمحارب والمحارب والمنابذ

b) Elementos dos nós.

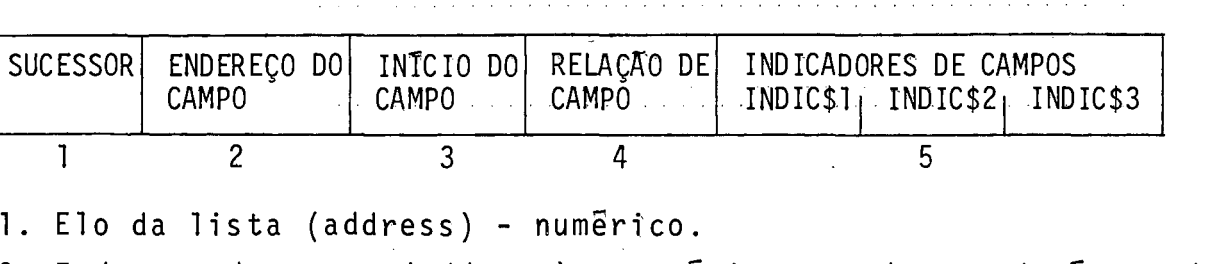

2. Endereço do campo (address) - numzrico - endereço da ãrea de dados. (Nota: na ãrea de dados: Tamanho e Tipo).

3. Início (address) - numérico - posição inicial do campo no re gistro (registro lido na ârea de buffer).

- 4. Relações entre campos (byte) numérico não usado(PREVISÃ0). 5. Indicadores de campos **(3** indicadores) (byte) numérico,
- $VALORES:  $\neq \emptyset$  se especificado indicador nQ associado$ ao i ndi cador,  $=\emptyset$  - se não especificado.

4.1.4 - LISTA DE DESCRITORES DE CAMPOS COM CONTROLE DE NIVEL

a) CaracterTsticas - lista encadeada - inserção de cada nó na frente do último no inserido. Cabeça da lista do no descritor do arquivo correspondente. Informações provenientes do formulári o de especificações de entrada.

Esta lista ficarã vazia se no registro não houver campos com controle de nivel especificados.

A lista contém as informações dos campos dos registros de um arquivo, para os quais existe especificação de indicador de controle de nivel (Ll-L9).

Em tempo de interpretação, selecionado um registro para

processamento, a lista é percorrida para a verificação de quebra de controle,

Para tanto **G** acessado o buffer de entrada e comparado o con teüdo relativo ao campo com o conteüdo da área nivel correspondente. Se os valores comparados são diferentes, houve quebra de controle e são ligados o indicador especificado e todos os indicadores de nível inferior.

b) Elementos dos nós.

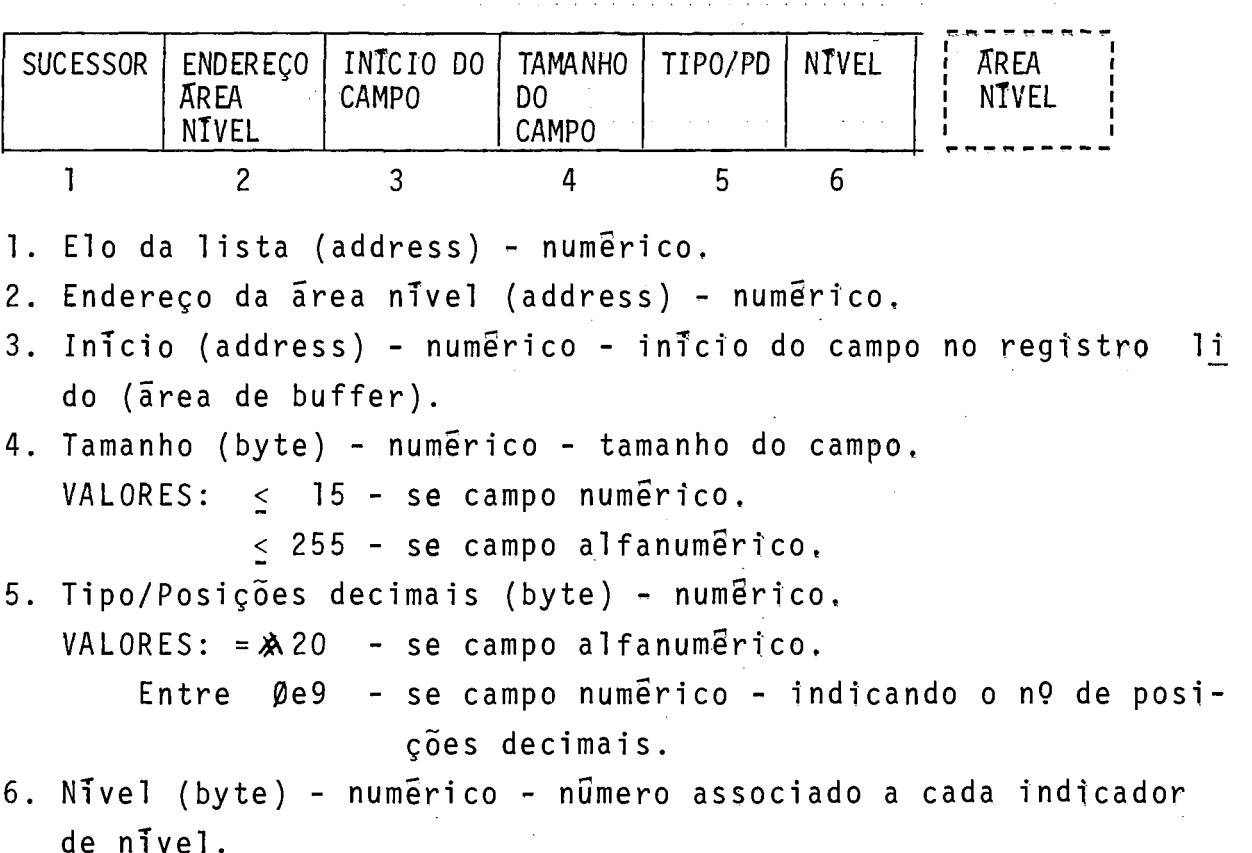

4,1,5 - **LISTA DE DESCRITORES DE CAMPOS DE COMBINACAO** 

a) Características - lista encadeada - inserção dos nos de forma ordenada decrescente segundo nTvel match, Cabeça da lista no nó descritor do arquivo correspondente, Informações provenien tes do formulário de especificações de entrada. Esta lista ficará vazia se no registro não houver campos de combinação especifi cados.

A lista contém informações relativas aos campos para os quais foi especificado indicador de combinação (match) (MlmM9).

Em tempo de interpretação, no processo de seleção de regis

tro a ser processado (Processamento de mGltipIos arquivos - veri ficação de sequência), a lista é percorrida e são movidos para a area match correspondente ao arquivo, o contelido do registro li do relativo a cada campo especificado.

b) Elementos dos nos.

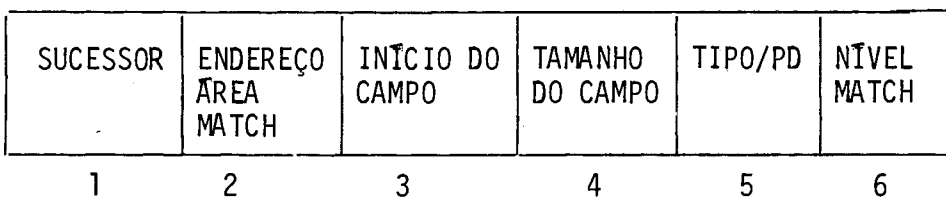

1. Elo da lista (address) - numérico.

- 2. Endereço da área match (address) numgrico.
- 3. Início do campo (address) numêrico posição inicial do cam po no registro lido no buffer de entrada.
- 4. Tamanho do campo (byte) numérico.  $VALORES:  $< 15$  - se numérico.$ <255 - - se alfanumérico.
- 5. Tipo/PosiçÕes decimais (byte) numêrico especifica o tipo do campo e se numérico o nº de casas decimais. VALORES: = \$20 - se campo alfanumérico. Entre  $\varnothing$  e 9 - se campo numérico indicando o nº de posi ções decimais.
- 6. Nivel match (byte) numêrico número associado a indicador de nivel match (M1-M9).
- 4.1.6 AREAS AUXILIARES NA ENTRADA

**9** 

São áreas vinculadas ã estrutura.

- a) Buffer de entrada temos para cada arquivo de entrada um buffer de recepção dos dados lidos atravês de rotinas de entrada. Este buffer é gerado logo a seguir de cada nó de descritor de arquivo.
- b) Area de dados para campos são ãreas de armazenamento das informações relativas a cada campo. A cada nome de campo corresponde a uma área alocada. Na primeira definição de 1 campo do programa, é gerada a <u>ã</u><br>rea correspondente, logo após o seu no descritor na lis rea correspondente, logo apos o seu no descritor na

ta de campos. Na área de dados, temos:

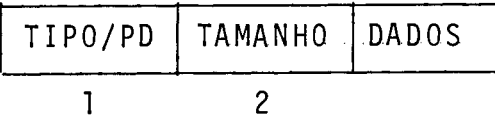

- 1. Tipo/Posições decimais (byte) numérico. VALORES: = \$20 - se campo alfanumérico. Entre  $\emptyset$  e 9 - se campo numérico - nº de casas decimais. 2. Tamanho (byte) - numérico.
- VALORES:  $\leq$  15 se campo numérico. c255 - - se campo alfanumérico.
	- c) Area match é gerada quando pelo menos um registro do arquivo possui especificação de campos de combinação, em processamento de multiplos arquivos de entrada. Para es ta ãrea é movido em tempo de processamento, o conteúdo dos campos match especificados, para que seja feita a seleção de registro a ser processado. Para cada arquivo, contendo registros com campos de combinação, será gerada uma área match.
	- d) Area nivel é gerada quando para um registro do arquivo houver campos com controle de nível especificado. Nesta ãrea é sempre armazenado o Último valor do campo a ser comparado, em cada ciclo da execução do programa, com o novo valor do campo. Quando o Último valor for diferente do anterior haverá uma quebra de controle. E gerada uma uo anterior navera uma quebra de controie. E gerada - um<br>área para cada tipo de indicador de nível especificado (assim uma área para LI, uma área para L2, etc.). A área <sup>é</sup>gerada em seguida ao nó descritor do campo nível, quan do o indicador aparece pela primeira vez no fonte.
	- e) Area de controle de sequência de registros é gerada u ma área para cada arquivo, se o mesmo possue registros com controle de sequência. A inicialização é feita na fa se de compilação com os dados do descritor do 1º registro com controle de sequência.

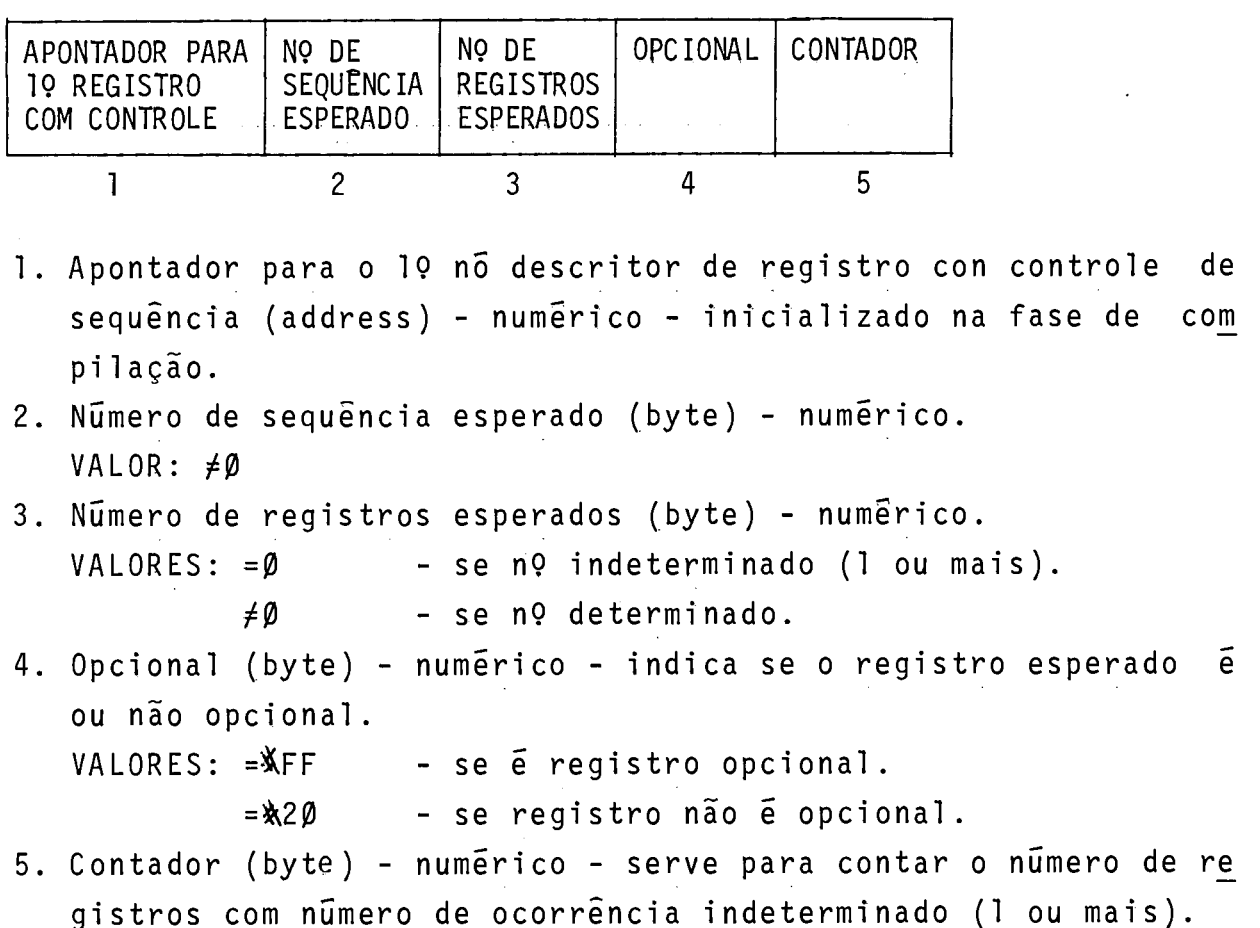

### 4.2 ELEMENTOS DE SAIDA

Nesta parte estão contidas, em estrutura de listas, as informações do programa fonte, relativos aos arquivos de saida, se us registros e campos (figura IV-2). As informações são provenientes dos formulários de codificação: ESPECIFICAÇÕES DE DESCRI-ÇÃO DE ARQUIVOS, ESPECIFICAÇÕES DE CONTADOR DE LINHAS E ESPECIFI CAÇÕES DE SAÍDA. Vinculados a estrutura temos áreas para dados (constantes e palavras de edição) e um buffer de saida. Quanto as listas temos:

- Lista de descritores de arquivos de safda (ou lista de arquivos de saida).
- A cada no da lista de arquivos de saida estão vinculadas três (3) listas de descritores de registros de saida, que são:
	- Lista de descritores de registros de saida em tempo de cabeçal ho/detal he.
	- Lista de descritores de registros de safda em tempo de total.
	- Lista de descritores de registros de saida em tempo de exces

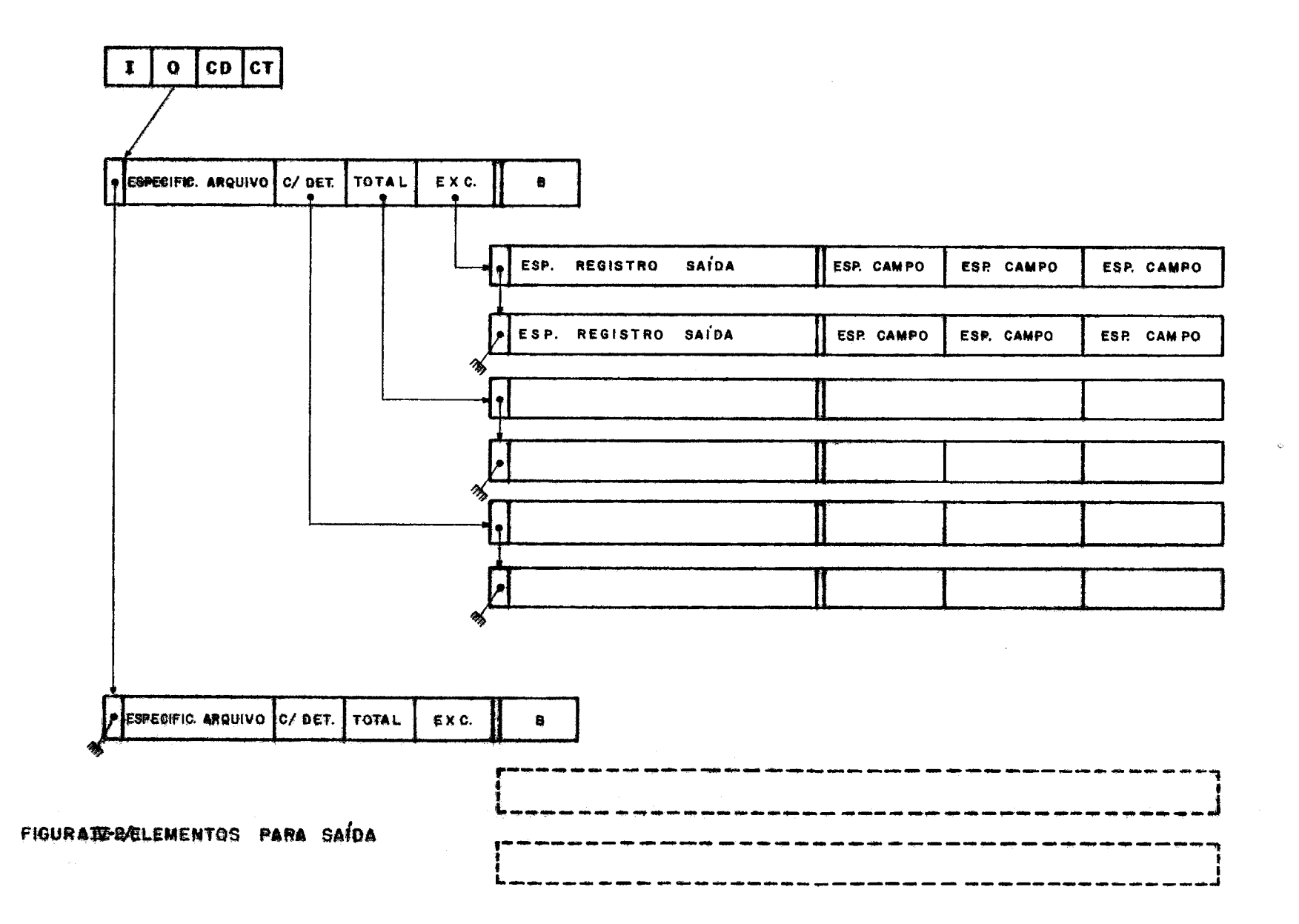

são.

A cada no da lista de descritores de registros (cabeçalho/detalhe, total ou excessão) existe vinculada uma lista de descritores de campos de sa7da.

A estrutura é acessada pelo programa interpretador cada vez que for acionado o processo de saida para o programa em execução. De um modo geral, no caso de saida em tempo de cabeçalho/detalhe, total ou excessão ocorre:

- é percorrida a lista de descritores de arquivos de saída e ve rificado para cada arquivo, quais os registros que atendem as condições de saída.

- Para os registros que satisfizerem as condições, são verificados quais os campos que atendem as condições de saida (campos condicionados).

- Feitas as verificações é executada a montagem do registro no buffer de saida, procedendo-se a edição se necessário.

- **E** chamada uma rotina que executará a salda.

A seguir descreveremos a estrutura com maior detalhamento.

## 4.2.1 - LISTA DE DESCRITORES DE ARQUIVOS DE SAIDA

a) Caracteristicas - lista encadeada, com inserção de cada nó após o último inserido.

O cabeça da lista no inicio da área de geração.

Nesta lista, os nós contém informações relativas aos arquivos de saida previstos no programa fonte. Contém também pontei ros que são os cabeças de listas de registros de saída em tempo de cabeçalho/detalhe, total e excessão, correspondentes ao arqui vo.

Na fase de interpretação esta lista se constitui em elemento básico de consulta para a execução das saidas.

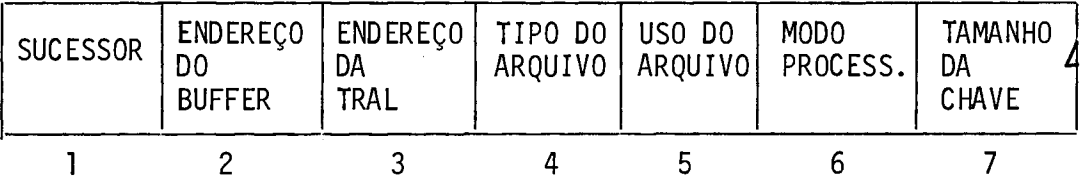

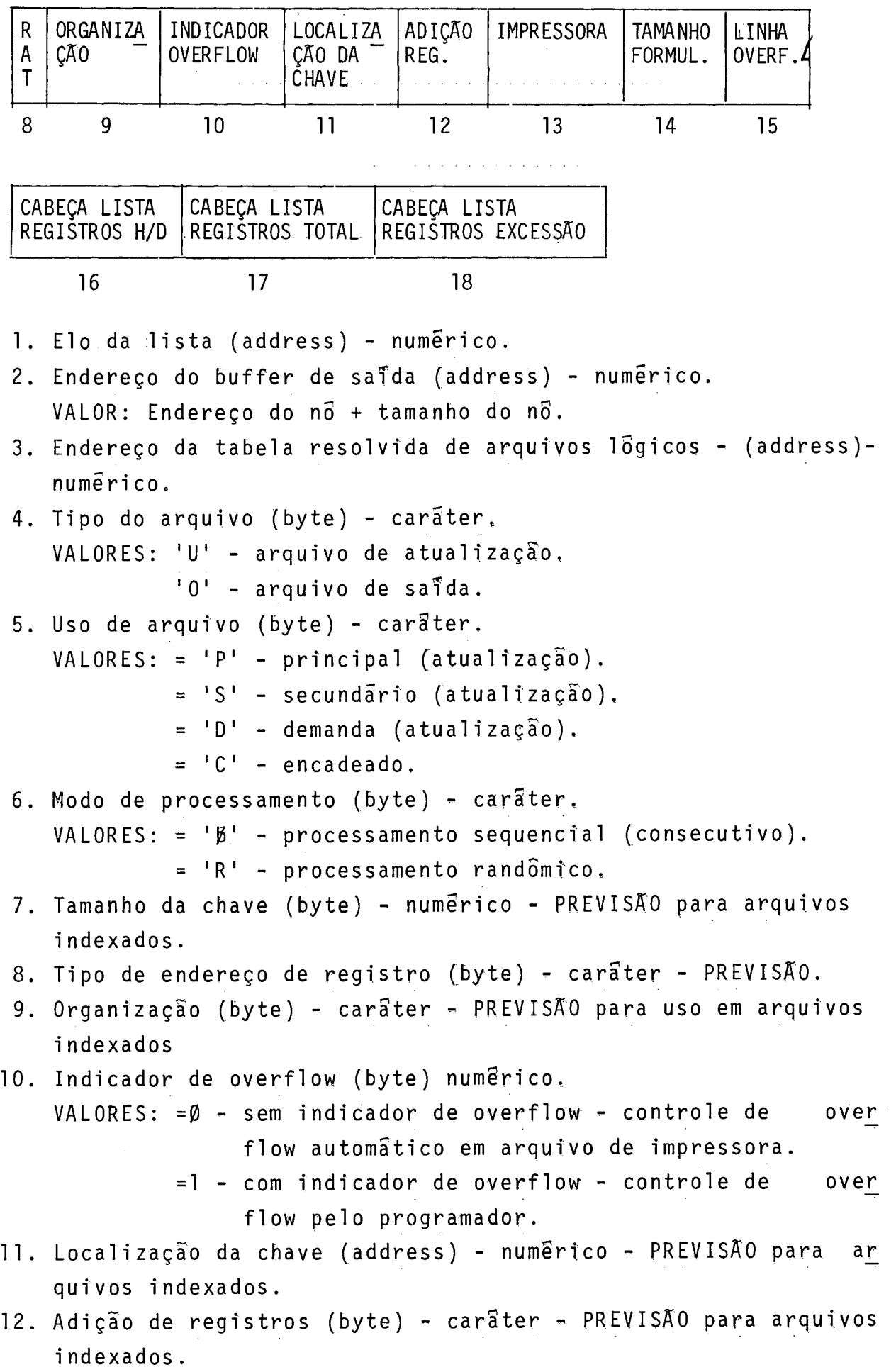

13. Identificação do arquivo impressora (byte) - carâter. VALORES: "I" - arquivo na impressora. **IIJhl'** - arquivo não **G** impressora, 14. Tamanho do formulãrio (byte) - numgrico. VALORES:  $=\emptyset$  - para periférico diferente da impressora.  $\neq$  - para periférico impressora, Se não houver especificação de contador de li nhas assume tamanho =  $66$ . 15. Linha de overflow (byte) - numêrico, VALORES:  $=\emptyset$  - para periférico diferente na impressora.  $\neq$   $\emptyset$  - para periférico impressora - se não houver es pecificação de contador de linhas, assume 60. 16,17,18. Cabeça de listas de registros de saida.

4.2.2 - LISTAS DE DESCRITORES DE REGISTROS DE SAIDA

a) Caracteristicas - a estrutura é a mesma para registros em tempo de cabec/detalhe, total e excessão, Os cabeças destas listas (3) estão no no descritor do arquivo  $\sim$ cor respondente.

A inserção de cada no é feita apos o ultimo no inserido.

A lista é encadeada.

Nesta lista os nos contêm especificações relativas aos - re<br>os de saida e ponteiro (cabeça) para a lista de campos - cor gistros de saida e ponteiro (cabeça) para a lista de campos respondentes.

b) Elementos dos nós.

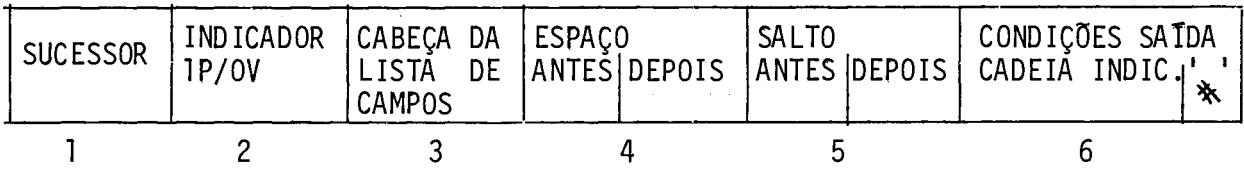

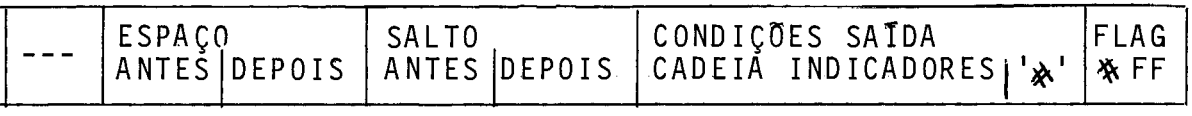

1. Elo da lista (address) - numêrico.

2. Indicadores de 19 página e overflow (byte), Indica se o registro possui no condicionamento de saTda especificados os indicadores 1P e **OV.** 

O bit de mais alta ordem se refere ao indicador 1P. O bit de mais baixa ordem se refere ao indicador OV. VALORES: bit=Ø - não especificado.  $bit = 1 - especifi cado.$ **3.** Cabeça da lista de descritores de campos de saida (address) numéri co, 4. Espaço antes/depois (byte) - numérico. Utilizado para arquivo na impressora, VALORES (antes/depois):= $\emptyset$  - sem espaço. =1 - espaço simples,  $=2$  - espaço duplo. =&20 - não especificado, 5. Salto (antes/depois) byte - numérico. VALORES (antes/depois): = 01 a 12 - especificado.  $=\frac{1}{2}20$  - não especificado. 6. Indicadores de sa7da - cadeia de tamanho variável contendo: - NOT(byte) - numérico. VALORES:  $=\sqrt{2}F$  - se especificado,  $=$ \$00 - se não especificado. - Indicador (byte) - numérico - valor: nº associado a cada in dicador. O final da cadeia ê marcado por um FLAG='&', na posição NOT. (Se não houver cadeia aparecera o FLAG). Continuação na linha seguinte: ê gerado no inTcio%F~ se linha AND e **#FE** se linha OR Nota: No condicionamento de saida poderá haver mais de uma cadei a de indicadores; é o caso de haver uma linha de continuação através relação OR com espacejamento e/ou salto diferente para a sa7da. 7. FLAG(byte) - é gerado um FLAG=※FF indicativo de final do des critor de registro de saída. 4,2,3 - **LISTA DE DESCRITORES DE CAMPOS DE SAIDA** 

a) Características - é uma lista de alocação continua na  $\frac{a}{a}$ rea de geração. A inserção de cada no é feita apos o  $\frac{a}{a}$ rea de geração. A inserção de cada **nó** 8 feita após o Ú1 timo nó inserido. O cabeça desta lista está no descritor do registro correspondente.

No fim da lista é gerada uma marca FLAG =  $X$ FF.

A lista contém especificaç6es dos campos de saTda, Observase que tambêm os campos podem sofrer condicionamento para a sa7 da atravês do uso de indicadores, No caso de constantes ou de ັ້<br>ສ campos com máscara de edição prevista, e gerada em sequência ao nó da lista uma Zrea para armazenamento destes elementos (constantes ou palavra de edição).

b Elementos dos nós.

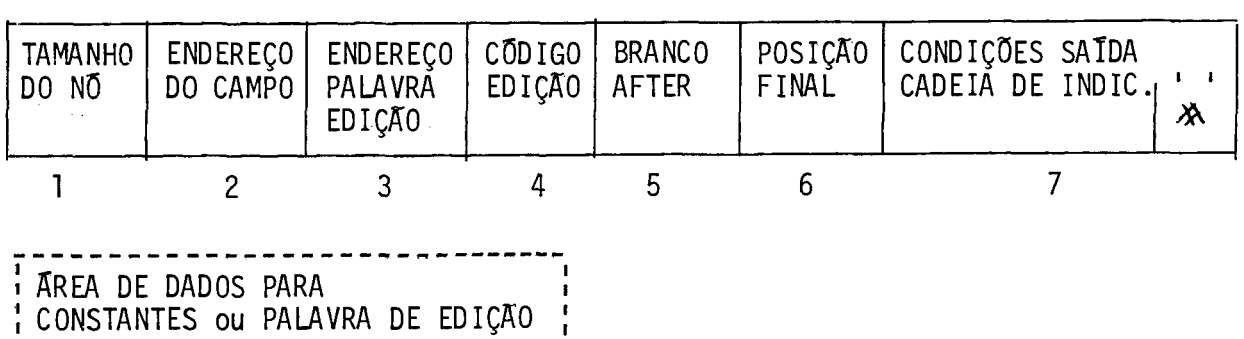

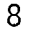

- 1. Tamanho do no (byte) numerico.
- 2. Endereço do campo (address) numêrico na fase de geração, pode ser endereço de campo já definido anteriormente coletado na tabela de s7mholos, ou endereço de constante definida para a salda. Em ambos os casos, tamanho e tipo estarão definidos na área de dados.
- 3. Endereço da palavra de edição (address) numérico aponta para a área de dados gerada na sequência se houver palavra de edição.
- 4. Código de edição (byte) carâter. VALORES: 1-2-3-4-A-B-C-D-J-K-L-M-X-Y-Z - se especificado **"j6"** - se não especificado,
- 5. Branco after (byte) caráter,
	- VALORES: **"j6"**  se não especificado.

"B" - se especificado.

6. Posição final (address) - numerico - define a posição do campo no registro.

```
7. Condições de saTda - cadeia composta de
```
- NOT (byte) negação da presença do indicador numêrico.
- $-$  VALORES:  $=\frac{1}{2}0$  não especificado.

```
=%FF - se especificado.
```
- Indicador (byte) - numérico - nº associado ao indicador.

- 8. Area de dados cadeia de tamanho vari5vel que serã gerada se o campo for editado com mascara de edição ou se o campo for constante. Conterá portanto máscara de edição ou constante. Tamanho e ti po serão gerados em conjunto na 8rea de dados para cada ele mento: Tamanho (byte) - numérico - tamanho de constante ou máscara de edição. Tipo (byte) - numérico. - Valor: ※ 20 - (cadeia de caracteres - campo alfanumérico)
- 4.2.4 AREAS AUXILIARES PARA SAIDA
	- a) Buffer de saida area para onde serão movidos campos de  $sa<sup>3</sup>da para a escrita, com tamanho = tamanho de registro$ previsto para o arquivo, Esta 8rea 8 gerada após o nó descritor do arquivo correspondente,
	- b) Area de dados já descrita, considerada componente do nó descritor de campo de sa7da (No caso de constante ou palavra de edição).

# 4,3 ELEMENTOS PARA CALCULOS

 $\sim 1$ 

Nesta parte estão contidas as informações relativas as ope rações de câlculos a serem efetuadas provenientes do formulário ESPECIFICAÇÕES DE CALCULOS (Figura IV-3). Temos uma lista de des critores das operações a serem realizadas em tempo de detalhe, e outra das operações a serem realizadas em tempo de total.

Estas listas possuem os cabeças no início da área de gera ção e os seus elementos possuem a mesma descrição.

Para as operações que utilizam literais e para aquelas em que novos campos são definidos, é gerada area auxiliar para arma zenamento de dados, em sequência aos descritores da operação.

 $\sim 10^{-10}$ 

 $\sim 10^{-1}$ 

الجلومات المستعرب المسارير والمرابع والمنابع وبالتعاوي والمنابع والمنابع

Abaixo detalharemos a estrutura,

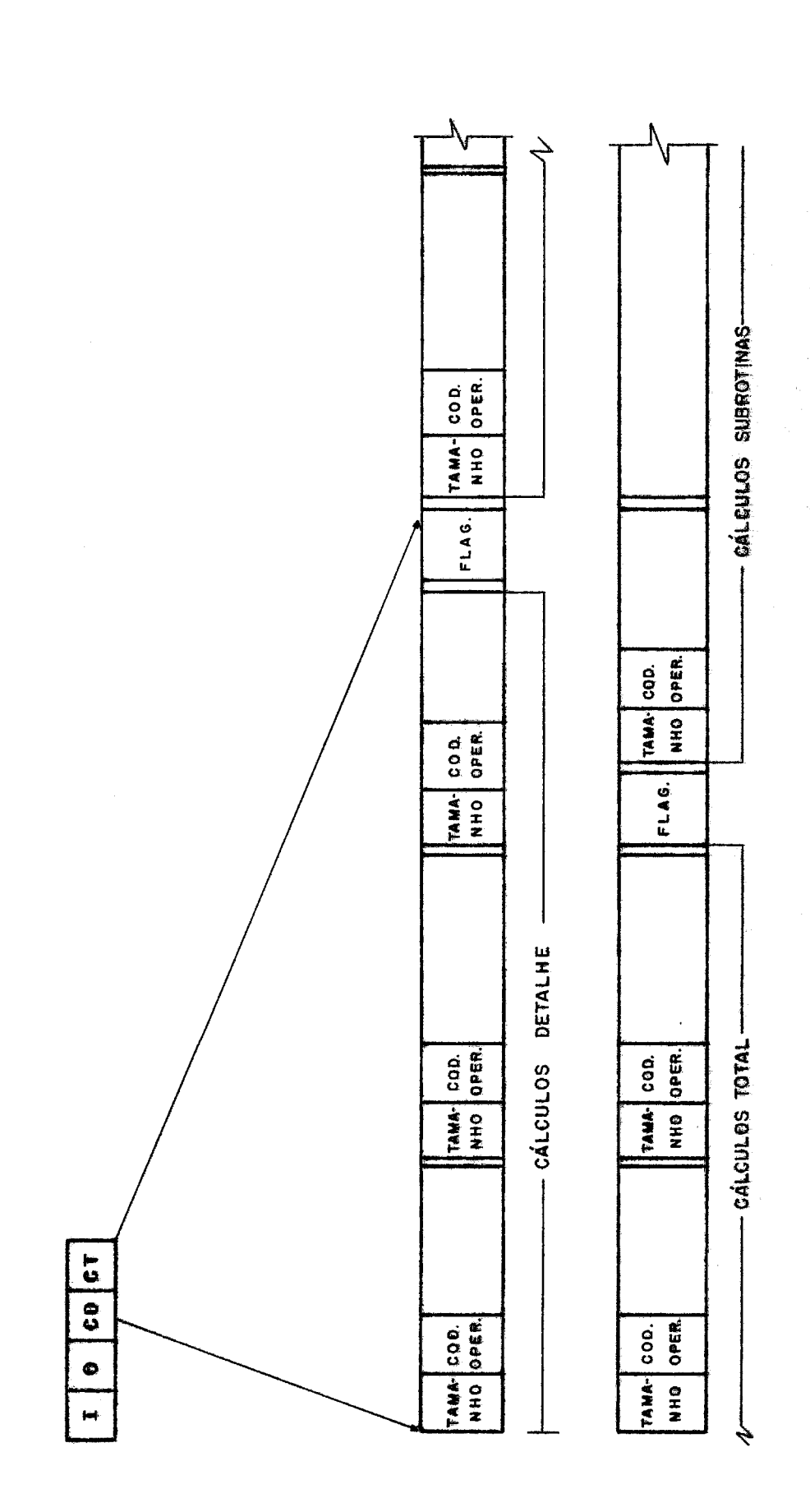

FIGURA II-3/ELEMENTOS PARA CÁLCULOS

- 4.3.1 LISTA DE DESCRITORES DE CALCULOS (TEMPO DE DETALHE -TEMPO DE TOTAL)
	- a) Caracteristicas os nõs descritores de cada operação são alocados sequencialmente na Srea de geração, na or dem em que aparecem no programa fonte, Por força de sintaxe, inicialmente são alocados os nos das operações em tempo de detalhe, apÔs as operações em tempo de total, e por último as operações relativas a subrotinas, O final das listas citadas é marcado através de uma marca  $FLAG=Ø.$
	- d) Elementos dos nós. As operações foram separadas em classes conforme suas ca racteristicas.

\* Classe 1

Operações ADD, SUB, MULT, DIV - códigos 1,2,3,4, res pectivamente.

 $\mathcal{L}_{\mathcal{A}}$  and the second component of the second condition of  $\mathcal{A}$ 

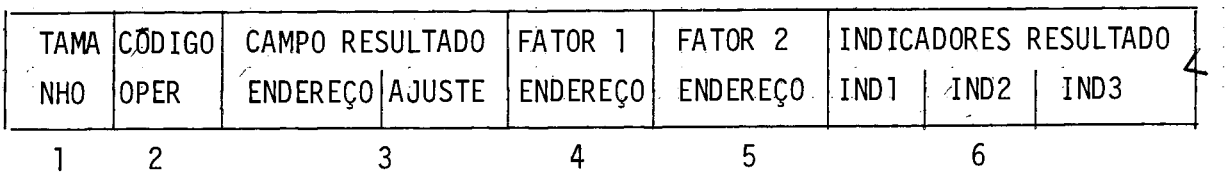

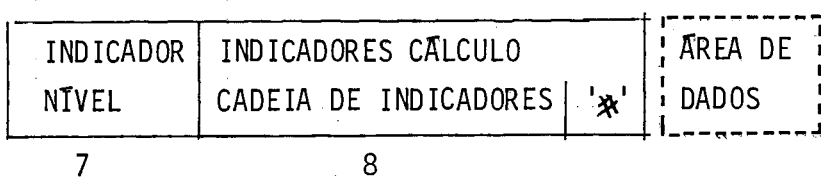

Descrição dos campos:

- 1. Tamanho (byte) numérico tamanho do nó + tamanho da ãrea de dados (quando for gerada).
- 2. Código (byte) numérico código da operação,
- 3. Campo resultado
	- Endereço (address) numérico endereço do campo resultado. Se o campo está sendo definido pela primeira vez, é gerado espaço para ele na área de dados e este endereço apontará para o espaço alocado (ver item 4.3.2 que trata da área de dados). **I'**
	- Ajuste (byte) caráter.

```
Valores: "\cancel{b}" - não especificado.
                   "H" - especificado. 
4. Fator 1 (byte) - numérico - endereço da área de dados relati-
    va ao campo. 
    No caso de fator 1 ser um literal, o endereço apontará para a<br>Free de dedes conede erão e rá desemitor (uso item 4.2.2, cue
    area de dados gerada após o nó descritor (ver item 4.3.2 que 
    trata da área de dados). 
5. Fator 2 - idem fator 1 
6. Indicadores de resultado - podem ser usados até 3 indicadores.
    Para cada um, temos: 
    Indicador (byte) - numérico.
    Valor: = valor numérico relativo ao indicador se o mesmo for 
                especif i cado. 
             = \emptyset - se não especificado.
7. Indicador de nível (byte) - numérico - numero associado ao in - 
    dicador de nível. 
    VALORES: = \emptyset - se não especificado.
                fg - se especificado, indicando o n9 associado ao in - 
                      di cador. 
8. Indicadores de cálculo - cadeia de indicadores de tamanho va
    riável contendo: 
    - NOT (byte) - número - negação. 
    VALORES: =%FF - se especificado. 
                =\frac{1}{2}\sqrt{\theta} - se não especificado.
    - Indicador (byte) - numêrico, 
       Valor: n9 associado a cada indicador. 
       O final da cadeia é marcada por um FLAG = "&", na posição 
NOT. Se não houver cadeia, aparecera apenas o FLAG.
      Continuação na linha seguinte: ē gerada 米FD se linha AND, e
%FE se linha OR. 
* Classe 2 
       Operações: Z-ADD e Z-SUB, codigos 5, 6,
8. Indicadores de calculo - cadeia de indicadores de tamanho va<br>
riável contendo:<br>
- NOT (byte) - número - negação.<br>
VALORES: \frac{1}{2}FF -se especificado.<br>
- Indicador (byte) - numérico.<br>
Valor: nº associado a cada indicad
raiores: F mode by the contribute.<br>
4. This capacity is the control of the set of the control of the control of the control of the case of fator 1 ser unificion - endereço do Free de dodos relations<br>
The case of fator 1 se
                                                                     INDICADOR
```
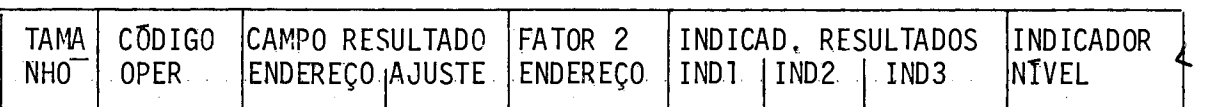

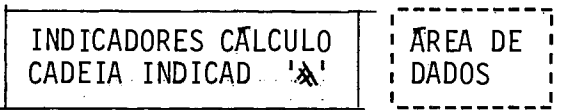

Descrição dos campos: idem classe 1 (campos comuns).

\* Classe 3

Operação MVR, código 7.

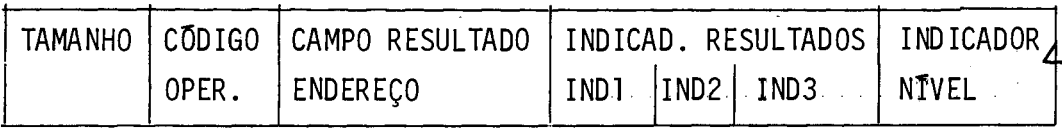

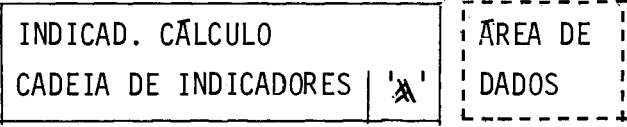

Descrição dos campos: idem classe 1 (campos comuns).

\* Classe 4

Operações MOVE, MOVEL, códigos 8 e 9, e operaç6es MLLZO, MHHZO, MLHZO e MHLZO(PREVISÃO) codigos 10, 11, 12, 13.

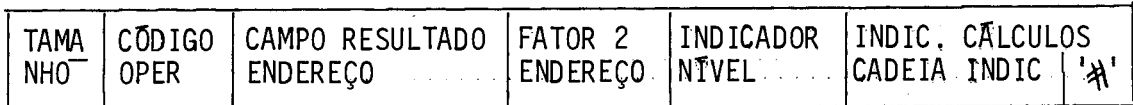

AREA DE **DADOS** 

\* Classe 5

Operação COMP, CÕdigo 14,

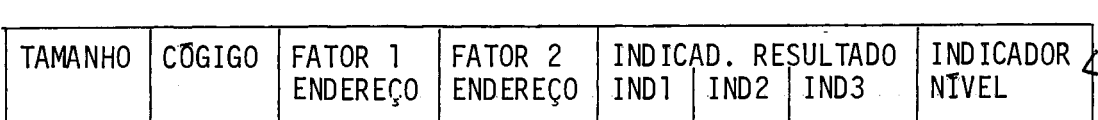

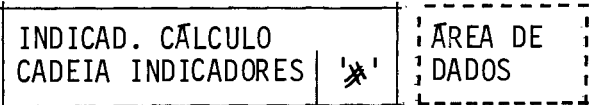

Descrição dos campos: idem classe 1 (campos comuns),

\* Classe 6

Operação: TESTZ, código 15 (PREVISÃO).

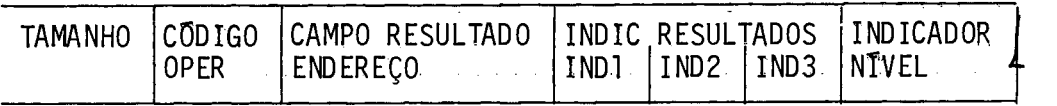

 $\mathcal{A}$  , and  $\mathcal{A}$  , and  $\mathcal{A}$  , and  $\mathcal{A}$  , and  $\mathcal{A}$ 

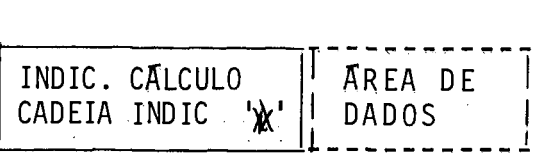

Descrição dos campos: idem classe 1 (campos comuns),

\* Classe 7

Operações SETON e SETOF - códigos 16,17-

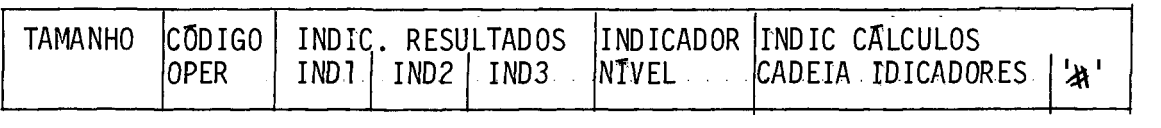

Descrição dos campos. - idem classe 1 (campos comuns),

\* Classe 8

Operações GO TO, EXSR, códigos 18, 19-

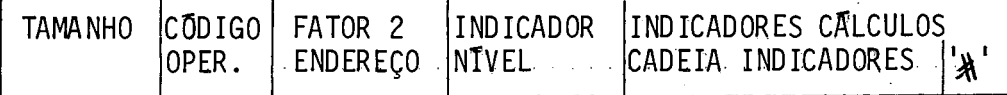

Descrição dos campos:

- Fator 2, no caso, é endereço de operação rotulada: TAG - se GO TO BEGSR - se EXSR
- Demais campos idem classe 1 (campos comuns).
- \* Classe 9

Operação READ, código 20

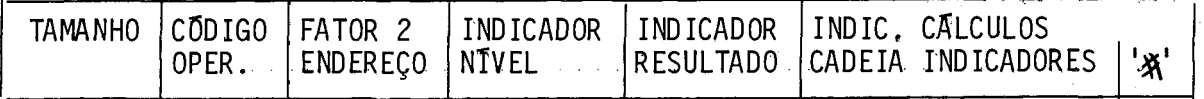

Descrição dos campos :

- Fator 2 (address) numérico endereço do no descritor do ar quivo a ser lido.
- Indicador de resultado (byte) numêrico apenas um indicador. Valores: Ø - não especificado.

**>jil** - n? associado ao indicador,

- Demais elementos idem classe 1 (campos comuns).
- \* Classe 10

Operação CHAIN, código 21
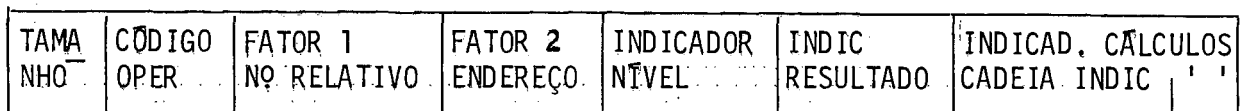

Descrição dos campos:

- ser lido (SEEK). - Fator 1 (address) - numérico - número relativo do regtstro a
- $-$  Fator 2 (address)  $-$  numérico  $-$  endereço do no descritor do ar quivo a ser lido.
- Indicador de resultado (byte) numêrico apenas um indicador. Valores: Ø - não especificado.

 $>0$  - especificado (nº associado ao indicador).

- Demais elementos idem classe 1 (campos comuns).
- \* Classe 11

Operação EXCEPT, código 22

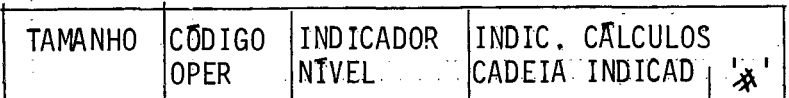

Descrição dos campos - idem classe 1 (campos comuns).

\* Classe 12

Operação SUBEX, código 23

Esta operação faz chamamento para rotfna externa (PLTI ou ASSEMBLER).

in de la participa de la participa de la participa de la participa de la participa de la participa de la part<br>La participa de la participa de la participa de la participa de la participa de la participa de la participa d

**t** 

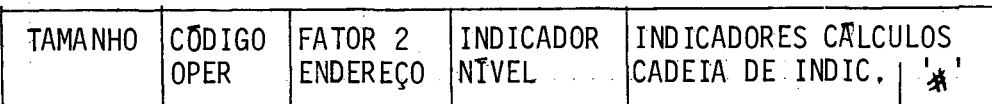

Descrição dos campos:

- Fator 2 (address) numêrico endereço de salto para sub-roti na externa.
- Demais campos idem classe 1 (campos comuns),
- \* Classe 13

Operação ENDSR, que determina fim de subrotina - c6digo 24,

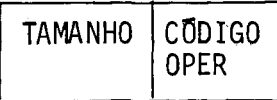

Descrição dos campos - idem classe 1 (campos comuns),

Area de dados - gerada nas seguintes condiçbes:

- a) Se fator 1 ou fator 2 são literais, numéricos ou alfanuméricos (para operações que permitem o uso de literais).
- b) Se campo de resultado esta sendo definido no formulário de cãlculos.

Para elementos gerados nesta área, são gerados também os e lementos tamanho e TIPO/Posições decimais.

- Tamanho (byte) - numérico.

Valores:  $\leq$  15 - se campo numérico.

 $<$  255 - se campo alfanumérico.

- Tipo (byte) - numérico.

Valores: = X 20 - se campo (ou literal) alfanumerico,

**2fl** - no de posiçoes decimais, se campo (ou literal) numêri co,

CAPITULO V - O PROCESSO DE COMPILAÇÃO

# 5.1 VISÃO GERAL

Verificando as especificações da linguagem observamos que as unidades sintáticas são agrupadas por tipo de especificação e são identificadas atraves de seu posicionamento no registro fon te.

Observamos ainda que um programa em RPG pode ser considerado co mo um conjunto de declarações (entradas, calculos e saidas) para um fluxo padrão de processamento (LOGICA RPG).

Considerando as características especiais da linguagem, optamos pelo tipo de reconhecimento sintático descendente, especifico pa ra a mesma, construido sistematicamente de acordo com o conjunto de regras que mapeiam o fluxo sintãtico,

Este esquema apresenta a vantagem de ser bastante simples, e de fácil manuseio, facilitando a sua implementação.

Para tanto, teremos um programa principal denominado "COMPiLA" chamando quatro(4) módulos de sub-rotinas, cada qual analisando e gerando o código intermediário para determinado tipo de especi ficação:

- MÓdulo 1 sub-rotina COMP\$HFDL **c** trata de especificaç3es de controle, de descrição de arquivos e de extensões/linha,
- $-$  Modulo 2 sub-rotina COMP\$ENTRADA  $\epsilon$  trata das especificações de entrada (registros e campos) relativas a arquivos de entra da.
- Módulo 3 sub-rotina COMP\$CALCULOS trata das especificações de cálculos.
- Modulo 4 sub-rotina COMP\$SATDA trata das especificações de saída (registros e campos) relativas a arquivos de saída, e en cerrando a compilação monta o côdigo objeto em formato de en trada compativel ao programa linqueditor, em disco,

Sintaticamente, os mõdulos são independentes entre si, o que pos sibilita o tratamento isolado de cada um, Assim, eles são coloca dos um por vez na memória (OVERLAY), evitando-se problemas de di mensionamento. Sempre na memoria teremos um conjunto de SUB-ROTI NAS BASICAS, auxiliares no reconhecimento lexico, na tabela de símbolos, na geração do código e na escrita de mensagens de erro.

104

Como principais áreas globais, teremos:

- Tabela de simbolos
- Area de indicadores vetor que fornece o estado dos indicadores em tempo de compilação (definição e uso).
- Tabela de arquivos lógicos (TAL).
- Tabela de sTmbolos externos (TSE).
- Buffer para registro fonte.
- Area de geração do código intermediário.

Abaixo descreveremos os elementos.

### 5.2. SUB-ROTINAS BASICAS

Estas sub-rotinas estarão sempre na memória atendendo aos mõdulos em overlav.

\* \* NO RECONHECIMENTO LEXICO

O reconhecimento léxico para a linguagem foge ao modelo con vencional uma vez que é feito para posições determinadas do - re<br>gistro fonte, onde se espera encontrar determinado elemento. As gistro fonte, onde se espera encontrar determinado elemento. sim sendo, adotaremos um conjunto de sub-rotinas cada qual aten dendo uma finalidade.

\* \* SUB-ROTINA SCAN

**SCAN:proc(RESULTADO,COLUNA** ,PT\$CADEIA ,TAM\$CADEIA) result(RESULTAD0).

### Descrição

Procura, da esquerda para a direita, na cadeia apontada por PT\$- CADEIA, de tamanho TAM\$CADEIA, o carater contido na área de buf fer do registro fonte apontado pela variável COLUNA. Se não encontrou, devolve a variável RESULTADO igual a zero. Se encontrou, devolve a variável RESULTADO igual ao nº de ordem (1 a TAM\$CADEIA) do byte igual ao caráter pesquisado.

### \* SUB-ROTIMA SCAN\$BRANCO

### SCAN\$BRANCO: proc (BRANCO ,COLUNA ,TAM\$BRANCO) resul t (BRANCO)

### Descrição

Verifica se determinado campo de área de buffer do registro fon te, a partir da posição indicada pela variável COLUNA, com ta manho fornecido pela variável TAM\$BRANCO, é uma cadeia de caracteres brancos.

Se a cadeia é formada por brancos, retorna variãvel BRANCO=TRUE; caso contrário retorna variável BRANCO-FALSE.

### \* SUB-ROTINA SCAN\$NUM

### **SCAN\$NUM:proc(VALOR,ERRO,COLUNA,TAM\$CAMPO,BR\$ESQ)**  resul t (VALOR ,ERRO)

#### Descrição

A rotina verifica se campo da área de buffer do registro fonte, a partir da posição indicada pela variável COLUNA, com tamanho indicado pela variável TAM\$CAMPO, contém uma cadeia de caracteres numéricos, com ou sem brancos à esquerda. A variável BR\$ESQ indicada se a cadeia pode ou não possuir bran cos à esquerda. Se BR\$ESQ=Ø, brancos à esquerda são indesejáveis. Se BR\$ESQ=1, nada é requerido. Na variável result, retornam **OS** seguintes valores: VALOR - valor.binário da cadeia numérica ERRO Ø - condições satisfeitas (é número) - valor dispontvel ERRO 1 - campo branco ERRO <sup>2</sup>- não é número válido.

\* SUB-ROTINA SCAN\$NOME

**SCAN\$NOME:proc(ERRO,COLUNA)resul** t (ERRO).

#### Descrição

Verifica se determinado campo contido na área de buffer do regis -

tro fonte, a partir da posição indicada pela variãvel COLUNA, é nome válido em RPG.

Se *6* nome, devolve a variável ERRO igual a FALSE, caso contrário devolve a variável ERRO igual a TRUE.

\* SUB-ROTINA SCAN\$IND

### SCAN\$IND:proc(ERRO,VALOR\$INDIC,CODIGO,COLUNA) resul t(ERRO,VALOR\$INDIC)

### Descrição

Verifica se determinado campo de área de buffer do registro fon te, a partir da posição indicada pela variável COLUNA, possui um dos indicadores válidos em RPG ou cadeias 'NS' , 'SR', 'AN', 'OR' ou ' $\beta'$ , conforme requer a variável CÓDIGO. Valores da variável CÓDIGO:

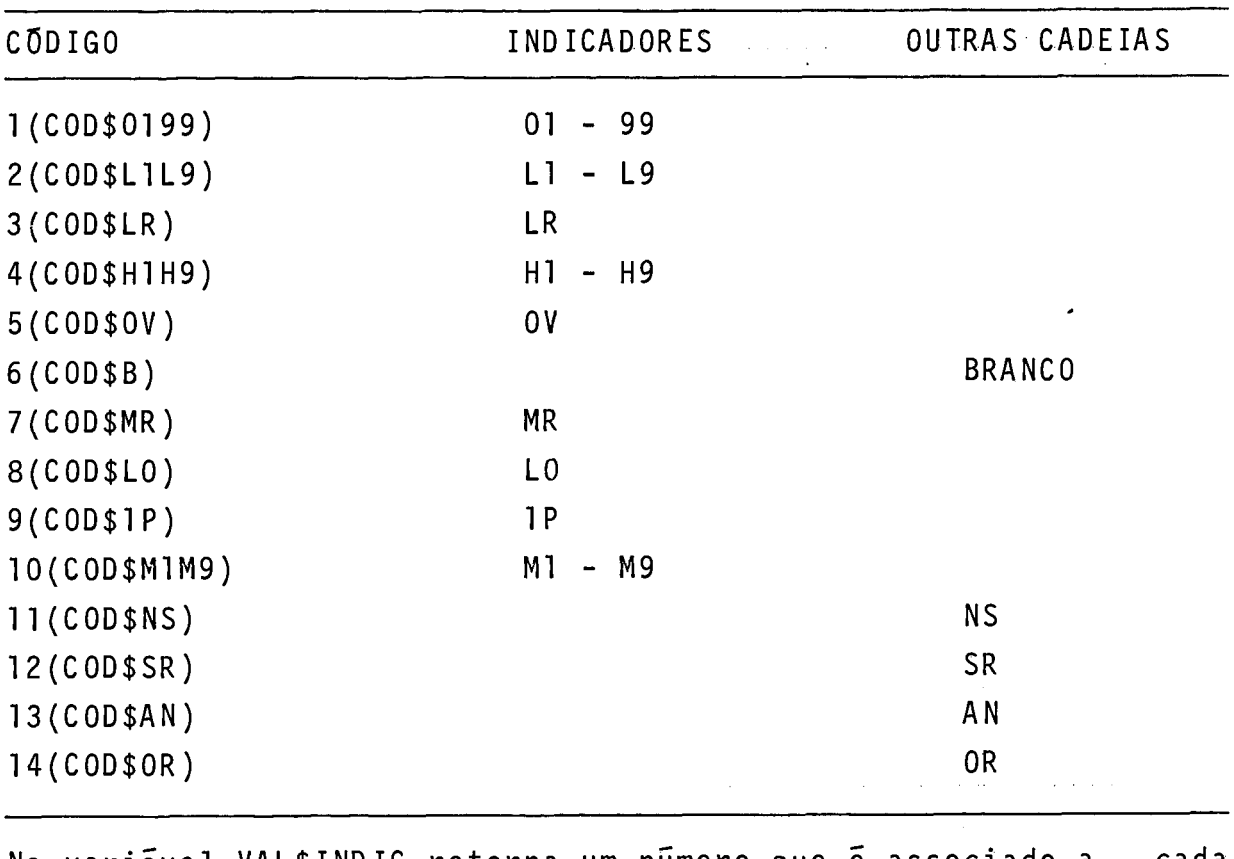

Na variável VAL\$INDIC retorna um número que é associado a cada indicador para uso na geração e interpretação.

VALSINDIC

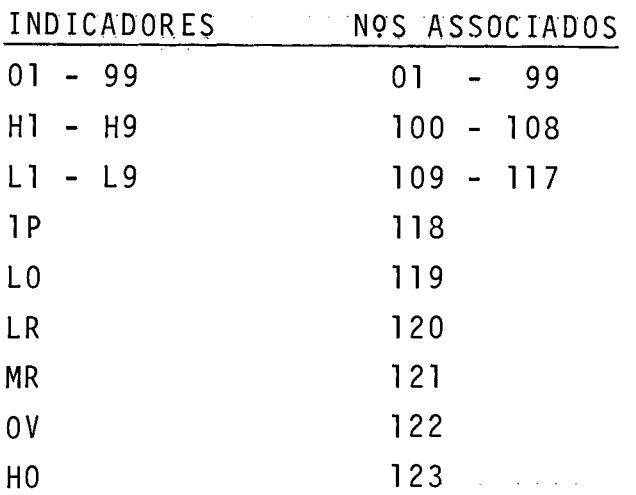

Na variável ERRO retorna:

Se cadeia não está no campo - ERRO=TRUE; caso contrârio, ERRO= FALSE.

## \* SUB-ROTINA SCAN\$LITERAL\$NUMERICO SCAN\$LITERAL\$NUM€RICO: proc(ERR0 ,COLUNA ,TAMANHO ,ENDER\$DESTINO)  $result(ERR0);$

Descrição

A sub-rotina verifica incialmente se campo da ãrea de buffer do registro fonte, a partir da posição indicada pela variãvel COLU NA, com tamanho indicado pela variável TAMANHO, contém um lite ral numérico.

Se o campo não possui literal numêrico, retorna valor TRUE na va riável ERRO.

Se o campo possui literal numérico, a sub-rotina seta a variável ERRO=FALSE e move o conteudo do campo no formato decimal zonado para a ãrea apontada pela variável ENDER\$DESTINO.

NOTA: A sub-rotina será usada na compilação de especificações de cálculo (fator 1 ou fator 2).

Literal numérico - ver especificações da linguagem.

### \* SUB-ROTINA SCAN\$LITERAL\$ALFANUMERICO

### SCAN\$LITERAL\$ALFANUMERICO: proc (ERRO, COLUNA, TAMANHO, ENDER \$DES TINO)result(ERRO);

### Descrição

**A** sub-rotina verifica inicialmente, se campo de área de buffer do registro fonte, a partir da posição indicada pela variável C0 - LUNA, com tamanho indicado pela variável TAMANHO, contém um lite ral alfanumérico. Se o campo não possui literal alfanumérico, retorna o valor TRUE na variável ERRO. Se o campo possui literal alfanumérico a sub-rotina seta a variá vel ERRO=FALSE, e move o conteúdo do campo para a área apontada

pela variável ENDER\$DESTINO.

NOTA: A sub-rotina será usada na compilação de especificações de cálculo (fator 1 e fator 2) e de especificações de saida.

#### \* \* NA GERAÇÃO DE CÓDIGO

\* SUB-ROTINA GERA1

GERAl:proc(VALOR\$BYTE);

### Descri ção

Se não houve erro fatal, gera na, área do código intermediário o valor byte contido na variável VALOR\$BYTE.

\* SUB-ROTINA GERA2

GERA2: proc(VALOR\$ADDRESS);

### Descrição

Se não houve erro fatal, gera na área do código intermediário do is bytes com o valor contido na variável VALOR\$ADDRESS.

\* SUB-ROTINA GERA3

GERA3:proc(VALOR\$BYTE, ENDER\$MEMO);

### Descrição

Se não houve erro fatal, gera na área do código intermediário no endereço apontado pela variável ENDER\$MEMO, o valor byte contido na variável VALOR\$BYTE.

\* SUB-ROTINA GERAN

**GERAN:proc(VALOR\$BYTE,N\$VEZES);** 

### Descrição

Se não houve erro fatal, gera na ãrea do código intermediário o valor byte contido na variável VALOR\$BYTE, no número de vezes forneci do pela variável N\$VEZES.

\* \* NO MANUSEIO DA TABELA DE STMBOLOS

\* SUB-ROTINA BUSCA\$TS

BUSCA\$TS:proc(ACHOU ,COLUNA ,TAMANHO,TIPO) result(ACHOU);

### Descrição

Faz uma busca na tabela de sTmbolos, verifica se o identificador contido na ãrea de buffer do registro fonte, a partir da posição indicada pela variável COLUNA, com tamanho especificado pela variável TAMANHO, e tipo especificado pela variável TIPO, estã na tabela de simbolos.

A palavra identificador, neste caso, pode ser alem de nome de ar quivo, campo ou rótulo, nome de indicadores de nivel (LI-L9) e match (M1-M9), cujos atributos também são guardados na tabela de simbolos. Ver detalhes da rotina na parte deste trabalho que tra ta da tabela de sTmbolos. Na variável ACHOU, retorna os valores: se identificador está na TS-ACHOU=TRUE,

caso contrário, ACHOU=FALSE.

\* SUB-ROTINA INSERE\$TS

**INSERE\$TS:proc(COLUNA,TAMANHO,TIPO)** 

### Descrição

Insere na tabela de simbolos, o identificador contido na área do buffer do registro fonte, na posição indicada pela variãvel COLU NA, com tamanho e tipo especificados pelas variáveis TAMANHO e TIPO. Ver detalhes da rotina na parte deste trabalho que trata da tabela de sTmbolos.

- \* \* MENSAGENS DE ERRO
- \* SUB-ROTINA ROT\$ERRO **ROT\$ERRO:proc(N~MERO\$ERRO,TIPO\$ERRO)**

### Descrição

Imprime mensagem de erro de acordo com o contendo da variável **NO** - MERO\$ERRO. As mensagens de erro estão contidas em disco (um re gistro de 80 posições para cada mensagem) em ordem crescente de número do erro.

A rotina acessa o arquivo diretamente de acordo com o conteúdo de NUMERO\$ERRO, traz para a memõria a mensagem, e escreve. Através do parâmetro TIPO\$ERRO é informado a rotina se o erro é terminal (T) ou de advertência **(W).** 

### 5,3 **TABELA DE SIMBOLOS**

A tabela de simbolos conterá entradas para: nome de arquivo, nome de campo, nome de rótulo (operações GOTO-TAG), nome de rótu 10 (operações EXSR,BEGSR e ENDSR), nome de indicador de nTvel, nome de indicador de match.

### Organização e métodos de acesso

Optamos pelo uso do método que utiliza HASH, com endereçamento encadeado; neste método, temos os seguintes elementos básicos:

- a) Tabela de hash (TAB\$HASH-VETOR) denominada tabela de espa-Ihamento, com K palavras enumeradas de  $\emptyset$  a K-1.
- b) Tabela de simbolos propriamente dita.
- c) Ponteiro para a próxima posição livre da tabela de simbolos (PTLIVRE).

TAB\$HASH(INDTAB)

d) Elemento de ligação, na tabela de simbolos.

 $\Omega$  $\mathbf 0$ **NOME** TIP<sub>0</sub> **ATRIBUTOS** S  $\overline{0}$ 1 função  $\bullet$ **NOME** 27 **HASH**  $\mathbf 0$  $\mathbf{3}$  $\mathbf 0$ **INDTAB**  $\mathbf 0$ 0  $\theta$  $\mathbf{0}$  $K-1$ 

Figura - Tabela de sfmbolos

Na tabela de espalhamento cada palavra é um ponteiro (cabeça de lista) para K listas encadeadas na tabela de simbolos, nas quais são armazenadas as entradas e seus atributos. Em cada lista tere mos os nomes que sofreram colisão no HASH.

### No processo de busca temos:

- aplica-se a função de HASH na cadeia de caracteres obtendo-se um numero inteiro INDTAB (entre Ø e K-1).
- se TAB\$HASH(IND\$TAB)=Ø, retorna: ELEMENTO NÃO ENCONTRADO.
- $-$  se TAB\$HASH(IND\$TAB) $\neq$ 0, o elemento poderá ou não estar na tabe la. A verificação é feita percorrendo a lista encadeada com ca beça em TAB\$HASH(IND\$TAB). Se o elemento for encontrado na lis ta, retorna "ELEMENTO ENCONTRADO", caso contrário retorna "ELE - MENTO NÃO ENCONTRADO".

```
No processo de inserção (caso de não ter sido encontrado o ele
mento na busca), temos: 
- coloca elemento na próxima posição livre da tabela. 
- faz encadeamento: 
    - Sucessor (PTLIVRE) = TABHASH(1NDTAB) 
    - TABHASH(INDTA9) = PTLIVRE 
- PTLIVRE = PTLIVRE t 1. 
Notas: 1) feita a busca com sucesso, ou a inserção, o registro 
          inserido ficará disponível para uso.
       2) a função de hash deverã abranger a cadeia de caracte-
          res que compõem o nome mais o tipo (TIPO - ver abaixo). 
          IND=FHASH(CADEIA"NOMEtTIPO~') 
          INDTAB=MOD(IND,K) K:NQ PRIMO, de preferência 
       3) Alocação: na memória. 
       4) Tamanho previsto: 1.0K bytes
Oraani zacão dos dados 
a) Entrada para arquivos 
   - NOME (5) byte - cadeia de caracteres relativa ao nome. 
   - TIPO byte - valor numérico=l. 
   - ATRIBUTOS$l 
     Referência - bit 1 \emptyset - definido
                             1 - usado 
     Overflow - bit 2 \emptyset - sem overflow
                             1 - com overflow
     Impressora - bit 3 @ - sem uso da impressora 
                             1 - com uso da impressora 
   - ATRIBUT0$2 byte 
     Tipo do arquivo - caráter 'I' - entrada
                                    '0' - saída
                                    'U' - atualização 
   - ATRIBUT0$3 address 
     Tamanho do registro - valor numérico 
   - ATRIBUT0$4 byte 
     Uso do arquivo - caráter 'p' - principal 
                                    'S' - secundário
                                    'D' - demanda 
                                    'C' - CHAIN
```
- ATRIBUT0\$5 byte Ascendente/descendente - caráter 'A' 'ID " "K" - ATRIBUT0\$6 address Endereço do descritor - numérico. - SUCESSOR address - elemento de ligação. b) Entrada para campos - NOME (5) byte - cadeia de caracteres. - TIPO byte - valor numérico=Z. - ATRIBUTO\$l byte Referência - bit  $1:$   $\emptyset$  - definido 1 - usado - ATRIBUT0\$2 byte N? de ordem do registro - valor numérico. - ATRIBUT0\$3 address Tamanho do campo - valor numérico. - ATRIBUT0\$4 byte Posições decimais/TIPO: **U** 20 - alfanumérico n? de a 9 - numérico. - ATRIBUT0\$5 byte Meio ajuste - caráter: "H" - com meio ajuste "b" - sem meio ajuste - ATRIBUTO\$6 address Endereço área de dados - numérico. - SUCESSOR address - elemento de ligação. c) Entrada para rótulo GOTO/TAG - NOME (5) byte - cadeia de caracteres (rótulo). - TIPO byte - valor numérico=5. - ATRIBUTO\$l byte Não usado. - ATRIBUT0\$2 byte Não usado - ATRIBUT0\$3 address Cabeça de lista de referências futuras - valor numérico. - ATRIBUT0\$4 byte Não usado

```
- ATRIBUTO$5 byte
     Não usado. 
   - ATRIBUTO$6 address 
     Endereço de destino - valor numérico. 
   - SUCESSOR - address - elemento de ligação. 
d) Entrada para rótulo EXSR/BEGSR 
   - NOME (5) byte - cadeia de caracteres (rótulo). 
   - TIPO byte - valor numérico=6. 
   - ATRIBUTO$] byte 
     Não usado. 
   - ATRIBUT0$2 byte 
     Não usado. 
   - ATRIBUT0$3 address 
     Cabeça de lista de referências futuras. 
   - ATRIBUT0$4 byte - não usado.
   - ATRIBUT0$5 byte - não usado. 
   - ATRIBUTO$6 address 
     Endereço de destino - valor numérico. 
   - SUCESSOR address - elemento de ligação. 
e) Entrada para indicador de nivel (L1 - L9)
   - NOME (5) byte - cadeia de caracteres. 
   - TIPO byte - valor numerico=3.
   - ATRIBUTO$] byte 
     Referência - bit 1: \varnothing - definido
                           1 - usado. 
   - ATRIBUT0$2 byte 
     No de ordem de registro - valor numérico. 
   - ATRIBUT0$3 address 
     Tamanho do campo - valor numérico.
   - ATRIBUT0$4 byte 
     Posições decimais/tipo: % 20- alfanumérico 
                              NQ Q a 9 - numérico.
   - ATRIBUT0$5 byte - não usado. 
   - ATRIBUTO$6 address 
     Endereço área nivel - valor numérico.
   - SUCESSOR address - elemento de ligação.
```
f) Entrada para indicador match (M1 - M9)

- NOME (5) byte - cadeia de caracteres. - TIPO byte - valor numérico=4. - ATRIBUTO\$l byte Referência - bit 1: **P** - definido 1 - usado. - ATRIBUT0\$2 byte N9 de ordem do registro - valor numérico - ATRIBUT0\$3 address Tamanho do campo - numérico. - ATRIBUT0\$4 byte Posições decimais/tipo: \* 20 - alfanumérico  $NQ$   $\alpha$  9 - numérico. - ATRIBUT0\$5 byte - não usado. - ATRIBUTO\$6 address - não usado. - SUCESSOR address - elemento de ligação.

#### $5.4$ DESCRICÃO DO PROGRAMA COMPILADOR E SEUS MODULOS

Abaixo descreveremos o programa compilador e as sub-rotinas que compõem. Maiores detalhes relativos aos algoritmos podem ser vistos no APENDICE A.

514.1 PROGRAMA COMPILA

### Descrição

Executa a análise do programa fonte e a geração do cõdigo intermediário em formato de entrada compatível com o programa linque di tor (REFEX).

**E** o programa principal que inicializa o processo de compilação e coordena o carregamento (em OVERLAY) dos quatro (4) mõdulos responsáveis pelo processo de compilação.

### 5.4.2 SUB-ROTINA COMPSHFDL-MODULO 1

COMP\$HFDL: proc;

116

Faz análise das especificações contidas nos formulários de especificações de controle, de descrição de arquivos, de extensão/li nha, e coloca o código intermediário correspondente na área de geração.

Com as especificações de arquivos, cria também a tabela de arqui vos lógicos (TAL). Com a especificação de controle descobre o no me do programa e o guarda em área reservada. Insere elementos na tabela de símbolos para posterior consulta.

### Esquema Bási co

INICIALIZA AREAS;

LE E ESCREVE REGISTRO FONTE COLOCANDO NA AREA DENOMINADA BUFFER\$REG; CONSISTE REGISTRO FONTE DO TIPO ' H' , GUARDANDO NOME DO PROGRAMA EM AREA RESERVADA;

do while HOUVER REGISTRO FONTE DO TIPO DESCRIÇAO DE ARQUIVO (TIPO 'F'); CONSISTE REGISTRO FONTE DO TIPO 'F' ;

GERA ELEMENTOS NAS LISTAS DE DESCRITORES DE ARQUIVOS DE ENTRADA E SAI DA:

INSERE ELEMENTOS NA TABELA DE SÍMBOLOS;

INSERE ELEMENTOS NA TABELA DE ARQUIVOS LÕGICO(TAL) ;

LE E ESCREVE REGISTRO FONTE;

end whi le;

CONSISTE REGISTRO FONTE DE EXTENSÃO/LINHA (TIPO ' L' ) ;

GERA ELEMENTOS RELATIVOS AO REGISTRO FONTE TIPO 'L';

end;

### 5,4,3 SUB-ROTINA COMP\$ENTRADA - MODULO 2

COMP\$ENTRADA: proc;

#### Descrição

Faz a análise das informações contidas no formulário de especifi cações de entrada, que contém dados relativos a registros, cam pos, campos com especificações de n7vel de controle, campos com especificação de combinação (MATCH), para cada arquivo de entrada ou atualização. Executa a geração do código intermediário pa ra os elementos consistidos, que são listas de descritores de re - gistros, de campos, de campos de controle de nivel, de campos de combinação, e área auxiliares.

### Esquema Basico

if NÃO FOR FORMULÁRIO DE ENTRADA then ACUSA ERRO E ENCERRA COMPILAÇÃO; do while FOR ESPECIFICAÇÃO DE ENTRADA;

VERIFICA INICIALMENTE SE ESPECIFICAÇÕES DE CAMPO PRECEDEM ESPECIFICA-COES DE REGISTROS:

VERIFICA ARQUIVO ESPECIFICADO: NOME, CONDIÇÕES DE DEFINIÇÃO E USO -SALVA INFORMAÇÕES DA TABELA DE SÍMBOLOS;

do while NÃO ACABOU ARQUIVO E FOR FORMULARIO DE ESPECIF. DE ENTRADA;

do while FOR ESPECIFICACAO DE REGISTRO;

if 1<sup>d</sup> LINHA DE ESPECIFICAÇÃO DE REGISTRO

- then CONSISTE ESPECIF. DE  $1^{\frac{a}{2}}$  LINHA DE REGISTRO GERANDO ELEMEN  $TOS:$
- else CONSISTE ESPECIF. DE LINHA DE CONTINUAÇÃO (AND/OR), GE RANDO ELEMENTOS:
- LE E ESCREVE REGISTRO FONTE;
- if not ESPECIFICACÃO DE ENTRADA
	- then ENCERRA COMPILAÇÃO ENTRADA;

else do:

if FOR ESPECIFICAÇÃO DE CAMPO

then do:

GERA FLAG PARA NO DESCRITOR REGISTRO;

INSERE NO NA LISTA DE REGISTROS;

INDICA QUE ACABOU ESPECIF. REGISTRO;

end;

end:

end while REGISTRO;

do while FOR ESPECIFICAÇÃO DE CAMPO;

- \* CONSISTE ESPECIF. CAMPOS GERA NO DESCRITOR; GERA AREA DE DADOS - INSERE NO NA LISTA MOVE;
- \* CONSISTE INDICADORES DE NÍVEL GERA NO DESCRITOR LISTA NÍVEL -GERA AREA NIVEL - INSERE NO NA LISTA NIVEL;
- \* CONSISTE INDICADORES MATCH GERA NO NA LISTA MATCH INSERE NO NA LISTA MATCH;
	- LE ESCREVE:

if ACABOU ESPECIFICAÇÃO DE CAMPO then INDICA QUE ACABOU CAMPOS; end while CAMPOS:

VERIFICA No INDICADORES MATCH NO REGISTRO (SE HOUVE);

if ACABOU ESPECIF. ARQUIVO then INDICA QUE ACABOU ARQUIVO; end while ARQUIVO;

GERA AREA MTCH RELATIVA AO ARQUIVO (SE HOUVE CAMPOS COM INDICADOR MATCH) - GERA ENDEREÇOS DE AREA MATCH NOS DESCRITORES DAS LISTAS MA TCH E NO DESCRITOR DE ARQUIVO;

GERA AREA DE CONTROLE DE SEQUENCIA (SE HOUVE REGISTROS COM CONTROLE DE SEQUENCIA) - GERA ENDEREÇO DA AREA NO DESCRITOR DE ARQUIVO; end whi le ESPECIFICAÇÕES DE ENTRADA; end COMPSENTRADA ;

Notas Complementares

### 1. Nomes de campos, indicadores de nivel e match

Nomes de campos são ignorados em operações de controle de ni vel e de controle de match (não existe vinculação nome de campo x indicador). Cada nome de campo, indicador de nivel ou indicador de match pode aparecer uma Única vez em cada registro. O controle *6* feito associando-se a cada registro um número de or dem de especifi cação no programa fonte. A tabela de simbolos conterá para cada campo ou indicador (nivel ou match) um atribu to indicando em que registro foi referenciado, pela Última vez, o campo ou indicador.

2. Campos de sequência, número e opção, para controle de sequên cia de registros

Verificação sintática conforme especificação da linguagem **e**  geração conforme definição do código intermediãrio. Observações importantes:

a) o primeiro registro, no controle, deve conter nº de  $\rightarrow$  se quênci a=01;

b) registros sem controle de sequência devem anteceder regis tros com controle de sequência;

c) os elementos do primeiro registro com controle de sequência do arquivo, devem ser salvos para geração da área de contro le de sequência.

- Mensagens de erro previstas: 35 a 39.

3. Códigos de identificação de registros

- Verificação sintática conforme especificação da linguagem e geração conforme previsão para o código intermediário.

- Observação: o número indicativo da posição deve ser  $\leq$   $\geq$  ta manho do registro

- Mensagens de erro previstas: 41 a 44.

4. Indicadores de match (campos de combinação)

- Verificação sintática conforme especificações da linguagem e geração conforme previsão para o código intermediário.

- Observações:
	- a) o número de indicadores match deve ser o mesmo em cada registro do programa em que houver especificação;
	- b) cada indicador deve ser usado uma única vez em cada re gistro;
	- c) o tamanho e tipo deve ser o mesmo para cada especificação de um indicador match.

- Mensagens de erros previstas: 57 a 59.

5,4,4 SUB-ROTINA COMP\$CALCULOS - MODULO 3

COMP\$CALCULOS: proc;

### Descrição

Faz a análise das operações de cálculos contidas no formulário de especificação de cálculos, gera o código intermediário relati vo a cada operação e insere nós nas listas de cálculo de detalhe ou cálculo de total.

### Esauema Bási co

do whi le HOUVER ESPEC IFICAÇÃO DE CALCULOS;

CONSISTE CONTEUDO DAS COLUNAS 7-8 (INDICADOR DE NÍVEL);

- -VERIFICA SE A ESPECIFICAÇAO ESTA NA ORDEM DE SEQUENCIA ADEQUADA; -ABRE OU FECHA LISTAS DE CALCULOS DE DETALHE E TOTAL, MARCANDO LIMITES DE SALTO PARA OPERAÇÕES GO TO E EXECUÇÃO DE SUB-ROTINAS (EXSR);
- -SALVA INDICADOR DE NTVEL PARA GERAÇÃO POSTERIOR;

CONSISTE CONTEODO DAS COLUNAS 9-17 (INDICADORES DE CALCULOS)

GERANDO CADEIA DE INDICADORES NUM BUFFER P/POSTERIOR USO NA GERAÇÃO DO **NO DESCRITOR DA OPERAÇÃO;** 

DESCOBRE O TIPO DE OPERAÇÃO, CONSISTE ELEMENTOS E FAZ A GERAÇÃO COMPLE TA DO Nó DESCRITOR CORRESPONDENTE;

Notas Complementares

1. Indicadores de cálculos, colunas 9-17

Os indicadores colocados nestas colunas (indicadores de uso pelo programador: indicadores de identificação de registros 01- 99, indicadores de nivel Ll-L9, indicadores de nivel Ll-L9, indi cadores de match M1-M9, e indicadores de parada H1-H9), devem ter sido definidos no formulário de especificações de entrada ou mesmo no formulário de especifi cações de cálculos como indicado- # res de resultados.

Como foi visto anteriormente, a cadeia de indicadores condicionantes de operações de cálculos, *6* gerada inicialmente num buf fer, tendo em vista que o tipo de operação ainda não está determinado na fase de consistência de indicadores. O tamanho do buf fer condicionará o nº de indicadores a ser utilizado por operação.

### 2. Operações - comentãrios

As operações de cálculo serão consistidas e geradas utilizando-se as rotinas básicas previstas, e a geração será feita de a cordo com o código intermediário previsto para cada uma. Comentaremos abaixo, as operações de salto, que possuem um trata mento especial.

### OPERAÇÕES GOTO , TAG, EXSR, BEGSR e ENDSR

As operações GOTO/TAG e EXSR/BEGSR sofrerão mesmo tratamento com relação a marcação de endereços. Serão utilizadas listas de referências futuras para a resolução de endereços não resolvidos. Serão listas encadeadas com cabeça na tabela de simbolos (posição relativa ao rótulo armazenado), com nós alocados na área de geração, nos lugares de endereços a serem resolvidos.

A inclusão de nós será feita sempre no inicio das listas. Uma vez encontrado um rótulo desejado será percorrida a lista respec tiva e marcados os endereços destino nas operações de salto gera dos (GOTO-EXSR) .

Após a marcação a lista torna-se-á vazia.

Na tabela de simbolos, teremos entrada para rótulo de GOTO e para rótulo de EXSR. Como atributos, teremos:

```
- Cabeça de lista de referências futuras - atributo 3
```
- Endereço destino - atributo 6

A operação ENDSR, quando rotulada, sofrerá o mesmo tratamento

```
da instrução TAG. 
Na geração: serão geradas instruções para operações GOTO e EXSR. 
Quando for encontrada uma operação ENDSR serã gerado um campo 
flag, indicativo de final de subrotina. 
Vejamos procedimento geral para tratamento das instruções GOTO e 
TAG. 
Operação GOTO 
-ANALISA OPERAÇAO E GERA CÓDIGO E TAMANHO; 
GUSCA POR RÕTULO NA TABELA DE STMBOLOS(TS); 
if ENCONTROU RÓTULO NA TS 
   then do; 
         i f ENDEREÇO DE DESTINO MO DEFINIDO; %ROTULO DEFINIDO POR INSTRUÇÃO 
         %GOTO (ENDEREÇO=@) 
         then do; 
               INSERE NO NA LISTA DE REFERÊNCIAS FUTURAS; end; 
         else do; %ENDEREÇO DE DESTINO DEFINIDO - HOUVE OPERAÇAO TAG 
               VERIFICA LIMITES DE SALTO; 
               GERA ENDEREÇO DESTINO PARA OPERAÇÃO GOTO; 
             end; 
       end; 
   else do; 
         INSERE RÓTULO NA TS; 
         INSERE NO NA LISTA DE REFERENCIAS FUTURAS; 
       end; 
Operação TAG 
ANALISA OPERAÇÃO; 
BUSCA POR ROTULO NA TABELA DE STMBOLOS; 
if ENCONTROU RÕTULO NA TS 
   then do; 
         if ENDEREÇO DESTINO NÃO DEFINIDO
            then do; 
                  MARCA ENDEREÇO DESTINO NA TS; 
                  PERCORRE LISTA DE REFERENCIAS FUTURAS 
                  GERANDO ENDEREÇO DE DESTINO PARA INSTRUÇÕES GOTO, VER IFI-
                  CANDO LIMITES DE SALTO; 
                end; 
            else ACUSA ERRO; %ROTULO DUPLICADO 
       end;
```
 $122$ 

else do; INSERE ROTULO **NA** TS; MARCA ENDEREÇO DESTINO **NA** TS; end; Para as operações EXSR e BEGSR, será utilizado o mesmo procediento utilizado em GOTO e TAG. Nota: Operação EXSR - execute subrotina Operação BEGSR - início de subrotina (rotulada) Operação ENDSR - fim de subrotina (rotulada ou não) Operação TAG - destino de GOTO (rotulada)

5,4,5 SUB-ROTINA COMP\$SAIDA - MODULO 4

COMP\$SAIDA: proc;

### Destino

Faz a análise das especificações contidas no formulário de especificações de saída, que contém informações relativas a regis tros e campos de cada arquivo de saida ou atualização. Executa a geração do código intermediário para os elementos consistidos (lista de descritores de registros e campos).

### Esauema Básico:

do whi le FOR ESPECIFICAÇÃO DE SATDA;

VERIFICA INICIALMENTE SE ESPECIFICAÇÃO DE CAMPO ANTECEDE ESPEC IFICAÇÃO DE REGISTRO;

VERIFICA ARQUIVO ESPECIFICADO; NOME, CONDIÇÕES DE DEFINIÇÃO E USO-SAL-VA INFORMAÇÕES DA TABELA DE SIMBOLOS;

do while NA0 ACABOU ESPECIF. DO ARQUIVO E FOR

FORMULARIO DE SATDA;

do while FOR ESPECIF. DE REGISTRO;

if  $1^{\frac{a}{2}}$  LINHA DE ESPECIFICAÇÃO DE REGISTRO;

- then CONSISTE ESPECIF. DE  $1^{\frac{a}{2}}$  LINHA DE REGISTRO GERANDO ELE MENTOS;
	- else CONSISTE ESPECIF. DE LINHA DE CONTINUAÇÃO (AND/OR) GE RANDO ELEMENTOS;

LE E ESCREVE REGISTRO FONTE;

if MO E ESPECIFIC. DE SAÍDA;

```
then ENCERRA COMPILAÇÃO DE SATDA; 
                  else do; 
                       VERIFICA SE E ESPECIF. DE CAMPO; 
                       if FOR ESPECIF. DE CAMPO; 
                          then do; 
                               GERA FIM (FLAG) PARA NO DESCRITOR DE REGISTRO
                               E INSERE NO NA LISTA DE REGISTROS DE SAIDA;
                               FAZ INDICAÇÃO QUE ACABOU ESPEC. DE REGISTRO; 
                              end; 
                      end; 
      end while ESPECIF. REGISTRO;
      do while FOR ESPECIF. CAMPO; 
         CONSISTE ESPEC IF. CAMPO GERANDO ELEMENTOS; 
         INSERE Nó GERADO NA LISTA DE CAMPOS; 
         LE E ESCREVE:
         if ACABOU ESPECIF. CAMPO; 
            then GERA FLAG NO FIM DA LISTA DE CAMPOS, INDICA QUE ACABOU ES-
                  PECIF. CAMPO; 
      end whi le ESPEC IF. CAMPO; 
      VERIFICA SE TERMINOU ESPECIF. DO ARQUIVO; 
      if TERMINOU FAZ INDICAÇÃO QUE TERMINOU ARQUIVO; 
   end while ARQUIVO; 
end while ESPEC. SAIDA;
%ENCERRA COMPILAÇÃO 
MONTA EM DISCO, O CÓDIGO GERADO EM FORMATO DE ENTRADA COMPATÍVEL COM O PRO-
GRAMA LINQUEDITOR (REFEX);
end;
```
### Notas Complementares

1. Espaço e salto na saída (SPACE/SKIP)-colunas 17-22

- Verificação sintática conforme especificações da linguagem e geração conforme previsão para o código intermediário.
- Observações importantes:
	- a) Especificações de espaço e salto somente são válidos para arquivos na impressora.
	- b) Verificar limitações do nº de linhas de espacejamento e salto.
- Mensagens de erro previstas: 159, 160, 184.
- 2. Indicadores de saídas-colunas 23-31
	- Verificação sintática conforme especificações da linguagem e geração conforme previsão para o código intermediário.
	- Observações importantes :
		- a) Indicador especificado tem que ter sido definido anteriormente nos formulários de entrada ou de cálculos, O controle de definição e uso é feito através de um ve tor CONTROLE\$IND(132) Byte, sempre na memória, em que ca da posição indica o estado no indicador. O vetor é indexado pelo número que é associado a cada indicador no pro cesso de compilação.
			- Assim:

CONTROLE\$IND(01) - fornece o estado do indicador de identifi cação de registro 01.

Estados: **0** - não definido

- 1 definido
- 2 definido e usado.

Indicadores internos: estado inicial=2.

- b) Indicador de overflow, se usado, tem que ter sido especi ficado para arquivo, na impressora, correspondente (formulário de especifi cações de descrição de arquivos).
- c) Indicador 1P somente pode ser usado para arquivo na im pressora.
- d) Linhas AND/OR, devem possuir pelo menos uma especificação de indicadores.
- e) Indicadores de saida para campos podem ser no máximo em número de três (sem linha AND/OR).
- Mensagens de erro previstas: 161 a 167, 171, 172.

5,5, ALOCACÃO DE MEMÓRIA - DADOS EXPERIMENTAIS

O programa principal de compilação e subrotinas correspondentes foram codificados em PLTI e implementados experimentalmen te no terminal, tendo-se obtido a ocupação de memória mostrada a baixo:

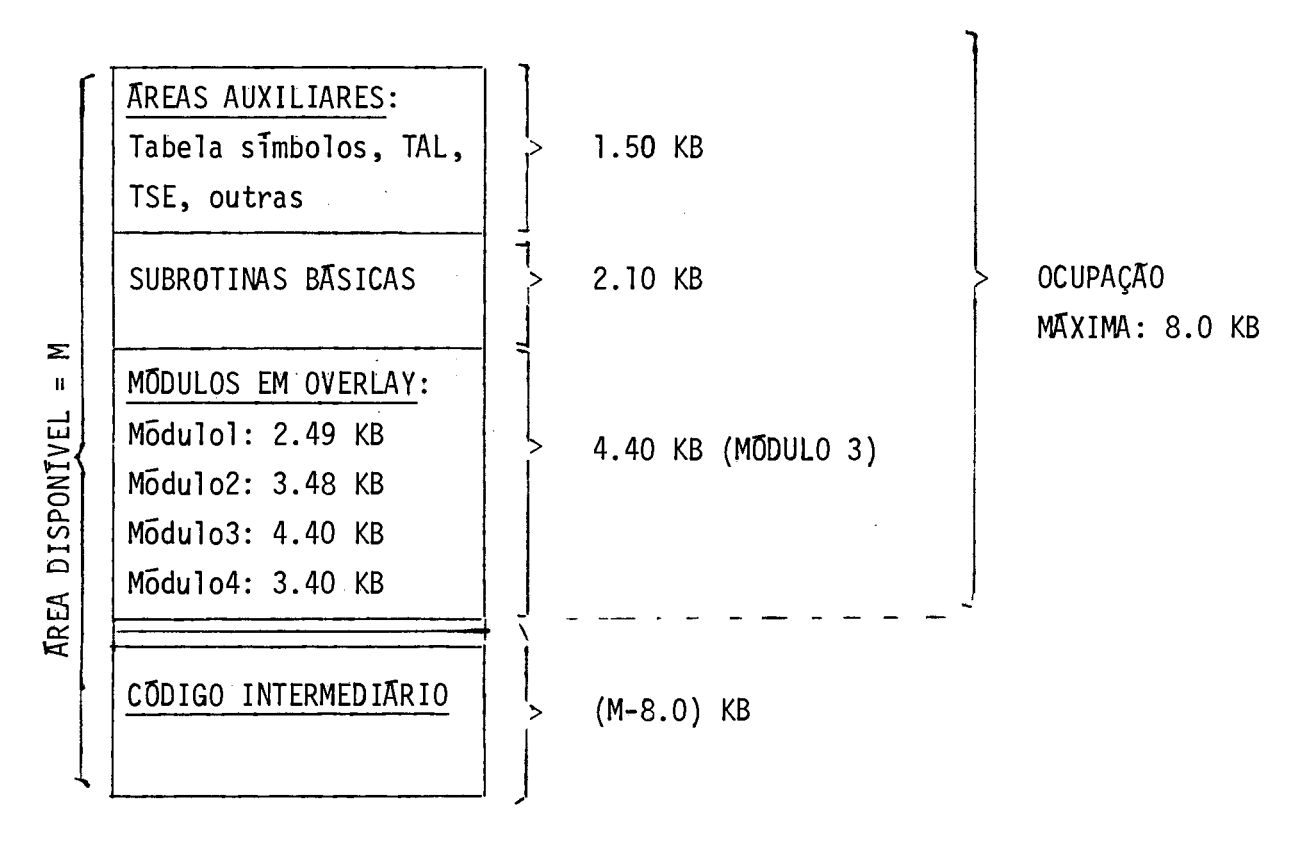

A área disponivel para o código intermediário (gerado na memória) será de (M-8.0) KB, aproximadamente.

CAPÍTULO VI - O PROCESSO DE INTERPRETAÇÃO

 $6.1$  - A LOGICA RPG PARA O INTERPRETADOR

Os programas em RPG são executados num mesmo padrão 16gi co, denominado 'LÕGICA RPG',

A execução da LOGICA RPG sera tarefa do programa interpretador, a ser visto no proximo titulo deste trabalho, para o ter mina1 inteligente.

Com o auxTlio da figura(V1-1), descreveremos os passos da LÕGICA RPG, apontando desde ja as subrotinas associadas a cada um, no programa interpretador. Maiores detalhes podem ser vistos na própria rotina de interpretação.

DESCRIÇÃO DOS PASSOS (Numeração na figura(VI-1)).

1. Inicialização

- São desligados todos os tndicadores, menos os indicadores 1P e LØ.

- **E** verificado se o programa ê de processamento com mul  tiplos arquivos (ao menos um arquivo primário e 1 arquivo secun dário).

2. São executadas satdas condicionadas pelo indicador 1P (indicador de  $1^{\frac{a}{2}}$  página). Esta saida é feita uma s $\vec{o}$  vez. SUBROTI NA: EXEC\$SAfDA\$lP,

3. São executadas as sa<sup>rd</sup>das do tipo cabeçalho/detalhe cu jas condições estiverem satisfeitas, Se atingida linha de over<br>flow na impressão de relatorios no arquivo impressora, e ligado o indicador de overf low. SUBROTINA EXEC\$SATDA,

4. O interpretador verifica indicadores de parada, Se hou ver algum indicador ligado e chamada a SUBROTINA PARADA, que faz comunicação com o operador (salto para o passo 32). VER SUBROTI-NAS TESTA\$PARADA - PARADA,

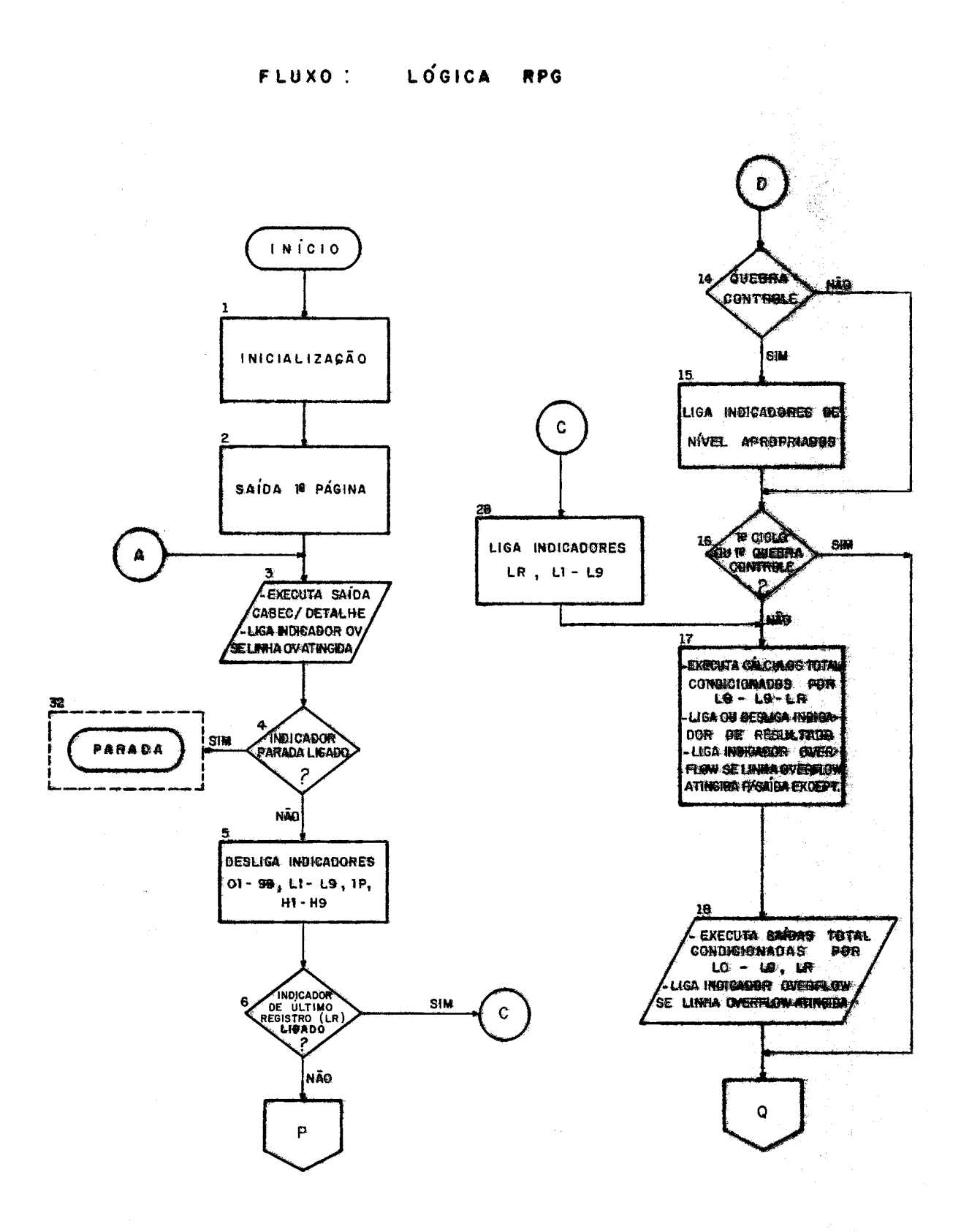

FIGURA XI-1/LOGICA RPG

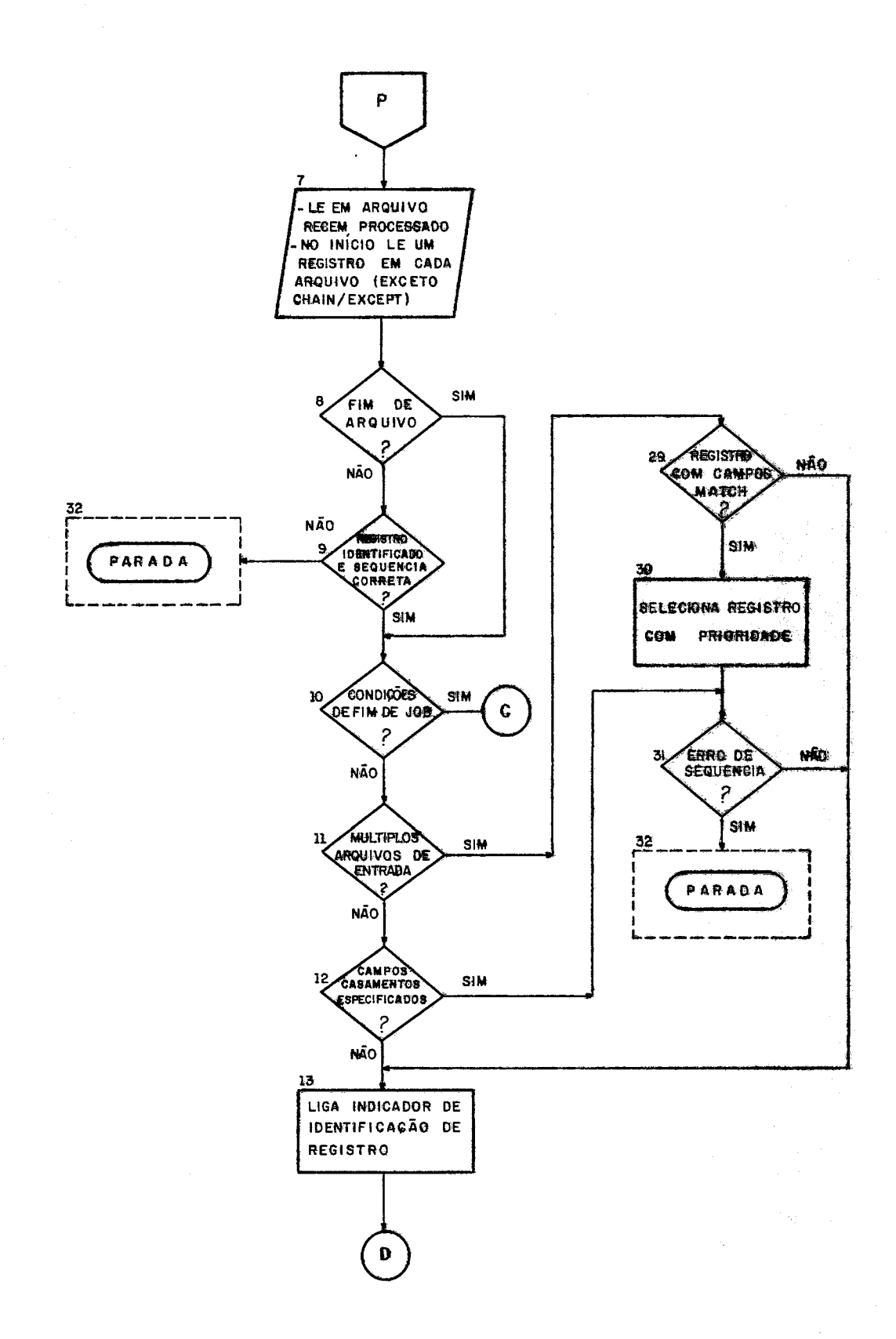

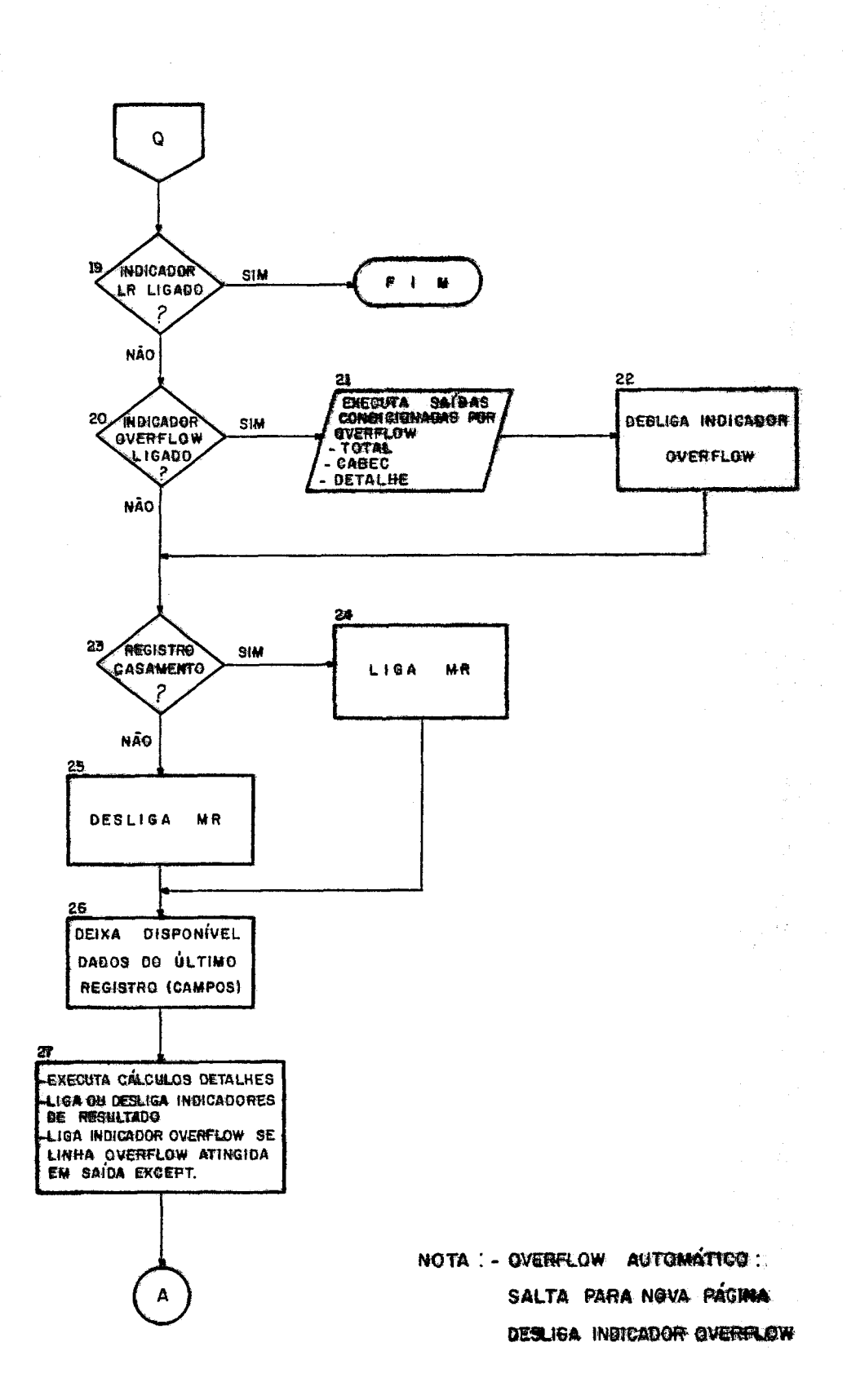

5. São desligados os indicadores de identificação de regis tros (01-99), indicadores de contrôle de nivel (L1 - L9) e indi cadores de parada (H1 - H9).

6. O interpretador verifica se o indicador de Último regis tro (LR) está ligado.

Caso afirmativo, salta para o passo nº 28.

7. O programa 16 registro do arquivo recém processado. No inicio, 16 um registro de cada arquivo. Arquivos encadeados e de demanda não são lidos neste passo. Para estes a leitura é feita em tempo de execução de cálculos através de comandos READ e CHAIN, especificados pelo usuário.

8. O interpretador verifica se a condição de fim de arqui vo ocorreu. Se ocorreu, salta para o passo nº 10.

9. O interpretador verifica a identificação do registro li do (se confere com as especificações do formulário de entrada) e verifica também a seqdência de entrada, se foi especificado con trÔle de seddência. Ver detalhes nas SUBROTINAS IDENTIFICA\$REG e VERIFICA\$SEQUENCIA.

Caso o registro não seja identificado, ou esteja fora de sequência, salta para o passo nº 32, onde é chamada a SUBROTI NA PARADA.

10. Se condições de fim de programa foram alcançadas, salta para passo 28. No caso de processamento com multiplos arquivos , todos aqueles que possuem especificação 'E' na coluna 17 devem estar em condição de fim de arquivo. Ver SUBROTINA TESTA\$FIM\$JOB.

11. Se o processamento é com multiplos arquivos de entrada (ao menos 1 arquivo principal e 1 secundário) é necessário sele cionar um registro. Neste caso, salta para passo 29. Ver SUBROTI NAS SELECIONA\$MATCH E **VERIFICA\$SEQUENCIA\$MATCH.** 

12. Se existe apenas um arquivo de entrada, não é necessã rio a seleção. Se o registro possui campos match especificados um teste de seqdência é feito,passo 31. Ver SUBROTINA VERIFICA\$-

 $131$ 

SEQUENCIA\$MATCH.

13. **E** ligado o indicador de identificação para o registro se1 eci onado.

14. O interpretador verifica se houve quebra de contrôle, ou seja, verifica se o conteudo de campos de contrôle é diferen te do conteúdo dos campos no ciclo anterior, Ver SUBROTINA QUF BRA\$CONTROLE. Se não houve quebra de controle salta para o passo 16.

15. Se houve quebra de controle, o indicador de nivel de controle especificado é ligado, bem como os demais indicadores de nivel inferior. Ver SUBROTINA QUEBRA\$CONTROLE.

16. Se for  $19$  ciclo, ou  $1^{\frac{3}{2}}$  quebra de controle, o interpretador ignora cálculos e saídas de total e salta para passo nº 19.

17. São executados cálculos de total, se condições satis feitas (indicadores de controle ligados). Indicadores de resul tados são ligados ou desligados. Se atingida linha de overflow a través sáidas EXCEPT é ligado indicador de overflow. Ver SUBROTI NA EXEC\$OPERAÇÃO.

18. São executadas saidas total, não condicionadas por in dicadores overflow, se condições satisfeitas. Se linha de over flow foi atingida é ligado indicador de overflow. Ver SUBROTINA EXEC\$SA IDA.

19. Se o indicador de último registro estiver ligado, tere mos o final da execução da interpretação.

20. 21. 22. Se indicador de overflow estiver ligado temos 2 opções:

a) Se contrôle de overflow é feito pelo programador atra vés da especificação no formulário de descrição de arquivos, são executadas as saidas condicionadas por overflow no formulário de especificações de saida, na ordem, saidas de total, saidas de ca beçalho e saidas de detalhe, havendo salto de pagina conforme es

 $132$ 

pecificações.

b) Se controle de overflow  $\vec{e}$  automático, por conta do sis tema, é executado salto para nova página, e desligado indicador de overflow.

Ver SUBROTINA EXEC\$SA IDA\$OV,

23. 24. 25. O indicador MR é ligado se é processamento de múltiplos arquivos e o registro selecionado é um registro de ca samento. Caso contrário é desligado.

26. Deixa disponivel dados do último registro selecionado. 27. O interpretador executa os cálculos detalhe para opera ções não condicionadas por indicadores, ou para operações com condições especificadas e satisfeitas. São ligados ou desligados indicadores de resultado.

Se atingida linha de overflow, através saídas previs tas para operação EXCEPT, é ligado o indicador de overflow. Ver SUBROTINA EXEC\$OPERAÇÃO.

28. **E** ligado o indicador LR e demais indicadores de contro le de nivel  $(L1 - L9)$  e o processamento continua no passo 17 (Cálculos e salda total ).

29. 30. Se um registro sem campos de match especificado, é encontrado num arquivo de entrada que não estã no estado de fim de arquivo ele é selecionado.

Quando o registro possue campos de match especificados, e acionado um procedimento de seleção de registros, sendo esco lhido o registro com maior prioridade. Ver SUBROTINA SELECIONA\$- MATCH.

31. O valor de match do campo é comparado com o valor de match do campo do registro anterior. Se não houver erro de se qtiência, o processamento continua para o registro selecionado. Caso contrário é chamada a subrotina PARADA que interrompe o pro cessamento. Ver SUBROTINA VERIFICA\$SEQUENCIA\$MATCH.

32. **A** execução do programa sofre interrupção. O interpreta dor se comunica com o operador que terá opção de continuar ou en - cerrar o processamento. Ver SUBROTINA PARADA.

### õ,2 - **O INTERPRETADOR**

A interpretação será realizada pela subrotina INTERPRETA que carregada na memória executará a lógica RPG, utilizando o cÕ digo intermediário gerado, também na memória.

A subrotina INTERPRETA foi dividida em partes que compõem um conjunto de subrotinas auxiliares básicas, procurando-se fa zer cada uma corresponder a um procedimento no fluxo da lógica RPG. Abaixo fazemos a descrição:

Subrotinas previstas: (escopo)

1. INTERPRETA: proc;

- 2. PARADA: proc (DISPLAY);
- 2. IDENTIFICA\$REG: proc (ENDER\$REG\$LIDO) result (ENDER\$ REG\$LIDO);
- 2. VERIFICA\$SEQUENCIA: proc (ENDER\$REG\$LIDO);
- 2. INIC IALIZA\$ARQ: proc (TIPO\$ARQUIVO);
- 2. QUEBRA\$CONTROLE: proc (HOUVE\$QUEBRA,ENDER\$REG\$LIDO) result (HOUVE\$QUEBRA);
- 2. TESTA\$IND: proc (OK, ENDER\$CADEIA) result (OK);
- 2. EXEC\$SAIDA: proc (TEMPO\$SAIDA),
- 2. EXEC\$SAIDA\$OV: proc (AUTOMATICO) result (AUTOMATICO);
- 2. EXEC\$SAIDA\$lP; proc;
- 2. MONTA\$ESCREVE: proc (ENDER\$SPACE\$SKIP, ENDER\$NO\$CAM-PO, TIPO\$SAIDA);
- 2. 10: proc (ENDER\$ARQ, ENDER\$BUFFER, OPERACAO, NUMERO\$ SEEK);
- 2. TESTA\$PARADA : proc;
- 2. TESTA\$FIM\$JOB: proc (FIM\$JOB);
- 2. TESTA\$CONDIÇÕES\$SAIDA: proc (SATISFAZ, ENDER\$SPACE\$ SKIP, ENDER\$NO\$REG) result

(SATISFAZ, ENDER\$SPACE\$SKIP);

- 2. SELECIONA\$MATCH; proc;
	- 3. COMPARA\$MATCH. proc;
- 2. **VERIFICA\$SEQUENCIA\$MATCH:** proc;
- 2. MOVE\$MATCH: proc (ENDER\$REG\$LIDO):
- 2. EXEC\$OPERAÇÃO: proc;

\* \* SUB-ROTINA INTERPRETA

INTERPRETA: proc;

### Descrição

Executa a lógica RPG utilizando o código intermediário gerado (conjunto de descritores). Areas com destaque utilizadas pela  $sub-rotina:$ 

- Área MEMO conterá o código intermediário
- Áreas de trabalho para controle de sequência match, e para sal var campos match, quando houver processamento com multiplos ar quivos com campos match (de casamento) especificados
- Área de trabalho para armazenamento de valores temporários  $em$ subrotinas de cálculos
- Vetor SITUAÇÃO\$IND(132)byte que é utilizado para controle de estado de indicadores

#### Algoritmo

INTERPRETA: proc;

%INICIALIZAÇÃO DE PRINCIPAIS AREAS/VARIAVEIS - PASSO 1

ARO\$PRIMARIO\$INICIALIZADO=FALSE; %VARIAVEL LOGICA PARA CONTROLE DE INICIALI-%ZACÃO DE ARQUIVOS PRIMÁRIOS.

- INICIALIZOU\$TODOS=FALSE; %VARIAVEL LOGICA PARA CONTROLE DE INICIALIZAÇÃO DE %AROUIVOS SECUNDARIOS.
- HOUVE%MATCH=FALSE; %VARIAVEL LOGICA PARA CONTROLE DE CASAMENTO ENTRE REGIS-%TROS.
- PRIMEIRA\$VEZ\$MATCH=TRUE; %VARIAVEL LOGICA PARA INDICAR SE E OU NÃO A 1ª CHA-%MADA PARA A SUB-ROTINA DE SELECÃO DE REGISTROS COM %MATCH.
- PRIMEIRO\$CICLO=TRUE; %UTILIZADA PARA INDICAÇÃO DE 1º CICLO DO PROCESSAMENTO. PRIMEIRA\$QUEBRA=FALSE; %UTILIZADA PARA INDICAÇÃO DE 1ª QUEBRA DE CONTROLE DE %NIVEL DO PROCESSAMENTO.
- TIPO\$REG=PRIMARIO; %VARIAVEL QUE INDICARA O TIPO DE ARQUIVO DO QUAL FOI LIDO %0 ULTIMO REGISTRO.
- INDICADOR\$MR=FALSE; %VARIAVEL UTILIZADA EM PROCESSAMENTO MULTIFILE, INDICAN-%DO SE INDICADOR MR DEVE OU NÃO SER LIGADO: HÃ MATCH OU %NAO.

DESLIGA TODOS OS INDICADORES NO VETOR SITUAÇÃO\$IND, QUE FORNECE O ESTADO DE INDICADORES (LIGADOS/DESLIGADO), MENOS OS INDICADORES 1P (1<sup>2</sup> PAGINA) E LØ;

135

PERCORRE A LISTA DE ARQUIVOS DE ENTRADA (DESCRITORES) FAZENDO:

- i) SALVA ENDEREÇO DO ARQUIVO PRIMARIO E SEU BUFFER NAS VARIAVEIS ENDER\$ ARQ\$LER E ENDER\$BUFFER\$LER, VARIAVEIS ESTAS QUE FORNECERAO NO PROCES SO DE INTERPRETAÇÃO, OS ENDEREÇOS RELATIVOS AO PROXIMO ARQUIVO A SER LIDO.
- ii) VERIFICA SE O PROFRAMA POSSUE PROCESSAMENTO COM MULTIPLOS ARQUIVOS. CASO POSITIVO SETA A VARIAVEL LOGICA 'MULTIFILE=TRUE, CASO CONTRARIO MULTIFILE=FALSE;

%FIM DA INIC IALIZAÇÃO \* \* \* \* \* \* \* \* \* \* \* %EXECUTA SAIDA DE 1ª PAGINA - PASSO 2 call EXEC\$SAIDA\$1P;

%EXECUTA SAIDA CABECALHO/DETALHE - PASSO 3 INICIO:  $%$  $(R$ OTULO $)$ call EXEC\$SAIDA(TEMPO\$CABEC\$DETALHE);

%VERIFICA INDICADORES DE PARADA (H1 - H9) - PASSO 4 call TESTA\$PARADA;

%DESLIGA INDICADORES NO VETOR SITUAÇÃO\$IND - PASSO 5 DESLIGA INDICADORES DE IDENTIFICAÇÃO DE REGISTRO(01-99) DE CONTROLE DE NÍVEL  $(L1-L9)$ , DE  $1^{\frac{3}{2}}$  PAGINA (1P), E DE PARADA (H1-H9);

%TESTA INDICADOR LR - PASSO 6 VERIFICA VETOR SITUACÃO\$IND; if INDICADOR LR LIGADO then do; LIGA INDICADORES L1-L9; Go to TOTAL; end;

%LE ARQUIVO - PASSO 7

if MULTIFILE %PROCESS. COM MULTIPLOS ARQUIVOS DE ENTRADA: 1 ARQ. PRIMARIO %E 1 OU MAIS ARQ. SECUNDARIOS

then do:

if not ARQUIVO\$PRIMARIO\$INICIALIZADO

then call INICIALIZA\$ARQ(PRIMARIO);

else if not INICIALIZOU\$TODOS

then call INICIALIZA\$ARQ(SECUNDARIO);

%LE ARQUIVO RECEM PROCESSADO

X=IO(ENDER\$ARQ\$LER, END\$BUFFER\$LER, READ, 0);

if X=CODIGO\$ERRO

then call PARADA (DISPLAY\$ERRO);

```
if X=EOF %FIM DE AROUIVO
```
then MARCA NO DESCRITOR DO ARQUIVO ESTADO=EOF;

end:

```
else do; %PROCESSAMENTO COM 1 ARQUIVO ENTRADA
```
 $X = IO$ (ENDER\$ARO\$LER,ENDER\$BUFFER\$LER,READ,Ø);

if X=CODIGO\$ERRO

then call PARADA (DISPLAY\$ERRO);

if X=EOF

```
then MARCA NO DESCRITOR DO ARQUIVO ESTADO=EOF;
```
 $end;$ 

```
%TESTA FIM ARQUIVO - IDENTIFICA REGISTRO - VĒ SEQUENCIA REGISTROS
%TESTA FIM DE JOB - PASSOS 8 - 9 - 10
if X <> EOF %NAO E FIM DE AROUIVO
   then do;
         call IDENTIFICA$REG(ENDER$REG$LIDO);
         call VERIFICA$SEQUENCIA;
       end;
call TESTA$FIM$JOB(FIM$JOB);
                  %ROTULO
FTNAL:if FIMSJOB
   then do:
         LIGA INDICADORES LR, L1-L9;
         go to TOTAL;
       end:
%VERIFICA SE E PROCESS. MULTIFILE, SE FOR PROVIDENCIA
%SELEÇÃO E VERIFICAÇÃO DE SEQUÊNCIA - PASSOS 11, 29, 30, 31
SELECIONA:
                      %ROTULO
if MULTIFILE
   then if REGISTRO LIDO POSSUI CAMPOD DE MATCH
           then do: %NO DESCRITOR LISTA MATCH#VAZIA
                 call SELECIONA SMATCH;
                 call VERIFICA$SEQUENCIA$MATCH;
               end:
                    %NÃO É MULTIFILE - PASSO 12
   else
        if REGISTRO LIDO POSSUE CAMPOS MATCH
           then call VERIFICA$SEQUENCIA$MATCH;
```
%LIGA INDICADOR DE IDENTIFICAÇÃO DE REGISTRO - PASSO 13 PROCESSA: %ROTULO LIGA INDICADOR DE IDENTIFICAÇÃO DE REGISTRO PARA O REGISTRO SELECIONADO; %INDICADOR ESTA NO DESCRITOR - PARA LIGAR BAS %TA INDEXAR VETOR SITUAÇÃO\$IND E MARCAR 'LIGA

 $ZDD'$ .

%TESTA QUEBRA DE CONTROLE PARA REGISTRO SELECIONADO, LIGA INDICADORES SE NΕ %CESSARIO, VERIFICA CICLO, EFETUA CALCULOS E SAIDA DE TOTAL SE NECESSARIO PASSOS 14 - 15 - 16 - 17 - 18

call QUEBRA\$CONTROLE(HOUVE\$QUEBRA, ENDER\$REG\$LIDO);

if PRIMEIROSCICLO

then do:

PRIMEIRO\$CICLO=FALSE;

go to CONTINUA;

end:

if HOUVE\$QUEBRA AND PRIMEIRA\$QUEBRA=FALSE

then do:

PRIMEIRA\$QUEBRA=TRUE;

go to CONTINUA;

end;

%ROTULO TOTAL:

call EXEC\$OPERAÇÃO(TEMPO\$TOTAL); %EXECUTA OPERAÇÕES SE CONDIÇÕES SATISFEITAS

call EXEC\$SAIDA(TEMPO\$TOTAL); %EXECUTA SAIDAS TOTAL SE CONDIÇÕES SATISFEI %TAS

%VERIFICA INDICADOR LR - PASSO 19

%ROTULO CONTINUA:

if INDICADOR LR LIGADO %VERIFICANDO VETOR SITUAÇÃO\$IND then go to FIM;

%VERIFICA INDICADOR DE OVERFLOW - PROVIDENCIA SAIDAS CONDICIONADAS POR OVER-%FLOW SE NECESSARIO - PASSOS 20 - 21 - 22

if INDICADOR OVERFLOW LIGADO

then do;

call EXEC\$SAIDA\$OV(AUTOMATICO);

if AUTOMATICO %CONTROLE AUTOMATICO - PROVIDENCIA SALTO PA

then do;

ACESSA ARQUIVO IMPRESSORA NA LISTA DE DESCRITORES DE ARQ. SAIDA: ACESSA BUFFER RELATIVO AO ARQUIVO; MOVE CARATER DE CONTROLE PARA POSIÇÃO RESERVADA DO BUFFER;  $X = IO$ (ENDER\$ARQ,ENDER\$BUFFER,WRITE, $\emptyset$ ); ATUALIZA CONTADOR DE LINHAS; DESLIGA INDICADOR DE OVERFLOW

end:

end OVERFLOW:

%LIGA OU DESLIGA INDICADOR MR - CONTROLE MATCH - PASSOS 23, 24, 25

%SETADO NA SELEÇÃO if INDICADOR\$MR=TRUE

the LIGA INDICADOR MR;

else DESLIGA INDICADOR MR;

%DEIXA DISPONIVEL DADOS DO ULTIMO REGISTRO SELECIONADO - PASSO 26

PERCORRE LISTA DE CAMPOS MOVE RELATIVA DO REGISTRO SELECIONADO E MOVE O CON TEUDO DO BUFFER DE ENTRADA; CORRESPONDENTE AO CAMPO, PARA A AREA DE **DADOS** RESERVADA PARA O CAMPO;

%EXECUTA CALCULOS DETALHE - PASSO 27 call EXEC\$OPERAÇÃO(TEMPO\$DETALHE);

%VOLTA AO INICIO go to INICIO;

%ROTULO  $FIM:$ 

end INTERPRETA:

\* \* SUB-ROTINA PARADA

PARADA: proc(DISPLAY);

#### Descrição

Faz comunicação com o operador, mostrando o indicador de parada setado no programa ou outros indicadores de erro na execução. Se rão oferecidas ao operador as opções abaixo, dependendo do tipo de ocorrência: opção 1 - cancelamento imediato do programa opção 2 - cancelamento controlado - o programa executa cálculos

e saídas condicionadas pelo indicador LR e encerra exe cuçao.

- opção 3 continua o controle volta ao programa num ponto ade quado (no caso de indicadores de parada volta ao ponto de chamamento da rotina PARADA).
- Indicadores de parada:

H1 a H9 - de uso pelo programador

H0 - interno, ligado quando os demais (H1 a H9) estiverem 1 igados.

- Indicadores de erro:

A serem definidos na fase de implementação. Principais tipos de erros: registro não identificado, erro de sequência de re gistros, erro de sequência match, divisão por zero, etc. Parâmetros:

DISPLAY (byte) - código da ocorrência.

#### \* \* SUB-ROTINA IDENTIFICA\$REG

IDENTIFICA\$REG: proc(ENDER\$REG\$LIDO)result(ENDER\$REG\$LIDO);

#### Descrição

Faz identificação do registro lido no buffer de entrada com as especificações do programa fonte.

A identificação é feita percorrendo a lista de registros (lista de descritores de registro), confrontando a descrição do registro com o conteúdo do buffer.

Se o registro lido não for identificado é chamada a rotina PARA-DA, que interrompe a execução fornecendo opções ao operador.

#### Parâmetros :

ENDER\$REG\$LIDO-enderêço do nõ descritor relativo ao registro identificado

# Algori tmo:

**IDENTIFICA\$REG:proc(ENDER\$REG\$LIDO)result(ENDER\$REG\$LIDO);**  %PARAMETRO:ENDER\$REG\$LIDO-ENDEREÇO DO Nó DESCRITOR DO REGISTROLIDO; ACABOU\$REG=FALSE; ACESSA BUFFER; ACESSA lQ Nó DA LISTA DE REGISTRO; %PERCORRE LISTA DE REGISTROS

140

```
do while not ACABOU$REG;
   VERIFICA IDENTIDADE:
   if REGISTRO IDENTIFICADO
       then do;
              ENDER $REG$LIDO=ENDERECO DO NÕ DESCRITOR; return;
            end:else if SUCESSOR=\emptyset;
            then ACABOUSREG=TRUE;
            else ACESSA NO SUCESSOR;
end while;
call PARADA(COD$ERRO); %NÃO IDENTIFICADO
Algoritmo: versão mais refinada
IDENTIFICA$REG:proc(ENDER$REG$LIDO)result(ENDER$REG$LIDO);
%VERSÃO MAIS REFINADA EM PLTI
declare
      1 no based PT$AUX, %VARIAVEIS EXTERNAS AO BLOCO
     2 POSICÃO address, %PT$REG-APONTADOR NO REG
     2 NOT2 byte,
                         %ENDER$BUFFER-ENDERECO DO BUFFER
     2 TIPO byte,
                          %PT$LISTA$REG-CABECA LISTA REG
     2 CAR byte,
                          %PROXIMO$REG-ENDERECO DO PROXIMO NO REG
declare
     FLAG based PT$AUX byte;
     OPERAÇÃO byte; ENDER$REG$LIDO address;
     BUFFER(512)byte based PT$BUFFER;
     ACABOU$REG byte initial Ø; %FALSE
      (VALOR1, VALOR2, VALOR3) byte;
PT$BUFFER=ENDER$BUFFER, %ACESSA BUFFER
PT$REG=PT$LISTA$REG; %ACESSA NO
PT$AUX=PT$REG+12; %ACESSA CADEIA DE IDENTIFICAÇÃO
do while not ACABOU$REG:
  %VERIFICA IDENTIFICAÇÃO;
   OPERAÇÃO= *FD; VALOR3=TRUE;
  do while OPERACAO <> \lambdaFF;
     VALOR2=TRUE:
     do while FLAG <> ※ FE and FLAG <> ※ FD and FLAG <> ※ FF;
        VALOR1 = (BUFFER (POSICÃO) xor car) and TIPO) = \emptyset xor NOT2;
        VALOR2=VALOR2 and VALOR1; PT$AUX=PT$AUX+5;
     end while:
```
 $141$ 

if OPERACAO=  $\lambda$  FD then VALOR3=VALOR3 and VALOR2; e1 se VALOR3=VALOR3 or VALOR2; OPERAÇAO=FLAG; PT\$AUX=PT\$AUX+l ; end while: if VALOR3=TRUE then do; ENDER\$REG\$LIDO=PT\$REG; return; end; else if  $PRØXIMOSREG=D$  then  $ACABOUSREG=TRUE;$ else do; PT\$REG=PRÕXIMO\$REG ; PT\$AUX=PT\$REG+12; end;

end while; call PARADA (COD\$ERRO);

\* \* ROTINA VERIFICA\$SEQUENCIA (ENDER\$REG\$LIDO);

VERIFICA\$SEQUÊNCIA: proc(ENDER\$REG\$LIDO)

Descrição

A rotina testa a sequência de tipos de registro em grupos sequen ciais quando esta opção de processamento é especificada pelo usu ário no programa.

E utilizada uma área auxiliar para o controle de sequência. Esta e utilizada uma area auxiliar para o controle de sequencia. Esta<br>área é gerada e inicializada na fase de compilação, para cada a<u>r</u> quivo, se existe controle de sequência; ela indica qual o regis tro esperado de acordo com o controle sequencial.

Elementos da área de controle:

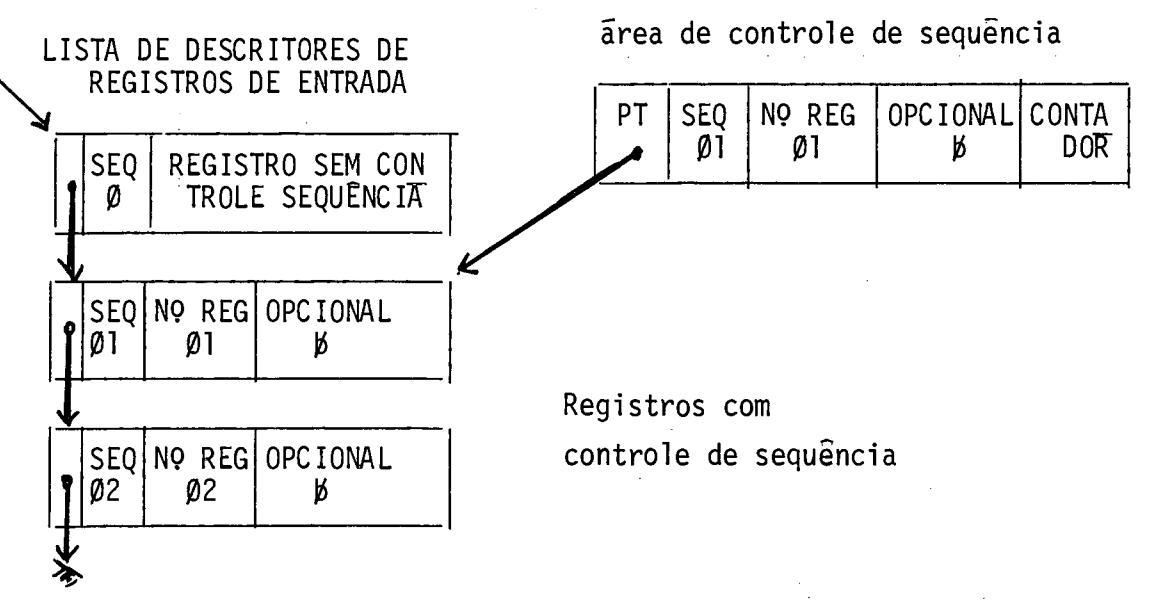

A area auxiliar é inicializada com os elementos do primeiro re gistro esperado no grupo sequencial. Feita a verificação esta  $\overline{a}$ rea é atualizada com elementos do próximo nó descritor. Quando ha controle de sequência, a lista de descritores funciona como uma lista circular.

## Algoritmo

VERIFICA\$SEQUENCIA: proc(ENDER\$REG\$LIDO);

ACESSA NO DESCRITOR DO REGISTRO LIDO;

if Nº SEQUENCIA ESTA ESPECIFICADO NO DESCRITOR %HA CONTROLE DE SEQUENCIA then do:

ACABOU\$SEQ=FALSE;

do while not ACABOU\$SEQ;

if NO SEQUENCIA DO DESCRITOR=NO SEQUENCIA ESPERADO %AREA AUXI-

%LIAR

then do:

if NO DE REGISTROS ESPERADO > 1

then DECREMENTA DE I UNIDADE;

else

if NO DE REGISTROS ESPERADO É DETERMINADO

%ATUALIZA AREA AUXILIAR then do:

> ACESSA PROXIMA NO DESCRITOR DE REGIS-TROS:

MOVE NO DE SEQUÊNCIA, NO DE REGISTROS, OPÇÃO, PARA AREA AUXILIAR;

MOVE ZEROS PARA CONTADOR NA ÁREA AUXI LIAR;

 $end;$ 

else INCREMENTA DE I CONTADOR AREA AUXILIAR; ACABOU\$SEQ=TRUE;

end:

else if REGISTRO ESPERADO NÃO É OPCIONAL and Nº DE REGIS-

TROS ESPERADO É DETERMINADO

then call PARADA (COD\$ERRO);

else if Nº DE REGISTROS ESPERADO NÃO É DETERMINADO and CONTADOR AREA AUXILIAR=Ø(NAO HOUVE  $\overline{0}$ CORRENCIA) and SE REGISTRO NÃO É OPCIONAL then call PARADA (COD\$ERRO);

> else do: %ATUALIZA AREA AUXILIAR

ACESSA PROXIMO NO DESCRITOR DE REGIS TROS; MOVE NO DE SEQUÊNCIA, NO DE REGISTROS, OPÇÃO, PARA AREA AUXILIAR; MOVE ZEROS PARA CONTADOR NA ÁREA AUXI LIAR;

end;

end while;

end;

end VERIFICA\$SEQUÊNCIA;

# \* \* SUB-ROTINA INICIALIZA\$ARQ

**INICIALIZA\$ARQ:proc(TIPO\$ARQUIVO);** 

# Descrição

No caso de processamento com múltiplos arquivos de entrada utili zando a técnica de campos de combinação (campos MATCH), cada ar quivo deverá sofrer uma inicialização.

Um arquivo primário estará inicializado quando, após n leituras, for encontrado um registro com campos de combinação especificados (M1-M9). Enquanto este tipo de registro não for encontrado , o registro primário é selecionado e processado.

Quando for encontrado um registro com campo de combinação, o re gistro primário, agora inicializado, não é processado imediatamente. Ao invés disto, o programa interpretador executa a inicia lização do primeiro arquivo secundãrio, da mesma maneira. Este processo continua até a inicialização de todos os arquivos, ou seja, um registro contendo campo de combinação foi lido em cada arquivo.

Parãmetros:

TIPO\$ARQUIVO=Ø - inicializa arquivo primário =1 - inicial iza arquivo secundário

144

Algoritmo

INICIALIZA\$ARQ: proc(TIPO\$ARQUIVO);

if TIPO\$ARQUIVO=PRIMARIO %TRATA INICIALIZACAO ARQ. PRIMARIO then do;

 $X = IO(ENDER$ARQ$LER, ENDESBUFFER$LER, READ,  $\emptyset$ );$ 

if X=CODIGO\$ERRO then call PARADA(COD\$ERRO);

if  $X \sim$  EOF %NÃO É FIM DE ARQUIVO

then do:

%VERIFICA IDENTIDADE DO REGISTRO LIDO

call IDENTIFICA\$REG(ENDER\$REG\$LIDO);

%VERIFICA SEQUÊNCIA TIPOS DE REGISTRO

call VERIFICA\$SEQUENCIA(ENDER\$REG\$LIDO);

if REGISTRO POSSUE CAMPOS %VER DESCRITOR MATCH;

then do:

%MOVE CAMPOS MATCH DO REGISTRO LIDO PARA AREA

%MATCH CORRESPONDENTE

call MOVE\$MATCH(ENDER\$REG\$LIDO);

ARQ\$PRIMARIO\$INICIALIZADO=TRUE;

ACESSA 19 ARQ. SECUNDARIO-DESCRITOR;

ENDER \$ARQ\$LER =  $\omega$ NO\$ARQUIVO;

ENDER \$BUFFER \$LER=@BUFFER;

end:

else ABORT PROCESSA; %VOLTA A ROTINA INTERPRETA E PR<sub>0</sub> %CESSA REGISTRO DO ARQ. PRIMÁRIO

end;

else do; ARQ\$PRIMARIO\$INICIALIZADO=TRUE;

MARCA NO DESCRITOR DO ARQUIVO ESTADO=EOF;

end;

end INICIALIZAÇÃO DO ARQUIVO PRIMÁRIO;

%TRATA INICIALIZAÇÃO ARQ. SECUNDARIO

do while not INICIALIZOU\$TODOS;

X=IO(ENDER\$ARQ\$LER,ENDER\$BUFFER\$LER,READ,Ø);

%ENDEREÇOS SALVOS NO ACESSO

if X=CODIGO\$ERRO then call PARADA (COD\$ERRO);

if X<> EOF

then do:

call IDENTIFICA\$REG(ENDER\$REG\$LIDO);

call VERIFICA\$SEQUENCIA(ENDER\$REG\$LIDO);

if REGISTRO POSSUE CAMPOS DE COMBINAÇÃO %VER DESCRITOR

then call MOVE\$MATCH(ENDER\$REG\$LIDO); else abort PROCESSA; %VOLTA AO PROGR. INTERPRETADOR E PROCES-%SA REGISTRO end; else do; MARCA NO DESCRITOR DO ARQUIVO ESTADO=EOF; call TESTA\$FIM(FIM\$JOB); if FIM\$JOB then abort FINAL; %VOLTA AO INTERPRETADOR P/FINALIZAÇÃO end; if SUCESSOR=Ø %PROXIMO ARQUIVO SECUNDARIO (LISTA DE DESCRITORES) then INICIALIZOU\$TODOS=TRUE; else do; ACESSA PROXIMO ARQUIVO SECUNDARIO; %DESCRITOR  $ENDER $AR0$LER =  $\bigcirc R \overline{0}$  ARQUIVO;$ %DESCRITOR ENDER\$BUFFER\$LER=@BUFFER; %DESCRITOR end; end while; abort SELECIONA; %VOLTA AO PROGR. INTERPRETADOR P/SELEÇÃO

end INICIALIZA;

\* \* SUB-ROTINA QUEBRA\$CONTROLE

# QUEBRA\$CONTROLE: proc (HOUVE\$QUEBRA, ENDER\$REG\$LIDO) result(HOUVE\$QUEBRA)

# Descrição:

Verifica se houve quebra de controle no registro selecionado, pa ra os campos com controle de nivel especificado.

Temos na estrutura do código, para cada registro, uma lista de campos de controle de nível. Temos também para cada nível uma ã rea de controle de nível, que conterá sempre o último valor lido para o campo (inicializada com zeros ou brancos quando o campo for numérico ou alfanumérico, respectivamente).

A rotina percorre a lista nivel, comparando para cada no, o va lor associado no buffer de entrada (registro lido) com o valor contido na área de controle de nivel (registro lido anterior). Se na comparação os valores forem diferentes, houve uma quebra de controle e é ligado o indicador de nivel do campo bem como os indicadores de nivel inferior.

Na comparação dos campos, se o tipo for numérico é considerado a

146

penas a parte de digito do byte testado. Parametros: HOUVE\$QUEBRA-result-sim ou não. ENDER\$REG\$LIDO-endereço do no descritor do registro lido Algoritmo QUEBRA\$CONTROLE:proc(HOUVE\$QUEBRA, ENDER\$REG\$LIDO)result(HOUVE\$QUEBRA); %PARAMETROS: ENDER\$REG\$LIDO-ENDERECO DO NO DESCRITOR DO REGISTRO LIDO;  $\%$ HOUVE\$QUEBRA: SIM OU NÃO; ACABOU\$NIVEL, HOUVE\$QUEBRA=FALSE; ACESSA BUFFER; if LISTA NIVEL VAZIA then return; %NAO HA CONTROLE DE QUEBRA ACESSA 19 NO DA LISTA NÍVEL; %PERCORRE LISTA NÍVEL do while not ACABOU\$NIVEL: if SUCESSOR=0 then ACABOU\$NIVEL=TRUE; if CONTEUDO DA AREA NIVEL=CONTEUDO DO BUFFER then do; %NA COMPARAÇÃO SE CAMPO NUMERICO COMPARA %SOMENTE A PARTE DE DIGITO DE CADA BYTE; %HOUVE QUEBRA LIGA INDICADOR DE NÍVEL ESPECIFICADO E INDICADORES DE NÍVEL INFERIOR: MOVE CAMPO DO BUFFER PARA AREA NIVEL; HOUVE QUEBRA=TRUE; end: ACESSA PROXIMO NO DA LISTA NÍVEL; end while; end QUEBRA\$CONTROLE;

```
* * SUB-ROTINA TESTA$IND
```
TESTA\$IND:proc(OK,ENDER\$CADEIA)result(OK);

# Descrição:

Tendo como base o vetor de situação de indicadores SITUAÇAO\$IND (132)Byte, a rotina verifica se as condições previstas numa ca deia descritora de indicadores, estão satisfeitas. Ela é utilizada na verificação dos indicadores que condicionam operações (formulário de cálculos), saidas de registros e sai das de campos (formulários de saidas).

# Parâmetros:

ENDER\$CADEIA - endereço de cadeia de indicadores a ser tes tada OK - condições satisfeitas ou não

# Algori tmo:

```
TESTA$IND:proc(OK,ENDER$CADEIA)resul t(0K);
```
%PARAMETROS: OK-CONDIÇÕES SATISFEITAS OU NÃO

% ENDER\$CADEIA-ENDEREÇO DA CADEIA DE INDICADORES A SER TESTADA OK=FALSE;

ACESSA CADEIA DE INDICADORES;

```
if NÃO I-Ul INDICADORES DE CONDIÇAO
```
then do; OK=TRUE; return;

end;

ACABOU\$CADEIA=FALSE;

do whi le not ACABOU\$CADEIA;

VERIFICA CONDIÇÕES DE CADA INDICADOR CONSIDERANDO RELAÇÕES AND E OR; i f FLAG ENCONTRADO

then ACABOU\$CADEIA=TRUE;

end whi le;

if CONDIÇÕES SATISFEITAS

then OK=TRUE;

```
end TESTA$IND;
```
Algoritmo:

```
TESTA$IND:proc(OK,ENDER$CADEIA)result(OK);
   %ALGORITMO COMO MAIOR REFINAMENTO EM PLTI
      Declare
          1 NO based PT;
          2 NOT2 byte;
          2 IND byte;
      Declare FLAG based PT byte;
      Declare (VALOR1, VALOR2, VALOR3, OK, OPERAÇÃO) byte;
      Declare ENDERSCADEIA address:
   OK = FALSE; OPERACÃO=\frac{1}{2}FD; VALOR3=TRUE;
   PT=ENDER$CADEIA;
   if NOT2=\mathbf{A} %NAO HA INDICADORES
      then do: OK=TRUE; return; end;
   do while OPERACAO \langle \rangle *.
      VALOR2 = TRUE:Do while FLAG <> ※ FE and FLAG <> ※ FD and FLAG <> ※ :
          VALORI=((SITUACAO$IND(IND)xor\hat{\mathbf{x}}FF)=Ø xor NOT2);
          VALOR2=VALOR2 and VALOR1;
          PT = PT + 2:end while:
      if OPERACAO= *FD then VALOR3=VALOR3 and VALOR2;
                          else VALOR3=VALOR3 or VALOR2;
      OPERACAO = FLAG;PT = PT + 1:
   end while:
   if VALOR3=TRUE:
       then OK=TRUE;
   end TESTA$IND;
```

```
* * SUB-ROTINA EXECSSAIDA
```

```
EXECSSAIDA.proc(TEMPOSSAIDA)
```
# Descrição

Providencia as saídas em tempo de cabeçalho/detalhe, total ou excessão, conforme a especificação do parâmetro TEMPO\$SATDA.

Percorre a lista de arquivos de saida, verifica para cada arquivo quais os registros que atendem as condições impostas pelos in dicadores de saída através da rotina TESTA\$CONDIÇÕES\$SAÍDA, e se condições satisfeitas para os registros, chama a rotina MONTA\$ES CREVE que fara verificações finais e encaminhara a saida.

```
Parametros: TEMPO$SAIDA 1 - tempo de cabec/detalhe
                          2 - tempo de total
                          3 - tempo de excesso
```
Algoritmo

EXEC \$ SA IDA : proc (TEMPO\$ SA IDA); %PARAMETROS: TEMPO\$ SA IDA-TEMPO DE CABEC/DETALHE, TOTAL OU EXCESSÃO %PERCORRE LISTA DE ARQUIVOS DE SAÍDA ACESSA 10 NÕ DA LISTA; ACABOU\$ARQ\$SAĪDA=FALSE; TIPO\$SAĪDA= $\varnothing$ ; do while not ACABOU\$ARQ\$SAIDA; if SUCESSOR=0 then ACABOU\$ARQ\$SAIDA=TRUE; %ULTIMO NO %SELECIONA LISTA DE REGISTROS CONFORME VARIAVEL TEMPO\$SAIDA do case TEMPO\$SAIDA; %CABEC/DETALHE ACESSA 19 NO DA LISTA DE REGISTROS CABEÇALHO DETALHE; %TOTAL ACESSA 19 NO DA LISTA DE REGISTROS DE TOTAL; *%EXCESSÃO* ACESSA 19 NÕ DA LISTA DE REGISTROS DE EXCESSÃO; end case; %PERCORRE LISTA DE REGISTROS SELECIONADA ACABOU\$REG\$SAIDA=FALSE; do while not ACABOUSREGSSAIDA; if SUCESSOR=0 then ACABOU\$REG\$SAIDA=TRUE; %TESTA CONDIÇÕES PARA SAĪDA call TESTA\$CONDIÇÕES\$SAĪDA(SATISFAZ, ENDER\$SPACE\$SKIP, ENDER\$  $N0$  $SREG$ ; if SATISFAZ then call MONTA \$ESCREVE (ENDER \$SPACE \$SKIP, ENDER \$ NO\$CAMPO,  $TIPOSSATION$ :  $%TIPOSSATION =  $\emptyset$$ ACESSA PROXIMO NO DA LISTA DE REG;

end while; ACESSA PRÕXIMO NÕ DA LISTA DE ARQUIVOS; end whi le; end EXEC\$SAIDA;

\* \* SUB-ROTINA EXEC\$SAIDA\$OV

EXEC\$SA**I**DA\$OV:proc(AUTOMATICO)result(AUTOMATICO);

# Descrição

Providencia a execução das saídas condicionadas por overflow (ar quivo impressora).

**A** rotina foi desenvolvida prevendo-se apenas um arquivo de saída ligado a impressora, dentro das condições de utilização da lin guagem.

A rotina, inicialmente procura na lista de arquivos de saída (lista descritora), o arquivo de saída (impressora) que possue especificação de uso do indicador de overflow OV.

Se não encontrou nenhum arquivo com a especificação 'OV', devolve ao programa chamador através da variável AUTOMÁTICO, a indica ção de que o controle de overflow é autom8tico.

Se encontrou, percorre a lista de registros de saída em tempo de total, depois a lista de registros de saída em tempo de cabec/de talhe, verificando os nós que possuem indicador de overflow espe cificado e para estes testando e encaminhando para a saída.

Parâmetros: AUTOMATICO - indicador de overflow automático ou não.

Algoritmo:

```
%PARÂMETRO: AUTOMATICO-OVERFLOW AUTOMATICO OU NÃO
%PERCORRE LISTA DE ARQUIVOS DE SATDA ATÉ ENCONTRAR NO COM
%ESPECIFICAÇÃO OV(IMPRESSORA)
ACESSA 19 NO DA LISTA
ACABOU$OV, ACHOU$OV, AUTOMATICO=FALSE;
do while not ACABOU$OV;
```
EXECSSAIDASOV: proc(AUTOMATICO) result AUTOMATICO;

```
if NO POSSUI ESPECIFICAÇÃO OV
   then ACHOU$OV, ACABOU$OV=TRUE;
```
else do:

```
if SUCESSOR=Ø then ACABOU$OV=TRUE;
```
else ACESSA NO SUCESSOR;

end:

```
end while;
```

```
if not ACHOU$OV
```

```
then do: AUTOMATICO=TRUE; return; end; %OVERFLOW AUTOMATICO
```
else do:

```
%PERCORRE LISTA DE REG DE TOTAL, DEPOIS DE CABEC/DETALHE
%TESTANDO E ENCAMINHANDO PARA SAÍDA
```
 $do I=1 to 2$ :

if I=1 then ACESSA 10 NO DA LISTA DE TOTAL;

```
else ACESSA 10 NÕ DA LISTA DE CABEC/DETALHE;
```

```
ACABOU$REG$OV=FALSE;
```

```
do while not ACABOU$REG$OV;
```
if SUCESSOR=0 then ACABOU\$REG\$OV=TRUE;

if REGISTRO POSSUE INDICADOR OV ESPECIFICADO

then do:

%TESTA CONDIÇÕES SAÍDA

```
call TESTA$CONDICOES$SATDA(SATISFAZ,ENDER$SPACE$KIP,EN-
DER$NO$REG);
```

```
if SATISFAZ
```
then do:

```
TIPOSSATDA=I;
```

```
call MONTA$ESCREVE(ENDER$SPACE$SKIP,ENDER$NOCAMPO,
TIPO$SAIDA);
```

```
end:
```
 $end;$ 

ACESSA NO SUCESSOR DA LISTA DE REGISTROS;

end while;

end do;

end:

DESLIGA INDICADOR DE OVERFLOW

end EXEC\$SATDA\$OV;

\* \* SUB-ROTINA EXEC\$SAIDA\$1P

EXEC\$SAIDA\$1P:proc;

# Descrição

Providencia a saída de linhas de cabeçalho e detalhe condicionadas pelo indicador  $1P(1^{\frac{a}{2}})$  página - arquivo impressora). A sub-rotina foi desenvolvida prevendo-se a utilização de um ar quivo ligado a impressora, dentro das condições da linguagem. Inicialmente procura o arquivo impressora na lista de descritores de arquivos de salda. Se não encontrado, o controle volta ao interpretador. Se encontrado, percorre a lista de registros ca bec/detalhe vinculada ao arquivo, procurando registros condicionados por indicador 1P, testando condições de escrita para os mesmos e providenciando a saída.

Parâmetros: não tem.

Sub-rotinas chamadas:

MONTA\$ESCREVE - monta buffer e providencia escrita

# Algori tmo

EXEC\$SAIDA\$1P:proc; %PERCORRE LISTA DOS ARQUIVOS DE SATDA ATE ARQUIVO IMPRESSORA ACESSA 19 Nó DA LISTA; ACABOU\$ARQ ,ACHOU\$ARQ=FALSE; do while not ACABOU\$ARQ; if **NÕ** E ARQUIVO IMPRESSORA then do; ACHOU\$ARQ ,ACABOU\$ARQ=TRUE; end;

```
else do; 
            if SUCESSOR = \emptysetthen ACABOU$ARQ=TRUE; 
               else ACESSA PRÕXIMO NÕ; 
         end; 
end while; 
if not ACHOU$ARQ 
   then return; %NA0 EXISTE ARQUIVO NA INPRESSORA 
%PERCORRE LISTA DE REGISTROS CABEC/DETALHE DO ARQUIVO PROCURANDO POR REGIS- 
%TROS CONDICIONADOS POR 1P 
ACABOU$CD=FALSE; ACESSA 19 NÓ DA LISTA CABEC/DETALHE; 
do while not ACABOU$CD; 
 if SUCESSOR=0
     then ACABOU$CD=TRUE; 
 if REGISTRO POSSUE INDICADOR 1P ESPECIFICADO 
     then do; 
            %TESTA CONDIÇÕES PARA SAIDA 
            call TESTA$CONDIÇÕES$SAIDA (SATISFAZ, ENDER$SPACE$SKIP, ENDER$NÓ$
                 REG); 
            if SATISFAZ 
               then cal 1 MONTA$ESCREVE (ENDER$SPACE$SKIP ,ENDER$NÓ$CAMPO ,TIPO$ 
SATDA ) ; %TIPO$SAÍDA=g 
         end; 
 ACESSA PRÕXIMO NÓ DA LISTA; 
end whi le; 
end EXEC$SATDA$lP;
```
154

\* \* SUB-ROTINA MONTA\$ESCREVE

MONTA\$ESCREVE:proc(ENDER\$SPACE\$SKIP,ENDER\$NO\$CAMPO,TIPO\$SAIDA);

#### Descrição

Satisfeitas as condições para a escrita de um registro, a rotina monta na área de buffer do arquivo em tratamento, o conteúdo dos campos relativos ao registro e providencia a escrita. Condições na montagem:

a) Campos condicionados por indicadores somente serão montados se condições satisfeitas.

- b) Se não especificado no descritor de campos o codigo de edição nem máscara, não há necessidade de edição, bastando movimenta ção para a área de Buffer.
- c) Se especificado código de edição ou máscara de edição, faz e dição e movimenta para a área de Buffer.
- d) Para campos com especificação BRANCO/AFTER, são movidos bran tos (se campo alfanumérico) ou zeros (se campo numérico), na cos (se campo arranumerico) ou zeros (se campo numerico), a<br>área de dados respectiva, após montagem do Buffer de saída. Condições na escrita:
- a) Se arquivo em tratamento é impressora, faz controle de impres são e overflow:
	- trata espacejamento e salto;
	- trata condições de overflow, ligando indicador de overflow se necessário;
	- move caráter de controle da impressão para posição reservada do Buffer de saida.
- b) Rotina de I0 faz saida; havendo erro **8** interrompido o proces samento, com opções ao operador (rotina PARADA).
- c) Após a escrita é limpa a área de buffer de sa7da.

Parãmetros:

- ENDER\$SPACE\$SKIP endereço dos campos SPACE/SKIP (espaceja mento e salto) relativos ao registro em escri ta.
- ENDER\$NO\$CAMPO endereço do 19 nõ da lista descritora de campos de sa'ída.
- TIPO\$SAIDA utilização no caso de arquivo impressora; TIPO\$SATDA Ø - saida em tempo cabec/deta
	- lhe total ou excessão.
	- 1 saïda total em tempo de o verflow.
	- <sup>2</sup> saida cabec/detalhe em tempo de overflow.

```
Algoritmo
```
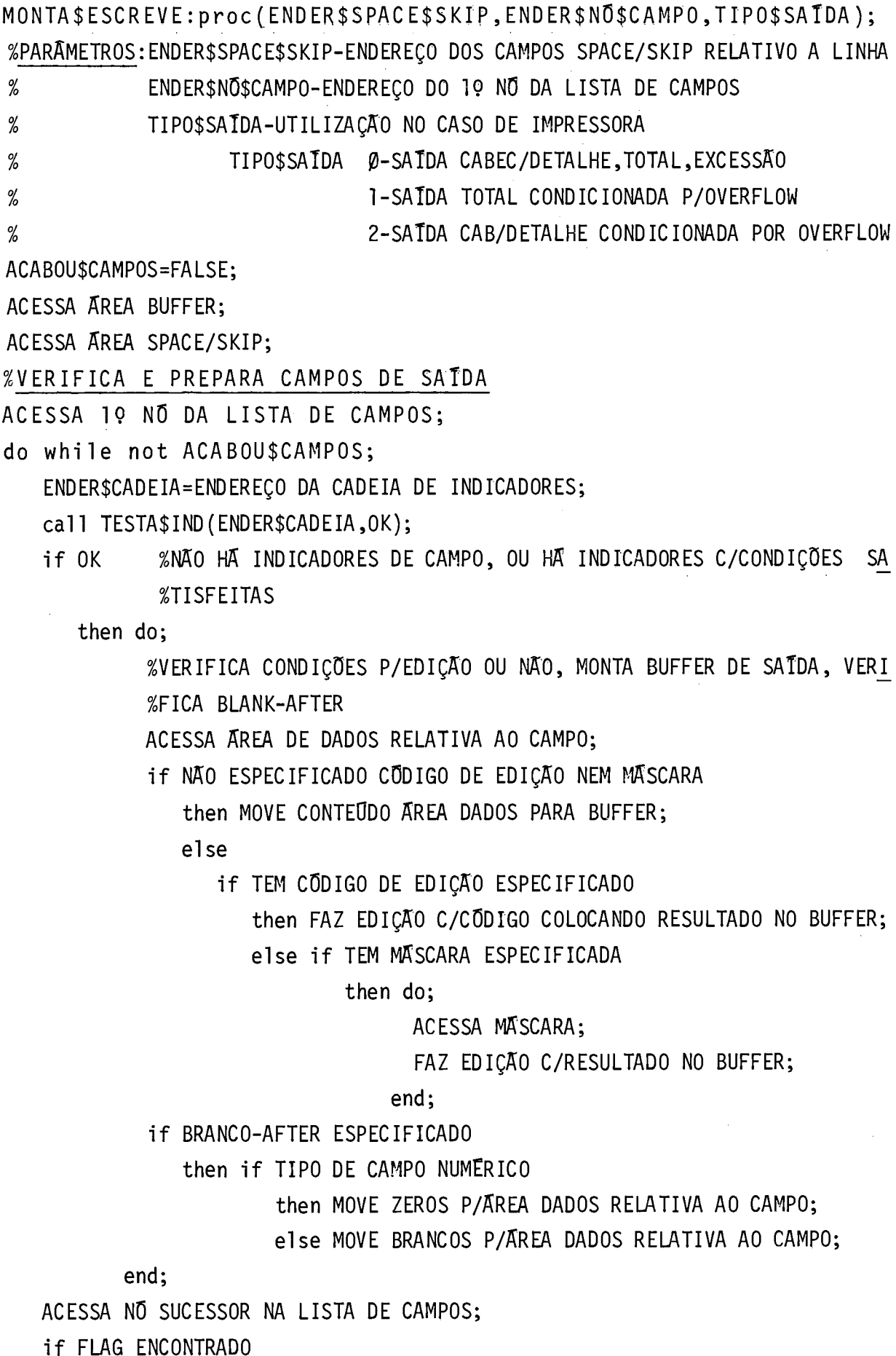

if ARQUIVO DO TIPO IMPRESSORA then do; %TRATA DE CONTROLE DE IMPRESSBO E OVERFLOW ATRAVES ESPEC IFICAÇÕES FORNEC IDAS TRATA : - ESPAC EJAMENTO E SALTO -CONDIÇÕES DE OVERFLOW, LIGANDO INDICADOR DE OVERLOW SE NECESSARIO -MOVE CARATER DE CONTROLE DA IMPRESSÃO PARA POSIÇÃO RESERVADA DO BUFFER DE SATDA; end;

 $X = IO(ENDER$ARQ, ENDER$BUFFER, OPERACAO, Ø);$ %OPERAÇAO: WRITE P/ARQUIVO SAIDA %OPERAÇAO:REWRITE P/ARQUIVO ATUALIZAÇÃO if X=COD\$ERRO then call PARADA(DISPLAY\$ERRO); %LIMPA BUFFER MOVE BRANCOS PARA AREA DE BUFFER DO ARQUIVO; end MONTA\$ESCREVE;

then ACABOU\$CAMPQS=TRUE;

end while; %ESCREVE

\* \* SUB-ROTINA I0

**IO:proc(ENDER\$ARQ,ENDER\$BUFFER** ,OPERAçÃO,N\$SEEK);

# Descrição

E uma rotina do tipo função que executa as operações de entrada e saida especificadas pelo parâmetro OPERAÇÃO, tendo como base o endereço do descritor do arquivo e endereço do buffer correspondente.

Resultados:

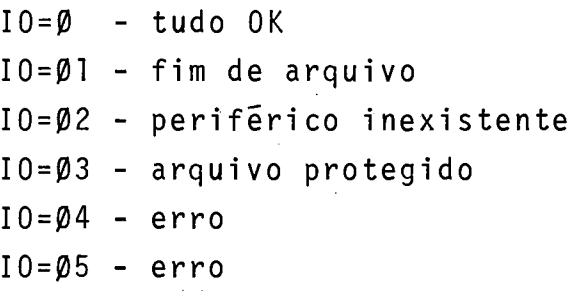

Parâmetros:

# OPERAÇÃO:

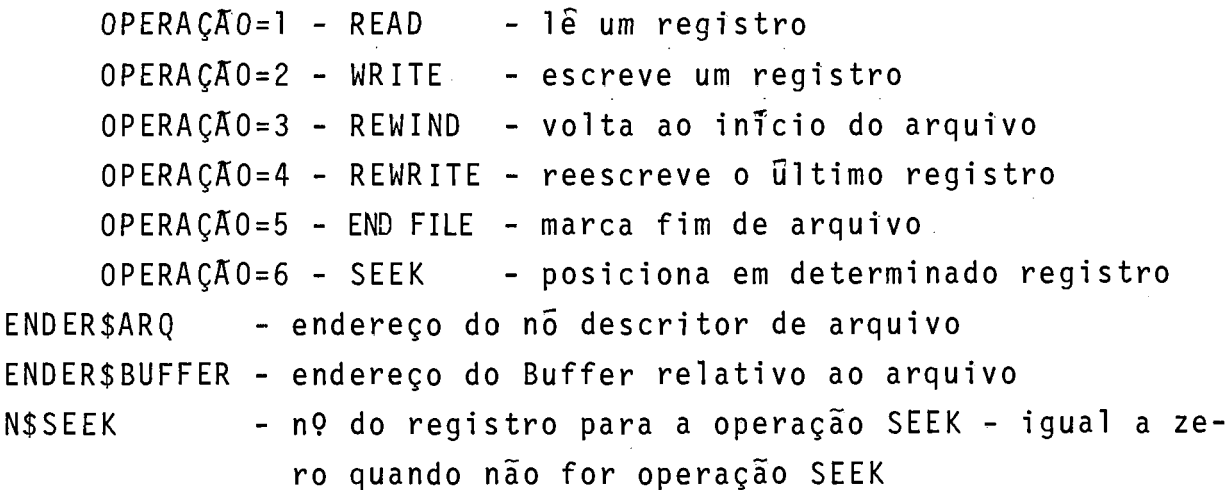

\* \* SUB-ROTINA TESTA\$PARADA

TESTA\$PARADA : proc;

#### Descrição

Verifica indicadores de parada no vetor SITUAÇÃO\$IND, que fornece a situação dos indicadores RPG, e mostra atraves da Sub-rotina PARADA o(s) indicador(es) ligado(s).

\* \* SUB-ROTINA TESTA\$FIM\$JOB

TESTA\$FIM\$JOB:proc(FIM\$JOB) result(FIM\$JOB);

# Descrição

Verifica condições de fim de processamento. No caso de processamento com múltiplos arquivos (o processamento possui ao menos um arquivo principal e um arquivo secundário), serão necessárias as seguintes condições para final de processamento:

a) Todos os arquivos de entrada com especificação 'E' na coluna 17 do formulário de descrição de arquivos, deverão estar em estada de fim de arquivos (estado é um campo do descritor de arquivo que recebe uma marca de fim de arquivo durante o pro cesso de interpretação, quando o evento FIM DE ARQUIVO ocor $re$ ).

b) Se não houver especificação 'E' para os arquivos, então todos os arquivos deverão estar em estado de fim de arquivo para ha ver condições de fim de processamento.

# Parametros

FIM\$JOB(byte)-sim ou não.

# Algoritmo

```
TESTA $FIM$JOB: proc(FIM$JOB) result(FIM$JOB);
ACABOU$SEQ=FALSE; TEM$E=FALSE; FIM$JOB=TRUE;
ACESSA 19 NO DA LISTA DE ARQUIVOS;
do while not ACABOU$ARQ; %PERCORRE A LISTA VERIFICANDO NOS COM
                          %ESPECIFIC. 'E'
 if ARQUIVO POSSUI ESPECIFIC. 'E'
    then do;
          TEMSE=TRUE;
          if ESTADO <> EOF
             then do:
                    FIM$JOB=FALSE;
                   return;
                  end;end;if SUCESSOR=\emptysetthen ACABOU$ARQ=TRUE;
    else ACESSA PROXIMO NO DA LISTA;
end while;
              %NÃO HÁ ARQUIVOS C/ESPECIFIC. 'E'
if not TEMSE
              %PERCORRE A LISTA VERIFICANDO SE TODOS OS
                                                             ARQUI
    then do:
               %VOS ESTÃO 'EOF"
          ACABOU$ARQ=FALSE;
          ACESSA 19 NÕ DA LISTA DE ARQUIVOS ENTRADA;
          do while not ACABOU$ARQ;
           if ESTADO <> EOF
               then do;
                     FIM$JOB=FALSE;
                     return;
                   end;if SUCESSOR=0
```

```
then ACABOU$ARQ=TRUE; 
              else ACESSA PROXIMO NO:
        end whi le; 
       end; 
end TESTA$FIM$JOB;
```
\* \* SUB-ROTINA TESTA \$CONDIÇÕES \$ SATDA

TESTA\$CONDIÇÕES\$SAIDA: proc (SATISFAZ, ENDER\$SPACE\$SKIP, ENDER\$IND\$REG) resul t (SATISFAZ ,ENDER\$SPACE\$SKIP);

Descrição

Verifica se condições para a escrita de um registro, estão satis feitas.

As condições para a escrita são especificadas através de cadeias de indicadores de saida. No caso de registros de impressão (arq. impressora) poderá haver, em função das necessidades do programa, diferentes especificações de espacejamento e salto, cada uma de las condicionadas por uma cadeia de indicadores diferente (utili zação da relação OR).

O algoritmo recebe o endereço do descritor do registro em exame e devolve na variável SATISFAZ a indicação de condições satisfei tas ou não. No caso de registros linhas de impressão, devolve também as especificações de espacejamento e,salto ligadas a ca deia de indicadores testada e aceita.

Parâmetros:

SATISFAZ - sim ou não (result) ENDER\$SPACE\$SKIP - endereço das especificações de espaceja mento e salto (result) ENDER\$NÓ\$REG - endereço do descritor de registro, em exame.

160

Algoritmo

```
TESTA $CONDIÇÕES$SA IDA: proc (SATISFAZ, ENDER$SPACE$SKIP, ENDER$NO$REG)
                            result(SATISFAZ, ENDER$SPACE$SKIP)
%PARAMETROS: SATISFAZ(BYTE): SIM OU NAO
             ENDER$SPACE$SKIP:ENDEREÇO DOS CAMPOS SPACE/SKIP
\frac{9}{6}ENDER$REG:ENDEREÇO DO REGISTRO A SER VERIFICADO
\%%TESTA 1<sup>2</sup> CADEIA DE INDICADORES
SATISFAZ=FALSE;
ENDER $CADEIA=ENDERECO DA 1^{\frac{a}{2}} CADEIA;
ENDER$SPACE$SKIP=ENDERECO CAMPOS SPACE/SKIP; %ENDER$CADEIA-4
call TESTA$IND(ENDER$CADEIA), OK);
if OK
   then SATISFAZ=TRUE;
   else do;
         ACABOU$TESTE=FALSE;
          do while not ACABOU$TESTE;
             if not FLAG
                then do;
                       ENDER $CADE IA=ENDEREÇO DA PROXIMA CADEIA;
                       ENDER$SPACE$SKIP=ENDER$CAMP0$SPACE$SKIP;
                       call TESTA$IND(INDER$CADEIA, OK);
                       if OK
                          then do:
                                SATISFAZ=TRUE;
                                ACABOU$TESTE=TRUE;
                              end:
                    end;
        end while;
        end:
end TESTA$CONDIÇÕES$SAĪDA;
```
 $\star$   $\star$ SUB-ROTINA SELECIONA \$MATCH

SELECIONA \$MATCH: proc;

# Descrição

Faz a seleção de registro a ser processado no caso de processa-

mento com múltiplos arquivos de entrada (programa com 1 arquivo primário e 1 ou mais arquivo secundários), quando houver campos de casamento (campo match) especificados para os registros. Te mos para cada arquivo em processamento uma área denominada 5rea match, que conterá os campos de um determinado registro do arqui vo para os quais foram especificados indicadores match (são os campos match do registro).

O princTpio básico da seleção é o seguinte:

- quando um registro de um arquivo primário casa com um registro de um arquivo secundário, ele é selecionado para processamento. Neste caso deverá ser ligado o indicador MR a ser usado em cál culos ou saidas durante o processamento.
- quando não ha casamento entre campos especificados, se os re gistros estiverem em ordem crescente, será selecionado o regis tro com menor valor no campo de casamento; se os registros es tiverem em ordem decrescente, será selecionado o registro com maior valor no campo de casamento.

No algoritmo a ser visto adiante, consideramos registros em or dem crescente.

A sub-rotina utiliza uma área auxiliar KREA\$SALVA, no processo de seleção. Utiliza também uma variável lógica INDICADOR\$MR que será utilizada pelo interpretador para saber se deve ligar  $\cdots$  ou desligar o indicador MR a ser utilizado para o condicionamento de cálculos e sa?'das. Esta variãvel possue valor 'true' quando há casamento entre campos e permanece neste estado até haver mu dança no grupo de controle match.

Algoritmo

SELECIONA \$MATCH : proc; %NA INICIALIZAÇÃO DO INTERPRETADOR TEMOS AS VARIAVEIS: HOUVE\$MATCH=FALSE-ESTA %VARIAVEL ASSUME VALOR TRUE %OUANDO HA CASAMENTO ENTRE CAMPOS %TIPO\$REG=PRIMARIO-ESTA VARIAVEL INDICARA DE QUE TIPO DE ARQUIVO FOI LIDO O %ULTIMO REGISTRO(PRIMARIO OU SECUNDARIO) %PRIMEIRA\$VEZ\$MATCH=TRUE-INDICARA SE E A 1<sup>2</sup> VEZ QUE FOI CHAMADA A ROTINA DF %SELECA0 if not PRIMEIRASVEZSMATCH then do; call MOVE\$MATCH(ENDER\$REG\$LIDO); PRIMEIRASVEZ\$MATCH=FALSE; end;

if not HOUVE\$MATCH

then do; %NAO OCORREU MATCH

DETERMINA MENOR AREA MATCH PARA ARQUIVOS SECUNDARIOS;

call COMPARA\$MATCH;

end:

else do: %HOUVE MATCH

if TIPO\$REG=SECUNDARIO %DLTIMO REGISTRO LIDO É DE ARQUIVO SE-%CUNDARIO

then do;

if AREA MATCH PARA ESTE ARQUIVO<>AREA\$SALVA

then do:

DETERMINA MENOR AREA MATCH PARA ARQUIVOS **SE** CUNDARIOS:

if MENOR AREA MATCH=AREASSALVA

then do:

SELECIONA ESTE REGISTRO SECUNDARIO

PARA PROCESSAMENTO;

INDICADOR\$MR=TRUE;

TIPO\$REG=SECUNDARIO;

SALVA ENDEREÇO DO ARQUIVO PARA PROXI

MA LEITURA E SEU BUFFER, NAS VERIAVE

IS END\$ARQ\$LER E END\$BUFFER;

```
end;
```
else call COMPARA\$MATCH;

else do;

SELECIONA ESTE ARQUIVO SECUNDARIO PARA PROCESSAMENTO; INDICADOR\$MR=TRUE;

TIPO\$REG=SECUNDARIO;

SALVA ENDER\$ARQ\$LER E ENDER\$BUFFER\$LER;

end;

end REGISTRO SECUNDARIO;

else do; %ULTIMO REGISTRO LIDO E DE ARQUIVO PRIMÁRIO

if AREA MATCH PARA ARQUIVO PRIMARIO=AREA\$SALVA

then do:

SELECIONA REGISTRO PRIMARIO;

INDICADOR\$MR=TRUE;

TIPO\$REG=PRIMARIO;

SALVA ENDERSAROSLER E ENDERSBUFFERSLER;

end;

else do;

DETERMINA MENOR AREA MATCH PARA AROUIVOS SECUNDARIOS;

if MENOR AREA MATCH=AREASSALVA

then do;

SELECIONA ESTE REGISTRO SECUNDARIO;

INDICADOR\$MR=TRUE;

TIPO\$REG=SECUNDARIO;

SALVA ENDER\$ARQ\$LER E ENDER\$BUFFER\$LER;

end:

else call COMPARA\$MATCH;

 $end;$ 

end ARQUIVO PRIMARIO;

end HOUVE\$MATCH;

÷,

end SELECIONA\$MATCH;

# \* \* SUB-ROTINA COMPARA\$MATCH

COMPARA\$MATCH: proc;

# Descrição

**E** uma sub-rotina auxiliar da sub-rotina SELECIONA\$MATCH. Faz a comparação entre as áreas match dos arquivos em processamento, com vistas à seleção de um registro. Selecionado um registro, assinala a variãvel HOUVE\$MATCH com true ou false, indicando se houve ou não casamento. Esta rotina é chamada sempre que houve uma quebra no controle dos campos match.

## Algori tmo

COMPARA\$MATCH:proc;

%ESTA SUB-ROTINA E AUXILIAR DA SELECIONA\$MATCH

if AREA MATCH PARA ARQUIVO PRIMARIO=MENOR AREA MATCH PARA ARQUIVOS SECUNDARI 0S

then do; %HOUVE MATCH

MOVE AREA MATCH PRIMARIO PARA AREA\$SALVA;

SELECIONA REGISTRO PRIMARIO PARA PROCESSAMENTO;

IND ICADOR\$MR=TRUE;

HOUVE\$MATCH=TRUE;

TIPO\$REG=PRIMRIO; %O PRÓXIMO REGISTRO A SER LIDO SERA NO ARQUIVO %PRIMARIO

SALVA ENDEREÇO DO PRÕXIMO ARQUIVO A SER LIDO E DO BUFFER CORRESPON-DENTE NAS VARIAVEIS ENDER\$ARQ\$LER E ENDER\$EUFFER;

end ;

else do;

if AREA MATCH PARA ARO. PRIMARIO < MENOR AREA MATCH PARA ARQ.SECUN-DARIOS

then do;

SELECIONA REGISTRO PRIMARIO PARA PROCESSAMENTO;

IND ICADOR\$MR=FALSE;

HOUVE\$MATCH=FALSE;

TIPO\$REG=PRIMARIO;

SALVA ENDER\$ARQ\$LER E ENDER\$BUFFER PARA O PRÕXIMO ARQUIVO A SER LIDO;

else do:

```
SELECIONA REGISTRO SECUNDARIO PARA PROCESSAMENTO;
  INDICADOR$MR=FALSE:
  HOUVE$MATCH=FALSE;
  TIPO$REG=SECUNDARIO;
  SALVA ENDER$ARQ$LER E ENDER$BUFFER PARA O PROXIMO ARQUIVO
  A SER LIDO:
end;
```
end:

end COMPARA\$MATCH;

\* \* SUB-ROTINA VERIFICA\$SEQUÊNCIA\$MATCH VERIFICA\$SEQUENCIA\$MATCH: proc;

Descrição

Verifica se o ultimo registro selecionado pela rotina SELECIONA\$ MATCH está fora de sequência ou seja, verifica se o valor match do registro selecionado é maior do que o valor match do registro selecionado anteriormente (caso de ordenação crescente). O algoritmo usa uma área auxiliar, no interpretador, para contro le de sequência (inicializada no início da interpretação).

Algoritmo

VERIFICA\$SEQUÊNCIA\$MATCH: proc;

- if VALOR MATCH DO ULTIMO REGISTRO SELECIONADO > VALOR MATCH PARA **AREA AUXILIAR** 
	- then MOVE VALOR MATCH DO ULTIMO REGISTRO SELECIONADO PARA ARE A AUXILIAR:

else call PARADA(CODIGO\$ERRO); end VERIFICA\$SEQUÊNCIA;

\* \* SUB-ROTINA MOVE\$MATCH

MOVE\$MATCH: proc (ENDER\$REG\$LIDO)

#### Descrição

Move campos MATCH do registro recem lido (no Buffer) para a area match correspondente ao arquivo lido.

No processo percorre a lista match correspondente, acessa o con teudo dos campos no Buffer do arquivo e os movimenta para a áre a match.

Na movimentação salva o tamanho da área match para uso posterior na rotina de comparação e verifica também se ha campos numéricos movimentados. Após o processo, se houve campos numéricos envolvi dos converte a parte de zona dos bytes na area match para zero.

Parâmetros: ENDER\$NO\$REG - endereço do no descritor na lista de registros.

# Algoritmo

MOVE\$MATCH: proc (ENDER\$REG\$LIDO); %PARÂMETRO: ENDER\$REG\$LIDO-ENDERECO DO REGISTRO LIDO(NO DESCRITOR) ACABOUSMATCH, NUMERICO=FALSE; TAMANHOSATREASMATCH=0 %EM BYTES ACESSA BUFFER; %DO ARQUIVO EM PROCESSAMENTO %PERCORRE LISTA MATCH P/MOVIMENTACAO ACESSA 19 NO DA LISTA MATCH: do while not ACABOU\$MATCH; if SUCESSOR=0 then ACABOU\$MATCH=TRUE; MOVE CONTEUDO DO CAMPO APONTADO, NO BUFFER PARA AREA MATCH APONTADA; INCREMENTA TAMANHO\$AREA\$MATCH; %VARIAVEL UTILIZADA NA ROTINA DE COMPARAÇÃO if TIPOSCAMPO=NUMERICO then NUMERICO=TRUE: ACESSA NO SUCESSOR: end while: %SE UM DOS CAMPOS MOVIMENTADOS É NUMERICO CONVERTE AS ZONAS NA AREA MATCH PA-%RA ZERO if NUMERICO

then TRANSFORMA ZONAS AREA MATCH PARA VALOR 0; end MOVESMATCH;

```
* * SUB-ROTINA EXEC$OPERAÇÃO 
     EXEC$OPERAÇÃO: proc(TEMPO);
```
# Descrição

Executa operações de cálculo em tempo de detalhe ou em tempo de total.

168

Para tanto, percorrendo a lista de cálculos de detalhe ou de to tal, conforme o parâmetro TEMPO, descobre qual a operação a ser executada, testa indicadores e se satisfeitas as condições chama a rotina adequada para a execução da operação.

Parâmetro - TEMPO  $\emptyset$  - detalhe 1 - total

Algoritmo:

```
EXEC$OPERAÇÃO:proc (TEMPO);
```
%PARAMETRO: TEMPO-DETALHE OU TOTAL

ACABOU\$CALC =FALSE;

```
if TEMPO=TEMPO$TOTAL %SELECIONA LISTAS DE DESCRITORES
```
then if LISTA DE CALCULOS DE TOTAL ESTA VAZIA %LISTA DE DESCRITORES then return; else ACESSA 19 NÕ DA LISTA DE CALCULOS DE TOTAL;

else if LISTA DE CALCULOS DE DETALHE ESTA VAZIA;

then return;

```
else ACESSA 19 NÕ DA LISTA DE CALCULOS DE DETALHE;
```

```
do while not ACABOU$CALC;
```
if SUCESSOR= $\emptyset$  then ACABOU\$CALC=TRUE; VERIFICA SE AS CONDIÇÕES PARA A EXECUÇÃO DA OPERAÇÃO ESTÃO SATISFEITAS (SE EXISTIR COND IÇÕES) SE EM TEMPO DE TOTAL VERIFICA INDICADORES DE NTVEL E DE CALCULO

SE EM TEMPO DE DETALHE VERIFICA INDICADORES DE CALCULO

```
USAR ROTINA TESTA$IND (OK) PARA TESTAR INDIC DE CALCULO;
```

```
if CONDIÇÕES SATISFEITAS
```

```
then do case OPERAÇÃO;
```

```
cal 11 ADD;
call SUB; 
call DIV; 
call MULT;
```

```
call Z-ADD; 
call Z-SUB; 
call MVR; 
call MOVE; 
call MOVEL; 
call MLLZO(PREVISÃ0); 
call MLHZO(PREVISÃO);
call MHHZO(PREVISÃO);
call MHLZO(PREVISÃ0); 
call COMP; 
call TESTZ(PREVISÃO);
call SETON; 
call SETOF; 
call EXSR; 
call GOTO; 
call ENDSR;
```
 $\mathcal{A}^{\mathcal{A}}$  $\sim 10$ 

**call** CHAIN;

**call** READ;

call **EXCEPT**;

**call** SUBEX;

**end case;** 

TRATA DOS INDICADORES DE RESULTAD0,PARA AS OPERAÇÕES QUE OS USAM; AC ESSA PRÓXIMA OPERAÇÃO;

**end while;** 

**end** EXEC\$OPERAÇAO;

#### OBSERVAÇÕES SOBRE AS OPERAÇÕES DE CRLCULO

Abaixo faremos um resumo relativo aos procedimentos a serem adotados na execução das operações de cálculos. Grande parte das operações utiliza o campo indicadores de resultado, ou seja, indicadores são ligados em função dos resultados de operações, quando especificados pelo programador. Para tratar dos indicadores de resultado, deveremos ter uma subrotina que poderá ligar ou desligar os mesmos segundo as necessi dades da operação.

#### OPERAÇÃO CHAIN

Esta operação permite, para arquivos encadeados (CHAINED), a lei tura (arquivos de entrada ou atualização) ou a escrita (arquivos de saida), em acesso direto por nQ relativo de registro em tempo de cálculos de detalhe ou total. Temos no descritor da operação o endereço do campo cujo conteudo indica o nº relativo de regis tro, o endereço do arquivo (descritor) e indicador de resultado para uso no caso de haver problemas na operação de entrada/saida. Na execução, temos:

1. Acessa nó descritor do arquivo 2. Se o arquivo é de saida, escreve através sub-rotina IO.(TRATA-SE DE GERAÇÃO DO ARQUIVO) X=IO(ENDER\$ARQ ,ENDER\$BUFFER ,SEEK,N\$SEEK)-ACESSA X=IO(ENDER\$ARQ,ENDER\$BUFFER,WRITE,O)-ESCREVE onde: ENDER\$ARQ=endereço do arquivo ENDER\$BUFFER=endereço do buffer de saida Operação: SEEK - acessa registro com nº relativo N\$SEEK WRITE - escreve Problemas na gravação – é chamada rotina que trata indicadores e<br>É cotado indicador se caracificado  $\overline{e}$  setado indicador se especificado. 3. Se arquivo de entrada ou atualização, faz leitura: X=IO(ENDER\$ARQ,ENDER\$BUFFER,SEEK,N\$SEEK) **X=IO(ENDER\$ARQ,ENDER\$BUFFER** ,READ **,O)**  No caso de problemas na leitura é chamada a sub-rotina que

trata indicadores e é setado indicador se especificado,

Caso a leitura seja bem sucedida faz:

- chama sub-rotina IDENTIFICA\$REG para fazer identificação do

 $170$ 

registro lido.

- move conteüdo do registro, relativo aos campos para área de dados dos mesmos (faz isto percorrendo lista MOVE relativa ao registro lido), deixando campos dispon7veis para uso.

#### OPERAÇÃO READ

A operação READ permite a leitura em acesso sequencial, de um registro de arquivo de demanda, em tempo de execução de cálcu 10s (detalhe ou total). Temos no descritor da operação e endereço do arquivo e um indicador de resultado que poderá ser previsto pelo programador para a indicação de erro na leitura ou fim de arquivo.

Temos os seguintes passos na execução:

- 1. Acessa nõ descritor do arqufvo
- 2. **Lê** registro atraves da sub-rotina I0 X=IO(ENDER\$ARQ,ENDER\$BUFFER,READ, Ø) Operação READ - lê sequencial
- **3.** Problemas na leitura Se a execução da leitura resultou em erro é chamada a sub-rotina PARADA que se comunicar8 com o operador. Se fim de arquivo ocorreu, sera ligado o indicador de resulta do, se especificado.
- 4. Caso leitura bem sucedida, repete o mesmo procedimento previs to para a operação CHATN.

#### OPERAÇÃO GO TO

Na execução ocorre o salto para a operação cujo endereço es tã no descri tor.

#### OPERAÇÃO EXSR

E utilizada uma pilha para armazenamento do endereço da ope ração que segue a operação EXSR.

Na execução de operações ocorre:

- Armazenamento na pilha, do endereço da prõxima instrução.
- Salto para o endereço constante do no descritor.

#### OPERAÇÃO ENDSR

Esta operação indica fim de sub-rotina, Na execução, ocorre: retorno a operação cujo endereço esta no to po da pilha de armazenamento de endereços de retorno.

# OPERAÇBO EXCEPT

Na execução ocorre:

- Acessa lista de arquivos de sañda
- Percorre a lista e para os arquivos que possu7rem especificada lista de registros de EXCESSÃO(EXCEPT)(lista≠vazia), faz:
	- Percorre lista de registro de excessão
	- Testa condição de sa7da
	- Providencia escrita dos registros
	- Se for arquivo na impressora, e se for atingida linha de overflow, liga indicador de overflow.

#### OPERAÇÃO SETON/SETOF

Na execução é chamada a sub-rotina que trata de indicadores de resultado que será acionada para ligar ou desligar indicadores constantes do no descritor da operação.

#### OPERAÇÃO MOVE (a direita)

Na execução ocorre a movimentação do conteúdo de fator 2 pa ra o campo resultado. Se o campo resultado **i?** menor do que fator 2, ocorre o truncamento dos bytes mais a esquerda de fator 2.

#### OPERAÇÃO MOVEL (a esquerda)

Na execução ocorre a movimentação do conteudo de fator 2 pa ra as posições mais a esquerda do campo resultado. Se o campo re sultado é menor do que fator 2, os bytes em excesso da direita de fator 2 não são movimentados,

#### OPERAÇAO ARITMETICAS

As operações aritméticas deverão ser efetuadas com campos no formato decimal zonado (sinal do campo na parte de zona do byte menos significativa).

#### OPERAÇÃO COMP

Os campos a serem comparados devem ser ambos numéricos qu alfanuméricos. Se um campo alfanumêrico **3** menor do que o outro ,

o menor é preenchido com brancos à direita antes da comparação. Campos num8ricos são alinhados antes da comparação pela posição do ponto decimal; campos menores são preenchidos com zeros à es querda e à direita. Campos alfanuméricos são comparados caráter a caráter. Campos numéricos são comparados subtraindo-se fator 2 de fator 1 e analisando-se o resultado.

Dependendo do resultado da operação são ligados indicadores de resultados, se especificados, atraves da sub-rotina que trata de indicadores.

#### OPERAÇÃO SUBEX

Esta operação permite a execução de sub-rotinas externas. Na execução, é feita o salto para a sub-rotina externa,
# CAPÍTULO VII - CONCLUSÃO

O presente trabalho indica uma alternativa para o desenvolvimento de um **Compilador/Interpretador** RPG, para o Terminal Inte ligente.

A linguagem definida, aliada 3s facilidades que oferece **s**  sistema operacional existente, permitira um tratamento adequado no processamento de sistemas comerciais, apresentando facilida des na geração de relatórios e na manipulação de arquivos. O mo de10 utilizado para a linguagem *6* um modelo bzsico que poderá ser ampliado em função de novos recursos a serem implantados no terminal, ou em função de novas necessidades a serem detectadas na fase de utilização. Como elementos adicionais para a lingua gem destacamos:

i) A possibilidade de uso de arquivos de endereços de registros, que permitira especificar quais os registros a serem lidos num arquivo, e qual a ordem de leitura. **A** geraçao destes arquivos deverá ser feita atravês de um utilitãrio de SORT.

ii) O uso de tabelas de consulta.

iii) A possibilidade de processamento randômico e sequencial por chave em arquivos com organização indexada. Para tanto devera ser preparado o software básico no terminal.

iv) A possibilidade de definição de campos do tipo byte eaddress (campos com 1 e 2 bytes), de forma compativel com a linguagem PLTI utilizada no terminal. Esta opção, permitirá por exemplo, criar um arquivo utilizando PLTI e list8-10 em relatório atravês do RPG.

v) Um editor de textos especial para o RPG, tendo-se em vista as caracteristicas especiais da linguagem no tocante a codificação.

Com relação aos processos de compilação e interpretação, fa zemos as seguintes considerações:

i) O código intermediário proposto, que no caso, é o nome dado a um conjunto de descritores (tabelas), organizados em estrutura de listas, é de fácil geração e permite num acesso rapido às in formações em tempo de interpretação,

O seu tamanho é relativamente pequeno, uma vez que ele representa um conjunto de especificaçbes para o processamento segundo a lógica fixa RPG. Para efeito de melhor visualização, apresentamos no apêndice "B" um exemplo de programa de atualização de ar quivo, ocupando aproximadamente 1450 bytes.

ii) Estimativa de tamanho maximo de programa-como vimos no capi tu10 V, o programa compilador foi implementado experimentalmente em PLTI e a ocupação mãxima com os mõdulos em overlay foi de 8.0<br>KB aproximadamente (envolvendo tabelas, areas auxiliares, rotinas básicas e módulos).

Considerando que o programa interpretador, a ser implementado, não ultrapasse os 8.0 KB (tamanho quase duas vezes maior que o maior módulo de compilação), poderTamos gerar e interpretar prg gramas em RPG de até (M-8.0) KB de código intermediário, ou se ja, de até 40 KB, aproximadamente (M=area disponivel no terminal para a execução).

Como o tamanho do interpretador ser8 fator de grande importancia no projeto, sugerimos que o mesmo seja implementado em Assembler. Uma alternativa que também merece estudo é a de carregamento do interpretador de acordo com as necessidades do programa a ser e xecutado. Assim, por exemplo, se o programa não possuir processa mento com múltiplos arquivos de entrada, não seriam carregadas as subrotinas correspondentes ao processo de seleção de regis tros de entrada.

## BIBLIOGRAFIA

- 1. GRIES, David. Compiler Construction For Digital Computers. Wi ley International Edition - 1971.
- 2. AHO, Alfred V., e ULMAN, Jeffrey D.. Principles of Compiler Design. Addison-Wesley - 1977.
- 3. WIRTH, Niklaus. Algorithms + Data Structures = Programs. Pren tice Hall Inc. - 1976.
- 4. IBM. Manuais de referência da linguagem RPG.
- 5. NUCLEO DE COMPUTAÇÃO DA UFRJ. Manuais do Terminal Inteligente.

 $\sim 10$ 

APÊNDICE "A" - MODULOS DO PROCESSO DE COMPILACÃO

```
MODULO 1: SUBROTINA COMPSHFDL
            COMP$HFDL:proc;
   %INICIALIZA AREA DE PONTEIROS DO INTCIO DA ESTRUTURA
  call GERAN (GERA 8 ZEROS);
  call LESESCREVE;
  %CONSISTE CARTAO TIPO 'H'
   if BUFFER$REG(COLUNA 6) <> 'H' %SE NÃO E CARTÃO TIPO 'H'
      then do:
            call ROT$ERRO(1,W);ASSUME NOME DO PROGRAMA: "JOBRPG";
          end:
     move NOME DO PROGRAMA TO AREA RESERVADA;
   %CONSISTE CARTAO TIPO 'F'
   call LESESCREVE;
   if BUFFER$REG(COLUNA 6) \langle 'F'
      then do:
            call ROT$ERRO(2,T); %FALTOU CARTAO TIPO 'F'
            abort FIM$PROGRAMA; %ENCERRA COMPILAÇÃO
          end:
  HOUVE$ARQUIVO$PRINCIPAL=FALSE; %CHAVE PARA VERIFICAR SE HOUVE ARQUIVO
                                   %PRINCIPAL NA COMPILACAO
  %ENOUANTO HOUVER REGISTRO FONTE DO TIPO 'F', FACA:
  do while BUFFER$REG(COLUNA 6)='F';
      %CONSISTE TAMANHO DE REGISTRO-COLUNAS 24-27
      call SCAN$NUMERO(PROCURA POR Nº NAS COLUNAS 24-27);
      if ERRO or VALOR>TAMANHOSMAXIMOSREG %512 bytes
         then do; call ROT$ERRO (3,T); %ASSUME TAMANHO=80
                  TAMANHOSREG=80:
             end:else TAMANHO$REG=VALOR;
      %CONSISTE PERIFERICO(NOME DE ROTINA I/O)-COLUNAS 40-46
      call SCAN$NOME(COLUNAS 40-46);
      if ERRO then do:
                    call ROT$ERRO(5,W); %PERIF. INVALIDO
                    ASSUME PERIFERICO="DUMMY";
                  end:
      %CONSISTE NOME DE ARQUIVO-COLUNAS 7-12
      call SCAN$NOME(COLUNAS 7-12);
```

```
if ERRO
   then do; 
         call ROT$ERR0(7,T); %NOME INVRLIDO 
         go to OUTRO; %IGNORA RESTO DO REGISTRO 
       end; 
call BUSCA$TS(NOME DO AROUIVO DAS COLUNAS 7-12);
i f ACHOU 
   then do; 
         call ROT$ERR0(8,T); %NOME JA DEFINIDO 
         go to OUTRO; %IGNORA RESTO REGISTRO 
       end; 
%CONSISTE NOME EXTERNO DE ARQUIVO-COLUNAS 47-52 
call SCAN$NOME(COLUNAS 47-52);
if ERRO 
   then do; 
         call ROT$ERRO(6,W); %NOME INVALIDO
         ASSUME NOME INTERNO; 
       end; 
%CONSISTE TIPO DE ARQUIVO - COLUNA 15 
call SCAN(PROCURA POR 'I','O' ou 'U', NA COLUNA 15)
if RESULTADO=ERRO %I=ENTRADA, U=ATUALIZACÃO, O=SAÍDA
   then do; 
         call ROT$ERRO(9,T); %ENTRADA INVALIDA
         go to OUTRO; %IGNORA RESTO DA ESPEC IFIC. 
       end; 
  else TIPO$ARQ=RESULTADO; %SALVA TIPO 
%CONSISTE USO DO ARQUIVO - COLUNA 16 
call SCAN(PROCURA POR 'P','S','D','C', ou 'B' NA COLUNA 16);<br>USO$ARQ=RESULTADO; %S=SECUND, D=DEMANDA, C=CHAIN, B=BRANCO, P=PRINCI-
                     %PAL
if USO$ARQ=ERRO
   then do; 
         call ROT$ERRO(10,W); %ENTRADA INVALIDA
         if TIPO$ARQ=ENTRADA or 
            TIPO$ARQ=ATUALIZAÇÃO 
            then ASSUME USO$ARQ=SECUNDARIO, COLUNA 16='S1 ; 
            else if TIPO$ARQ=SATDA 
                     then ASSUMO USO$ARQ=BRANCO, COLUNA 16='b';
```

```
end;
   else if TIPO$ARQ=SAIDA
           and US0$ARQ<>BRANCO
           and US0$ARQ<>CHAIN
         then do;
               call ROT$ERRO(11,W); %ENTRADA INVALIDA
               ASSUME USO$ARQ=BRANCO, COLUNA 16='b';
             end;
if USO$ARQ=PRINCIPAL and
   HOUVE$ARQUIVO$PRINCIPAL
   then do;
         call ROT$ERRO(12,W); %ARQ. PRINCIPAL JA EXISTIA
         ASSUME USO$ARQ=SECUNDARIO, COLUNA 16='S';
       end:
   else HOUVE$ARQUIVO$PRINCIPAL=TRUE;
%CONSISTE COLUNA 17-FIM DE ARQUIVO
call SCAN(PROCURA POR 'E' OU 'b', NA COLUNA 17);
if RESULTADO=ERRO
   then do;
         call ROT$ERRO(14,W); %ENTRADA INVALIDA
         ASSUME COLUNA 17='b';
       end;
   else if RESULTADO=E %'E' NA COLUNA 17
           and US0$ARQ<>PRINCIPAL and
               USO$ARQ<>SECUNDARIO
               then do;
                     call ROT$ERRO(14,W);ASSUME COLUNA 17='b';
                   end:
%CONSISTE COLUNA 18-SEQUÊNCIA
call SCAN(PROCURA POR 'A' ou 'D' NA COLUNA 18);
if RESULTADO=ERRO
   then do:
         call ROT$ERRO(15,W);ASSUME COLUNA 18='b';
       end:
   else if RESULTADO=A
           or RESULTAD0=D
           and USO$ARQ<>PRINCIPAL
```

```
and USO$ARO<>SECUNDARIO
           then do; call ROT$ERRO(15,W);
                    ASSUME COLUNA 18='b';
               end;
%CONSISTE COLUNA 19-INDICA USO IMPRESSORA
call SCAN(PROCURA POR 'I' ou 'B', NA COLUNA 19);
if RESULTADO=ERRO
   then do; call ROT$ERRO(16,W);
            ASSUME COLUNA 18='b';
       end:
   else do;
         if RESULTADO=I %IMPRESSORA EM USO
            and TIPO$ARO<>SAIDA
            and USO$ARQ<>BRANCO
            then do:
                  call ROT$ERRO(16,W);
                  ASSUME COLUNA 19 = 'b';
                end;
            else if RESULTADO=I
                    then IMPRES=RESULTADO; %SALVA
       end;
%CONSISTE COLUNA 28-MODO PROCESSAMENTO
call SCAN(PROCURA POR 'R' ou 'B' NA COLUNA 28);
if RESULTADO=ERRO
                                  %R = RANDOMthen do;
         call ROT$ERRO(17,W);
         if USO$ARQ=CHAIN
            then ASSUME COLUNA 28='R';
            else ASSUME COLUNA 28='b';
       end;
   else do;
         if RESULTADO=RANDOM
            and TIPO$ARQ<>CHAIN
            then do:
                  call ROT$ERRO(18,W);
                  ASSUME COLUNA 28='b';
                end:
         if RESULTADO=BRANCO1 and USO$ARQ=CHAIN
```

```
then do;
                 ca11 ROT$ERRO(19, W);
                 ASSUME COLUNA 28='R';
               end;
         end:
%CONSISTE COLUNAS 33-34 - OVERFLOW
call SCAN$BRANCO(COLUNAS 33,34);
if not BRANCO
  then do:
         if COLUNAS 33-34 NÃO CONTÊM CADEIA 'OV'
            then do;
                  call ROT$ERRO(20, W);ASSUME OVERFLOW=0; %SEM OVERF
                end:
            else if TIPO$ARQ<>SAIDA
                    OR not IMPRES
                    then do:
                          OVERFLOW=Ø; %SEM OVERF
                          call ROT$ERRO(21,W);
                        end:
                    else OVERFLOW=1; %C/OVERFLOW
         end;
%CONSISTE COLUNA 39-EXTENSÃO/LINHA
call SCAN(PROCURA POR 'L' ou 'b' NA COLUNA 39);
if RESULTADO=ERRO
   then do;
         call ROT$ERRO(22,W);ASSUME COLUNA 39='b';
       end:else if RESULTADO=L and
           (TIPO$ARQ<>SAIDA or not IMPRES)
           then do;
                 call ROT$ERRO(22,W);
                 ASSUME COLUNA 39='b';
               end;
FIM CONSISTÊNCIA * * * * * * * * * * * * * *
%GERAÇÃO DE NO-INSERÇÃO NAS LISTAS DE ARQUIVOS DE ENTRADA E DE SAÍDA
if TIPO$ARQ=ATUALIZAÇÃO
```
or TIPO\$ARQ=ENTRADA

then do; EFETUA GERAÇAO UTILIZANDO ELEMENTOS

CONSISTIDOS CONTIDOS NA ÁREA BUFFER\$REG(REGISTRO FONTE), ATRAVES DA UTILIZAÇÃO DAS ROTINAS BASICAS GERA], GERA2, GE-RAN, DE ACORDO COM DEFINIÇÕES PARA O CÓGICO INTERMEDIARIO  $(PARTE 4);$ 

INSERE NÕ GERADO NA LISTA DE ARQUIVOS DE ENTRADA;

end;

```
if TIPO$ARQ=ATUALIZAÇÃO
```

```
or TIPO$ARQ=SATDA
```
then do;

```
EFETUA GERAÇAO UTILIZANDO ELEMENTOS
```
CONSISTIDOS CONTIDOS NA AREA BUFFER\$REG(REGISTRO FONTE), ATRA-VES DA UTILIZAÇÃO DAS ROTINAS BÁSICAS GERA1, GERA2, GERAN, DE ACORDO COM DEFINIÇÕES PARA O CÓDIGO INTERMEDIARIO (PARTE 4); INSERE NO GERADO NA LISTA DE ARQUIVOS DE SAIDA;

end;

%INSERÇÃO NA TABELA DE SIMBOLOS

```
INSERE NA TABELA DE STMBOLOS, UTILIZANDO ROTINA BASICA 
INSERE$TS, OS ELEMENTOS DO ARQUIVO DE ACORDO COM DESCRIÇÃO DE ATRIBU-
```
TOS;

%INSERÇÃO NA TABELA DE ARQUIVOS LOGICOS(TAL)

```
INSERE OS ELEMENTOS: NOME INTERNO, NOME EXTERNO, PERIFERICO E TAMANHO 
DE REGISTRO NA TABELA TAL;
```
### OUTRO: call LESESCREVE:

```
end while REGISTRO TIPO 'F';
```
if not HOUVE\$ARQUIVO\$PR INC IPAL

```
then call ROT$ERRO(25, T);
```

```
%CONSISTE CARTÃO TIPO 'L' (EXTENSÃO/LINHA) * * * * * * * * * * *
```

```
if BUFFER$REG(COLUNA 6)='L1 %SE EXISTE REG. FONTE TIPO 'L'
```

```
then do; %TESTA NOME ARQUIVO
```

```
all SCAN$NOME(COLUNAS 7-12);<br>f ERRO
```
then do;

```
call ROT$ERR0(26, T);
```

```
go to FIM;
```

```
end;
```
call BUSCA\$TS(NOME DO ARQUIVO, COLUNAS 7-12);

if not ACHOU

then do;

```
cal 1 ROT$ERRO (26 ,T) ; 
                go to FIM; 
              end; 
      if ATRIBUTO DA TS NÃO INDICA USO IMPRESSORA 
          then do; 
                call ROT$ERR0(29,T); 
                go to FIM; 
              end; 
      %TESTA TAMANHO DO FORMULARIO
      call SCAN$NUM(PROCURA Nº NAS COLUNAS 15-17);
      if ERRO or VALOR FORA DOS LIMITES 
         then call ROT$ERR0(27,T);
         else TAMANHO=VALOR;
      %TESTA LINHA DE OVERFLOW 
      call SCAN$NUM(PROCURA Nº NAS COLUNAS 20-22);
      if ERRO or VALOR>TAMANHO
         then call ROT$ERR0(28,T); 
         e1 se OVERF=VALOR; 
      %GERA ELEMENTOS 
       GERA NÕ DESCRITOR TAMANHO E OVERFLOW, NA POSIÇÃO ADEQUADA; 
    end; 
FIM: call LE$ESCREVE;
```
end COMP\$HFDL;

```
MODULO 2: SUBROTINA COMPSENTRADA
            COMPSENTRADA: proc;
  if BUFFER$REG(COLUNA 6) <>'I'
      then do:
            call ROT$ERRO(190,T); %ESPERADO REGISTRO TIPO 'I'
            abort FIM$COMPILA: %INTERROMPE ANALISE
         end:
  PRIMEIRO$AROUIVO=TRUE;
  %ENQUANTO HOUVER ESPECIFICAÇÃO DE TIPO 'I', FAÇA:
  do while BUFFER$REG(COLUNA 6)='I';
     ACABOU$ARO, ACABOU$REG=FALSE;
      PRIMEIRA$LINHA$REG.PRIMEIRO$REG=TRUE:
      if PRIMEIRO$ARQUIVO
         then do; %VERIFICA SE ESPEC. CAMPO ANTECEDE ESPEC. REGISTRO
               call SCAN$BRANCO(COLUNAS 44-70);
               if BRANCO
                  then do; call ROT$ERRO(30, T);
                           ACABOU$REG=TRUE;
                      end:
               PRIMEIRO$AROUIVO=FALSE:
             end;
      %VERIFICA NOME DO ARQUIVO
      call SCAN$NOME(COLUNA 7);
      if ERRO %NOME INVALIDO
         then call ROT$ERRO(31, T);
         else do; %VERIFICA DEFINIÇÃO
               call BUSCA$TS(NOME DE ARQUIVO);
               if not ACHOU
                  then call ROT$ERRO(32,T);
                  else if (ARQUIVO <> ENTRADA and
                           ARQUIVO<>ATUALIZACÃO) or
                           AROUIVO JA ESPECIFICADO
                           then call ROT$ERRO(34, T);
                           else SALVA ELEMENTOS DA TSIMBOLOS;
             end;
      %ENQUANTO NÃO ACABOU ARQUIVO E FOR FORMULARIO ENTRADA
      do while not ACABOU$ARQ and BUFFER$REG(COLUNA 6)='I';
```
%ENQUANTO FOR ESPECIFICAÇÃO DE REGISTRO

```
do while not ACABOU$REG; 
   call SCAN$IND(VE SE TEM 'AND' OU 'OR' NAS COLUNAS 14, 15); 
   if not EXISTE 
      then do; %E ESPECIFIC. DE 12 LINHA DE REGISTRO 
            if not PRIMEIRA$LINHA$REG 
               then call ROT$ERR0(33,W); 
            if not PRIMEIRO$REG 
               then do; 
                     call SCAN$BRANCO(COLUNAS 7-14);
                     if not BRANCO then call ROT$ERR0(47); 
                   end; 
            CONSISTE CAMPOS DE SEQUENC IA, NOMERO, OPÇÃO; COLUNAS 15- 
            18, GERANDO ELEMENTOS - VER NOTAS;
            CONSISTE INDICADOR DE IDENTIFICAÇAO DE REGISTRO, COLUNAS 
            19 a 20 - GERA ELEMENTOS, MARCA USO; 
            CONSISTE CÓDIGOS DE IDENTIFICAÇÃO DE REGISTROS - COLUMAS
            21 a 38 - VER NOTAS; 
            %VERIFICA BRANCOS COLUNAS 43-70: 
            call SCAN$BRANCO(COLUNAS 43-70);
            if not BRANCO then call ROT$ERR0(48,W); 
            PRIMEIRA$LINHA$REG, PRIMEIRO$REG=FALSE; 
          end:
      else do; %E LINHA AND/OR DE CONTINUAÇÃO 
            if PRIMEIRA$LINHA$REG=TRUE 
            then call ROT$ERR0(45,T); %LINHA AND/OR 
                      1 %FORA DE ORDEM 
            call SCAN$BRANCO(COLUNAS 7-13);
            if not BRANCO 
               then call ROT$ERR0(46, W); % IGNORAcall SCAN$BRANCO(COLUNAS 17-20);
            if not BRANCO then call ROT$ERR0(49,W); 
            %CONSISTE CODIGOS IDENTIF. REGISTRO - COLUNAS 21-38
            CONSISTE E GERA ELEMENTOS PARA LINHA AND/OR - VER NOTAS 
            - 3; 
          end; 
     call LE$ESCREVE; %LE REGISTRO FONTE
      if BUFFER$REG(COLUNA 6) <>'I'
         then do;
```

```
call ROT$ERRO(50, T);
```

```
end;
```
else do;

```
call SCAN$BRANCO(COLUNAS 7,41);
```

```
if BRANCO %E ESPECIFIC. DE CAMPO
```
then do;

ACABOU\$REG, PRIMEIRA\$LINHA\$REG=TRUE;

GERA FLAG NO DESCRITOR DE REGISTRO (FIM DA CADEIA DE CÓDIGOS);

if not ERRO TERMINAL

then INSERE NO NA LISTA DE DESCRITORES DE REGISTROS;

end;

end;

end while REGISTRO;

```
%ENQUANTO FOR ESPECIFICAÇÃO DE CAMPO, FAÇA:
do while ESPECIF. CAMPO (BRANCOS NAS COLUNAS 7-41) and
   BUFFER$REG(COLUNA 6)='I';
   %CONSISTE LOCALIZAÇÃO DO CAMPO (FROM)
  call SCAN$NUM(PROCURA Nº COLUNAS 44-47);
   if ERRO
      then do; call ROT$ERRO(52,T); %INVALIDO
                             %ASSUME 1
               VALOR$FROM=1,
          end;
      else if VALOR<1 or VALOR>512
              then do; call ROT$ERRO(52, T);
                       VALOR$FROM=1;
                  end;
              else VALOR$FROM=VALOR;
   %CONSISTE LOCALIZAÇÃO DO CAMPO (TO)
  call SCAN$NUM(PROCURA Nº COLUNAS 48-51);
  if ERRO
      then do;
            call ROT$ERRO(52,T);
            VALOR$TO=1;
         end;
     else if VALOR<1 or VALOR>512
              then do; call ROT$ERRO(52, T);
                       VALOR$TO=1
```
end; e1 se VALOR\$TO=VALOR i f VALOR\$FROM>VALOR\$T@ then do; call  $ROT$ERR0(53,T);$ VALOR\$TO=VALOR\$FROM; end; i f VALOR\$TO>TAMANHO\$REG then do; call  $ROT$ERR0(41, T);$ VALOR\$TO=TAMANHO\$REG; end; %CONSISTE POSIÇÕES DECIMAIS (PD ) call SCAN\$NUM(PROCURA POR Nº OU BRANCO NA COLUNA 52); if not No NEM 'b' then do; call ROT\$ERRO(54,W); PD= $\beta$ ; end; %ASSUME %NUMER ICO else if **E** NUMERO then PD=VALOR; else  $PD='D'$ ; %VERIFICACÃO DE TAMANHO DE CAMPO TAMANHO= (VALOR\$TO-VALOR\$FROM) + 1; if CAMPO NUMERICO %PD# 'b' then if TAMANH0>15 then do; call ROT\$ERRO $(60, T)$ ; %ASSUME 15 TAMANHO=15; end; e1 se do; %CAMPO ALFANUM. if TAMANH0>255 then do;  $cal 1$  ROT\$ERRO(60,T); TAMANHO=255; end ; end; %CONSISTE NOME DE CAMPO call SCAN\$NOME (COLUNAS 53-58); if ERRO then call ROT\$ERRO $(31, T)$ ; else do; call BUSCA\$TS (NOME DO CAMPO);

```
if not ACHOU
            then do;
                  call INSERE$TS(NOME DO CAMPO);
                  INSERE ELEMENTOS DO CAMPO NA TABELA DE SÍMBOLOS:
                  TAMANHO, TIPO, ENDEREÇO, AREA DE DADOS, REFERÊNCIA,
                  NO DE ORDEM DO REGISTRO;
                end;else do; %ACHOU
            if CAMPO NÃO DEFINIDO NO REGISTRO
               then do:
                     ATUALIZA NO ORDEM DE REGISTRO NA TS;
                     if POSIÇÕES DECIMAIS or TAMANHO<>DADOS NA TS
                     then call ROT$ERRO(55,W);
                   end;
               else call ROT$ERR0(51, T);end;end;
GERA ELEMENTOS NO DESCRITOR: ENDEREÇO DO CAMPO, VALOR$FROM; %LISTA DE
                                                             %CAMPOS
     CONSISTE INDICADORES DE CAMPO, MARCANDO USO E GERANDO ELEMENTOS
PARA DESCRITOR DA LISTA MOVE;
if not ACHOU
                  %CAMPO RECEM DEFINIDO
   then GERA AREA DE DADOS, CONTENDO TAMBEM TAMANHO E TIPO RELATIVOS
        AO CAMPO;
%INSERE NO NA LISTA MOVE
if not ERRO TERMINAL
   then INSERE NO NA LISTA DE DESCRITORES DE CAMPOS - LISTA MOVE;
%TRATA NIVEL DE CONTROLE
call SCAN$BRANCO(COLUNAS 59,68);
if not BRANCO
   then do;
         call SCAN$IND (PROCURA POR INDIC. L1-L9 NAS COLUNAS 59-60);
         if not ENCONTROU L1-L9
            then call ROT$ERRO(57,T); %ASSUME BRANCO
```
else do; %ENCONTROU

call BUSCA\$TS(INDICADOR NIVEL COLUNAS 59-60);

if not ACHOU

then do: %NÃO ESTÃ DEFINIDO

GERA NO LISTA NIVEL COM ELEMENTOS: ENDERE

```
CO AREA NIVEL, INICIO, TAMANHO, TIPO/POSI-
CÕES DECIMAIS, INDICADOR NĪVEL;
INSERE NA TABELA SIMBOLOS: REFERENCIA,
                                        No
ORDEM REGISTRO, TAMANHO CAMPO, TIPO/POSI-
CÕES DECIMAIS;
GERA AREA NIVEL;
```
INSERE NA TS: ENDEREÇO AREA NIVEL;

```
end not ACHOU;
```
else do: %JA DEFINIDO - ACHOU

if INDICADOR JA DEFINIDO NO REGISTRO then call ROT\$ERRO(51,T);

else do:

ATUALIZA Nº ORDEM REGISTRO NA TS; VERIFICA TIPO/POSIÇÕES DECIMAIS COM TS:

GERA NO LISTA NIVEL;

 $end:$ 

end ACHOU;

if not ERRO TERMINAL

INSERE NO NA LISTA NIVEL;

end ENCONTROU;

end not BRANCO;

CONSISTE INDICADORES MATCH - GERA NO MATCH E INSERE NA LISTA MATCH -**VER NOTAS:** 

call LESESCREVE;

call SCAN\$BRANCO(COLUNAS 7-42);

%SE BRANCO NÃO TERMINOU ESPEC. CAMPO

end while ESPECIFICAÇÕES CAMPO;

VERIFICA Nº DE INDICADORES MATCH NO REGISTRO;

call SCAN\$BRANCO(COLUNAS 7-13);

if BRANCO

then ACABOU\$ARQ=TRUE;

end while ARQUIVO;

if HOUVE CAMPOS MATCH ESPECIFICADOS NO ARQUIVO

then do:

GERA AREA MATCH RELATIVA AO ARQUIVO;

GERA ENDEREÇOS AREA MATCH NOS DESCRITORES LISTA MATCH, E NO DESCRI-TOR ARQUIVO;

 $end;$ 

if HOUVE REGISTROS COM CONTROLE DE SEQUÊNCIA NO ARQUIVO

then do; GERA AREA DE CONTROLE DE SEQUÊNCIA GERA ENDEREÇO DA AREA NO DESCRITOR DE ARQUIVO; end; end while ESPECIFICAÇÕES ENTRADA; end COMP\$ENTRADA;

MODULO 3: SUBROTINA COMPSCALCULOS

COMP\$CALCULOS: proc;

```
%ENQUANTO HOUVER ESPECIFICAÇÃO DE CALCULOS, FAÇA:
```
do while BUFFER\$REG(COLUNA  $6$ )='C';

%CONSISTE COLUNA 7-8 - INDICADOR DE NTVEL

%NOTA-ORDEM:CALCULOS DETALHE-CALCULOS TOTAL(LO-L9)-CALCULOS TOTAL(LR)-%CALCULOS DE SUBROTINAS(SR)

- call SCAN\$IND(COLUNAS 7-8);
- do case CONTEUDO\$COLUNAS\$7\$8;
	- do; %INDICADORES LØ-L9
		- if HOUVE CALCULO\$SUBR or CALCULO\$LR then call ROT\$ERRO (70,T);

else do:

if NAO HOUVE CALCULOSTOTAL

then do:

**if HOUVE CALCULOSDETALHE** 

then GERA FLAG: %FIM DETALHE

MARCA LIMITESSALTO:

ABRE LISTA CALCULOSTOTAL:

end;

end;

SALVA INDICADOR DE NĪVEL;

INDICA QUE HPUVE CALCULO\$TOTAL;

end:

do; %INDICADOR LR

if HOUVE\$CALCULO\$SUBR

then call ROT\$ERRO(70,T);

else do:

if NAO HOUVE CALCULO TOTAL and NAO HOUVE CALCULOSLR then do:

**if HOUVE CALCULOSDETALHE** 

then GERA FLAG; %FIM DETALHE

MARCA LIMITE\$SALTO;

ABRE LISTA CALCULOSTOTAL;

end;

 $end:$ 

SALVA INDICADOR DE NTVEL;

```
INDICA OUE HOUVE CALCULO TOTAL;
 end:
  do: %INDICADOR NÃO EXISTE - BRANCO COLUNAS 7-8
    if HOUVE CALCULO$SUBR or CALCULO$TOTAL
       or CALCULOSLR
      then call ROT$ERRO(70, T);
      else do:
             if NÃO HOUVE CALCULOSDETALHE
                then do;
                      MARCA LIMITESSALTO;
                      ABRE LISTA DETALHE;
                    end:
           end:
  SALVA INDICADOR DE NÍVEL=0; %NÃO EXISTE
  INDICA QUE HOUVE CALCULO$DETALHE;
 end:
  do; %SIGLA SUB-ROTINA (SR)
  if NÃO HOUVE CALCULOSDETALHE
      and NÃO HOUVE CALCULOSTOTAL
      and NAO HOUVE CALCULO$LR
      then call ROT$ERRO(71, T);
      else if NÃO HOUVE CALCULOSSUBR
              then GERA FLAG;
  SALVA INDICADOR DE NÍVEL=Ø; %NÃO EXISTE
   INDICA OUE HOUVE CALCULOSSUBR
 end;
   do; %'AND' ou 'OR'
    call ROT$ERRO(72,T); %FORA ORDEM
 end;
  do; %OUTROS
    call ROT$ERRO(73,T); %ENTRADA INVALIDA
  end;
end case;
%TRATA INDICADORES DE CALCULO-COLUNAS 9-17
%CONSISTE INDICADORES GERANDO ELEMENTOS NUM BUFFER PARA USO POSTERIOR
%NA MONTAGEM DO CÓDIGO PARA CADA OPERAÇÃO
call SCAN$BRANCO(COLUNAS 9-17);
if BRANCO
```
then do; GERA FLAG INDICADOR DE FIM DE CADEIA DE INDICADORES; %NAO

```
%HA INDICADORES
               INDICA QUE NÃO HA INDICADORES;
          end;
      else do:
            CONSISTE INDICADORES E GERA CADEIA DE INDICADORES PARA CODIGO
            INTERMEDIARIO; %NO BUFFER
            call SCAN$BRANCO(COLUNAS 18-59);
            do while BRANCO COLUNAS 18-59;
               %CONSISTE LINHAS AND/OR
               call LESESCREVE;
               call SCAN$IND(PROCURA POR 'AND' OU 'OR', COLUNAS 7-8);
               if NÃO E LINHA 'AND' NEM LINHA 'OR'
                  then call ROT$ERRO(77, T);
                  else do; %E LINHA 'AND' OU LINHA 'OR'
                        GERA INDICAÇÃO DE LINHA 'AND' OU LINHA 'OR' NA CA
                        DEIA DE INDICADORES PARA CÓDIGO INTERMEDIÁRIO;
                        CONSISTE INDICADORES GERANDO ELEMENTOS PARA CODI-
                        GO INTERMEDIARIO;
                        if NÃO TEM INDICADORES
                           then call ROT$ERRO(78, T);
                        call SCAN$BRANCO(COLUNAS 18-59);
                     end;
             end while BRANCO;
             GERA FIM DE CADEIA DE INDICADORES;
           end:
  %TRATA DEMAIS ELEMENTOS POR CLASSE DE OPERAÇÃO
  VERIFICA CLASSE DE OPERAÇÃO EM TABELA;
  do case CLASSE:
  CONSISTE DEMAIS ELEMENTOS DA OPERAÇÃO GERANDO CODIGO INTERMEDIARIO FI-
  NAL. OS ELEMENTOS RELATIVOS A INDICADORES SÃO EXTRAÍDOS DO BUFFER
                                                                       UTI
  LIZADO:
  end case;
  call LESESCREVE;
end while ESPECIFICAÇÕES DE CALCULOS;
if NAO HOUVE CALCULOS SUBR
   then GERA FLAG DA ULTIMA OPERAÇÃO;
```

```
end ESPECIFICAÇÕES CALCULO;
```
MÖDULO 4: SUBROTINA COMPSSAIDA

COMP\$SAIDA: proc;

```
PRIMEIRO$ARQUIVO=TRUE %CHAVE CONTROLE P/19 ARQ.
%ENQUANTO FOR ESPECIFICAÇÃO DE SAÍDA FAÇA:
do while BUFFER$REG(COLUNA 6)='0';
  ACABOU$ARQUIVO, ACABOU$REG=FALSE;
  PRIMEIRA$LINHA$REG.PRIMEIRO$REG=TRUE: %CONTROLE
   if PRIMEIRO$AROUIVO
                                         %SEOUENCIA
      then do; %VERIFICA SE ESPECIF.CAMPO ANTECEDE
               %ESPECIFIC.REG
            call SCAN$BRANCO(COLUNAS 7 a 22);
            if BRANCO
               then do; call ROT$ERRO(150,T);
                        ACABOU$REG=TRUE; %PROCESSA ESPECIF.CAMPO
                   end:
            PRIMEIRO$ARQUIVO=FALSE; %NÃO USADA MAIS DAQUI EM DIANTE
         end:
  %VERIFICA NOME DO ARQUIVO
  call SCAN$NOME(COLUNA 7);
  if ERRO %NOME INVALIDO
      then call ROT$ERRO(183,T);
     else do; %VERIFICA DEFINICÃO
            call BUSCA$TS(NOME DE ARQUIVO);
            if not ACHOU
               then call ROT$ERRO(155,T);
               else if (ARQUIVO<>SAIDA AND ARQUIVO<>ATUALIZAÇÃO)
                       or ARQUIVO JA ESPECIFICADO
                       then call ROT$ERRO(151, T);
                       else SALVA ELEMENTOS DA TABELA PARA POSTERIOR USO;
         end;
  %ENQUANTO NÃO ACABOU ESPEC. DO ARQUIVO E FOR FORMULARIO DE SAIDA FACA:
  do while not ACABOU$ARQUIVO
     and BUFFER$REG(COLUNA 6)='0';
     %ENQUANTO FOR ESPECIFICAÇÃO DE REGISTRO FAÇA:
      do while not ACABOU$REG;
         call SCAN$IND(VE SE TEM 'AND' ou 'OR' NAS COLUNAS 14-15);
         if not EXISTE
            then do; %E ESPECIF. DE PRIMEIRA LINHA DE REGISTRO
```

```
if not PRIMEIRA$LINHA$REG 
         then call ROT$ERR0(153,W);
         %FALTOU ESPECIF, DE CAMPO 
      if not PRIMEIRO$REG 
         then do; 
               call SCAN$BRANCO(COLUNAS 7-14);
               if not BRANCO 
                  then call ROT$ERRO(154,W);
             end; 
      %CONSISTE COLUNA 15 - TIPO DE LINHA 
      call SCAN(BUSCA POR 'H', 'D', 'T', OU 'E', NA COLUNA 15);
      if RESULTADO=ERRO %NÃO ACHOU
      then call ROT$ERRO(152,T); %SE ERRO ASSUME 'D'
      %CONSISTE COLUNAS 17-22 - ESPAÇO/SALTO 
       CONSISTE E GERA ELEMENTOS DO CODIGO INTERMEDIARIO, UTI
       LIZANDO ROTINAS BASICAS - VER NOTAS; 
      %CONSISTE COLUNAS 23-31 - INDICADORES SATDA 
       CONSISTE E GERA ELEMENTOS DO CÓDIGO INTERMEDIÁRIO, UTI
       LIZANDO ROTINAS BASICAS - VER NOTAS; 
      %VERIFICA BRANCOS COLUNAS 32-70 
      call SCAN$BRANCO(COLUNAS 32-70);
      if not BRANCO 
         then call ROT$ERRO(168,W); %ASSUME BRANCO
      PR IMEIRA$LINHA$REG=FALSE; 
      PR IMEIRO$REG=FALSE; 
    end; 
else do; %e LINHA DE CONTINUAÇÃO: AND/OR 
      if PRIMEIRA$LINHA$REG=TRUE 
         then call ROT$ERRO(169,T); %LINHA AND/OR FORA DE OR·
                                     %D EM 
      call SCAN$BRANCO(COLUNA 7-13); 
      if not BRANCO then call ROT$ERRO(170,W); %IGNORA CONTEU
             %DO COLUNAS 7-13 
    %CONSISTE COLUNAS 17-22 - ESPAÇO/SALTO P/ LINH4 AND/OR 
       CONSISTE E GERA ELEMENTOS DO CÓDIGO INTERMEDIÁRIO, UTI
       LIZANDO ROTINAS BASICAS - VER NOTAS; 
      %CONSISTE COLUNAS 23-31 - INDICADORES P/LINHA AND/OR 
       CONSISTE E GERA ELEMENTOS DO CÓDIGO INTERMEDIARIO, UTI
       LIZANDO ROTINAS BASICAS - VER NOTAS;
```
%VERIFICA BRANCOS - COLUNAS 32-70 call SCAN\$BRANCOS(COLUNAS 32-70); if not BRANCO then call ROT\$ERRO(168,W); %ASSUME BRANCO end: call LESESCREVE; %LE REGISTRO FONTE if BUFFER\$REG(COLUNA 6)<>'0' then do; ACABOU\$ARQUIVO, ACABOU\$REG=TRUE; call ROT\$ERRO(173,T); %FALTOU CAMPOS end: else do; %VERIFICA SE E ESPECIF. DE CAMPO call SCAN\$BRANCO(COLUNAS 7-22) if BRANCO %E ESPECIF. CAMPO then do; ACABOU\$REG, PRIMEIRA\$LINHA\$REG=TRUE; GERA FLAG; FIM DE DESCRITOR REGISTRO; INSERE NO NA LISTA DE REGISTROS (SE NÃO HOUVE ERRO TERMINAL); end; end; end while ESPECIF. REGISTRO; %ENQUANTO FOR ESPECIF. DE CAMPOS DE SAÍDA, FACA; do while ESPECIF. CAMPOS(BRANCOS NAS COLUNAS 7-22) and BUFFER\$REG(COLUNA  $6$ )= $'0'$ ; %CONSISTE INDICADORES DE SAÍDA P/CAMPOS CONSISTE E GERA ELEMENTOS DO CÓDIGO INTERMEDIÁRIO, UTILIZANDO ROTINAS BASICAS - VER NOTAS; %CONSISTE NOME DO CAMPO, COD.EDIÇÃO, PALAVRA EDIÇÃO, POSIÇÃO, %BRANCO AFTER; call SCAN\$BRANCO(COLUNAS 32-37); if BRANCO %NAO HA NOME DE CAMPO then do: VERIFICA SE HA CONSTANTE COLUNAS 45-70; if CONSTANTE NÃO EXISTE OU COM ERRO then do; call ROT\$ERRO(174,T); go to FIM\$LAÇO; %IGNORA ESPECIFIC. CAMPO DES-%TA LINHA

```
%CONSTANTE EXISTE
      if CODIGO EDICAO or
         BRANCO-AFTER <>'b'
         then call ROT$ERRO(175,W); %ASSUME B
      GERA CONSTANTE, TIPO, TAMANHO NA ÁREA DE DADOS;
      GERA ENDEREÇO DE CONSTANTE NO NO DESCRITOR DE CAMPO;
      GERA ESPECIF. ADEQUADAS P/ELEMENTOS SEM USO NO NO CAMPO
      (ENDER.PALAVRA EDIÇÃO, CÓDIGO EDIÇÃO, BRANCO AFTER);
      CONSISTE E GERA CAMPO POSIÇÃO - VER NOTAS;
    end;
else do; %HA NOME DE CAMPO
      call SCAN$NOME(NOME DE CAMPO);
      if ERRO
         then do;
               call ROT$ERRO(176, T);
               go to FIM$LAÇO; %IGNORA ESPEC. CAMPO DESTA LI-
                               %NHA
             end;
      call BUSCA$TS(NOME DE CAMPO); %BUSCA NA TABELA DE SÍMBO
                                    %LOS
      if not ACHOU
         then do;
               call ROT$ERRO(177,T); %NOME NAO DEFINIDO
               goto FIM$LAÇO; %IGNORA ESPEC. DESTA LINHA
             end;
      %NOME VALIDO PARA CAMPO
      GERA ENDEREÇO DO CAMPO NO DESCRITOR;
      if CAMPO NUMERICO
         then do; %VERIFICA COD.EDIÇÃO E PALAVRA EDIÇÃO
               CONSISTE PALAVRA DE EDIÇÃO;
               if PALAVRA VALIDA
                  then do;
                   ₹
                        GERA PALAVRA NA ÁREA DE DADOS COM TA-
                        MANHO E TIPO;
                        GERA ENDEREÇO DA PALAVRA NO NO DESCRI
                        TOR CAMPO:
                      end;
                  else GERA ENDEREÇO=Ø NO NÕ DESCRITOR;
                       %NÃO EXISTE OU INVALIDO
```
CONSISTE CODIGO EDIÇÃO; if CODIGO EDICAO INVALIDO and <>'b' then call ROT\$ERRO(178.T); else if CODIGO <> 'b' and PALAVRA VALIDA then call ROT\$ERRO $(179, T)$ ; GERA CÓDIGO EDICÃO; end: CONSISTE BRANCO-AFTER - COLUNA 39 call SCAN(PROCURA POR 'B' ou 'B' NA COLUNA 34); if RESULTADO=ERRO %NÃO ENCONTROU then do; call ROT\$ERRO $(180,W)$ ; GERA NO DESCRITOR 'B' %ASSUME 'B' end: else GERA VALOR DO BUFFER\$REG; CONSISTE POSIÇÃO DO CAMPO end: CONSISTE E GERA NO DESCRITOR - VER NOTAS - 3; %INSERE NO NA LISTA DE DESCRITORES DE CAMPOS CALCULA TAMANHO; GERA TAMANHO; %INSERIU %LE PROXIMO REGISTRO FIM\$LACO: call LE\$ESCREVE; call SCAN\$BRANCO(COLUNAS 7-22); if not BRANCO %ACABOU ESPEC. CAMPOS then GERA FLAG DE FIM DE LISTA DE CAMPOS; end while ESPECIFICAÇÕES CAMPOS; %VERIFICA SE TERMINOU ARQUIVO; call SCAN\$BRANCO(COLUNAS 7-12); if BRANCO then ACABOU\$ARQUIVO=TRUE; end while ARQUIVO; end while ESPECIF. SAIDA; %ENCERRA COMPILAÇÃO MONTA EM DISCO O CÓDIGO GERADO EM FORMATO DE ENTRADA COMPATÍVEL COM O PRO GRAMA LINQUEDITOR (REFEX); end COMP\$SAIDA;

 $\label{eq:2.1} \frac{1}{\sqrt{2}}\int_{\mathbb{R}^3}\frac{1}{\sqrt{2}}\left(\frac{1}{\sqrt{2}}\right)^2\frac{1}{\sqrt{2}}\left(\frac{1}{\sqrt{2}}\right)^2\frac{1}{\sqrt{2}}\left(\frac{1}{\sqrt{2}}\right)^2\frac{1}{\sqrt{2}}\left(\frac{1}{\sqrt{2}}\right)^2.$ 

APÊNDICE "B" - CODIFICAÇÃO EM RPG - APLICAÇÃO

 $\mathcal{L}(\mathcal{L}^{\mathcal{L}})$  and  $\mathcal{L}(\mathcal{L}^{\mathcal{L}})$  and  $\mathcal{L}(\mathcal{L}^{\mathcal{L}})$ 

PROGRAMA EXEMPLO:

#### Descrição

O programa faz a atualização de um arquivo de estoques (em disco) e imprime um relatório de ocorrências,

#### Entradas.

a) Arquivo mestre em disco. Nome : MESTRE Tamanho do registro : <sup>80</sup> Conteúdo dos registros :

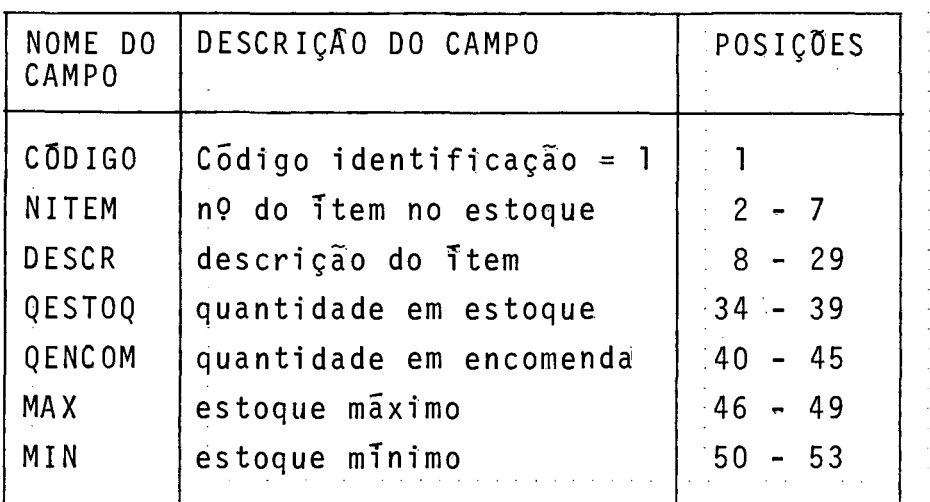

 $\hat{A}$  , and the second constraint in the contribution of the contribution of  $\hat{A}$ 

**b)** Arquivo de transações (entradas e saFdas no estoque) Nome: TRANSA

Tamanho do registro : <sup>80</sup>

Conteudo do registros :

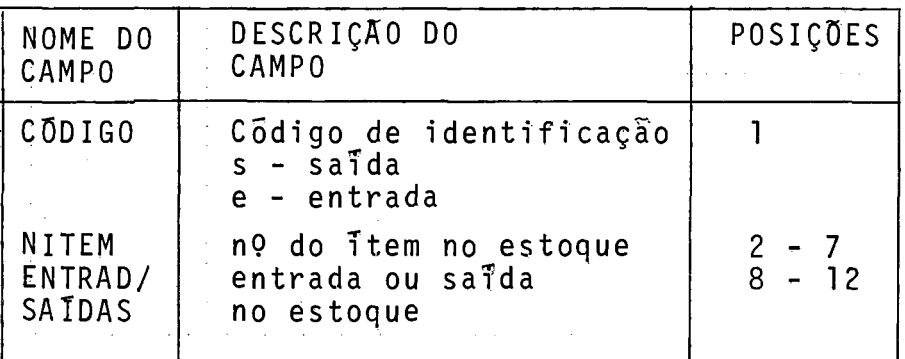

Nota: - dois tipos de registros: entrada ou saida. - registros em qualquer numero, e opcionais - ordem: registros de entrada no estoque, seguem reg's-

#### tros de saidas.

#### Saidas.

- a) Arquivo MESTRE atualizado
- b) Relatório da atualização (ocorrências)

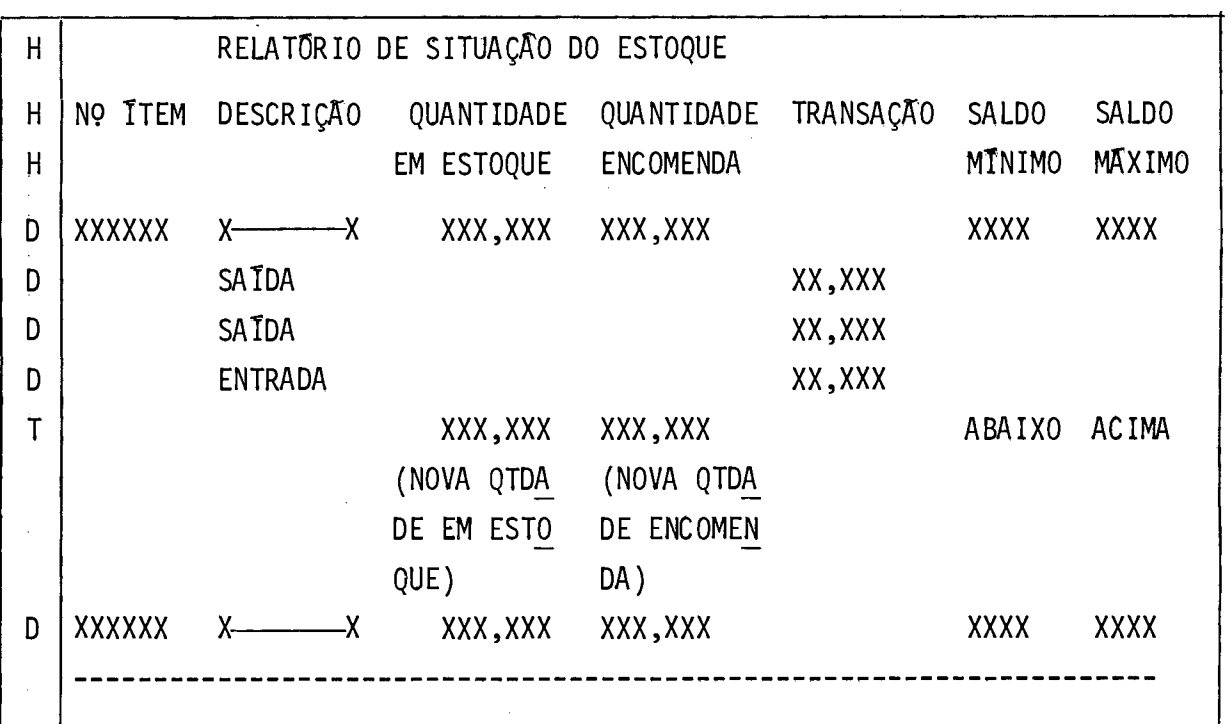

Nota: - espaço simples em linhas detalhe

- espaço duplo entre as linhas detalhe e total

- cabeçalhos em cada página.

#### Cálculos.

Acumula entradas e saidas para cada item e atualiza campos de quantidade em estoque e quantidade em encomenda. Verifica situação do estoque atualizado com relação aos limites, mfnimo e máxi mo, previstos.

OBSERVAÇÃO: O CÓDIGO INTERMEDIARIO RELATIVO A ESTE PROGRAMA OCU PA APROXIMADAMENTE 1450 BYTES.

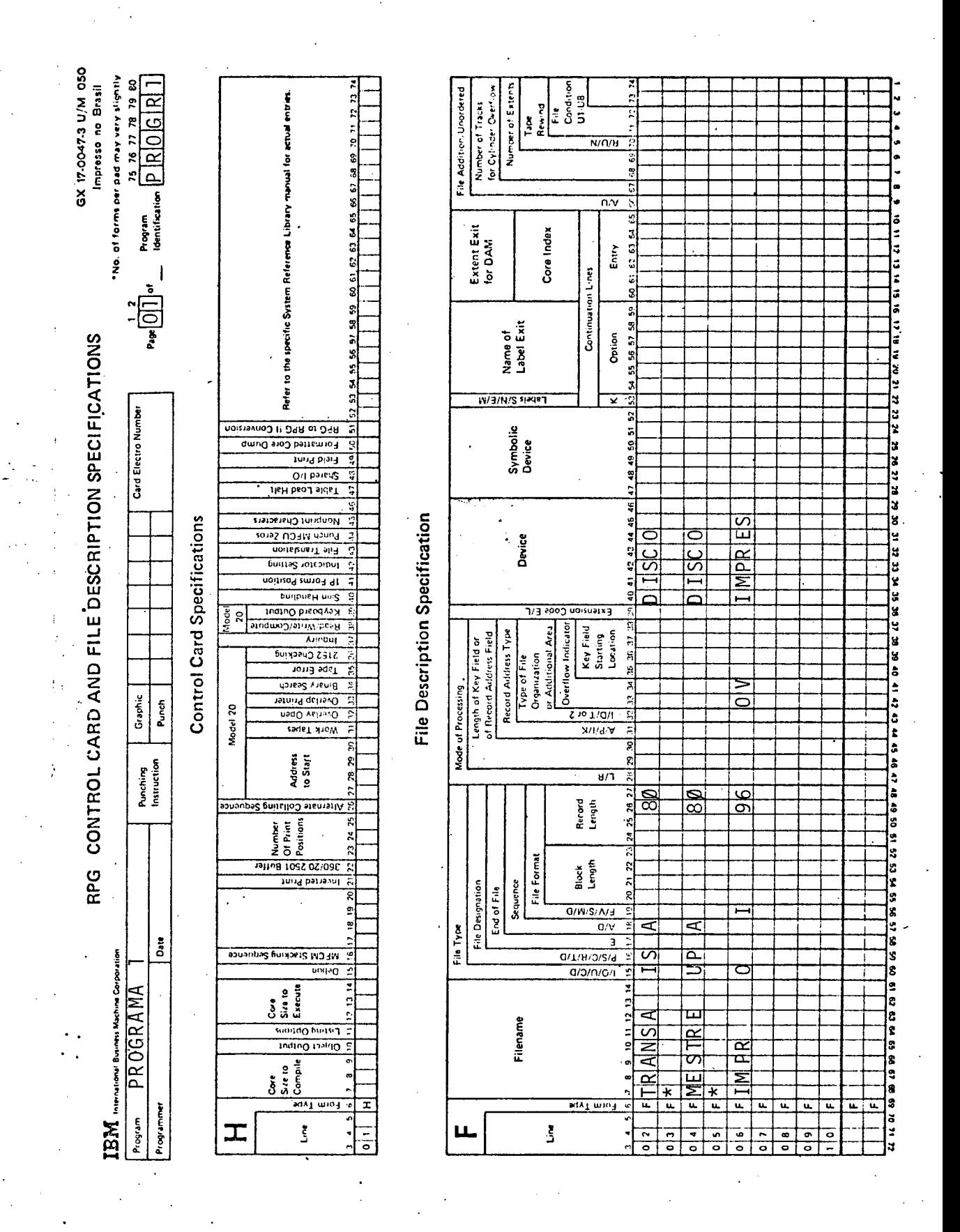

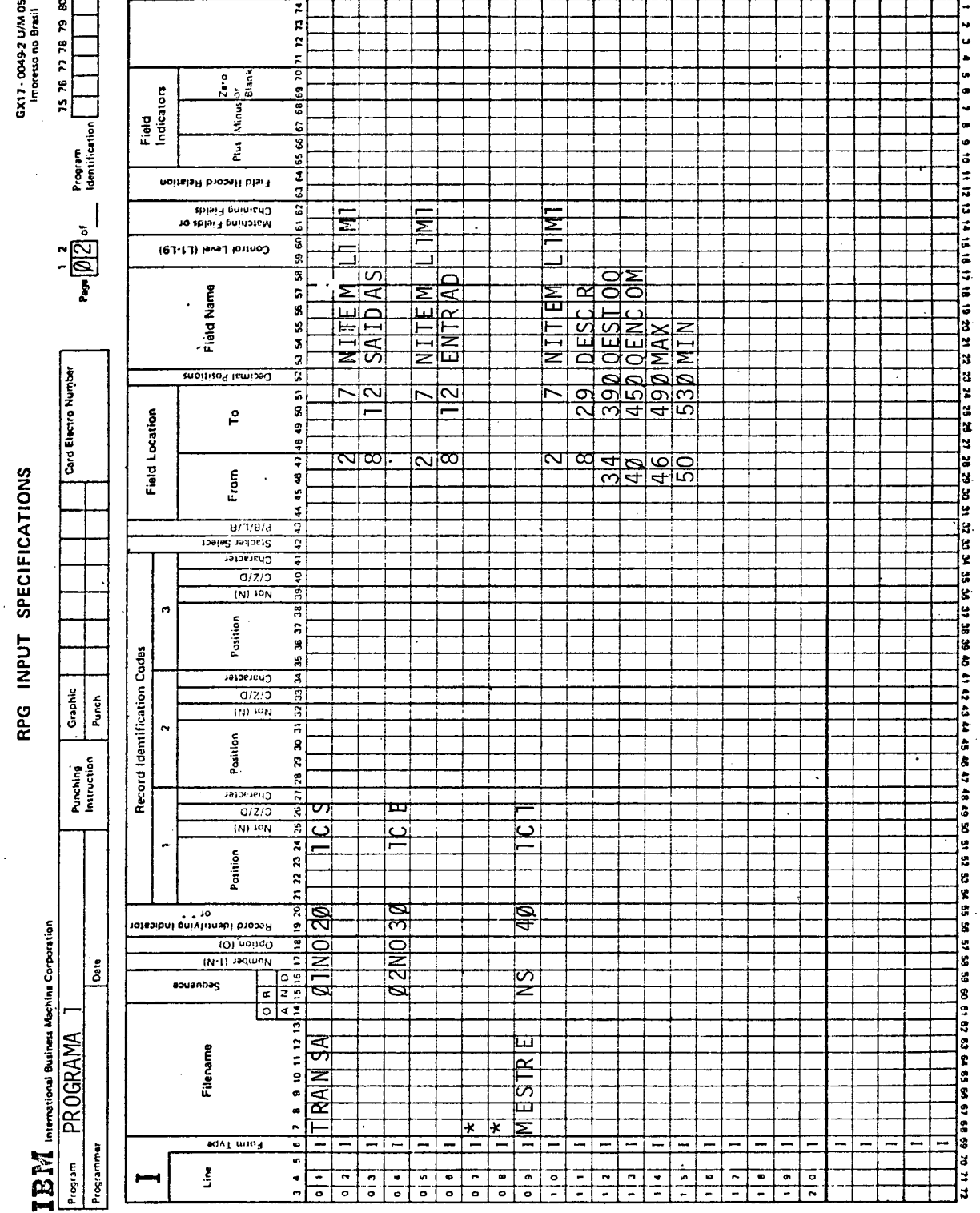

 $\mathbf{i}$ 

 $\bf g$ No. of forms per paid your stripping Huh | Lox | Equal |<br>S4 55 | 57 57 58 59 60 61 62 63 84 85 66 67 68 69 70 71 72 73 74 ድ  $9 - 5$ 76 77 78 0x 17:0042 UM:050<br>Impesio no Brasil  $\epsilon$  , a specific to the proposition of the proposition of the proposition of the proposition of the proposition of the proposition of the proposition of the proposition of the proposition of the proposition of the propos Ŕ. Comment Program<br>Identification I  $\begin{picture}(25,20) \put(0,0){\line(1,0){10}} \put(15,0){\line(1,0){10}} \put(15,0){\line(1,0){10}} \put(15,0){\line(1,0){10}} \put(15,0){\line(1,0){10}} \put(15,0){\line(1,0){10}} \put(15,0){\line(1,0){10}} \put(15,0){\line(1,0){10}} \put(15,0){\line(1,0){10}} \put(15,0){\line(1,0){10}} \put(15,0){\line(1,0){10}} \put(15,0){\line(1$ Authores<br>Plus Synon Zero<br>Compare<br>Compare Looking If actor 214 Resulting<br>Indicators <u>ಹ</u>  $\overline{\omega}$  $\frac{1}{2}$ moiting lemination<br>Pat August IH<br>The Form Card Electro Number Langth CALCULATION SPECIFICATIONS Result Field OTEST<br>EST 000<br>EST 000<br>EST 000 J L 电电心  $\frac{1}{2}$ Name  $\frac{1}{2}$ **TINET LIQUE** Factor 2 OTSAI<br>OTENTI<br>OTSAI  $0$ T $1$ SAIT Ŧ DITE NT<br>DITE NT ИX Graphic<br>Punch Operation **OMP** ത്ത RPG  $rac{1}{20}$ Punchig<br>Instruction Factor 1 International Business Machine Corporation នំ Indicators PROGRAMA  $\frac{1}{2}$  Cannal keep (LO L9)  $\begin{array}{c}\n\overrightarrow{a} \\
\overrightarrow{b} \\
\overrightarrow{c}\n\end{array}$ गण  $\overline{\mathbf{c}}$  $\overline{u}$  $\sigma$  $\overline{\mathbf{c}}$  | <u>ज</u>  $\overline{a}$  $\overline{\mathbf{u}}$  :  $\overline{\circ}$  $\overline{u}$  $\overline{a}$  $\overline{\mathbf{u}}$  $\pmb{\omega}$ <u>u j</u>  $\overline{a}$  $\mathbf{u} \mid \mathbf{u}$ O Ō  $\mathbf 0$ Programma  $\frac{1}{2}$  $\frac{1}{2}$ IEM. Program  $\frac{1}{\circ}$  $\frac{1}{\cdot}$  $\frac{1}{\cdot}$ 휘  $\frac{1}{\cdot}$  $\frac{1}{\sigma}$  $\overline{5}$  $\frac{1}{\cdot}$  $\frac{1}{\sqrt{2}}$  $\overline{\bullet}$  $\overline{C}$ š  $\frac{1}{2}$  $\frac{1}{2}$  $\overline{1}$  $\overline{\bullet}$  $\frac{1}{\circ}$ Ξ  $\overline{\mathbf{r}}$ .,

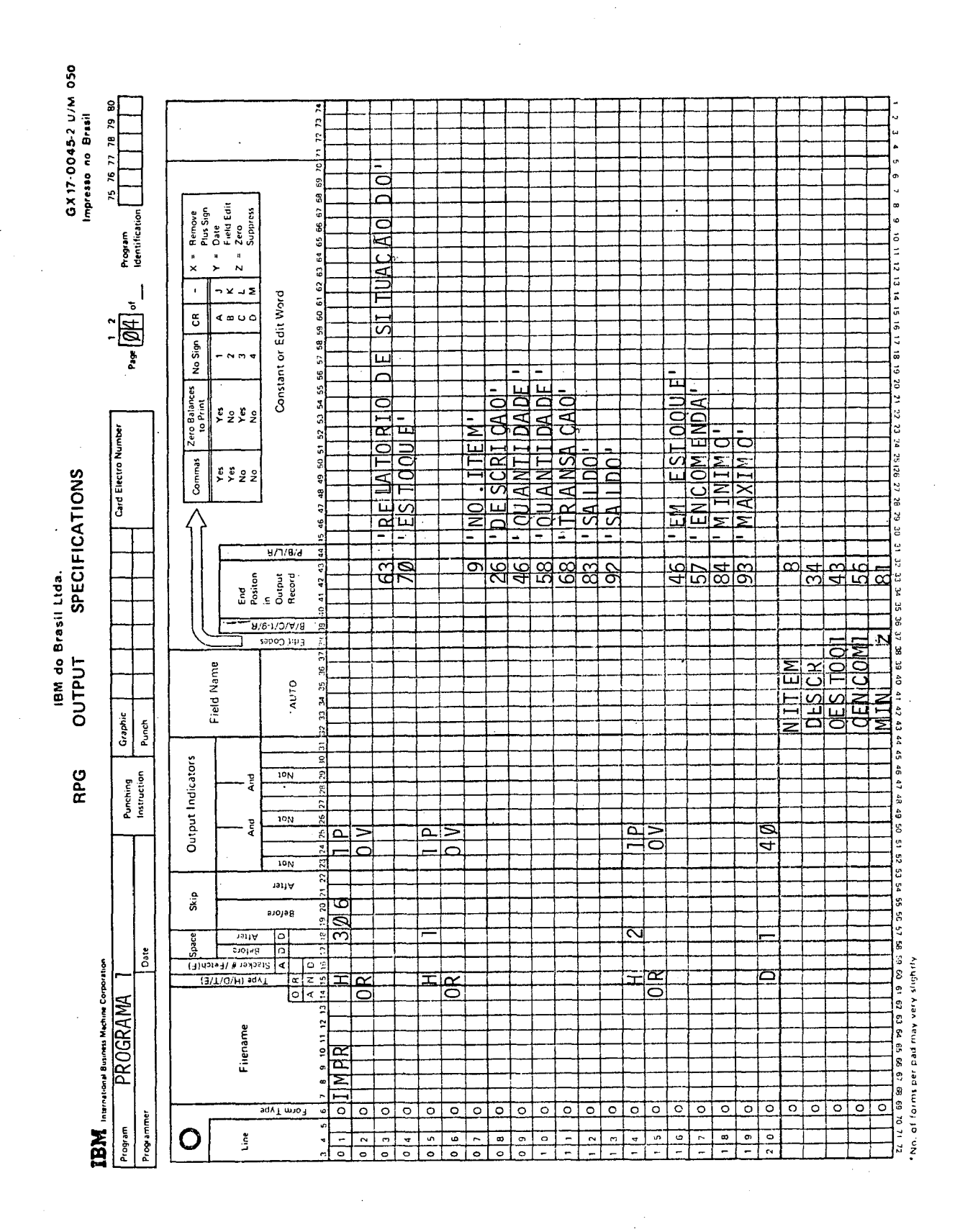

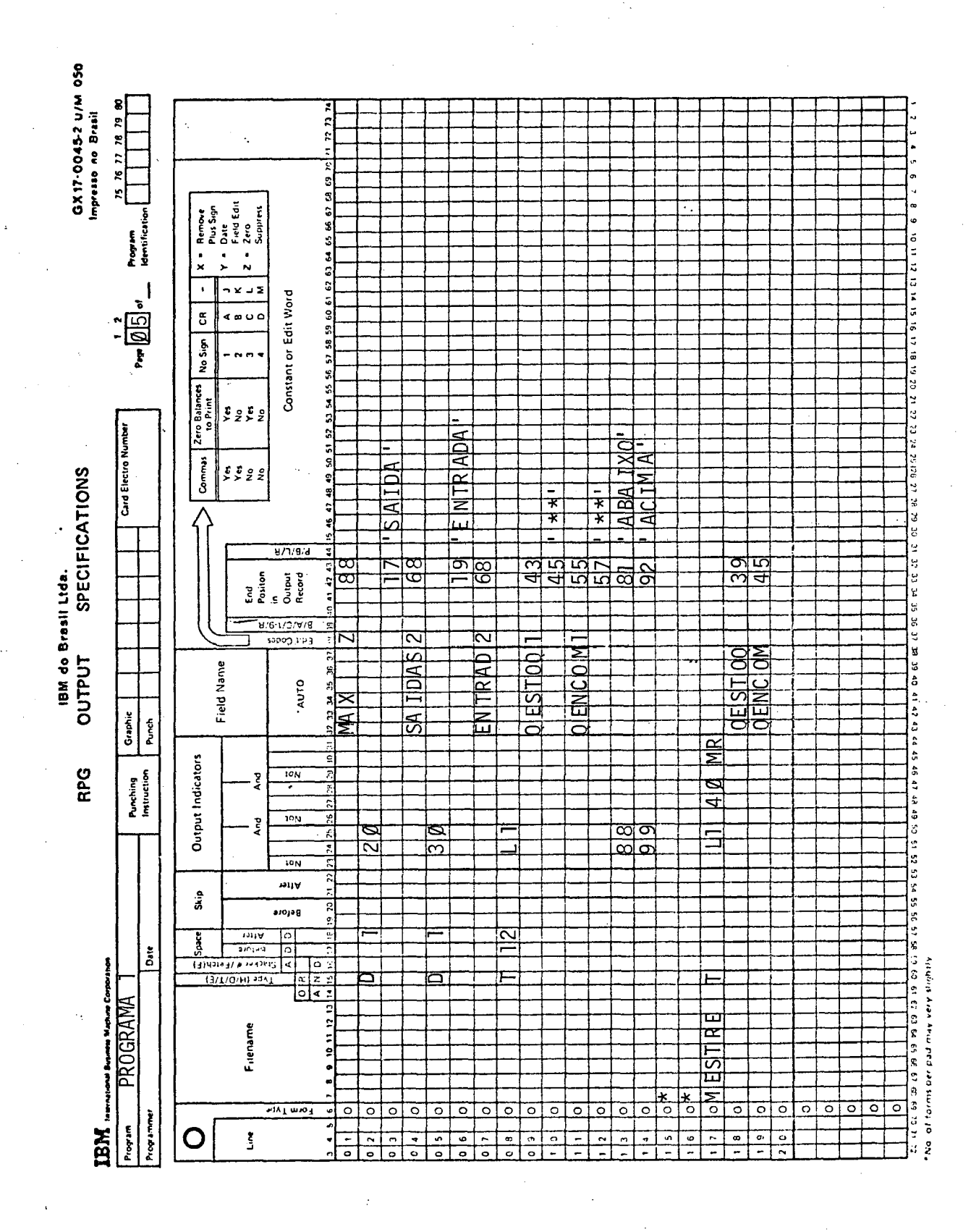

# APÊNDICE "C" - MENSAGENS DE ERRO PREVISTAS PARA O PROCESSO DE **COMPILACAO**

 $\sim 10$ 

 $\mathcal{L}^{\text{max}}_{\text{max}}$  .

 $\sim 10^{11}$ 

 $\mathcal{L}^{\text{max}}_{\text{max}}$  ,  $\mathcal{L}^{\text{max}}_{\text{max}}$ 

#### MENSAGENS DE ERRO

ERRO TIPO W: ERRO DE ADVERTENCIA ERRO TIPO T: ERRO TERMINAL

1. ESPECIFICAÇÕES DE CONTROLE, DE DESCRIÇÃO DE ARQUIVOS E DE CON TADOR DE LINHA

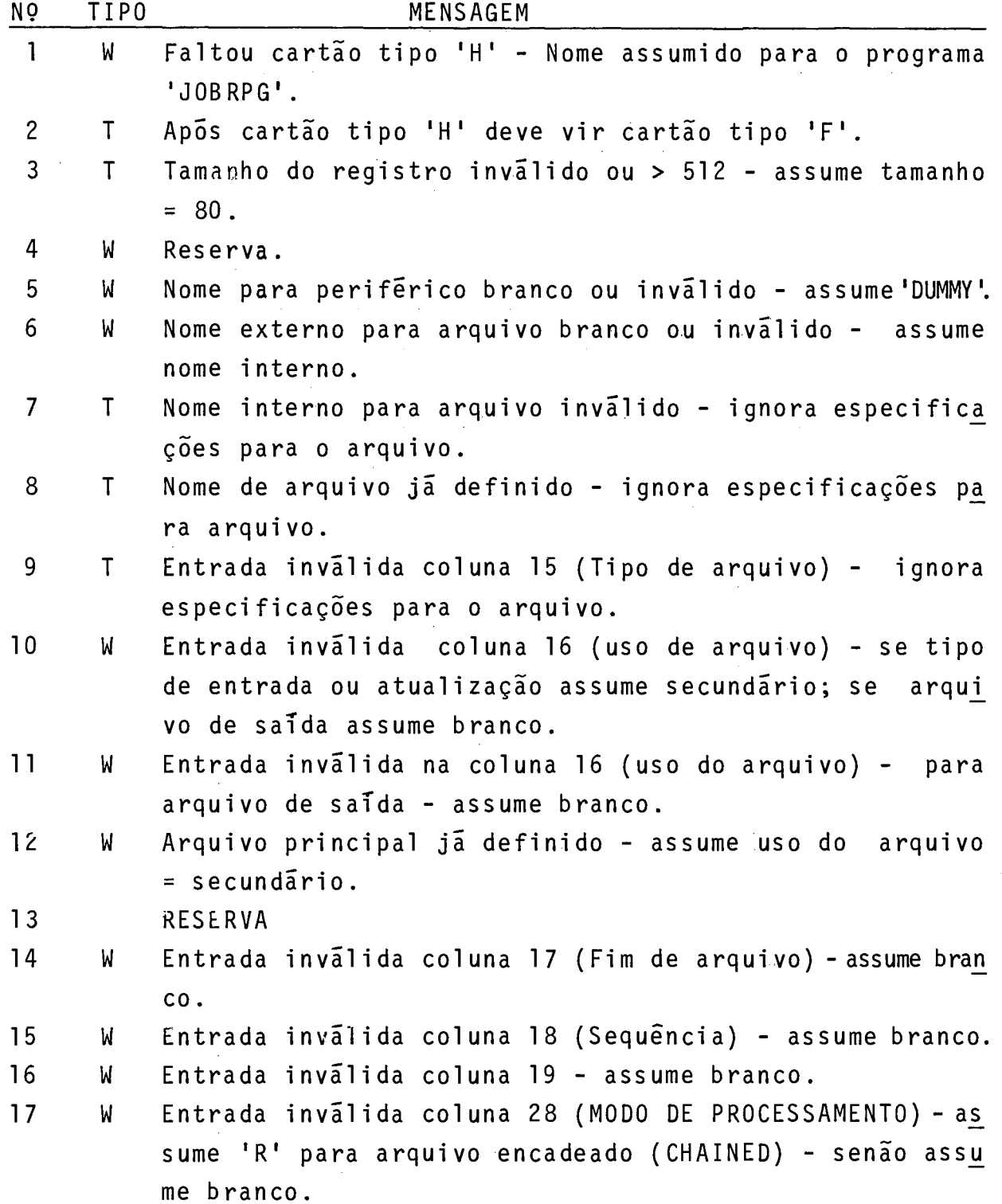

 $\ddot{\phantom{0}}$
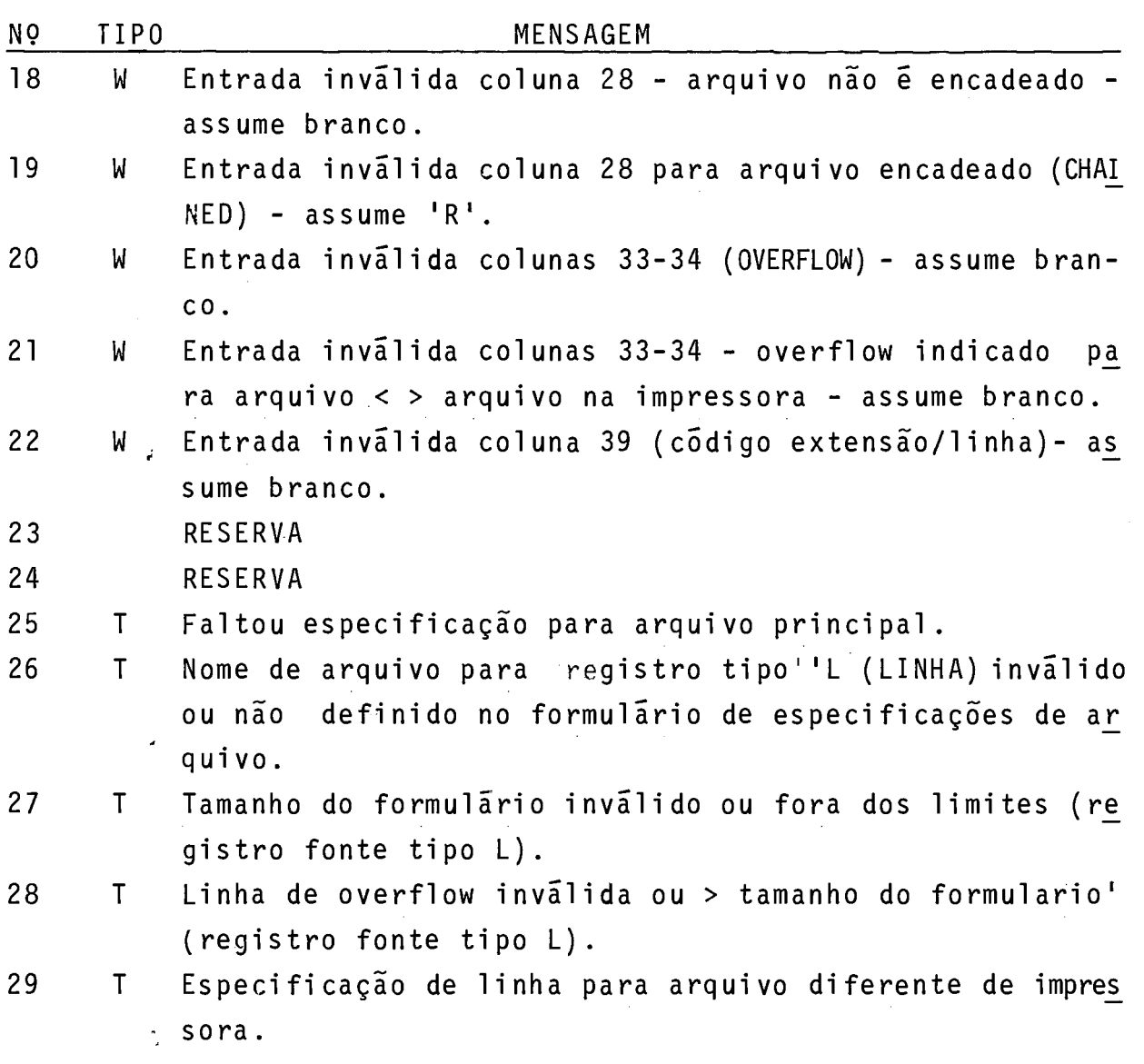

2. ESPECIFICAÇÕES DE ENTRADA

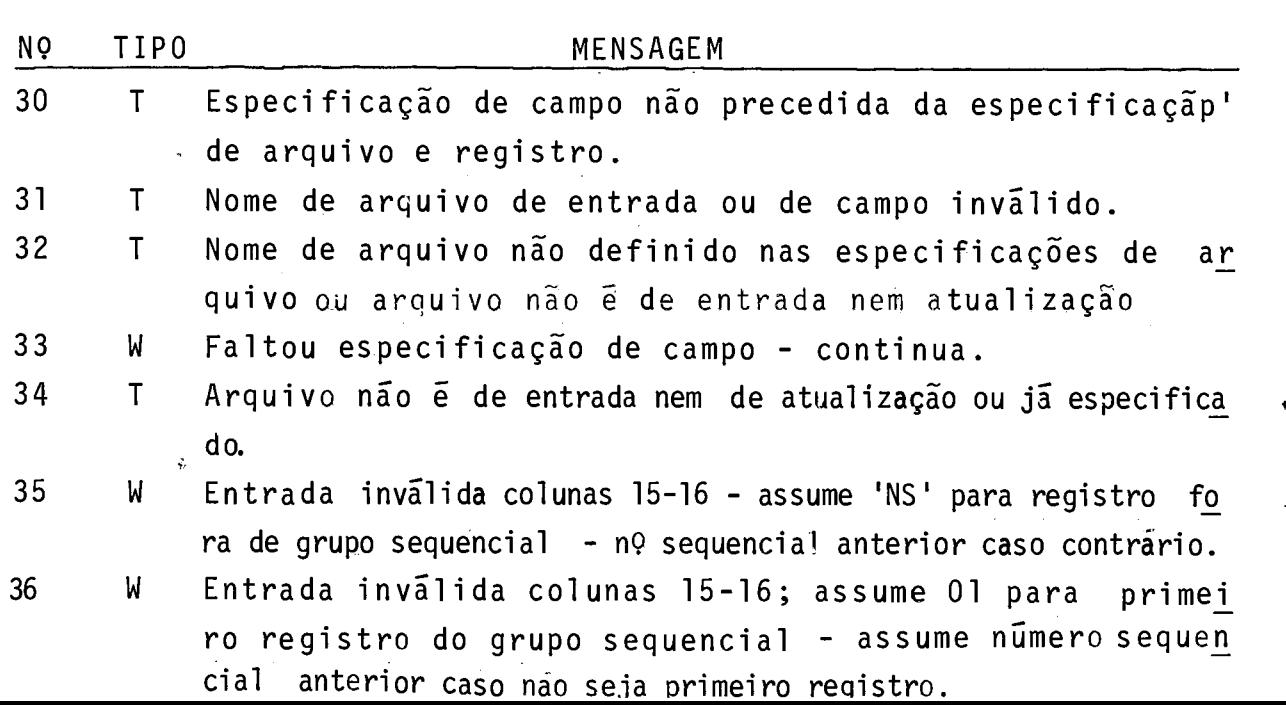

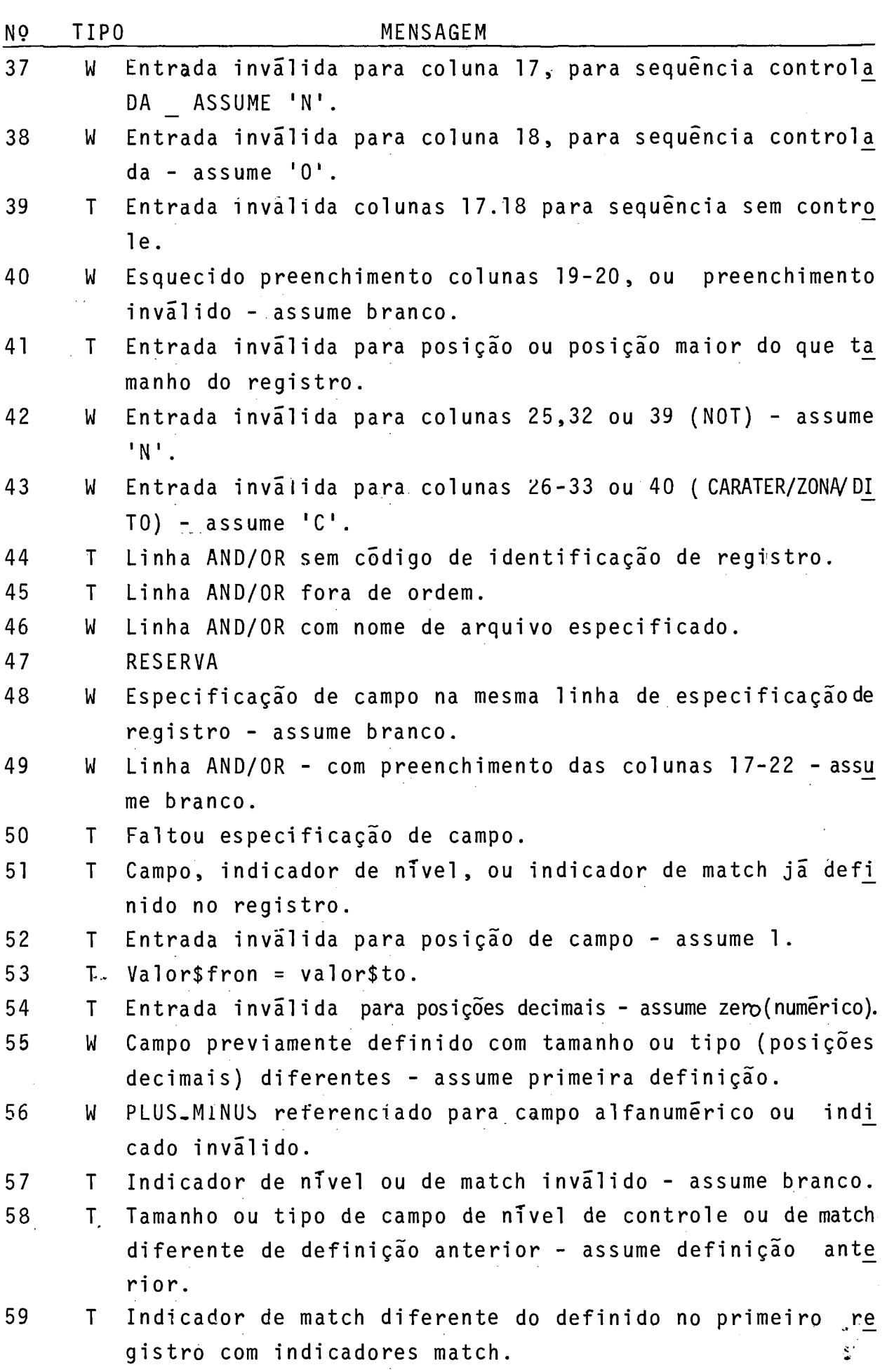

21 1

 $\hat{\boldsymbol{\gamma}}$ 

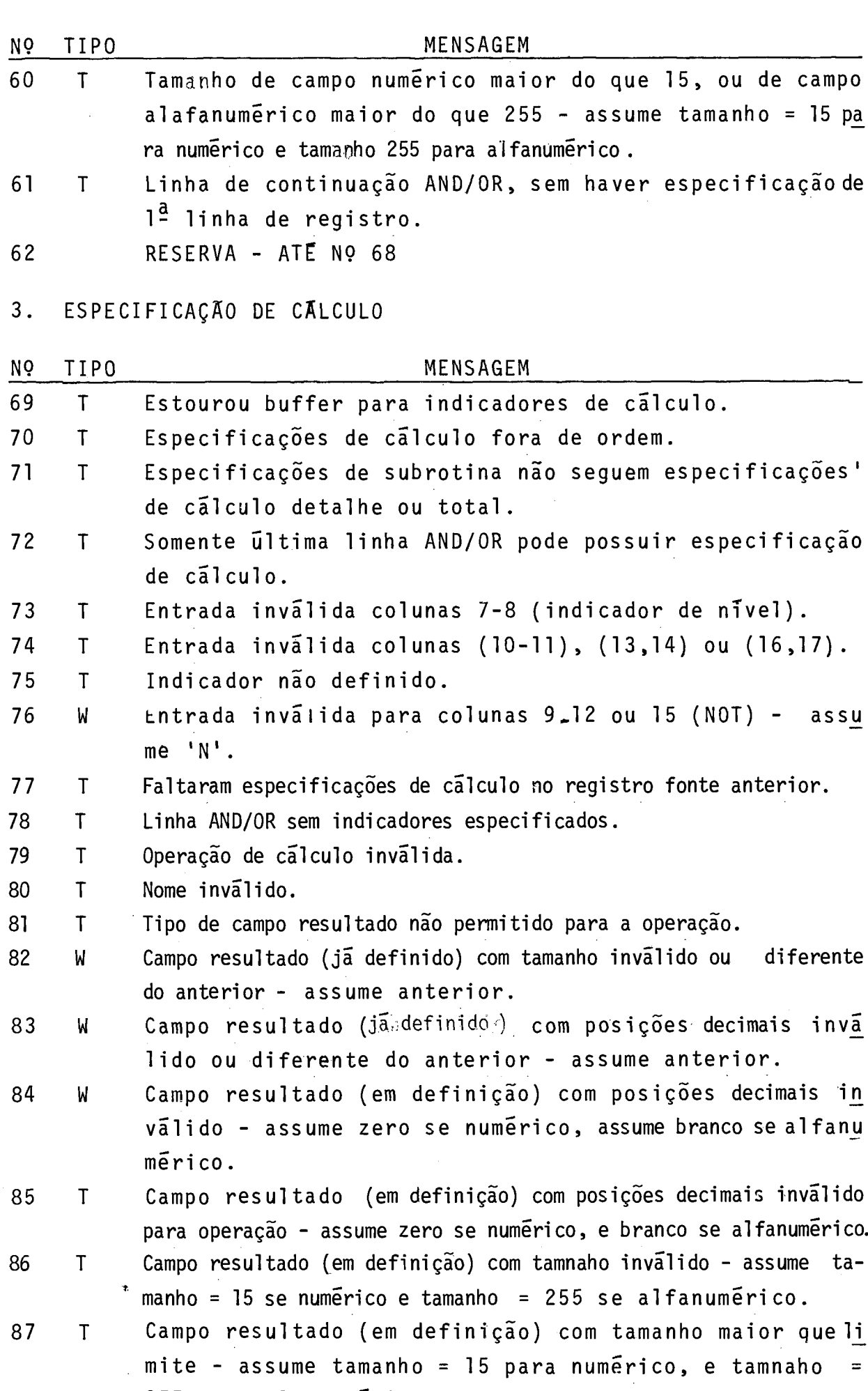

255 para alfanumérico

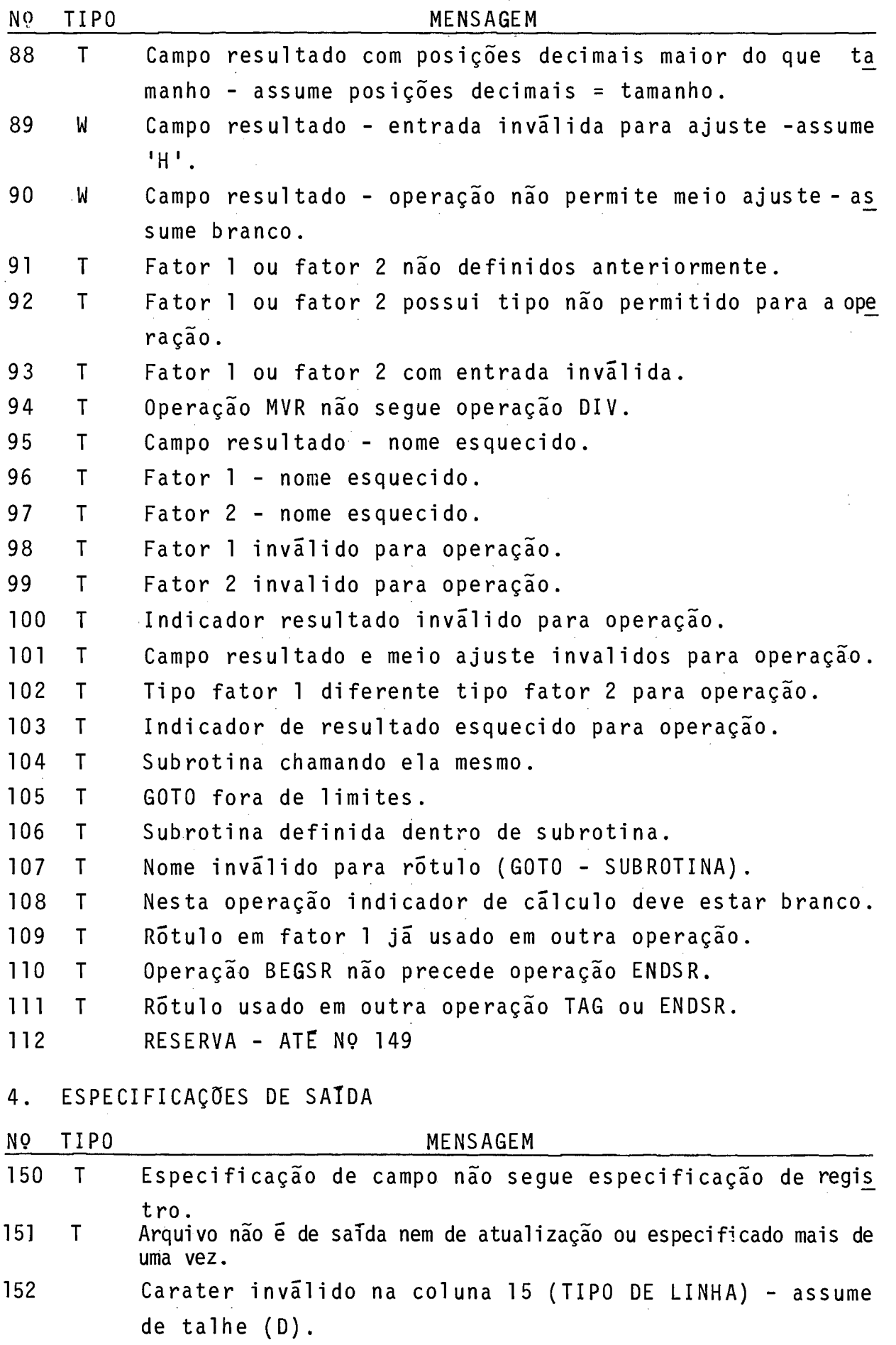

213

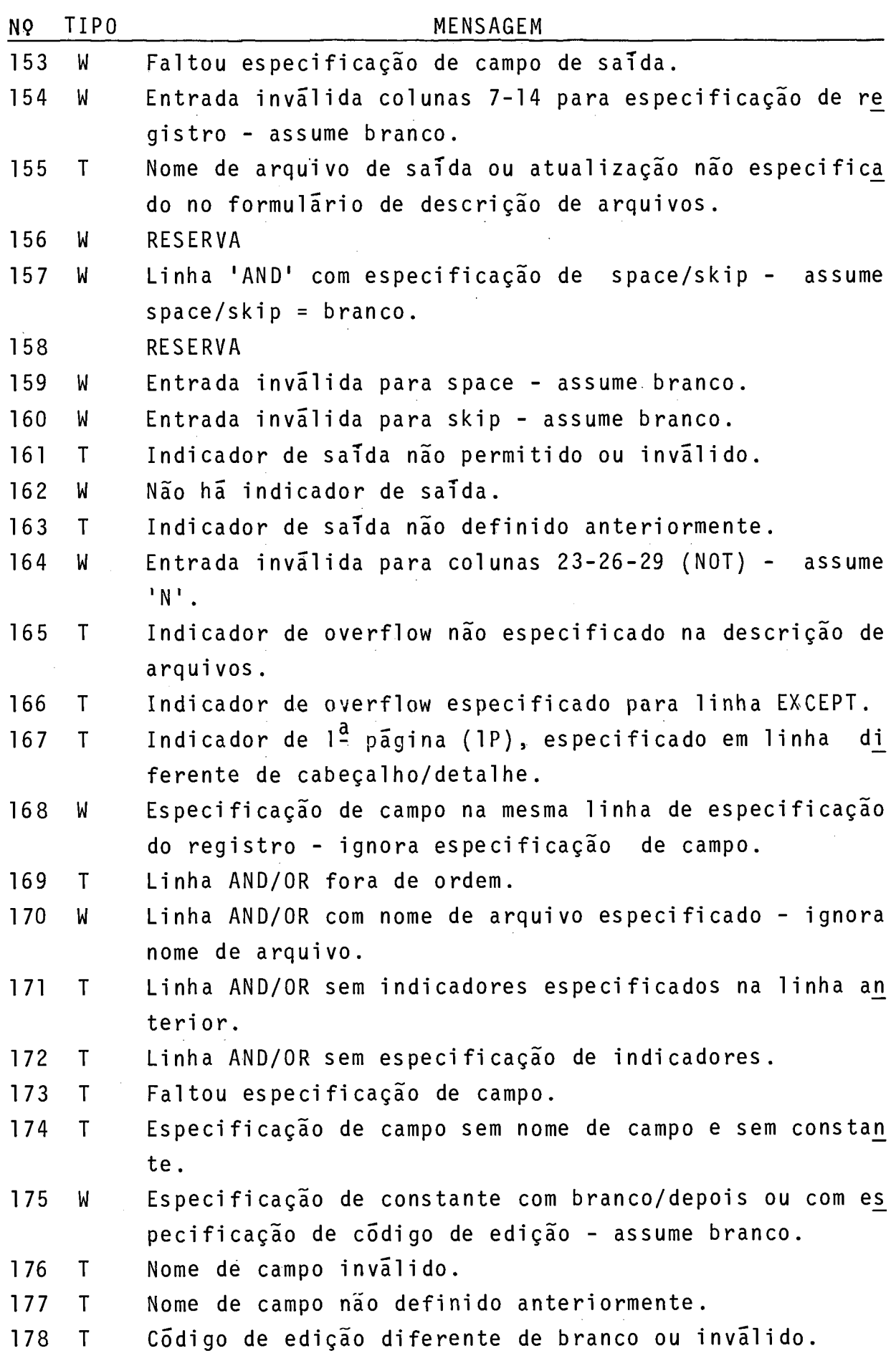

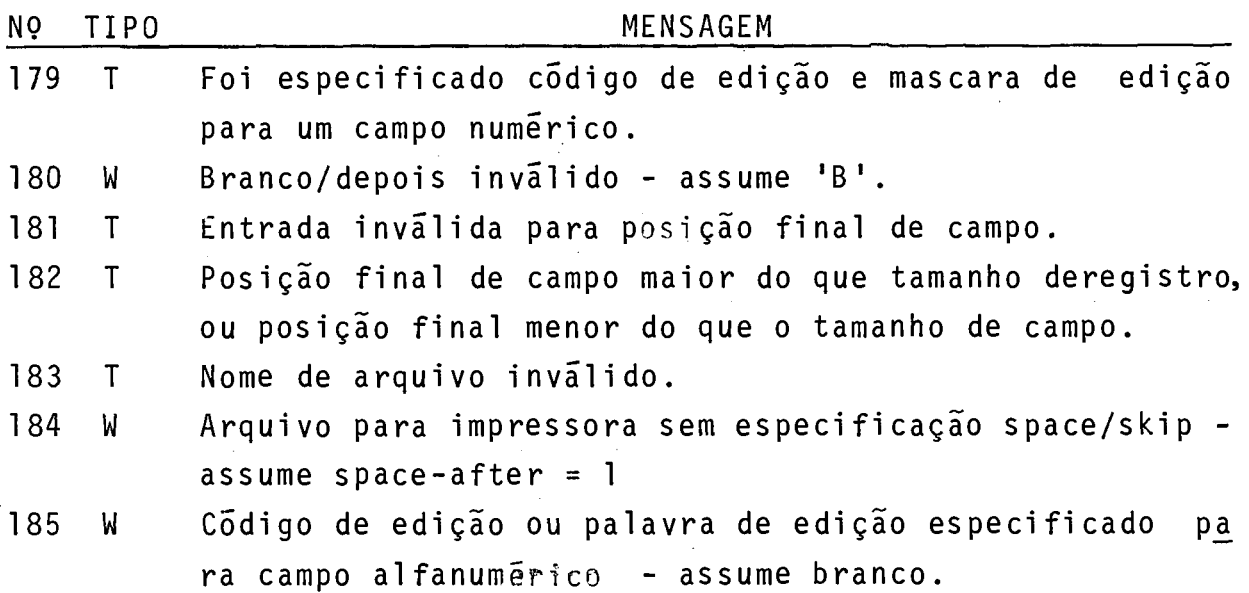

5. OUTRAS MENSAGENS

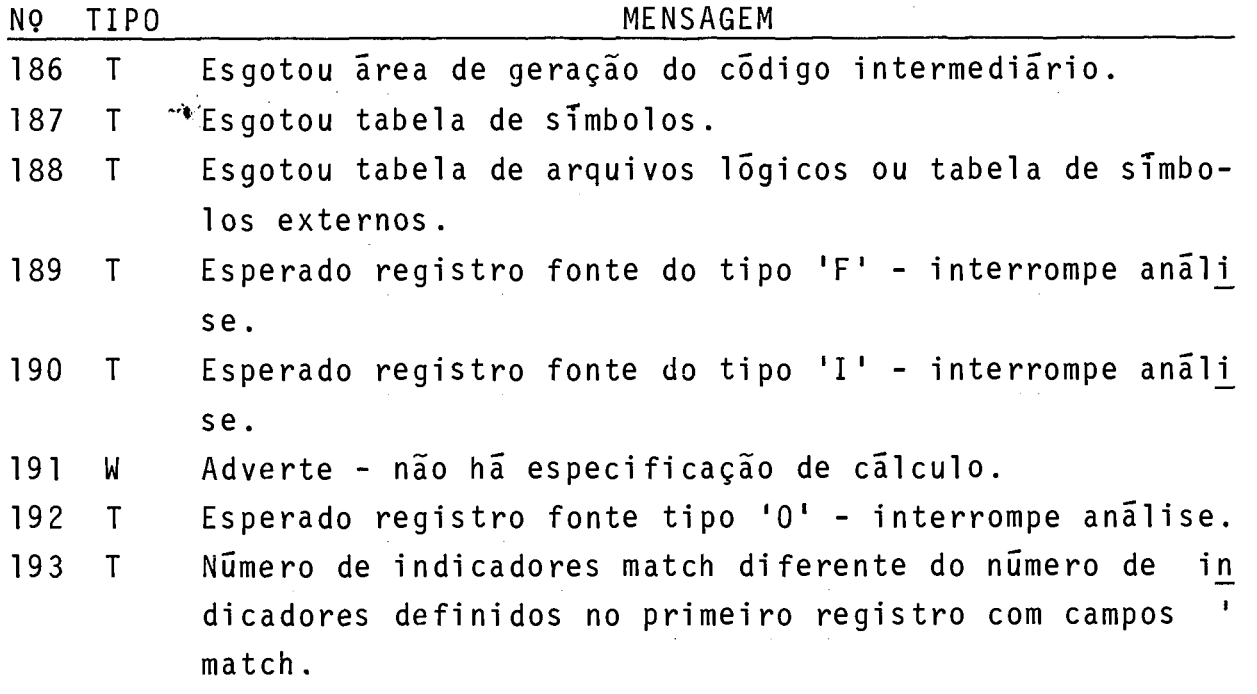